# Package 'singleCellTK'

May 21, 2024

<span id="page-0-0"></span>Type Package

Title Comprehensive and Interactive Analysis of Single Cell RNA-Seq Data

**Version** 2.15.0

Depends R (>= 4.0), SummarizedExperiment, SingleCellExperiment, DelayedArray, Biobase

Description The Single Cell Toolkit (SCTK) in the singleCellTK package provides an interface to popular tools for importing, quality control, analysis, and visualization of single cell RNA-seq data. SCTK allows users to seamlessly integrate tools from various packproof The single Centrookht (SCTK) in the single Centric package provides<br>face to popular tools for importing, quality control, analysis, and visualization<br>gle cell RNA-seq data. SCTK allows users to seamlessly integrate t flow gives users the ability access to multiple methods for data importing, calculation of general QC metrics, doublet detection, ambient RNA estimation and removal, filtering, normalization, batch correction or integration, dimensionality reduction, 2-D embedding, clustering, marker detection, differential expression, cell type labeling, pathway analysis, and data exporting. Curated workflows can be used to run Seurat and Celda. Streamlined quality control can be performed on the command line using the SCTK-QC pipeline. Users can analyze their data using commands in the R console or by using an interactive Shiny Graphical User Interface (GUI). Specific analyses or entire workflows can be summarized and shared with comprehensive HTML reports generated by Rmarkdown. Additional documentation and vignettes can be found at camplab.net/sctk.

License MIT + file LICENSE

#### Encoding UTF-8

biocViews SingleCell, GeneExpression, DifferentialExpression, Alignment, Clustering, ImmunoOncology, BatchEffect, Normalization, QualityControl, DataImport, GUI

### LazyData FALSE

Imports ape, anndata, AnnotationHub, batchelor, BiocParallel, celldex, colourpicker, colorspace, cowplot, cluster, ComplexHeatmap, data.table, DelayedMatrixStats, DESeq2, dplyr, DT, ExperimentHub, ensembldb, fields, ggplot2, ggplotify, ggrepel, ggtree, gridExtra, GSVA (>= 1.50.0), GSVAdata, igraph, KernSmooth, limma, MAST, Matrix (>= 1.6-1), matrixStats, methods, msigdbr, multtest, plotly, plyr, ROCR, Rtsne,

S4Vectors, scater, scMerge  $(>= 1.2.0)$ , scran, Seurat  $(>=$ 3.1.3), shiny, shinyjs, SingleR, SoupX, sva, reshape2, shinyalert, circlize, enrich $R$  ( $>=$  3.2), celda, shinycssloaders, DropletUtils, scds  $(>= 1.2.0)$ , reticulate  $(>= 1.14)$ , tools, tximport, eds, withr, GSEABase, R.utils, zinbwave, scRNAseq (>= 2.0.2), TENxPBMCData, yaml, rmarkdown, magrittr, scDblFinder, metap, VAM (>= 0.5.3), tibble, rlang, TSCAN, TrajectoryUtils, scuttle, utils, stats, zellkonverter

#### RoxygenNote 7.3.1

Suggests testthat, Rsubread, BiocStyle, knitr, lintr, spelling, org.Mm.eg.db, stringr, kableExtra, shinythemes, shinyBS, shinyjqui, shinyWidgets, shinyFiles, BiocGenerics, RColorBrewer, fastmap (>= 1.1.0), harmony, SeuratObject, optparse

### VignetteBuilder knitr

URL <https://www.camplab.net/sctk/>

BugReports <https://github.com/compbiomed/singleCellTK/issues>

Language en-US

git\_url https://git.bioconductor.org/packages/singleCellTK

git\_branch devel

git last commit 4d7a515

git last commit date 2024-04-30

Repository Bioconductor 3.20

Date/Publication 2024-05-20

Author Yichen Wang [aut] (<<https://orcid.org/0000-0003-4347-5199>>), Irzam Sarfraz [aut] (<<https://orcid.org/0000-0001-8121-792X>>), Rui Hong [aut], Yusuke Koga [aut], Salam Alabdullatif [aut], Nida Pervaiz [aut], David Jenkins [aut] (<<https://orcid.org/0000-0002-7451-4288>>), Vidya Akavoor [aut], Xinyun Cao [aut], Shruthi Bandyadka [aut], Anastasia Leshchyk [aut], Tyler Faits [aut], Mohammed Muzamil Khan [aut], Zhe Wang [aut], W. Evan Johnson [aut] (<<https://orcid.org/0000-0002-6247-6595>>), Ming Liu [aut], Joshua David Campbell [aut, cre] (<<https://orcid.org/0000-0003-0780-8662>>)

Maintainer Joshua David Campbell <camp@bu.edu>

#### Contents 3

## **Contents**

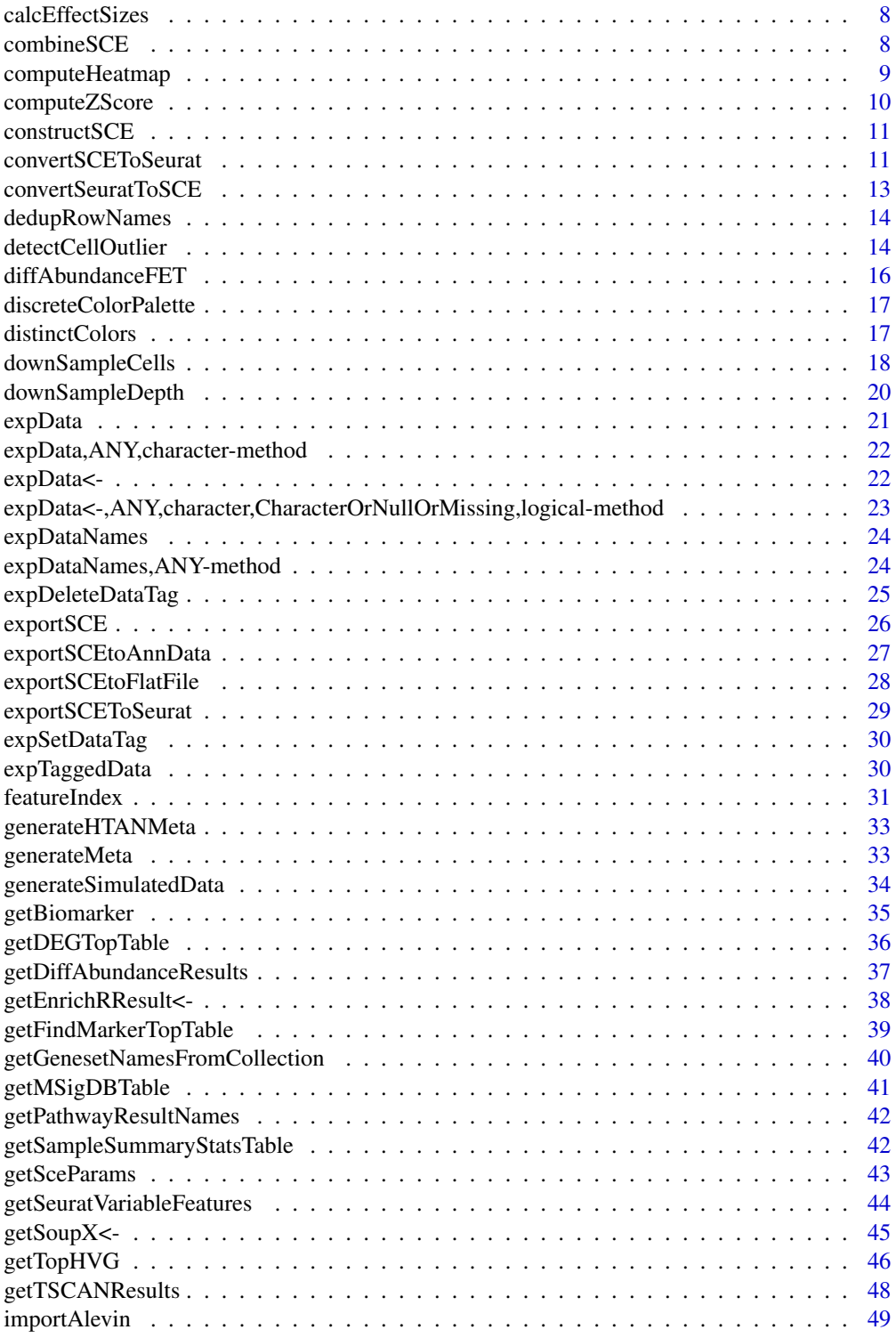

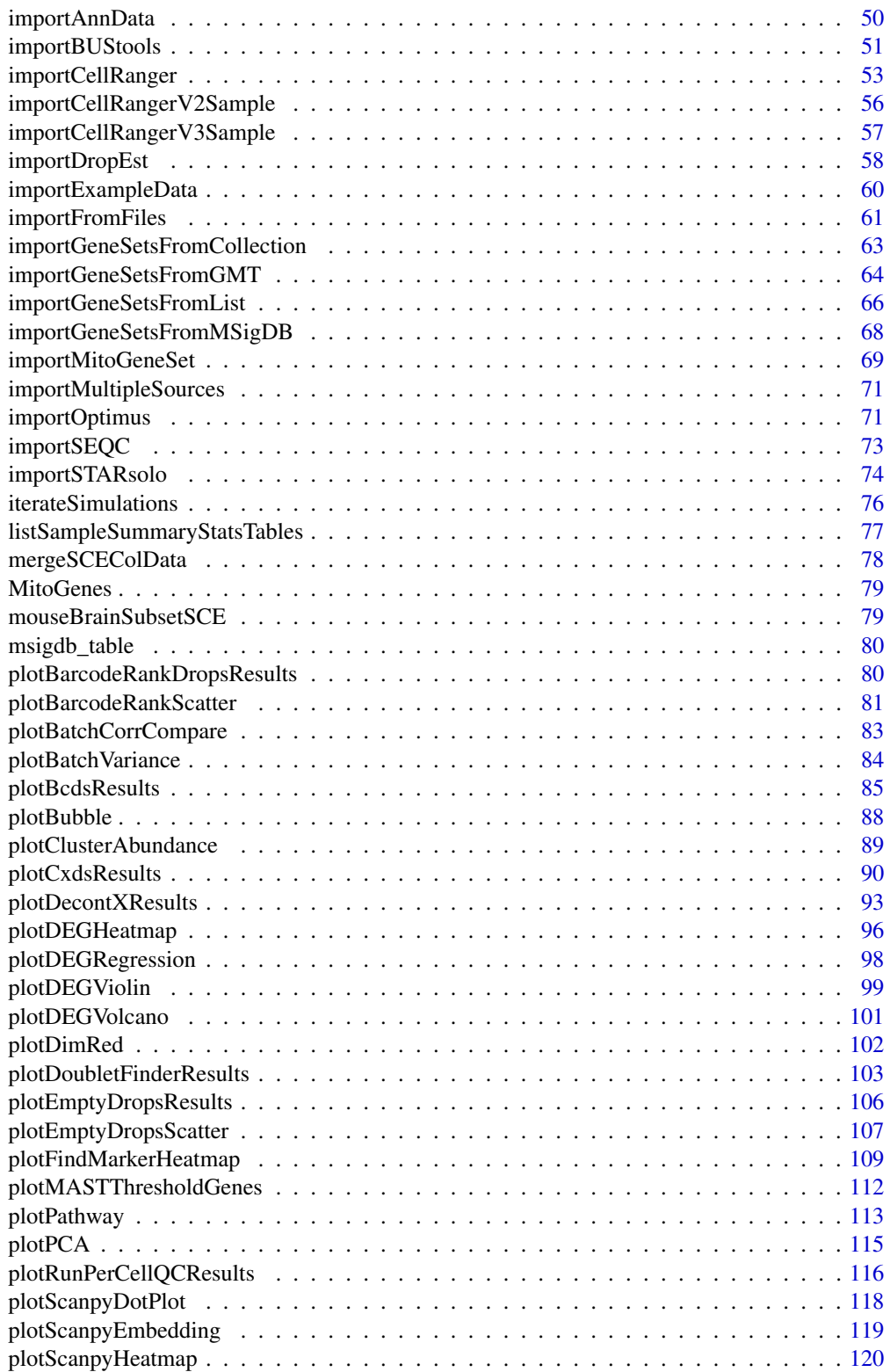

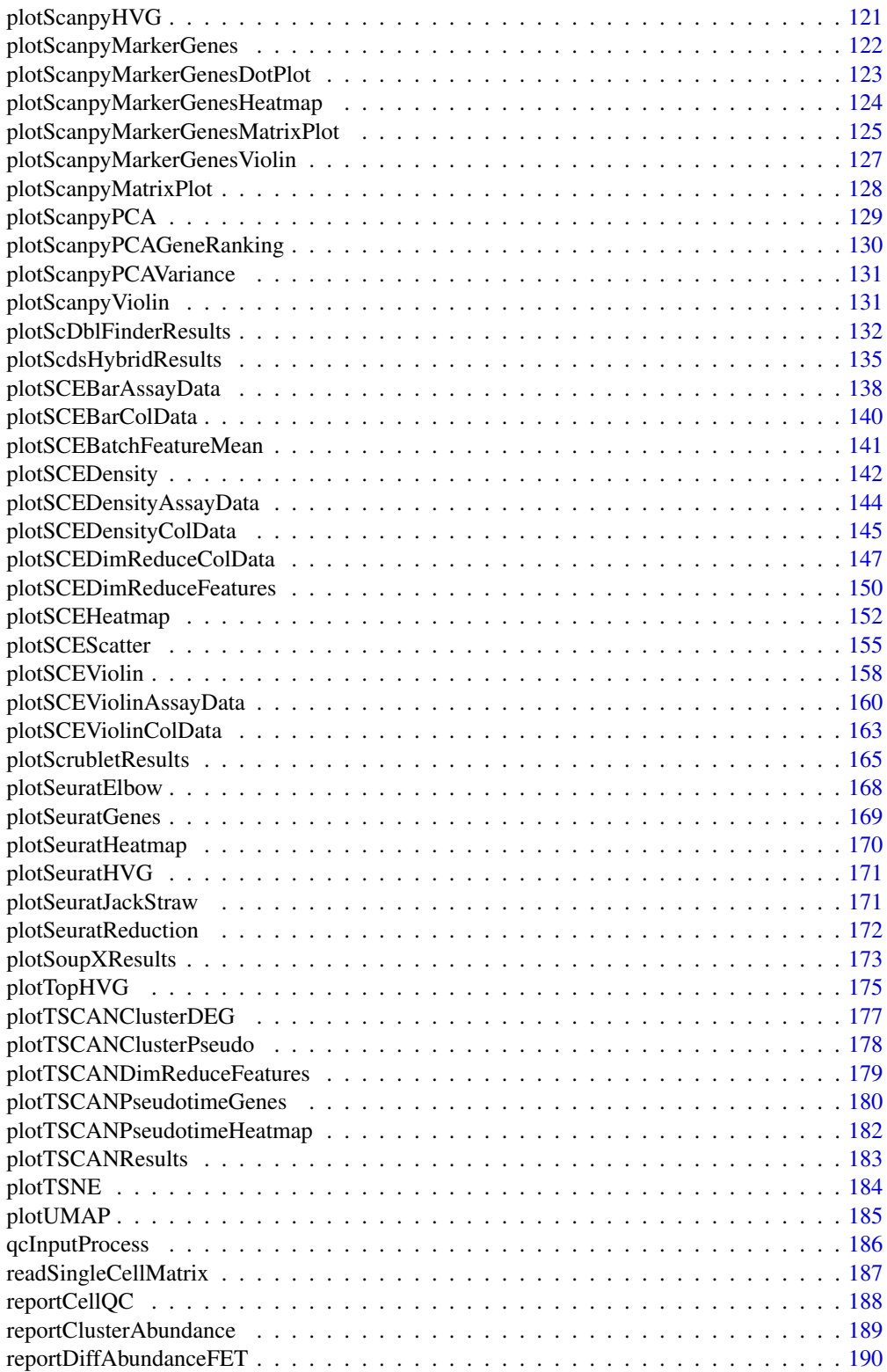

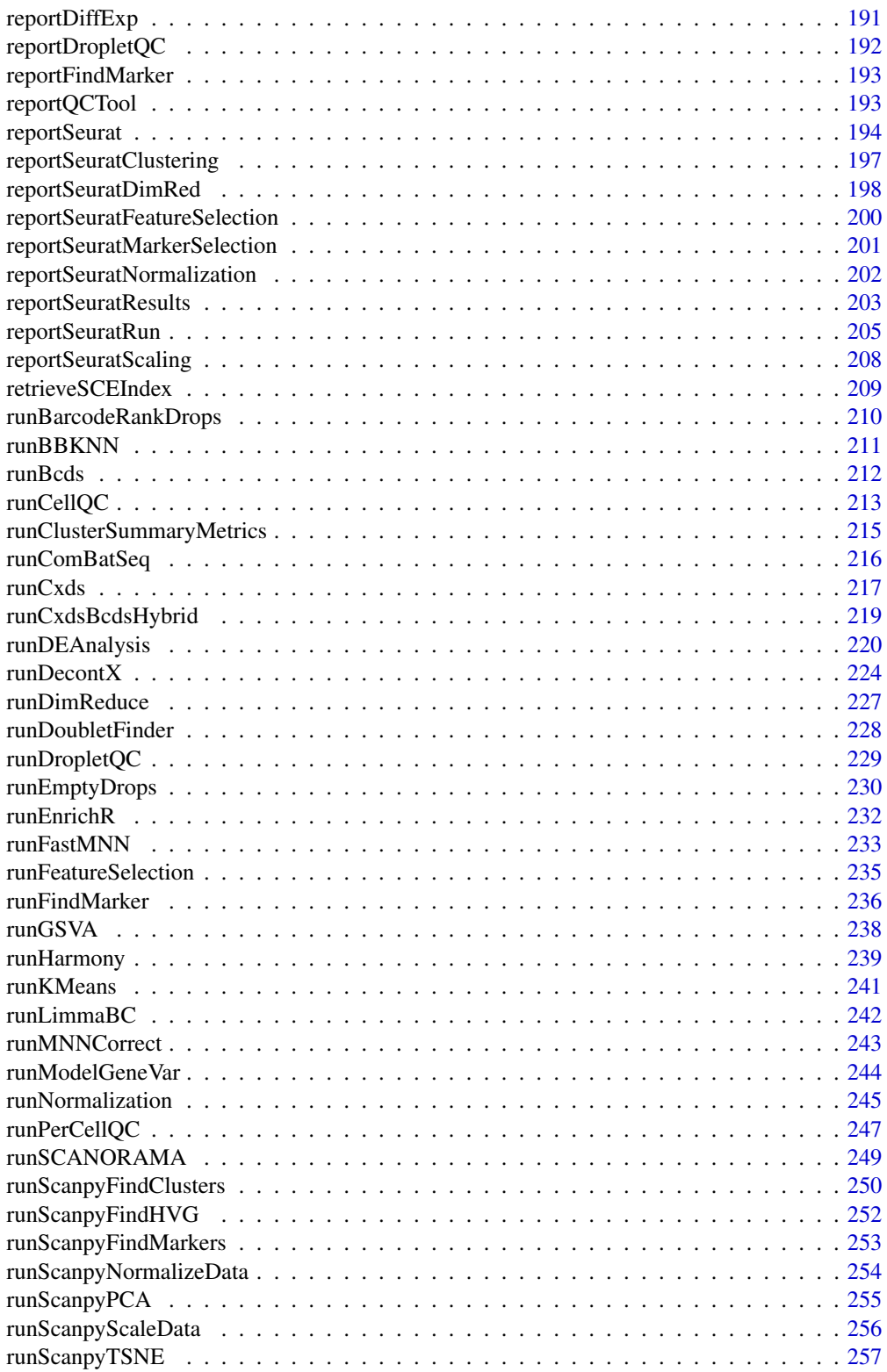

#### Contents 7

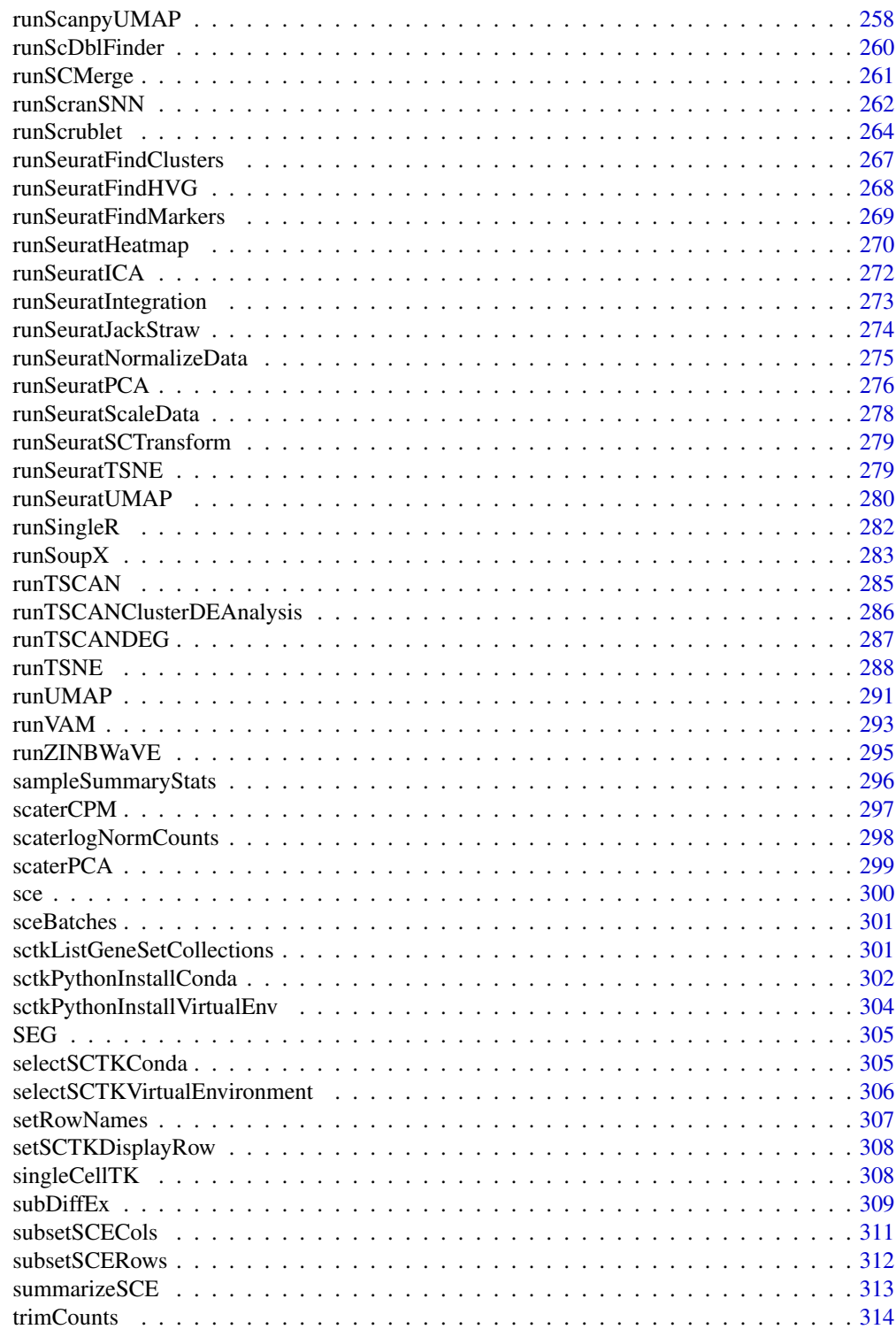

**Index** [315](#page-314-0)

<span id="page-7-0"></span>

Finds the effect sizes for all genes in the original dataset, regardless of significance.

#### Usage

```
calcEffectSizes(countMatrix, condition)
```
### Arguments

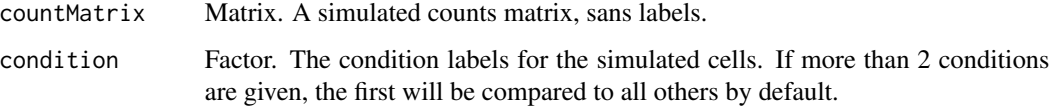

### Value

A vector of cohen's d effect sizes for each gene.

### Examples

```
data("mouseBrainSubsetSCE")
res <- calcEffectSizes(assay(mouseBrainSubsetSCE, "counts"),
                      condition = colData(mouseBrainSubsetSCE)$level1class)
```
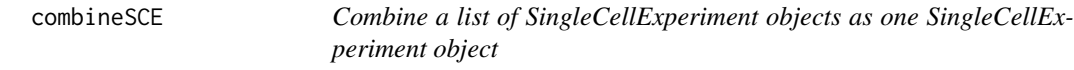

### Description

Combine a list of SingleCellExperiment objects as one SingleCellExperiment object

```
combinesCE(scelist, by.r = NULL, by.c = NULL, combined = TRUE)
```
### <span id="page-8-0"></span>computeHeatmap 9

### Arguments

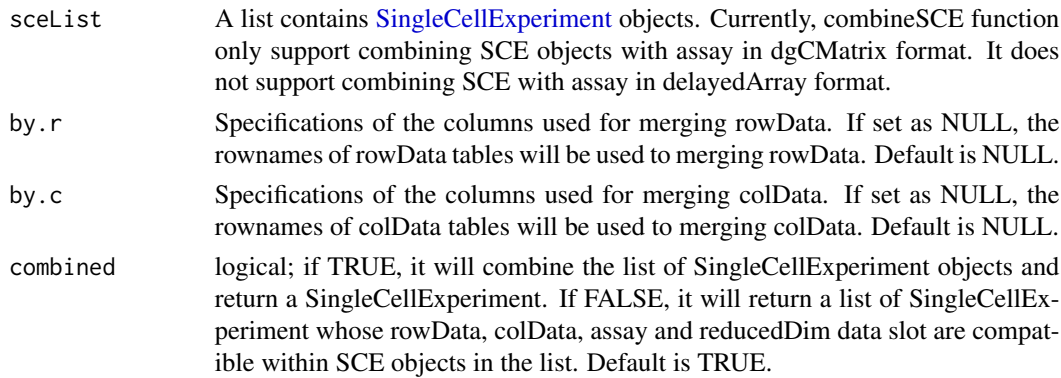

#### Value

A [SingleCellExperiment](#page-0-0) object which combines all objects in sceList. The colData is merged.

### Examples

```
data(scExample, package = "singleCellTK")
combinedsce <- combineSCE(list(sce,sce), by.r = NULL, by.c = NULL, combined = TRUE)
```
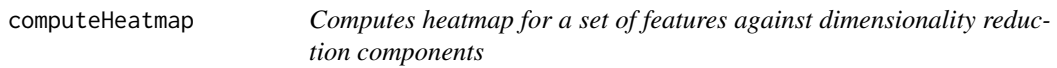

### Description

The computeHeatmap method computes the heatmap visualization for a set of features against a set of dimensionality reduction components. This method uses the heatmap computation algorithm code from Seurat but plots the heatmap using ComplexHeatmap and cowplot libraries.

```
computeHeatmap(
  inSCE,
  useAssay,
  dims = 10,
  nfeatures = 30,
  cells = NULL,
  reduction = "pca",
  disp.min = -2.5,
  disp.max = 2.5,
 balanced = TRUE,
 nCol = NULL,externalReduction = NULL
)
```
### Arguments

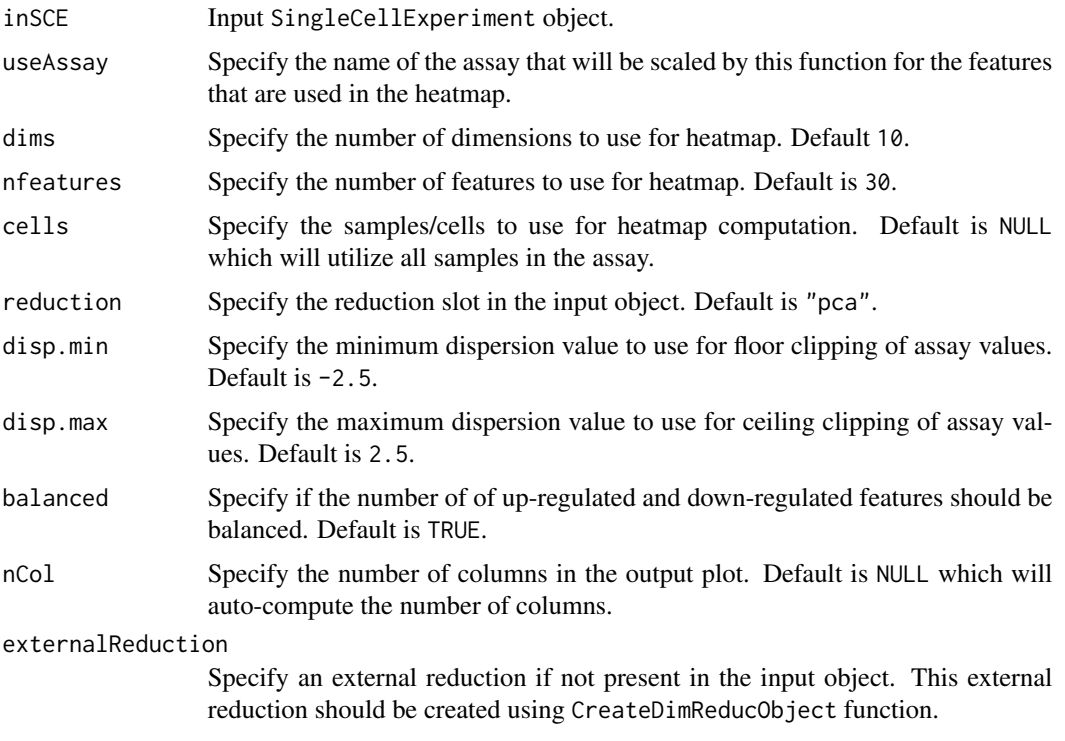

### Value

Heatmap plot object.

computeZScore *Compute Z-Score*

### Description

Computes Z-Score from an input count matrix using the formula  $((x-mean(x))/sd(x))$  for each gene across all cells. The input count matrix can either be a base matrix, dgCMatrix or a DelayedMatrix. Computations are performed using DelayedMatrixStats package to efficiently compute the Z-Score matrix.

### Usage

```
computeZScore(counts)
```
### Arguments

counts matrix (base matrix, dgCMatrix or DelayedMatrix)

<span id="page-9-0"></span>

### <span id="page-10-0"></span>construct SCE 11

### Value

z-score computed counts matrix (DelayedMatrix)

### Examples

```
data(sce_chcl, package = "scds")
assay(sce_chcl, "countsZScore") <- computeZScore(assay(sce_chcl, "counts"))
```

```
constructSCE Create SingleCellExperiment object from csv or txt input
```
### Description

Create SingleCellExperiment object from csv or txt input

### Usage

constructSCE(data, samplename)

### Arguments

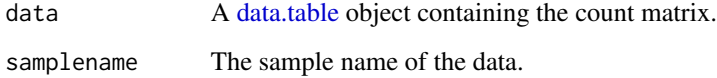

#### Value

A [SingleCellExperiment](#page-0-0) object containing the count matrix.

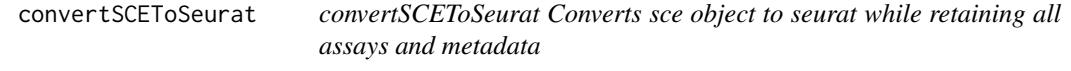

### Description

convertSCEToSeurat Converts sce object to seurat while retaining all assays and metadata

### Usage

```
convertSCEToSeurat(
  inSCE,
  countsAssay = NULL,
 normAssay = NULL,
  scaledAssay = NULL,
  copyColData = FALSE,
  copyReducedDim = FALSE,
  copyDecontX = FALSE,
 pcaReducedDim = NULL,
  icaReducedDim = NULL,
  tsneReducedDim = NULL,
  umapReducedDim = NULL
)
```
## Arguments

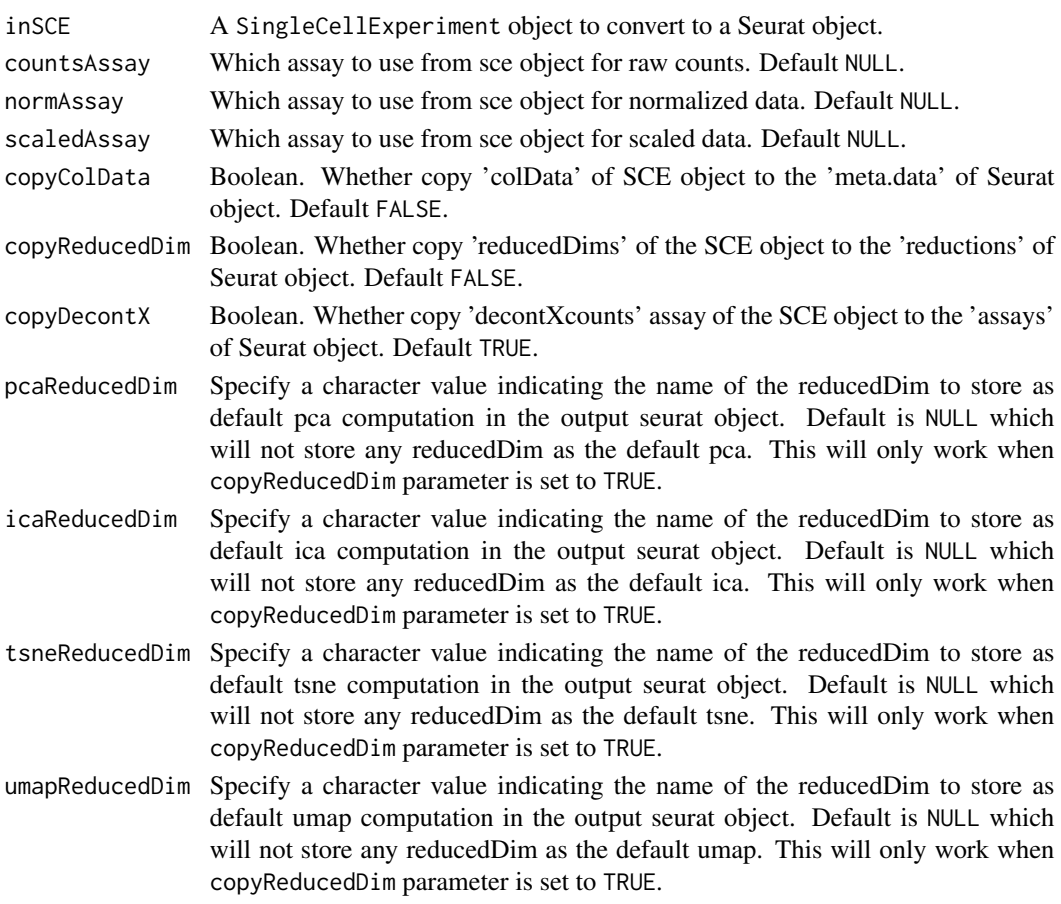

### Value

Updated seurat object that contains all data from the input sce object

### <span id="page-12-0"></span>convertSeuratToSCE 13

### Examples

```
data(scExample, package = "singleCellTK")
seurat <- convertSCEToSeurat(sce)
```
convertSeuratToSCE *convertSeuratToSCE Converts the input seurat object to a sce object*

### Description

convertSeuratToSCE Converts the input seurat object to a sce object

### Usage

```
convertSeuratToSCE(
  seuratObject,
  normAssayName = "seuratNormData",
  scaledAssayName = "seuratScaledData"
\mathcal{L}
```
### Arguments

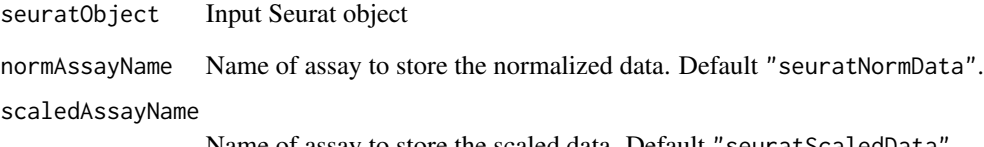

Name of assay to store the scaled data. Default "seuratScaledData".

### Value

SingleCellExperiment output object

```
data(scExample, package = "singleCellTK")
seurat <- convertSCEToSeurat(sce)
sce <- convertSeuratToSCE(seurat)
```
<span id="page-13-0"></span>Adds '-1', '-2', ... '-i' to multiple duplicated rownames, and in place replace the unique rownames, store unique rownames in rowData, or return the unique rownames as character vecetor.

#### Usage

```
dedupRowNames(x, as.rowData = FALSE, return.list = FALSE)
```
#### Arguments

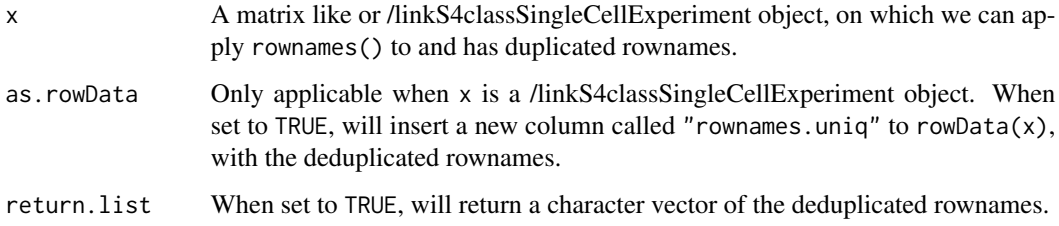

### Value

By default, a matrix or /linkS4classSingleCellExperiment object with rownames deduplicated. When x is a /linkS4classSingleCellExperiment and as.rowData is set to TRUE, will return x with rowData updated. When return.list is set to TRUE, will return a character vector with the deduplicated rownames.

#### Examples

```
data("scExample", package = "singleCellTK")
sce <- dedupRowNames(sce)
```
detectCellOutlier *Detecting outliers within the SingleCellExperiment object.*

### Description

A wrapper function for [isOutlier.](#page-0-0) Identify outliers from numeric vectors stored in the SingleCell-Experiment object.

### detectCellOutlier 15

### Usage

```
detectCellOutlier(
  inSCE,
  slotName,
  itemName,
  sample = NULL,
  nmads = 3,
  type = "both",
  overwrite = TRUE
)
```

```
Arguments
```
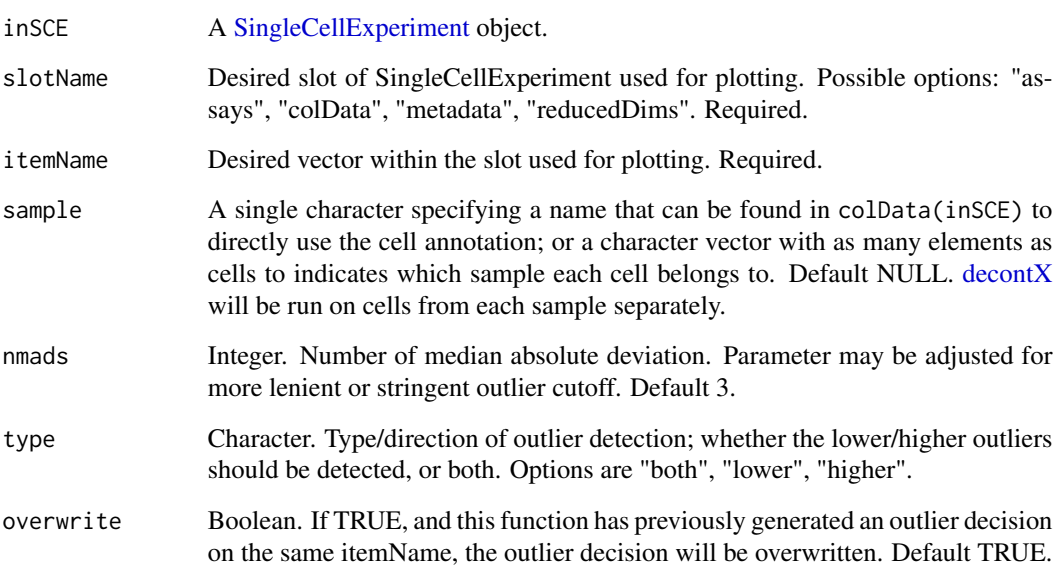

### Value

A [SingleCellExperiment](#page-0-0) object with " added to the [colData](#page-0-0) slot. Additionally, the decontaminated counts will be added as an assay called 'decontXCounts'.

```
data(scExample, package = "singleCellTK")
sce <- subsetSCECols(sce, colData = "type != 'EmptyDroplet'")
sce <- runDecontX(sce[,sample(ncol(sce),20)])
sce <- detectCellOutlier(sce, slotName = "colData", sample = sce$sample,
nmads = 4, itemName = "decontX_contamination", type = "both")
```
<span id="page-15-0"></span>

Calculate Differential Abundance with FET

#### Usage

diffAbundanceFET(inSCE, cluster, variable, control, case, analysisName)

#### Arguments

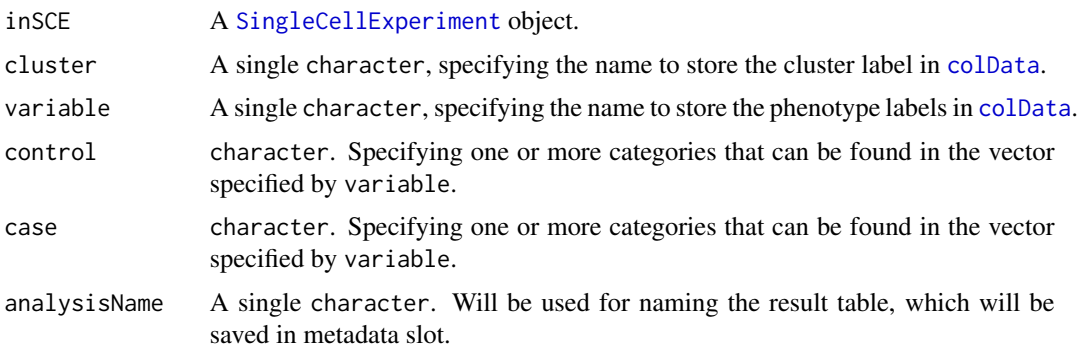

### Details

This function will calculate the cell counting and fraction by dividing all cells to groups specified by the arguments, together with statistical summary by performing Fisher Exact Tests (FET).

### Value

The original [SingleCellExperiment](#page-0-0) object with metadata(inSCE) updated with a list diffAbundanceFET, containing a new data.frame for the analysis result, named by analysisName. The data.frame contains columns for number and fraction of cells that belong to different cases, as well as "Odds\_Ratio", "PValue" and "FDR".

```
data("mouseBrainSubsetSCE", package = "singleCellTK")
mouseBrainSubsetSCE <- diffAbundanceFET(inSCE = mouseBrainSubsetSCE,
                                                cluster = "tissue",
                                                variable = "level1class",
                                                case = "oligodendrocytes",
                                                control = "microglia",
                                                analysisName = "diffAbundFET")
```
<span id="page-16-0"></span>discreteColorPalette *Generate given number of color codes*

### Description

Three different generation methods are wrapped, including [distinctColors](#page-16-1), [randomcoloR](SCTK\_PerformingQC\_Cell\_V and the ggplot default color generation.

#### Usage

```
discreteColorPalette(
  n,
  palette = c("random", "ggplot", "celda"),
  seed = 12345,...
\mathcal{L}
```
### Arguments

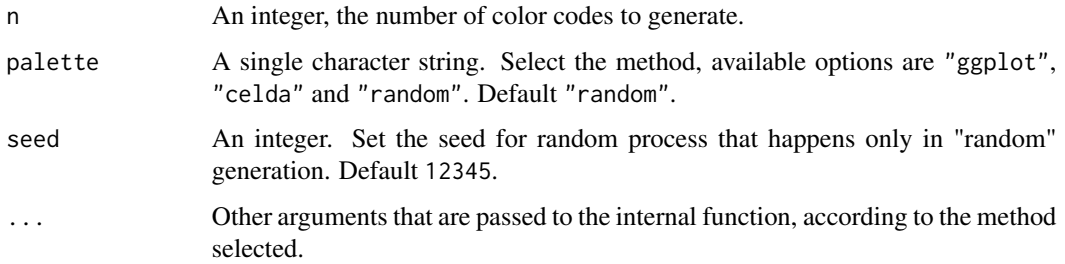

### Value

A character vector of n hex color codes.

### Examples

```
discreteColorPalette(n = 3)
```
<span id="page-16-1"></span>distinctColors *Generate a distinct palette for coloring different clusters*

#### Description

Generate a distinct palette for coloring different clusters

### Usage

```
distinctColors(
 n,
 hues = c("red", "cyan", "orange", "blue", "yellow", "purple", "green", "magenta"),
 saturation.range = c(0.7, 1),
  value.range = c(0.7, 1))
```
#### Arguments

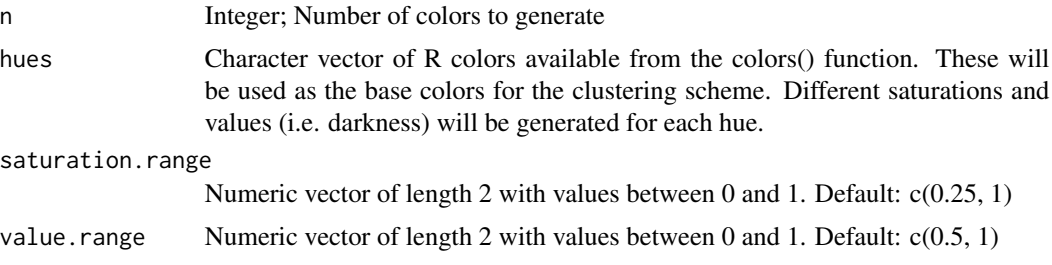

### Value

A vector of distinct colors that have been converted to HEX from HSV.

### Examples

distinctColors(10)

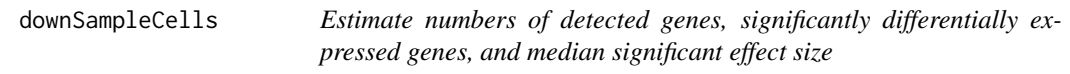

### Description

Estimate numbers of detected genes, significantly differentially expressed genes, and median significant effect size

```
downSampleCells(
 originalData,
 useAssay = "counts",
 minCountDetec = 10,
 minCellsDetec = 3,
 minCellnum = 10,
 maxCellnum = 1000,
  realLabels,
  depthResolution = 10,
```
<span id="page-17-0"></span>

```
iterations = 10,
 totalReads = 1e+06)
```
### Arguments

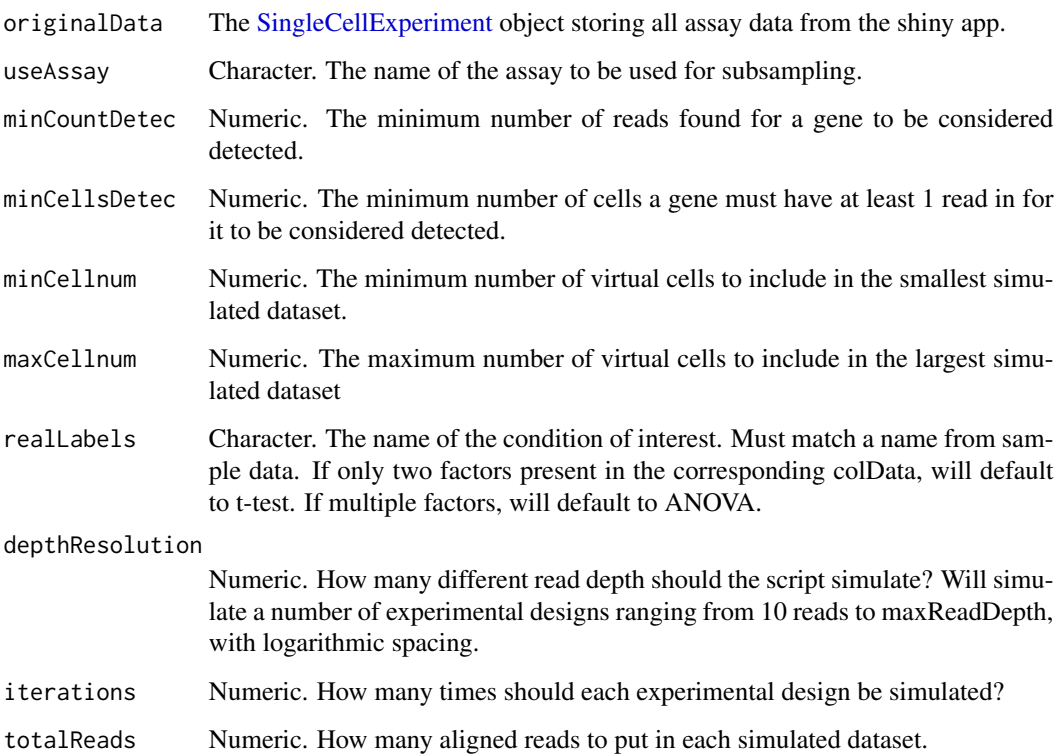

### Value

A 3-dimensional array, with dimensions = c(iterations, depthResolution, 3). [ $,1$ ] contains the number of detected genes in each simulated dataset, [,,2] contains the number of significantly differentially expressed genes in each simulation, and [,,3] contains the mediansignificant effect size in each simulation. If no genes are significantly differentially expressed, the median effect size defaults to infinity.

```
data("mouseBrainSubsetSCE")
subset <- mouseBrainSubsetSCE[seq(100),]
res <- downSampleCells(subset,
                      realLabels = "level1class",
                      iterations=2)
```
<span id="page-19-0"></span>

Estimate numbers of detected genes, significantly differentially expressed genes, and median significant effect size

#### Usage

```
downSampleDepth(
 originalData,
  useAssay = "counts",
 minCount = 10,
 minCells = 3,
 maxDepth = 1e+07,
  realLabels,
  depthResolution = 10,
  iterations = 10
)
```
### Arguments

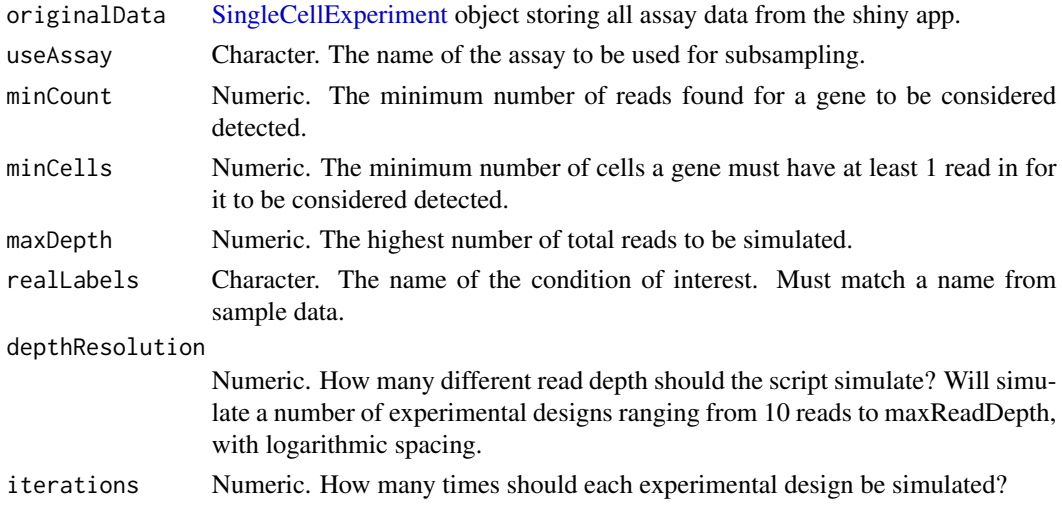

### Value

A 3-dimensional array, with dimensions = c(iterations, depthResolution, 3). [,,1] contains the number of detected genes in each simulated dataset,  $[,$  2] contains the number of significantly differentially expressed genes in each simulation, and [,,3] contains the mediansignificant effect size in each simulation. If no genes are significantly differentially expressed, the median effect size defaults to infinity.

#### <span id="page-20-0"></span>expData 21

### Examples

```
data("mouseBrainSubsetSCE")
subset <- mouseBrainSubsetSCE[seq(1000),]
res <- downSampleDepth(subset,
                       realLabels = "level1class",
                       iterations=2)
```
expData *expData Get data item from an input* SingleCellExperiment *object. The data item can be an* assay*,* altExp *(subset) or a* reducedDim*, which is retrieved based on the name of the data item.*

## Description

expData Get data item from an input SingleCellExperiment object. The data item can be an assay, altExp (subset) or a reducedDim, which is retrieved based on the name of the data item.

#### Usage

expData(inSCE, assayName)

### Arguments

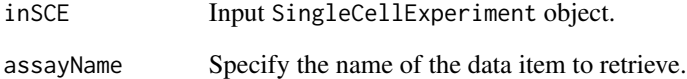

### Value

Specified data item.

```
data(scExample, package = "singleCellTK")
mat <- expData(sce, "counts")
```
<span id="page-21-0"></span>expData,ANY,character-method

*expData Get data item from an input* SingleCellExperiment *object. The data item can be an* assay*,* altExp *(subset) or a* reducedDim*, which is retrieved based on the name of the data item.*

#### Description

expData Get data item from an input SingleCellExperiment object. The data item can be an assay, altExp (subset) or a reducedDim, which is retrieved based on the name of the data item.

#### Usage

## S4 method for signature 'ANY,character' expData(inSCE, assayName)

#### **Arguments**

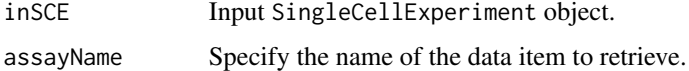

#### Value

Specified data item.

#### Examples

```
data(scExample, package = "singleCellTK")
mat <- expData(sce, "counts")
```
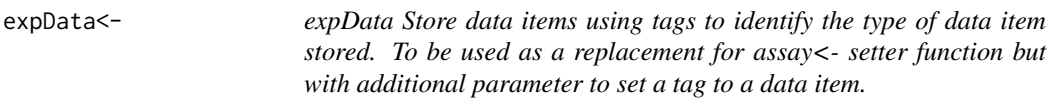

### Description

expData Store data items using tags to identify the type of data item stored. To be used as a replacement for assay<- setter function but with additional parameter to set a tag to a data item.

```
expData(inSCE, assayName, tag = NULL, altExp = FALSE) <- value
```
#### <span id="page-22-0"></span>**Arguments**

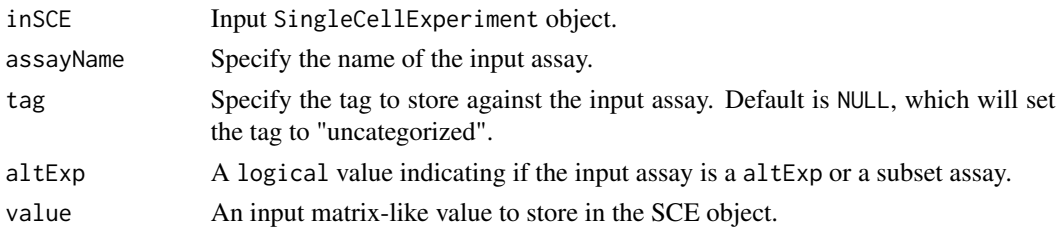

### Value

A SingleCellExperiment object containing the newly stored data.

#### Examples

data(scExample, package = "singleCellTK") mat <- expData(sce, "counts") expData(sce, "counts", tag = "raw") <- mat

expData<-,ANY,character,CharacterOrNullOrMissing,logical-method

*expData Store data items using tags to identify the type of data item stored. To be used as a replacement for assay<- setter function but with additional parameter to set a tag to a data item.*

#### Description

expData Store data items using tags to identify the type of data item stored. To be used as a replacement for assay<- setter function but with additional parameter to set a tag to a data item.

### Usage

```
## S4 replacement method for signature 'ANY, character, CharacterOrNullOrMissing, logical'
expData(inSCE, assayName, tag = NULL, altExp = FALSE) <- value
```
#### Arguments

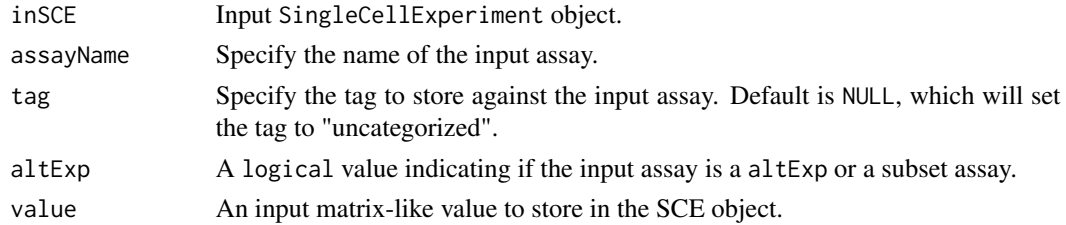

### Value

A SingleCellExperiment object containing the newly stored data.

#### Examples

```
data(scExample, package = "singleCellTK")
mat <- expData(sce, "counts")
expData(sce, "counts", tag = "raw") <- mat
```
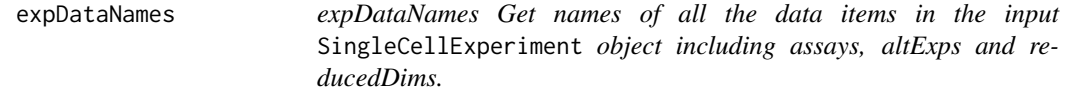

#### Description

expDataNames Get names of all the data items in the input SingleCellExperiment object including assays, altExps and reducedDims.

### Usage

expDataNames(inSCE)

### Arguments

inSCE Input SingleCellExperiment object.

#### Value

A combined vector of assayNames, altExpNames and reducedDimNames.

#### Examples

```
data(scExample, package = "singleCellTK")
expDataNames(sce)
```
expDataNames,ANY-method

*expDataNames Get names of all the data items in the input* SingleCellExperiment *object including assays, altExps and reducedDims.*

### Description

expDataNames Get names of all the data items in the input SingleCellExperiment object including assays, altExps and reducedDims.

```
## S4 method for signature 'ANY'
expDataNames(inSCE)
```
<span id="page-23-0"></span>

### <span id="page-24-0"></span>expDeleteDataTag 25

### Arguments

inSCE Input SingleCellExperiment object.

### Value

A combined vector of assayNames, altExpNames and reducedDimNames.

### Examples

```
data(scExample, package = "singleCellTK")
expDataNames(sce)
```
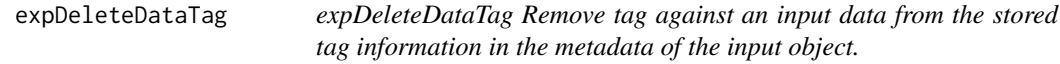

### Description

expDeleteDataTag Remove tag against an input data from the stored tag information in the metadata of the input object.

#### Usage

```
expDeleteDataTag(inSCE, assay)
```
### Arguments

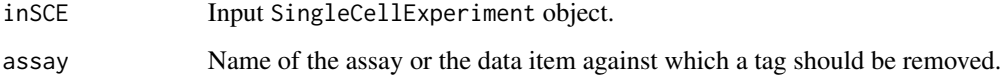

### Value

The input SingleCellExperiment object with tag information removed from the metadata slot.

```
data(scExample, package = "singleCellTK")
sce <- expSetDataTag(sce, "raw", "counts")
sce <- expDeleteDataTag(sce, "counts")
```
<span id="page-25-0"></span>

Export data in SingleCellExperiment object

### Usage

```
exportSCE(
 inSCE,
 samplename = "sample",
 directory = "./",type = "Cells",
 format = c("SCE", "AnnData", "FlatFile", "HTAN", "Seurat")
)
```
### Arguments

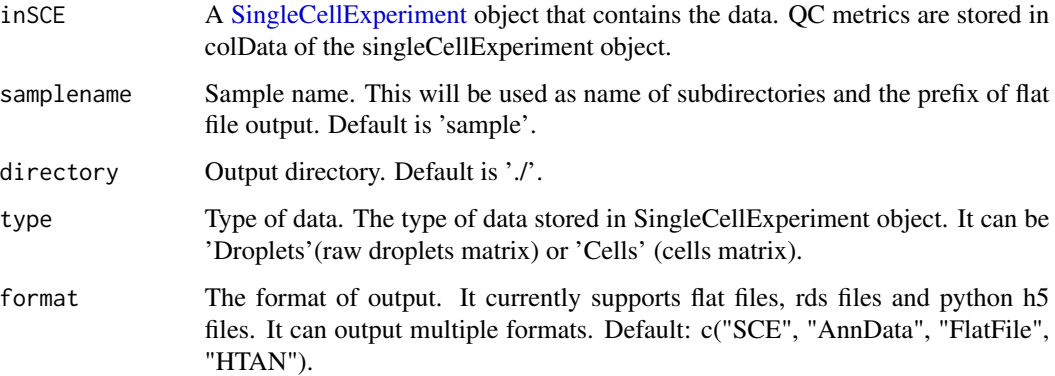

### Value

Generates a file containing data from inSCE, in specified format.

```
data(scExample)
## Not run:
exportSCE(sce, format = "SCE")
## End(Not run)
```
<span id="page-26-0"></span>exportSCEtoAnnData *Export a [SingleCellExperiment](#page-0-0) R object as Python annData object*

### Description

Writes all assays, colData, rowData, reducedDims, and altExps objects in a [SingleCellExperi](#page-0-0)[ment](#page-0-0) to a Python annData object in the .h5ad format All parameters of Anndata.write\_h5ad function (https://icb-anndata.readthedocs-hosted.com/en/stable/anndata.AnnData.write\_h5ad.html) are available as parameters to this export function and set to defaults. Defaults can be overridden at function call.

### Usage

```
exportSCEtoAnnData(
  sce,
  useAssay = "counts",
 outputDir = "./".prefix = "sample",
 overwrite = TRUE,
  compression = c("gzip", "lzf", "None"),compressionOpts = NULL,
  forceDense = FALSE
\mathcal{E}
```
### Arguments

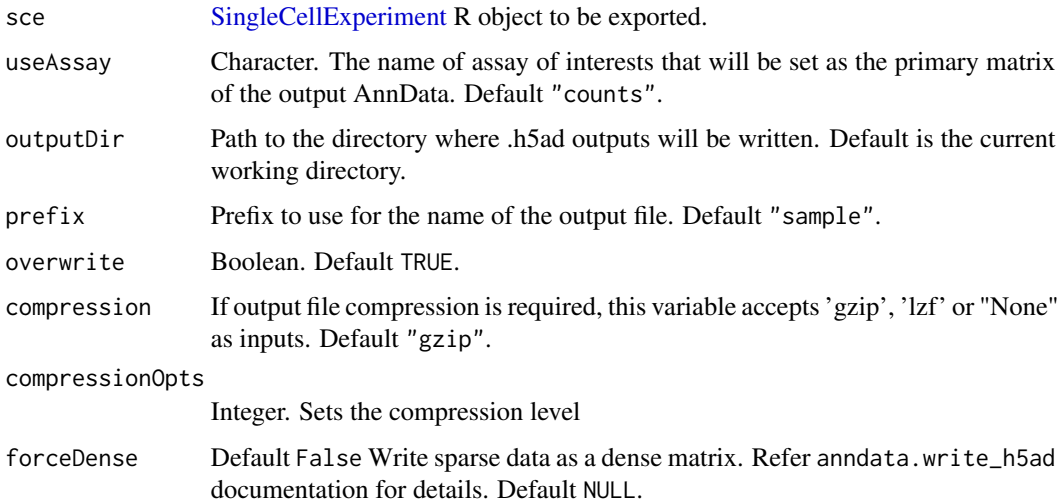

#### Value

Generates a Python anndata object containing data from inSCE.

### Examples

```
data(sce_chcl, package = "scds")
## Not run:
exportSCEtoAnnData(sce=sce_chcl, compression="gzip")
```
## End(Not run)

exportSCEtoFlatFile *Export a [SingleCellExperiment](#page-0-0) object to flat text files*

### Description

Writes all assays, colData, rowData, reducedDims, and altExps objects in a [SingleCellExperiment](#page-0-0) to text files. The items in the 'metadata' slot remain stored in list and are saved in an RDS file.

### Usage

```
exportSCEtoFlatFile(
  sce,
  outputDir = "./".overwrite = TRUE,
  gzipped = TRUE,
  prefix = "SCE"
\mathcal{E}
```
### Arguments

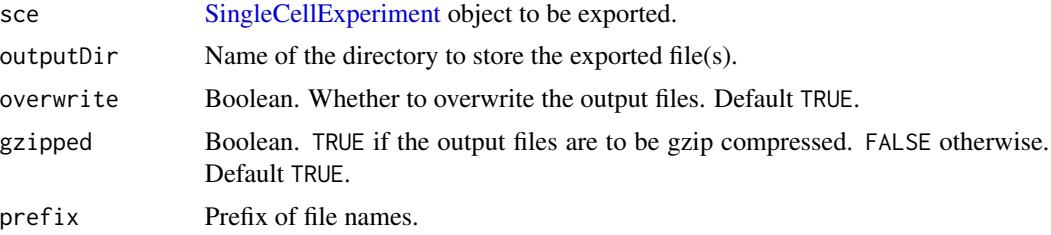

### Value

Generates text files containing data from inSCE.

### Examples

```
data(sce_chcl, package = "scds")
## Not run:
exportSCEtoFlatFile(sce_chcl, "sce_chcl")
```
## End(Not run)

<span id="page-27-0"></span>

<span id="page-28-0"></span>Export data in Seurat object

### Usage

```
exportSCEToSeurat(
  inSCE,
 prefix = "sample",
 outputDir = "./",overwrite = TRUE,
 copyColData = TRUE,
 copyReducedDim = TRUE,
 copyDecontX = TRUE
)
```
### Arguments

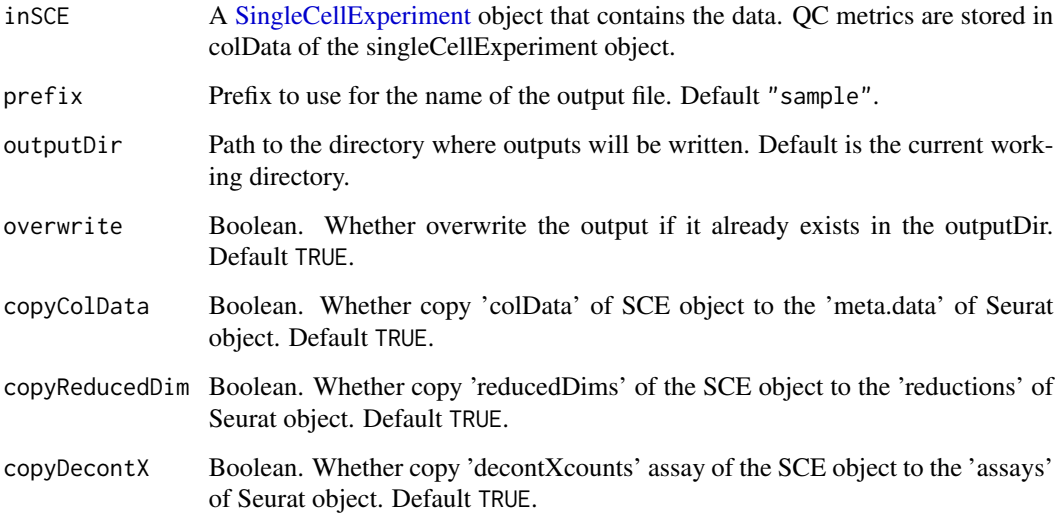

### Value

Generates a Seurat object containing data from inSCE.

<span id="page-29-0"></span>

expSetDataTag Set tag to an assay or a data item in the input SCE object.

#### Usage

```
expSetDataTag(inSCE, assayType, assays)
```
### Arguments

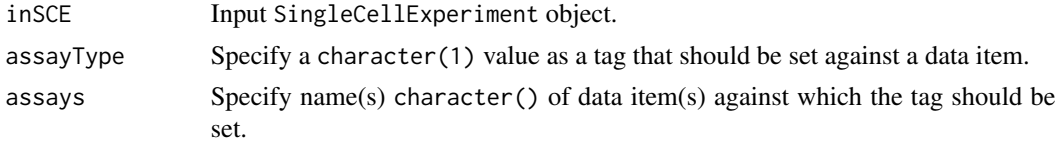

#### Value

The input SingleCellExperiment object with tag information stored in the metadata slot.

### Examples

data(scExample, package = "singleCellTK") sce <- expSetDataTag(sce, "raw", "counts")

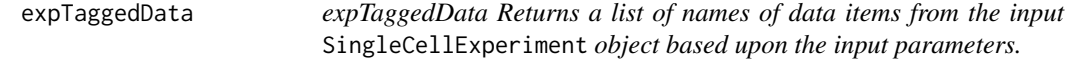

#### Description

expTaggedData Returns a list of names of data items from the input SingleCellExperiment object based upon the input parameters.

```
expTaggedData(
  inSCE,
  tags = NULL,
  redDims = FALSE,
  recommended = NULL,
  showTags = TRUE
\mathcal{E}
```
#### <span id="page-30-0"></span>featureIndex 31

#### Arguments

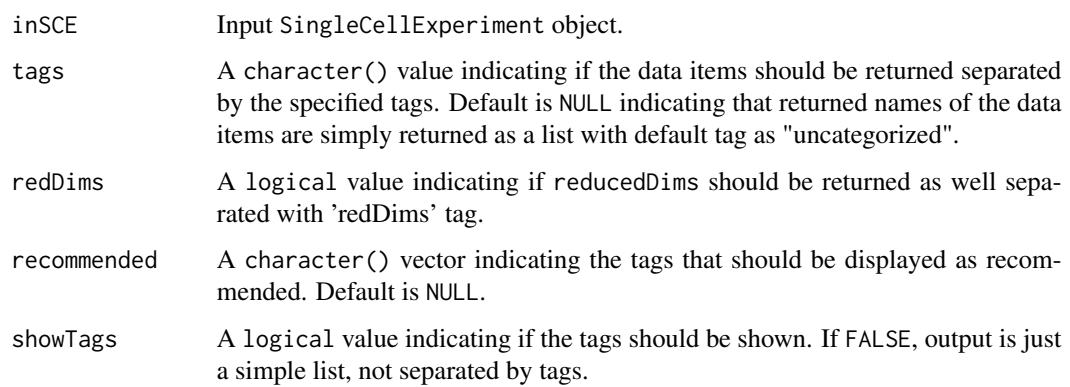

### Value

A list of names of data items specified by the other parameters.

### Examples

```
data(scExample, package = "singleCellTK")
sce <- expSetDataTag(sce, "raw", "counts")
tags <- expTaggedData(sce)
```
featureIndex *Retrieve row index for a set of features*

### Description

This will return indices of features among the rownames or rowData of a data.frame, matrix, or a [SummarizedExperiment](#page-0-0) object including a [SingleCellExperiment.](#page-0-0) Partial matching (i.e. grepping) can be used by setting exactMatch = FALSE.

```
featureIndex(
  features,
  inSCE,
  by = "rownames".
  exactMatch = TRUE,
  removeNA = FALSE,
  errorOnNoMatch = TRUE,
  warningOnPartialMatch = TRUE
\mathcal{E}
```
### Arguments

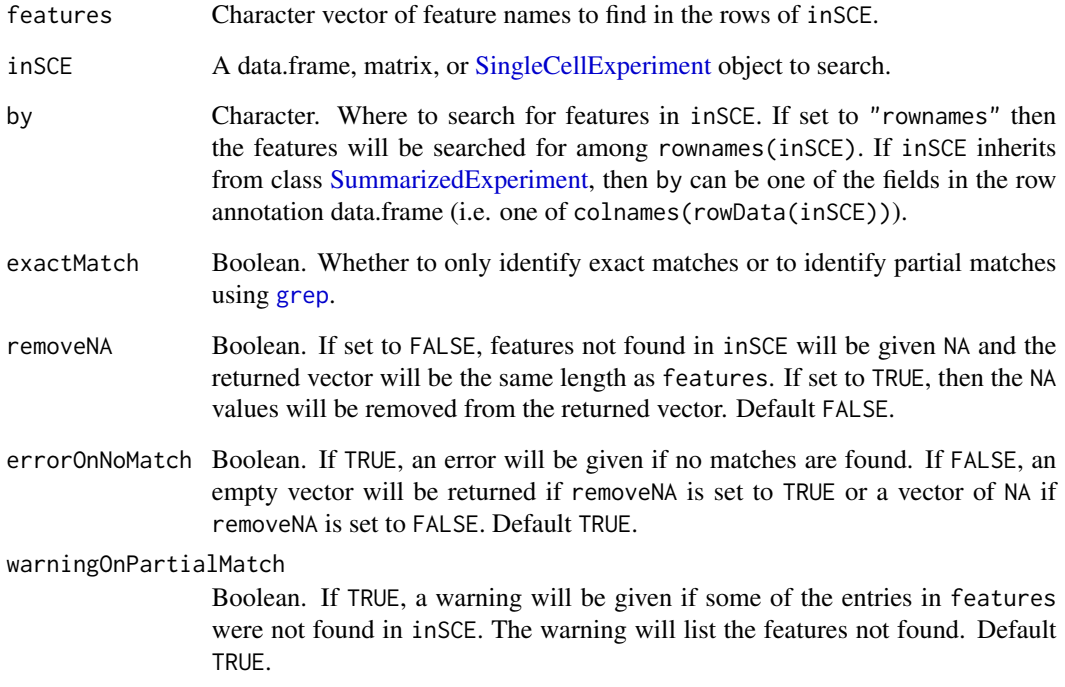

### Value

A vector of row indices for the matching features in inSCE.

### Author(s)

Yusuke Koga, Joshua D. Campbell

### See Also

['retrieveFeatureInfo'](#page-0-0) from package 'scater' and link{regex} for how to use regular expressions when exactMatch = FALSE.

```
data(scExample)
ix <- featureIndex(features = c("MT-CYB", "MT-ND2"),
                            inSCE = sce,
                            by = "feature_name")
```
<span id="page-32-0"></span>generateHTANMeta *Generate HTAN manifest file for droplet and cell count data*

### Description

Generate HTAN manifest file for droplet and cell count data

#### Usage

```
generateHTANMeta(
  dropletSCE = NULL,
  cellSCE = NULL,
  samplename,
  htan_biospecimen_id,
  dir,
  dataType = c("Droplet", "Cell", "Both")
)
```
### Arguments

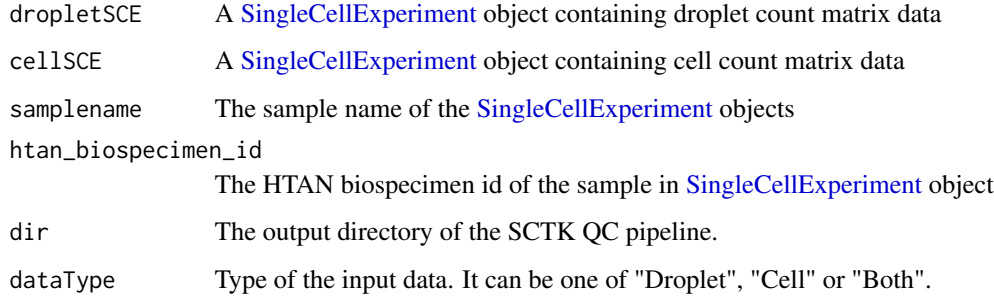

### Value

A [SingleCellExperiment](#page-0-0) object which combines all objects in sceList. The colData is merged.

generateMeta *Generate HTAN manifest file for droplet and cell count data*

### Description

Generate HTAN manifest file for droplet and cell count data

## Usage

```
generateMeta(
 dropletSCE = NULL,
 cellSCE = NULL,
 samplename,
 dir,
 HTAN = TRUE,dataType = c("Droplet", "Cell", "Both")
\mathcal{L}
```
### Arguments

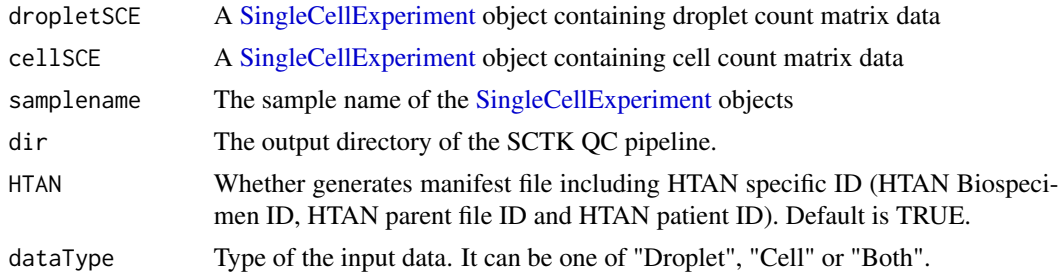

### Value

A [SingleCellExperiment](#page-0-0) object which combines all objects in sceList. The colData is merged.

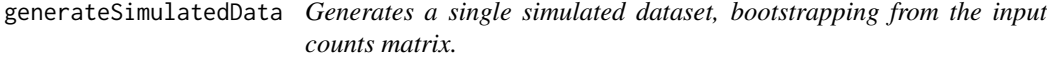

### Description

Generates a single simulated dataset, bootstrapping from the input counts matrix.

### Usage

```
generateSimulatedData(totalReads, cells, originalData, realLabels)
```
### Arguments

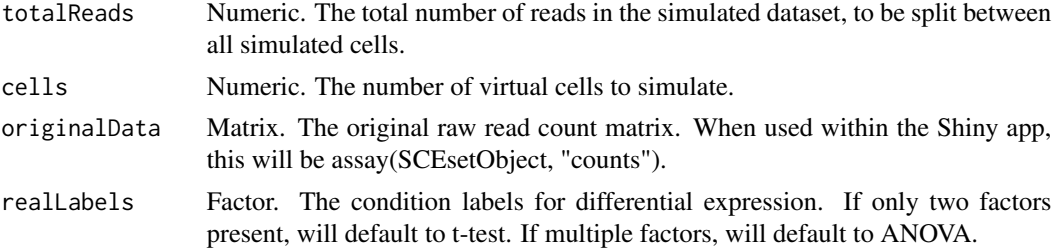

<span id="page-33-0"></span>

### <span id="page-34-0"></span>getBiomarker 35

### Value

A simulated counts matrix, the first row of which contains the 'true' labels for each virtual cell.

#### Examples

```
data("mouseBrainSubsetSCE")
res <- generateSimulatedData(
        totalReads = 1000, cells=10,
        originalData = assay(mouseBrainSubsetSCE, "counts"),
        realLabels = colData(mouseBrainSubsetSCE)[, "level1class"])
```
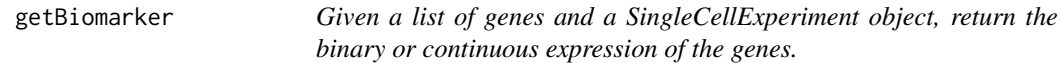

### Description

Given a list of genes and a SingleCellExperiment object, return the binary or continuous expression of the genes.

### Usage

```
getBiomarker(
  inSCE,
  gene,
  binary = "Binary",
  useAssay = "counts",
  featureLocation = NULL,
  featureDisplay = NULL
)
```
### Arguments

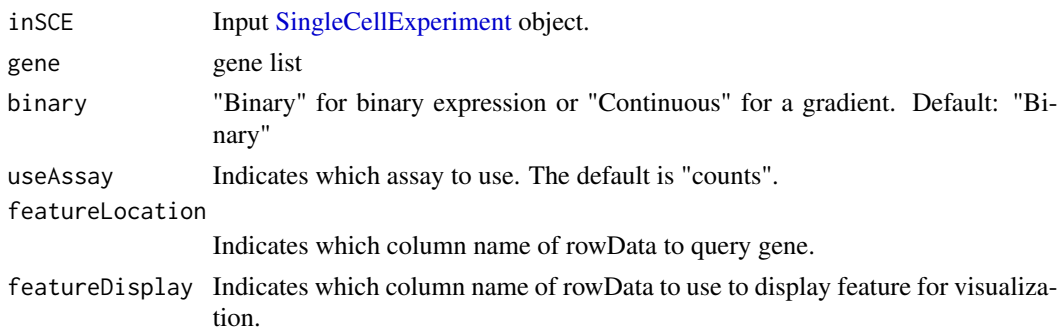

### Value

getBiomarker(): A data.frame of expression values

### Examples

```
data("mouseBrainSubsetSCE")
getBiomarker(mouseBrainSubsetSCE, gene="C1qa")
```
getDEGTopTable *Get Top Table of a DEG analysis*

### Description

Users have to run runDEAnalysis() first, any of the wrapped functions of this generic function. Users can set further filters on the result. A data.frame object, with variables of Gene, Log2\_FC, Pvalue, and FDR, will be returned.

### Usage

```
getDEGTopTable(
  inSCE,
  useResult,
  labelBy = S4Vectors::metadata(inSCE)$featureDisplay,
  onlyPos = FALSE,
  log2fcThreshold = 0.25,
  fdrThreshold = 0.05,
  minGroup1MeanExp = NULL,
 maxGroup2MeanExp = NULL,
  minGroup1ExprPerc = NULL,
  maxGroup2ExprPerc = NULL
```

```
\mathcal{E}
```
### Arguments

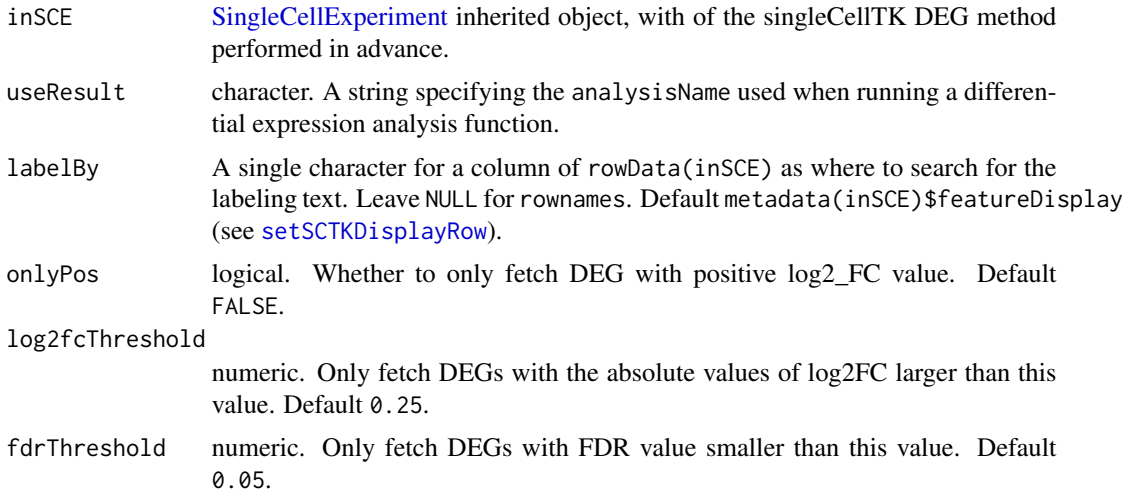

<span id="page-35-0"></span>
minGroup1MeanExp

numeric. Only fetch DEGs with mean expression in group1 greater then this value. Default NULL.

#### maxGroup2MeanExp

numeric. Only fetch DEGs with mean expression in group2 less then this value. Default NULL.

#### minGroup1ExprPerc

numeric. Only fetch DEGs expressed in greater then this fraction of cells in group1. Default NULL.

#### maxGroup2ExprPerc

numeric. Only fetch DEGs expressed in less then this fraction of cells in group2. Default NULL.

## Value

A data.frame object of the top DEGs, with variables of Gene, Log2\_FC, Pvalue, and FDR.

#### Examples

```
data("sceBatches")
sceBatches <- scaterlogNormCounts(sceBatches, "logcounts")
sce.w <- subsetSCECols(sceBatches, colData = "batch == 'w'")
sce.w <- runWilcox(sce.w, class = "cell_type",
                   classGroup1 = "alpha", classGroup2 = "beta",
                   groupName1 = "w.alpha", groupName2 = "w.beta",
                   analysisName = "w.aVSb")
getDEGTopTable(sce.w, "w.aVSb")
```
getDiffAbundanceResults

*Get/Set diffAbundanceFET result table*

#### Description

Get/Set diffAbundanceFET result table

#### Usage

```
getDiffAbundanceResults(x, analysisName)
```

```
## S4 method for signature 'SingleCellExperiment'
getDiffAbundanceResults(x, analysisName)
getDiffAbundanceResults(x, analysisName) <- value
```

```
## S4 replacement method for signature 'SingleCellExperiment'
getDiffAbundanceResults(x, analysisName) <- value
```
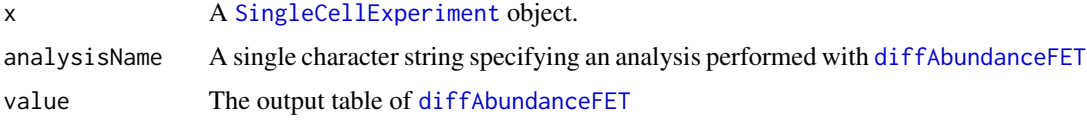

## Value

The differential abundance table for getter method, or update the SCE object with new result for setter method.

## Examples

```
data("mouseBrainSubsetSCE", package = "singleCellTK")
mouseBrainSubsetSCE <- diffAbundanceFET(inSCE = mouseBrainSubsetSCE,
                                                cluster = "tissue",
                                                variable = "level1class",
                                                case = "oligodendrocytes",
                                                control = "microglia",
                                                analysisName = "diffAbund")
result <- getDiffAbundanceResults(mouseBrainSubsetSCE, "diffAbund")
```
getEnrichRResult<- *Get or Set EnrichR Result*

# Description

Get or Set EnrichR Result

## Usage

```
getEnrichRResult(inSCE, analysisName) <- value
getEnrichRResult(inSCE, analysisName)
```
## S4 method for signature 'SingleCellExperiment' getEnrichRResult(inSCE, analysisName)

## S4 replacement method for signature 'SingleCellExperiment' getEnrichRResult(inSCE, analysisName) <- value

## Arguments

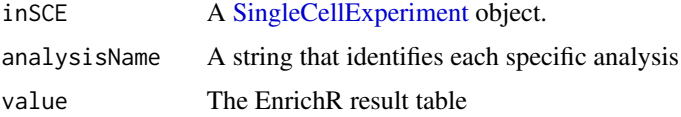

# Value

For getter method, a data.frame of the EnrichR result; For setter method, inSCE with EnrichR results updated.

## See Also

[runEnrichR](#page-231-0)

## Examples

```
data("mouseBrainSubsetSCE")
if (Biobase::testBioCConnection()) {
 mouseBrainSubsetSCE <- runEnrichR(mouseBrainSubsetSCE, features = "Cmtm5",
                                    db = "GO_Cellular_Component_2017",
                                    analysisName = "analysis1")
 result <- getEnrichRResult(mouseBrainSubsetSCE, "analysis1")
}
```
getFindMarkerTopTable *Fetch the table of top markers that pass the filtering*

## Description

Fetch the table of top markers that pass the filtering

## Usage

```
getFindMarkerTopTable(
  inSCE,
  log2fcThreshold = 0,fdrThreshold = 0.05,
  minClustExprPerc = 0.5,
  maxCtrlExprPerc = 0.5,
 minMeanExpr = 0,
  topN = 1)
findMarkerTopTable(
  inSCE,
  log2fcThreshold = 1,
  fdrThreshold = 0.05,
  minClustExprPerc = 0.7,
  maxCtrlExprPerc = 0.4,
 minMeanExpr = 1,
  topN = 10)
```
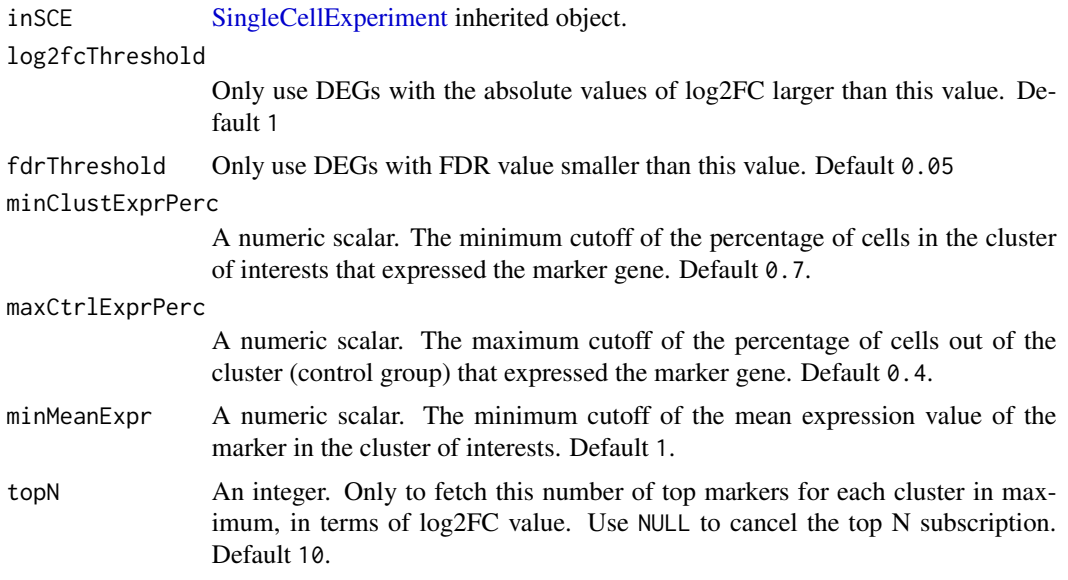

# Details

Users have to run [runFindMarker](#page-235-0) prior to using this function to extract a top marker table.

## Value

An organized data. frame object, with the top marker gene information.

## See Also

[runFindMarker](#page-235-0), [plotFindMarkerHeatmap](#page-108-0)

## Examples

```
data("mouseBrainSubsetSCE", package = "singleCellTK")
mouseBrainSubsetSCE <- runFindMarker(mouseBrainSubsetSCE,
                                     useAssay = "logcounts",
                                     cluster = "level1class")
getFindMarkerTopTable(mouseBrainSubsetSCE)
```
getGenesetNamesFromCollection

*List geneset names from geneSetCollection*

# Description

List geneset names from geneSetCollection

# getMSigDBTable 41

# Usage

getGenesetNamesFromCollection(inSCE, geneSetCollectionName)

## Arguments

inSCE Input [SingleCellExperiment](#page-0-0) object. geneSetCollectionName The name of an imported geneSetCollection.

# Value

A character vector of available genesets from the collection.

getMSigDBTable *Shows MSigDB categories*

## Description

Returns a data.frame that shows MSigDB categories and subcategories as well as descriptions for each. The entries in the ID column in this table can be used as input for [importGeneSetsFromM-](#page-67-0)[SigDB.](#page-67-0)

## Usage

```
getMSigDBTable()
```
# Value

data.frame, containing MSigDB categories

## Author(s)

Joshua D. Campbell

## See Also

[importGeneSetsFromMSigDB](#page-67-0) for importing MSigDB gene sets.

# Examples

getMSigDBTable()

getPathwayResultNames *List pathway analysis result names*

# Description

List pathway analysis result names

#### Usage

```
getPathwayResultNames(inSCE, stopIfNone = FALSE, verbose = FALSE)
```
#### Arguments

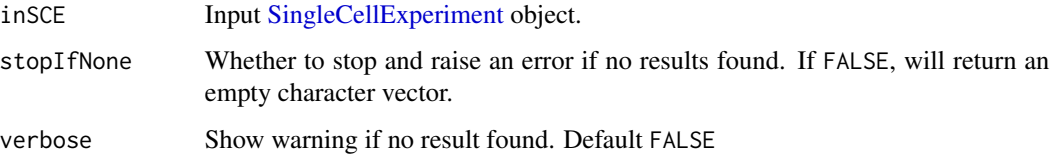

## Details

Pathway analysis results will be stored as matrices in reducedDims slot of inSCE. This function lists the result names stored in metadata slot when analysis is performed.

#### Value

A character vector of valid pathway analysis result names.

## Examples

```
data(scExample)
getPathwayResultNames(sce)
```
getSampleSummaryStatsTable

*Stores and returns table of SCTK QC outputs to metadata.*

## Description

Stores and returns table of QC metrics generated from QC algorithms within the metadata slot of the SingleCellExperiment object.

# getSceParams 43

#### Usage

```
getSampleSummaryStatsTable(inSCE, statsName, ...)
setSampleSummaryStatsTable(inSCE, statsName, ...) <- value
## S4 method for signature 'SingleCellExperiment'
getSampleSummaryStatsTable(inSCE, statsName, ...)
## S4 replacement method for signature 'SingleCellExperiment'
```
setSampleSummaryStatsTable(inSCE, statsName, ...) <- value

#### Arguments

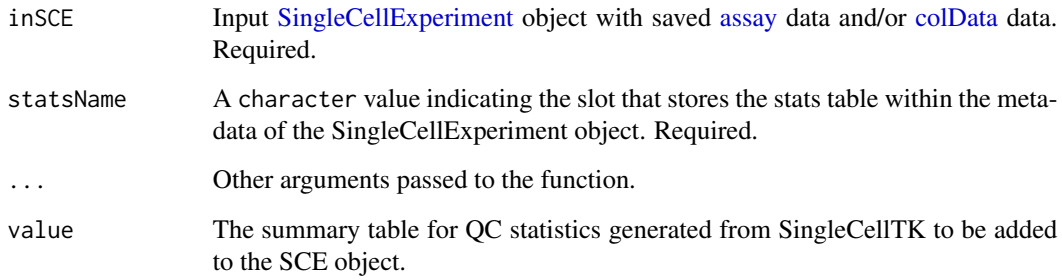

## Value

For getSampleSummaryStatsTable, A matrix/array object. Contains a summary table for QC statistics generated from SingleCellTK. For setSampleSummaryStatsTable<-, A SingleCellExperiment object where the summary table is updated in the metadata slot.

#### Examples

```
data(scExample, package = "singleCellTK")
sce <- subsetSCECols(sce, colData = "type != 'EmptyDroplet'")
sce <- sampleSummaryStats(sce, simple = TRUE, statsName = "qc_table")
getSampleSummaryStatsTable(sce, statsName = "qc_table")
```
getSceParams *Extract QC parameters from the SingleCellExperiment object*

## Description

Extract QC parameters from the SingleCellExperiment object

## Usage

```
getSceParams(
  inSCE,
 skip = c("runScrublet", "runDecontX", "runBarcodeRanksMetaOutput", "genesets",
    "runSoupX"),
  ignore = c("algorithms", "estimates", "contamination", "z", "sample", "rank",
    "BPPARAM", "batch", "geneSetCollection", "barcodeArgs"),
 directory = "./".samplename = "",
 writeYAML = TRUE
\mathcal{L}
```
## Arguments

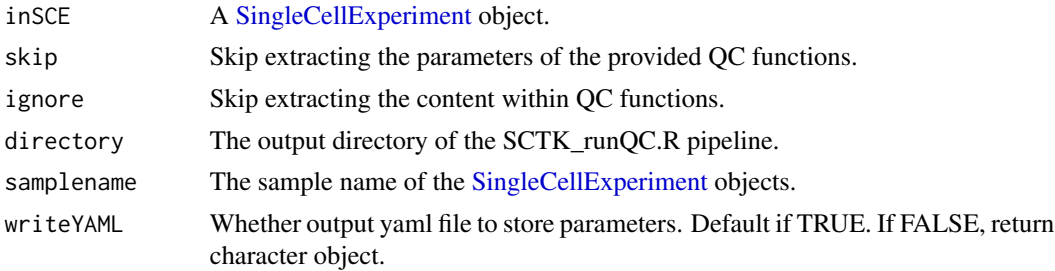

#### Value

If writeYAML TRUE, a yaml object will be generated. If FALSE, character object.

```
getSeuratVariableFeatures
```
*Get variable feature names after running runSeuratFindHVG function*

# Description

Get variable feature names after running runSeuratFindHVG function

## Usage

```
getSeuratVariableFeatures(inSCE)
```
# Arguments

inSCE Input SingleCellExperiment object.

## Value

A list of variable feature names.

## Description

S4 method for getting and setting SoupX results that cannot be appended to either rowData(inSCE) or colData(inSCE).

S4 method for getting and setting SoupX results that cannot be appended to either rowData(inSCE) or colData(inSCE).

## Usage

getSoupX(inSCE, sampleID, background = FALSE) <- value getSoupX(inSCE, sampleID = NULL, background = FALSE) ## S4 method for signature 'SingleCellExperiment' getSoupX(inSCE, sampleID = NULL, background = FALSE) ## S4 replacement method for signature 'SingleCellExperiment'

getSoupX(inSCE, sampleID, background = FALSE) <- value

## Arguments

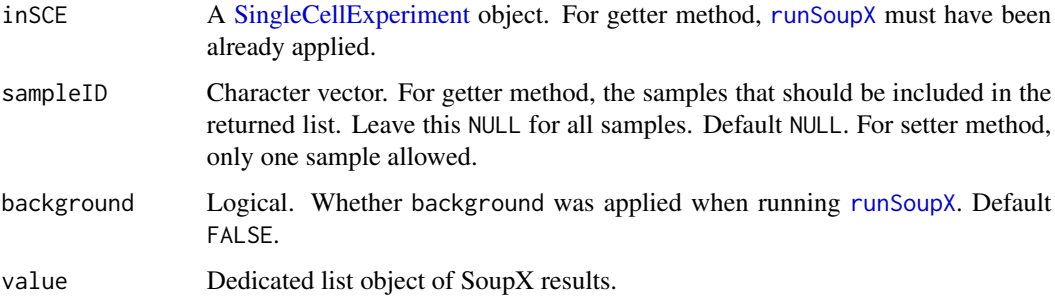

# Value

For getter method, a list with SoupX results for specified samples. For setter method, inSCE with SoupX results updated.

For getter method, a list with SoupX results for specified samples. For setter method, inSCE with SoupX results updated.

# See Also

runSoupX, plotSoupXResults

## Examples

```
## Not run:
sce <- importExampleData("pbmc3k")
\sec \leq -\text{runSoupX}(\sec, \text{sample} = "sample")soupXResults <- getSoupX(sce)
```
## End(Not run)

getTopHVG *Get or set top HVG after calculation*

# Description

Extracts or select the top variable genes from an input [SingleCellExperiment](#page-0-0) object. Note that the variability metrics must be computed using the runFeatureSelection method before extracting the feature names of the top variable features. getTopHVG only returns a character vector of the HVG selection, while with setTopHVG, a logical vector of the selection will be saved in the rowData, and optionally, a subset object for the HVGs can be stored in the altExps slot at the same time.

#### Usage

```
getTopHVG(
  inSCE,
 method = c("vst", "dispersion", "mean.var.plot", "modelGeneVar", "seurat", "seurat_v3",
    "cell_ranger"),
  hvgNumber = 2000,
  useFeatureSubset = "hvf",
  featureDisplay = metadata(inSCE)$featureDisplay
\mathcal{L}setTopHVG(
  inSCE,
 method = c("vst", "dispersion", "mean.var.plot", "modelGeneVar", "seurat", "seurat_v3",
    "cell_ranger"),
  hvgNumber = 2000,
  featureSubsetName = "hvg2000",
  genes = NULL,
  genesBy = NULL,
  altExp = FALSE)
```
# Arguments

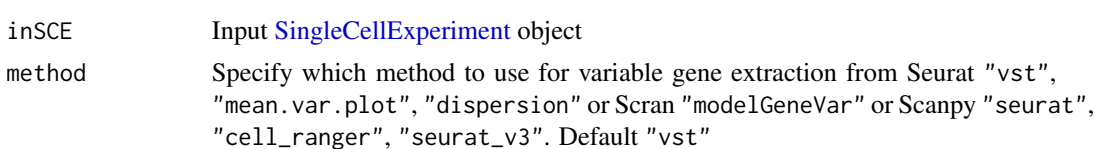

# getTopHVG 47

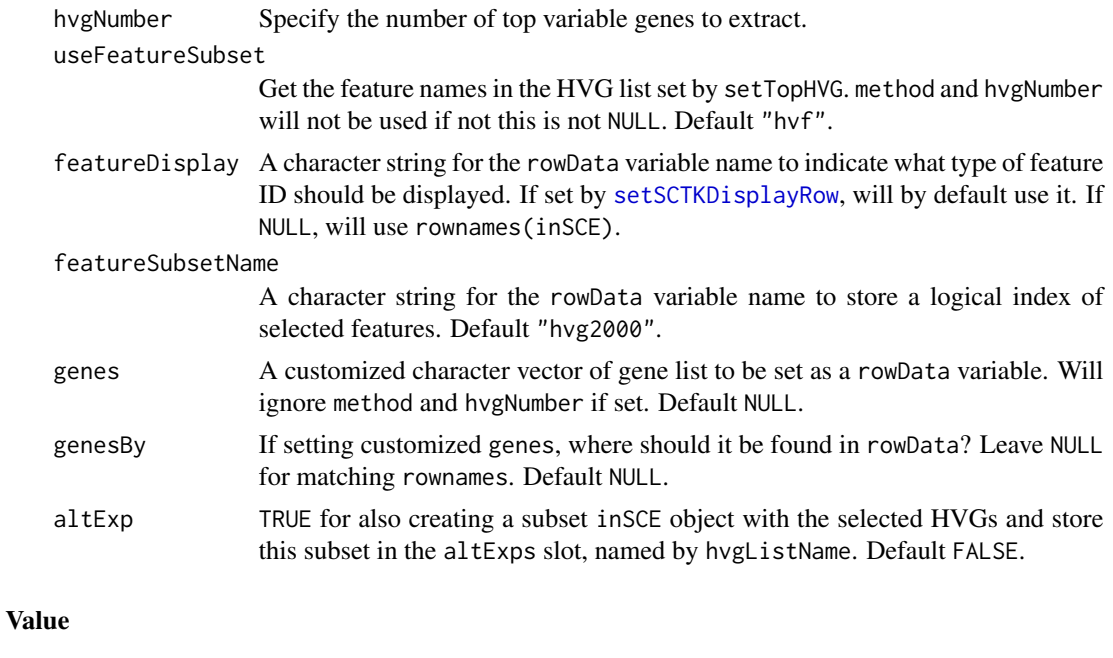

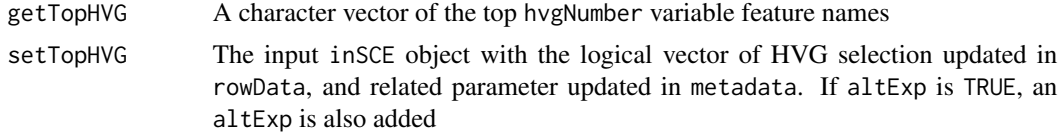

## Author(s)

Irzam Sarfraz, Yichen Wang

## See Also

[runFeatureSelection](#page-234-0), [runSeuratFindHVG](#page-267-0), [runModelGeneVar](#page-243-0), [plotTopHVG](#page-174-0)

# Examples

```
data("scExample", package = "singleCellTK")
# Create a "highy variable feature" subset using Seurat's vst method:
sce <- runSeuratFindHVG(sce, method = "vst", hvgNumber = 2000,
       createFeatureSubset = "hvf")
# Get the list of genes for a feature subset:
hvgs <- getTopHVG(sce, useFeatureSubset = "hvf")
# Create a new feature subset on the fly without rerunning the algorithm:
sce <- setTopHVG(sce, method = "vst", hvgNumber = 100,
               featureSubsetName = "hvf100")
hvgs <- getTopHVG(sce, useFeatureSubset = "hvf100")
# Get a list of variable features without creating a new feature subset:
```

```
hvgs <- getTopHVG(sce, useFeatureSubset = NULL,
                  method = "vst", hvgNumber = 10)
```
getTSCANResults *getTSCANResults accessor function*

#### **Description**

SCTK allows user to access all TSCAN related results with "getTSCANResults". See details.

#### Usage

```
getTSCANResults(x, analysisName = NULL, pathName = NULL)
## S4 method for signature 'SingleCellExperiment'
getTSCANResults(x, analysisName = NULL, pathName = NULL)
getTSCANResults(x, analysisName, pathName = NULL) <- value
## S4 replacement method for signature 'SingleCellExperiment'
getTSCANResults(x, analysisName, pathName = NULL) <- value
listTSCANResults(x)
## S4 method for signature 'SingleCellExperiment'
listTSCANResults(x)
listTSCANTerminalNodes(x)
## S4 method for signature 'SingleCellExperiment'
```
#### Arguments

listTSCANTerminalNodes(x)

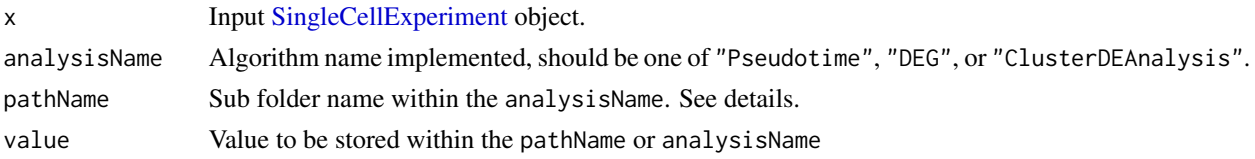

#### Details

When analysisName = "Pseudotime", returns the list result from [runTSCAN](#page-284-0), including the MST structure.

When analysisName = "DEG", returns the list result from [runTSCANDEG](#page-286-0), including DataFrames containing genes that increase/decrease along each the pseudotime paths. pathName indicates the path index, the available options of which can be listed by listTSCANTerminalNodes.

# importAlevin 49

When analysisName = "ClusterDEAnalysis", returns the list result from [runTSCANClusterDEAnalysis](#page-285-0). Here pathName needs to match with the useCluster argument when running the algorithm.

## Value

Get or set TSCAN results

# Examples

```
data("mouseBrainSubsetSCE", package = "singleCellTK")
mouseBrainSubsetSCE <- runTSCAN(inSCE = mouseBrainSubsetSCE,
                                useReducedDim = "PCA_logcounts")
results <- getTSCANResults(mouseBrainSubsetSCE, "Pseudotime")
```
importAlevin *Construct SCE object from Salmon-Alevin output*

# Description

Construct SCE object from Salmon-Alevin output

#### Usage

```
importAlevin(
  alevinDir = NULL,
  sampleName = "sample",
  delayedArray = FALSE,
  class = c("Matrix", "matrix"),
  rowNamesDedup = TRUE
)
```
## Arguments

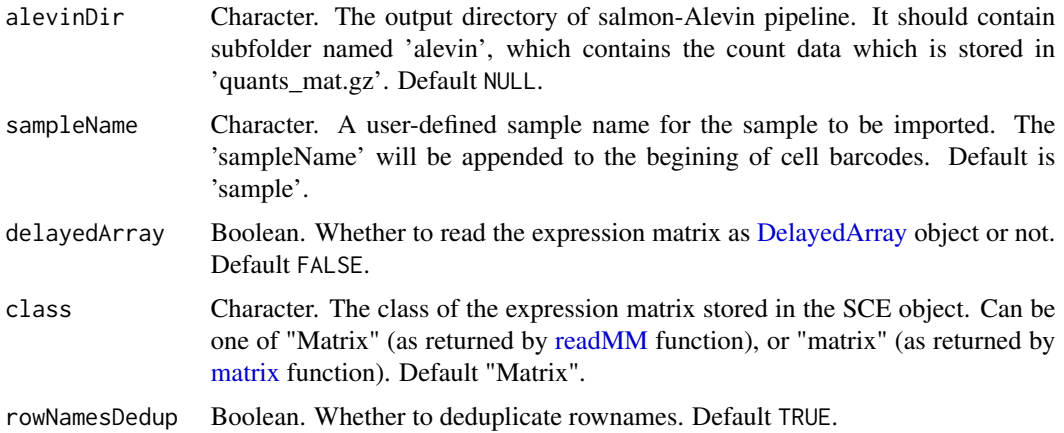

# Value

A SingleCellExperiment object containing the count matrix, the feature annotations, and the cell annotation (which includes QC metrics stored in 'featureDump.txt').

importAnnData *Create a SingleCellExperiment Object from Python AnnData .h5ad files*

# Description

This function reads in one or more Python AnnData files in the .h5ad format and returns a single [SingleCellExperiment](#page-0-0) object containing all the AnnData samples by concatenating their counts matrices and related information slots.

# Usage

```
importAnnData(
  sampleDirs = NULL,
  sampleNames = NULL,
  delayedArray = FALSE,
  class = c("Matrix", "matrix"),
  rowNamesDedup = TRUE
)
```
## Arguments

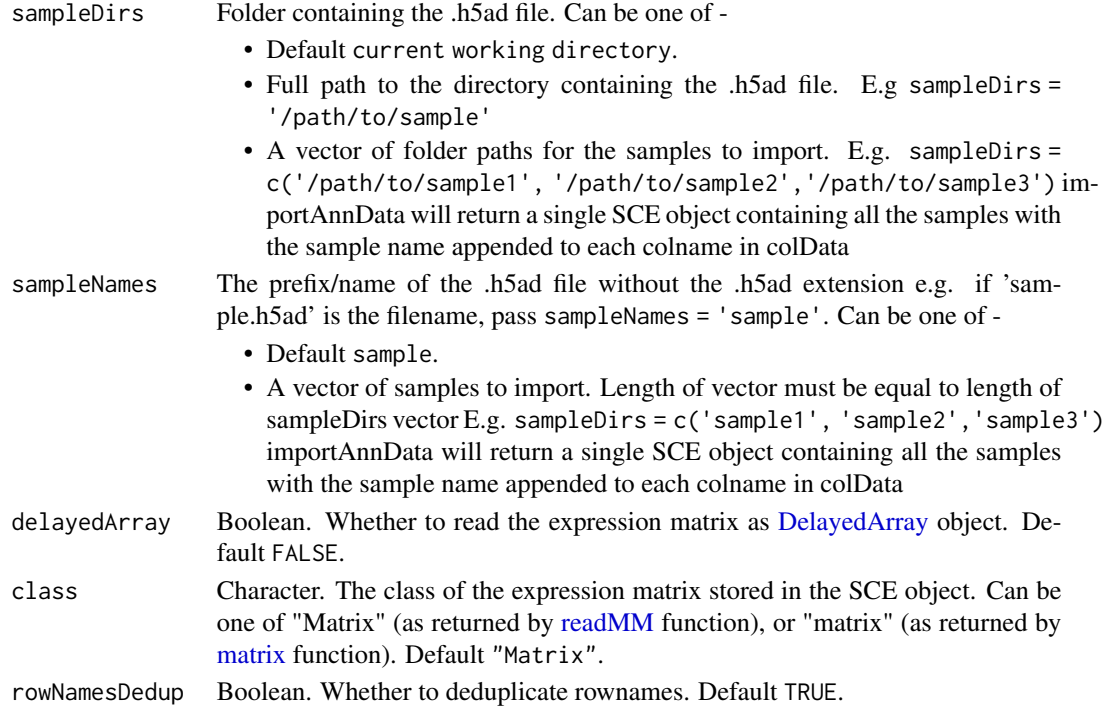

#### importBUStools 51

#### Details

importAnnData converts scRNA-seq data in the AnnData format to the SingleCellExperiment object. The .X slot in AnnData is transposed to the features x cells format and becomes the 'counts' matrix in the assay slot. The .vars AnnData slot becomes the SCE rowData and the .obs AnnData slot becomes the SCE colData. Multidimensional data in the .obsm AnnData slot is ported over to the SCE reducedDims slot. Additionally, unstructured data in the .uns AnnData slot is available through the SCE metadata slot. There are 2 currently known minor issues - Anndata python module depends on another python module h5pyto read hd5 format files. If there are errors reading the .h5ad files, such as "ValueError: invalid shape in fixed-type tuple." the user will need to do downgrade h5py by running pip3 install --user h5py==2.9.0 Additionally there might be errors in converting some python objects in the unstructured data slots. There are no known R solutions at present. Refer <https://github.com/rstudio/reticulate/issues/209>

#### Value

A SingleCellExperiment object.

#### Examples

```
file.path <- system.file("extdata/annData_pbmc_3k", package = "singleCellTK")
## Not run:
sce <- importAnnData(sampleDirs = file.path,
                     sampleNames = 'pbmc3k_20by20')
```
## End(Not run)

importBUStools *Construct SCE object from BUStools output*

#### **Description**

Read the barcodes, features (genes), and matrix from BUStools output. Import them as one [Single-](#page-0-0)[CellExperiment](#page-0-0) object. Note the cells in the output files for BUStools 0.39.4 are not filtered.

#### Usage

```
importBUStools(
 BUStoolsDirs,
  samples,
  matrixFileNames = "genes.mtx",
  featuresFileNames = "genes.genes.txt",
  barcodesFileNames = "genes.barcodes.txt",
  gzipped = "auto",class = c("Matrix", "matrix"),
  delayedArray = FALSE,
  rowNamesDedup = TRUE
)
```
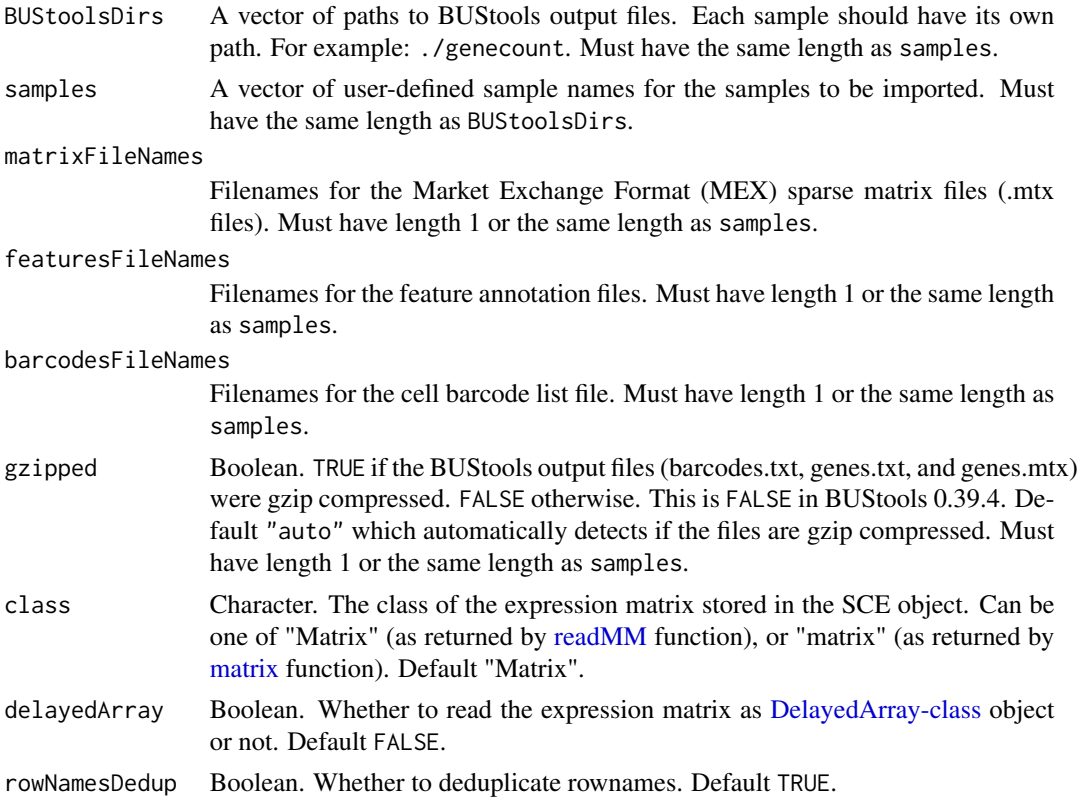

#### Value

A SingleCellExperiment object containing the count matrix, the gene annotation, and the cell annotation.

# Examples

```
# Example #1
# FASTQ files were downloaded from
# https://support.10xgenomics.com/single-cell-gene-expression/datasets/3.0.0
# /pbmc_1k_v3
# They were concatenated as follows:
# cat pbmc_1k_v3_S1_L001_R1_001.fastq.gz pbmc_1k_v3_S1_L002_R1_001.fastq.gz >
# pbmc_1k_v3_R1.fastq.gz
# cat pbmc_1k_v3_S1_L001_R2_001.fastq.gz pbmc_1k_v3_S1_L002_R2_001.fastq.gz >
# pbmc_1k_v3_R2.fastq.gz
# The following BUStools command generates the gene, cell, and
# matrix files
# bustools correct -w ./3M-february-2018.txt -p output.bus | \
# bustools sort -T tmp/ -t 4 -p - \setminus# bustools count -o genecount/genes \
```

```
# -g ./transcripts_to_genes.txt \
```
# importCellRanger 53

```
# -e matrix.ec \
# -t transcripts.txt \
# --genecounts -
# The top 20 genes and the first 20 cells are included in this example.
sce <- importBUStools(
 BUStoolsDirs = system.file("extdata/BUStools_PBMC_1k_v3_20x20/genecount/",
   package = "singleCellTK"),
 samples = "PBMC_1k_v3_20x20")
```
importCellRanger *Construct SCE object from Cell Ranger output*

#### Description

Read the filtered barcodes, features, and matrices for all samples from (preferably a single run of) Cell Ranger output. Import and combine them as one big [SingleCellExperiment](#page-0-0) object.

#### Usage

```
importCellRanger(
  cellRangerDirs = NULL,
  sampleDirs = NULL,
  sampleNames = NULL,
  cellRangerOuts = NULL,
  dataType = c("filtered", "raw"),
 matrixFileNames = "matrix.mtx.gz",
  featuresFileNames = "features.tsv.gz",
  barcodesFileNames = "barcodes.tsv.gz",
  gzipped = "auto",class = c("Matrix", "matrix"),
  delayedArray = FALSE,
  rowNamesDedup = TRUE
\lambdaimportCellRangerV2(
  cellRangerDirs = NULL,
  sampleDirs = NULL,
  sampleNames = NULL,
  dataTypeV2 = c("filtered", "raw"),
  class = c("Matrix", "matrix"),
  delayedArray = FALSE,
  reference = NULL,
  cellRangerOutsV2 = NULL,
  rowNamesDedup = TRUE
)
```
importCellRangerV3(

```
cellRangerDirs = NULL,
  sampleDirs = NULL,
  sampleNames = NULL,
  dataType = c("filtered", "raw"),
  class = c("Matrix", "matrix"),
  delayedArray = FALSE,
  rowNamesDedup = TRUE
)
```
- cellRangerDirs The root directories where Cell Ranger was run. These folders should contain sample specific folders. Default NULL, meaning the paths for each sample will be specified in *samples* argument.
- sampleDirs Default NULL. Can be one of
	- NULL. All samples within cellRangerDirs will be imported. The order of samples will be first determined by the order of cellRangerDirs and then by [list.dirs.](#page-0-0) This is only for the case where cellRangerDirs is specified.
	- A list of vectors containing the folder names for samples to import. Each vector in the list corresponds to samples from one of cellRangerDirs. These names are the same as the folder names under cellRangerDirs. This is only for the case where cellRangerDirs is specified.
	- A vector of folder paths for the samples to import. This is only for the case where cellRangerDirs is NULL.

The cells in the final SCE object will be ordered in the same order of sampleDirs.

- sampleNames A vector of user-defined sample names for the samples to be imported. Must have the same length as length(unlist(sampleDirs)) if sampleDirs is not NULL. Otherwise, make sure the length and order match the output of unlist(lapply(cellRangerDirs, list.dirs, recursive = FALSE)). Default NULL, in which case the folder names will be used as sample names. cellRangerOuts Character vector. The intermediate paths to filtered or raw cell barcode, feature, and matrix files for each sample. Supercedes dayaType. If NULL, dataType will
- be used to determine Cell Ranger output directory. If not NULL, dataType will be ingored and cellRangerOuts specifies the paths. Must have length 1 or the same length as length(unlist(sampleDirs)) if sampleDirs is not NULL. Otherwise, make sure the length and order match the output of unlist(lapply(cellRangerDirs, list.dirs, recursive = FALSE)). Reference genome names might need to be appended for CellRanger version below 3.0.0 if reads were mapped to multiple genomes when running Cell Ranger pipeline. Probable options include "outs/filtered\_feature\_bc\_matrix/", "outs/raw\_feature\_bc\_matrix/", "outs/filtered\_gene\_bc\_matrix/", "outs/raw\_gene\_bc\_matrix/". dataType Character. The type of data to import. Can be one of "filtered" (which is equivalent to cellRangerOuts = "outs/filtered\_feature\_bc\_matrix/" or cellRangerOuts = "outs/filtered\_gene\_bc\_matrix/") or "raw" (which is equivalent to cellRangerOuts = "outs/raw\_feature\_bc\_matrix/" or cellRangerOuts = "outs/raw\_gene\_bc\_matrix/"). Default "filtered" which imports the counts

for filtered cell barcodes only.

#### matrixFileNames

Character vector. Filenames for the Market Exchange Format (MEX) sparse matrix files (matrix.mtx or matrix.mtx.gz files). Must have length 1 or the same length as length(unlist(sampleDirs)) if sampleDirs is not NULL. Otherwise, make sure the length and order match the output of unlist(lapply(cellRangerDirs, list.dirs, recursive = FALSE)).

#### featuresFileNames

Character vector. Filenames for the feature annotation files. They are usually named *features.tsv.gz* or *genes.tsv*. Must have length 1 or the same length as length(unlist(sampleDirs)) if sampleDirs is not NULL. Otherwise, make sure the length and order match the output of unlist(lapply(cellRangerDirs, list.dirs, recursive = FALSE)).

#### barcodesFileNames

- Character vector. Filename for the cell barcode list files. They are usually named *barcodes.tsv.gz* or *barcodes.tsv*. Must have length 1 or the same length as length(unlist(sampleDirs)) if sampleDirs is not NULL. Otherwise, make sure the length and order match the output of unlist(lapply(cellRangerDirs, list.dirs, recursive = FALSE)).
- gzipped TRUE if the Cell Ranger output files (barcodes.tsv, features.tsv, and matrix.mtx) were gzip compressed. FALSE otherwise. This is true after Cell Ranger 3.0.0 update. Default "auto" which automatically detects if the files are gzip compressed. If not "auto", gzipped must have length 1 or the same length as length(unlist(sampleDirs)) if sampleDirs is not NULL. Otherwise, make sure the length and order match the output of unlist(lapply(cellRangerDirs, list.dirs, recursive = FALSE)).
- class Character. The class of the expression matrix stored in the SCE object. Can be one of "Matrix" (as returned by [readMM](#page-0-0) function), or "matrix" (as returned by [matrix](#page-0-0) function). Default "Matrix".
- delayedArray Boolean. Whether to read the expression matrix as [DelayedArray](#page-0-0) object or not. Default FALSE.
- rowNamesDedup Boolean. Whether to deduplicate rownames. Default TRUE.
- dataTypeV2 Character. The type of output to import for Cellranger version below 3.0.0. Whether to import the filtered or the raw data. Can be one of 'filtered' or 'raw'. Default 'filtered'. When cellRangerOuts is specified, dataTypeV2 and reference will be ignored.
- reference Character vector. The reference genome names. Default NULL. If not NULL, it must gave the length and order as length(unlist(sampleDirs)) if sampleDirs is not NULL. Otherwise, make sure the length and order match the output of unlist(lapply(cellRangerDirs, list.dirs, recursive = FALSE)). Only needed for Cellranger version below 3.0.0.

#### cellRangerOutsV2

Character vector. The intermediate paths to filtered or raw cell barcode, feature, and matrix files for each sample for Cellranger version below 3.0.0. If NULL, reference and dataTypeV2 will be used to determine Cell Ranger output directory. If it has length 1, it assumes that all samples use the same genome reference and the function will load only filtered or raw data.

#### Details

importCellRangerV2 imports output from Cell Ranger V2. importCellRangerV2Sample imports output from one sample from Cell Ranger V2. importCellRangerV3 imports output from Cell Ranger V3. importCellRangerV3 imports output from one sample from Cell Ranger V3. Some implicit assumptions which match the output structure of Cell Ranger V2  $\&$  V3 are made in these 4 functions including cellRangerOuts, matrixFileName, featuresFileName, barcodesFileName, and gzipped. Alternatively, user can call importCellRanger to explicitly specify these arguments.

## Value

A SingleCellExperiment object containing the combined count matrix, the feature annotations, and the cell annotation.

#### Examples

```
# Example #1
# The following filtered feature, cell, and matrix files were downloaded from
# https://support.10xgenomics.com/single-cell-gene-expression/datasets/
# 3.0.0/hgmm_1k_v3
# The top 10 hg19 & mm10 genes are included in this example.
# Only the first 20 cells are included.
sce <- importCellRanger(
   cellRangerDirs = system.file("extdata/", package = "singleCellTK"),
    sampleDirs = "hgmm_1k_v3_20x20",sampleNames = "hgmm1kv3",
    dataType = "filtered")
# The following filtered feature, cell, and matrix files were downloaded from
# https://support.10xgenomics.com/single-cell-gene-expression/datasets/
# 2.1.0/pbmc4k
# Top 20 genes are kept. 20 cell barcodes are extracted.
sce <- importCellRangerV2(
    cellRangerDirs = system.file("extdata/", package = "singleCellTK"),
    sampleDirs = "pbmc_4k_v2_20x20",
    sampleNames = "pbmc4k_20",
   reference = 'GRCh38',
   dataTypeV2 = "filtered")
sce <- importCellRangerV3(
   cellRangerDirs = system.file("extdata/", package = "singleCellTK"),
    sampleDirs = "hgmm_1k_v3_20x20",
    sampleNames = "hgmm1kv3".
    dataType = "filtered")
```
importCellRangerV2Sample

*Construct SCE object from Cell Ranger V2 output for a single sample*

#### **Description**

Read the filtered barcodes, features, and matrices for all samples from Cell Ranger V2 output. Files are assumed to be named "matrix.mtx", "genes.tsv", and "barcodes.tsv".

# Usage

```
importCellRangerV2Sample(
  dataDir = NULL,
  sampleName = NULL,
 class = c("Matrix", "matrix"),
  delayedArray = FALSE,
  rowNamesDedup = TRUE
)
```
## Arguments

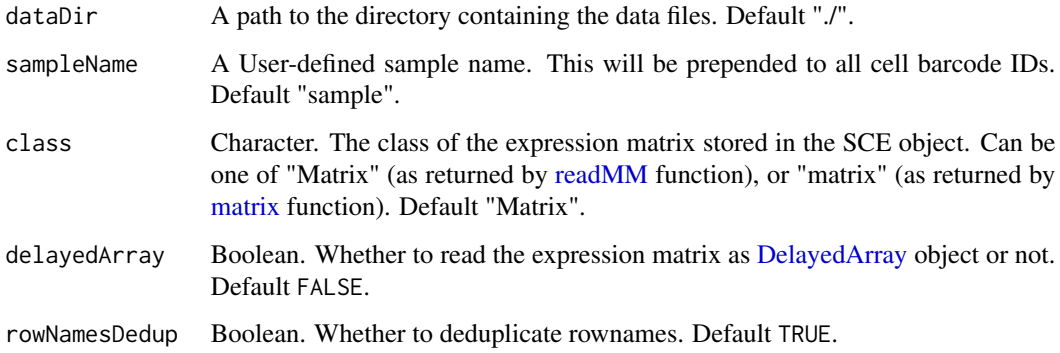

# Value

A SingleCellExperiment object containing the count matrix, the feature annotations, and the cell annotation for the sample.

## Examples

```
sce <- importCellRangerV2Sample(
   dataDir = system.file("extdata/pbmc_4k_v2_20x20/outs/",
        "filtered_gene_bc_matrices/GRCh38", package = "singleCellTK"),
   sampleName = "pbmc4k_20")
```
importCellRangerV3Sample

*Construct SCE object from Cell Ranger V3 output for a single sample*

## Description

Read the filtered barcodes, features, and matrices for all samples from Cell Ranger V3 output. Files are assumed to be named "matrix.mtx.gz", "features.tsv.gz", and "barcodes.tsv.gz".

# Usage

```
importCellRangerV3Sample(
 dataDir = "./",sampleName = "sample",
 class = c("Matrix", "matrix"),
  delayedArray = FALSE,
  rowNamesDedup = TRUE
)
```
## Arguments

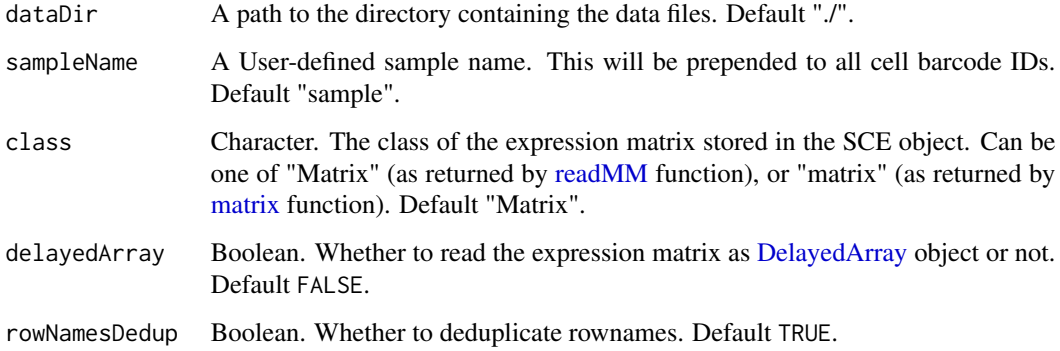

# Value

A SingleCellExperiment object containing the count matrix, the feature annotations, and the cell annotation for the sample.

#### Examples

```
sce <- importCellRangerV3Sample(
   dataDir = system.file("extdata/hgmm_1k_v3_20x20/outs/",
       "filtered_feature_bc_matrix", package = "singleCellTK"),
    sampleName = "hgmm1kv3")
```
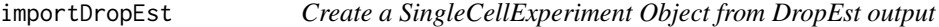

# Description

imports the RDS file created by DropEst (https://github.com/hms-dbmi/dropEst) and create a SingleCellExperiment object from either the raw or filtered counts matrix. Additionally parse through the RDS to obtain appropriate feature annotations as SCE coldata, in addition to any metadata.

# importDropEst 59

## Usage

```
importDropEst(
  sampleDirs = NULL,
  dataType = c("filtered", "raw"),
  rdsFileName = "cell.counts",
  sampleNames = NULL,
  delayedArray = FALSE,
  class = c("Matrix", "matrix"),
  rowNamesDedup = TRUE
)
```
## Arguments

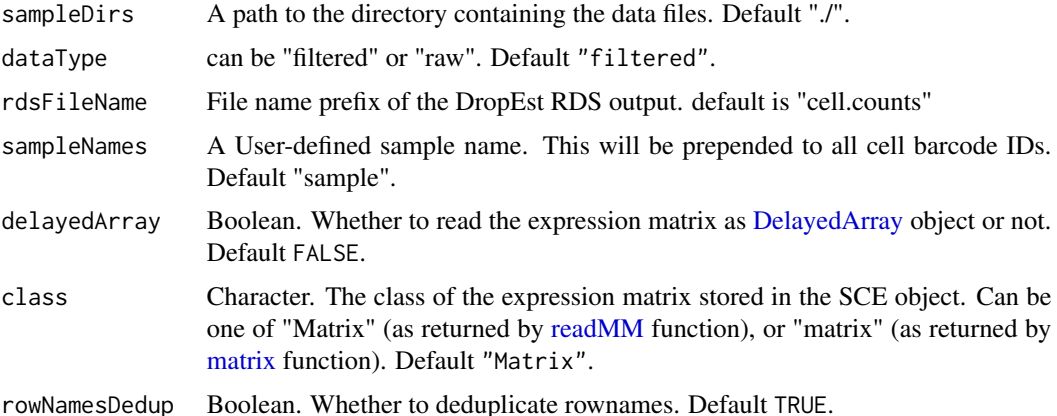

#### Details

importDropEst expects either raw counts matrix stored as "cm\_raw" or filtered counts matrix stored as "cm" in the DropEst rds output. ColData is obtained from the DropEst corresponding to "mean\_reads\_per\_umi","aligned\_reads\_per\_cell", "aligned\_umis\_per\_cell","requested\_umis\_per\_cb","requested\_reads\_per\_cb" If using filtered counts matrix, the colData dataframe is subset to contain features from the filtered counts matrix alone. If any annotations of ("saturation\_info","merge\_targets","reads\_per\_umi\_per\_cell") are found in the DropEst rds, they will be added to the SCE metadata field

## Value

A SingleCellExperiment object containing the count matrix, the feature annotations from DropEst as ColData, and any metadata from DropEst

#### Examples

```
# Example results were generated as per instructions from the developers of dropEst described in
# https://github.com/hms-dbmi/dropEst/blob/master/examples/EXAMPLES.md
sce <- importDropEst(sampleDirs = system.file("extdata/dropEst_scg71", package = "singleCellTK"),
                     sampleNames = 'scg71')
```
importExampleData *Retrieve example datasets*

#### Description

Retrieves published example datasets stored in [SingleCellExperiment](#page-0-0) using the [scRNAseq](#page-0-0) and [TENxPBMCData](#page-0-0) packages. See 'Details' for a list of available datasets.

## Usage

```
importExampleData(
  dataset,
  class = c("Matrix", "matrix"),
  delayedArray = FALSE,
  rowNamesDedup = TRUE
)
```
## Arguments

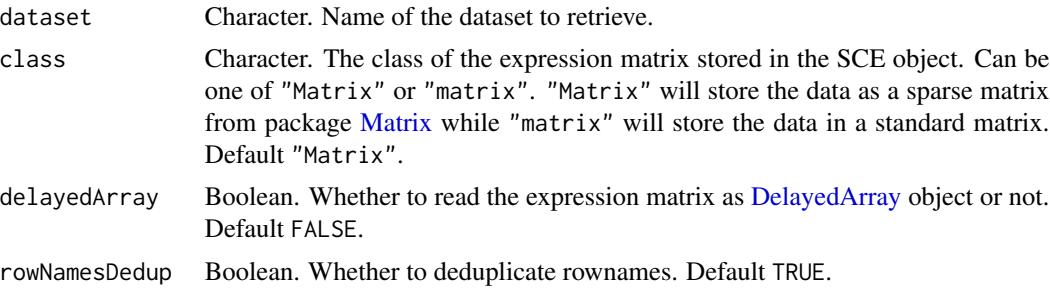

#### Details

See the list below for the available datasets and their descriptions.

- "fluidigm\_pollen" Retrieved with [ReprocessedFluidigmData](#page-0-0). Returns a dataset of 65 human neural cells from Pollen et al. (2014), each sequenced at high and low coverage (SRA accession SRP041736).
- "allen\_tasic" Retrieved with [ReprocessedAllenData](#page-0-0). Returns a dataset of 379 mouse brain cells from Tasic et al. (2016).
- "NestorowaHSCData" Retrieved with [NestorowaHSCData](#page-0-0). Returns a dataset of 1920 mouse haematopoietic stem cells from Nestorowa et al. 2015
- "pbmc3k" Retrieved with [TENxPBMCData](#page-0-0). 2,700 peripheral blood mononuclear cells (PBMCs) from 10X Genomics.
- "pbmc4k" Retrieved with [TENxPBMCData](#page-0-0). 4,340 peripheral blood mononuclear cells (PBMCs) from 10X Genomics.
- "pbmc6k" Retrieved with [TENxPBMCData](#page-0-0). 5,419 peripheral blood mononuclear cells (PBMCs) from 10X Genomics.

## importFromFiles 61

- "pbmc8k" Retrieved with [TENxPBMCData](#page-0-0). 8,381 peripheral blood mononuclear cells (PBMCs) from 10X Genomics.
- "pbmc33k" Retrieved with [TENxPBMCData](#page-0-0). 33,148 peripheral blood mononuclear cells (PBMCs) from 10X Genomics.
- "pbmc68k" Retrieved with [TENxPBMCData](#page-0-0). 68,579 peripheral blood mononuclear cells (PBMCs) from 10X Genomics.

# Value

The specified [SingleCellExperiment](#page-0-0) object.

#### Author(s)

Joshua D. Campbell, David Jenkins

#### Examples

sce <- importExampleData("pbmc3k")

importFromFiles *Create a SingleCellExperiment object from files*

# Description

Create a SingleCellExperiment object from files

## Usage

```
importFromFiles(
  assayFile,
  annotFile = NULL,
  featureFile = NULL,
  assayName = "counts",
  inputDataFrames = FALSE,
  class = c("Matrix", "matrix"),
  delayedArray = FALSE,
  annotFileHeader = FALSE,
  annotFileRowName = 1,
  annotFileSep = "\t t",featureHeader = FALSE,
  featureRowName = 1,
  featureSep = "\t t".gzipped = "auto",rowNamesDedup = TRUE
)
```
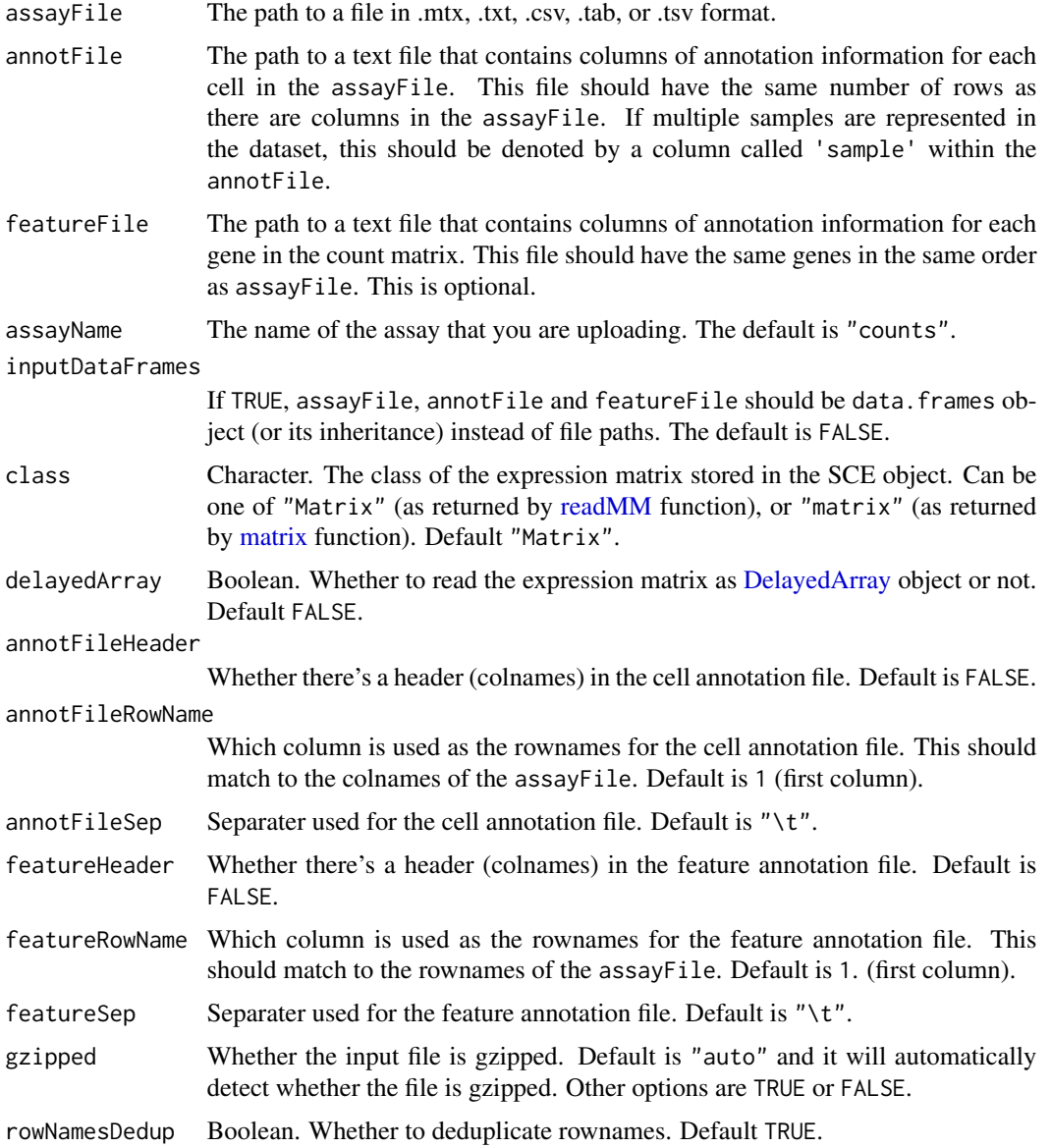

# Details

Creates a [SingleCellExperiment](#page-0-0) object from a counts file in various formats, and files of cell and feature annotation.

# Value

a [SingleCellExperiment](#page-0-0) object

<span id="page-62-0"></span>importGeneSetsFromCollection

*Imports gene sets from a GeneSetCollection object*

## Description

Converts a list of gene sets stored in a [GeneSetCollection](#page-0-0) object and stores it in the metadata of the [SingleCellExperiment](#page-0-0) object. These gene sets can be used in downstream quality control and analysis functions in [singleCellTK.](#page-307-1)

## Usage

```
importGeneSetsFromCollection(
  inSCE,
  geneSetCollection,
 collectionName = "GeneSetCollection",
 by = "rownames",
 noMatchError = TRUE
)
```
# Arguments

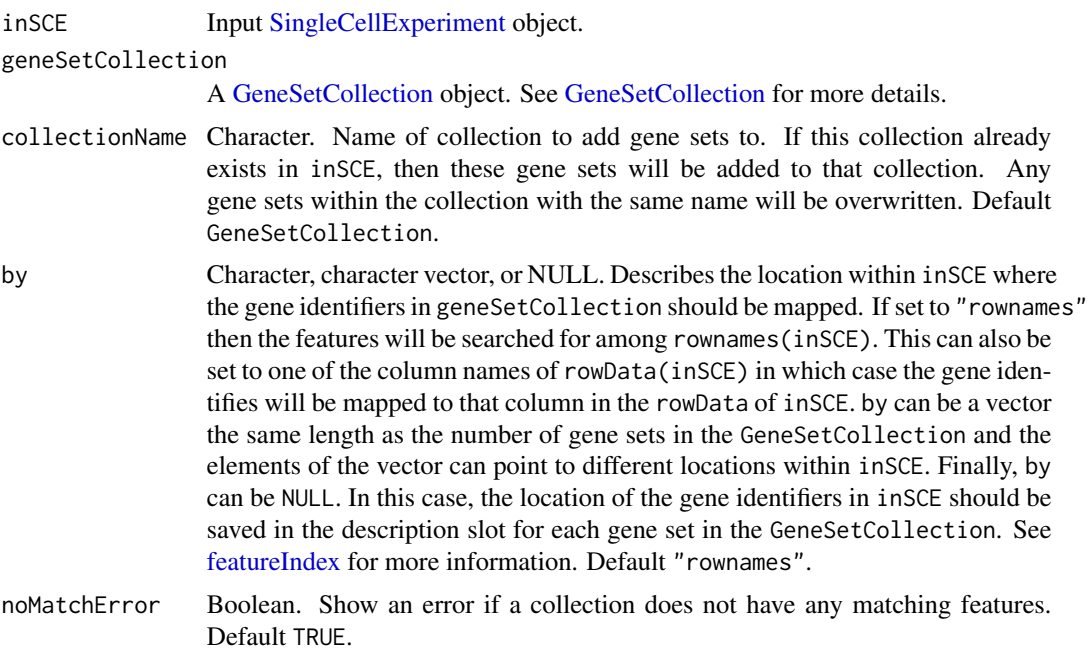

## Details

The gene identifiers in gene sets in the GeneSetCollection will be mapped to the rownames of inSCE using the by parameter and stored in a [GeneSetCollection](#page-0-0) object from package [GSEABase.](#page-0-0)

This object is stored in metadata(inSCE)\$sctk\$genesets, which can be accessed in downstream analysis functions such as [runCellQC.](#page-212-0)

#### Value

A [SingleCellExperiment](#page-0-0) object with gene set from collectionName output stored to the [metadata](#page-0-0) slot.

## Author(s)

Joshua D. Campbell

#### See Also

[importGeneSetsFromList](#page-65-0) for importing from lists, [importGeneSetsFromGMT](#page-63-0) for importing from GMT files, and [importGeneSetsFromMSigDB](#page-67-0) for importing MSigDB gene sets.

#### Examples

```
data(scExample)
gs1 <- GSEABase::GeneSet(setName = "geneset1",
                        geneIds = rownames(sce)[seq(10)])
gs2 <- GSEABase::GeneSet(setName = "geneset2",
                         geneIds = rownames(sce)[seq(11,20)])
gsc <- GSEABase::GeneSetCollection(list(gs1, gs2))
sce <- importGeneSetsFromCollection(inSCE = sce,
                                    geneSetCollection = gsc,
                                    by = "rownames")
```
<span id="page-63-0"></span>importGeneSetsFromGMT *Imports gene sets from a GMT file*

#### Description

Converts a list of gene sets stored in a GMT file into a [GeneSetCollection](#page-0-0) and stores it in the metadata of the [SingleCellExperiment](#page-0-0) object. These gene sets can be used in downstream quality control and analysis functions in [singleCellTK.](#page-307-1)

## Usage

```
importGeneSetsFromGMT(
  inSCE,
  file,
  collectionName = "GeneSetCollection",
 by = "rownames",
  sep = "\t",
  noMatchError = TRUE
)
```
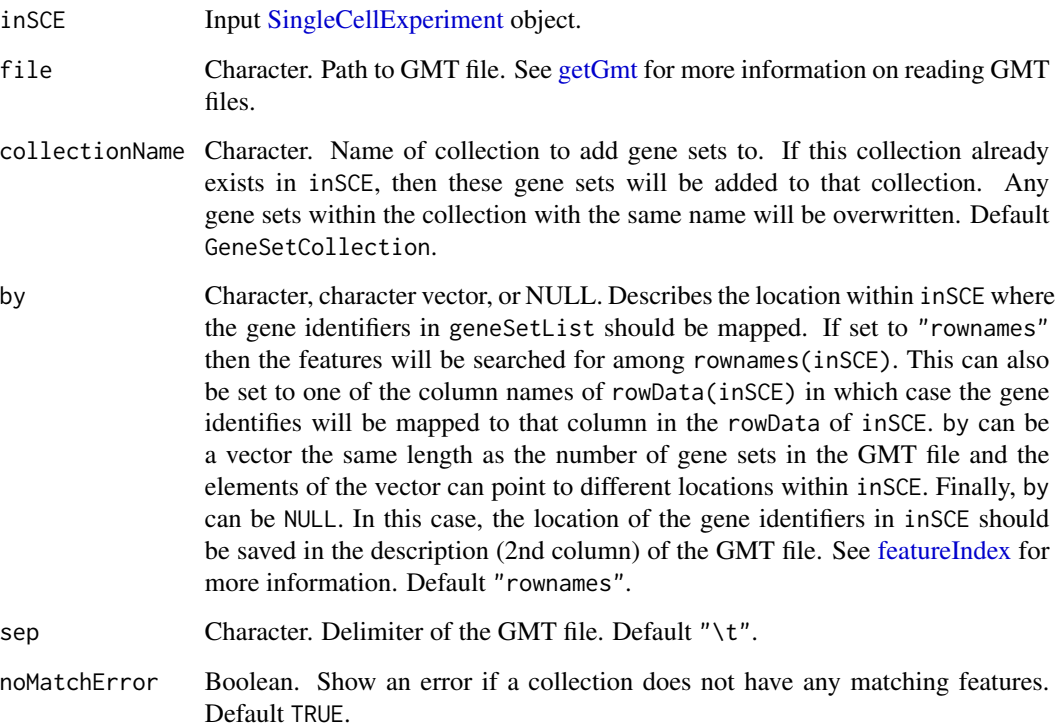

## Details

The gene identifiers in gene sets in the GMT file will be mapped to the rownames of inSCE using the by parameter and stored in a [GeneSetCollection](#page-0-0) object from package [GSEABase.](#page-0-0) This object is stored in metadata(inSCE)\$sctk\$genesets, which can be accessed in downstream analysis functions such as [runCellQC.](#page-212-0)

## Value

A [SingleCellExperiment](#page-0-0) object with gene set from collectionName output stored to the [metadata](#page-0-0) slot.

# Author(s)

Joshua D. Campbell

# See Also

[importGeneSetsFromList](#page-65-0) for importing from lists, [importGeneSetsFromCollection](#page-62-0) for importing from [GeneSetCollection](#page-0-0) objects, and [importGeneSetsFromMSigDB](#page-67-0) for importing MSigDB gene sets.

## Examples

```
data(scExample)
```

```
# GMT file containing gene symbols for a subset of human mitochondrial genes
gmt <- system.file("extdata/mito_subset.gmt", package = "singleCellTK")
# "feature_name" is the second column in the GMT file, so the ids will
# be mapped using this column in the 'rowData' of 'sce'. This
# could also be accomplished by setting by = "feature_name" in the
# function call.
sce <- importGeneSetsFromGMT(inSCE = sce, file = gmt, by = NULL)
```
<span id="page-65-0"></span>importGeneSetsFromList

*Imports gene sets from a list*

## Description

Converts a list of gene sets into a [GeneSetCollection](#page-0-0) and stores it in the metadata of the [Single-](#page-0-0)[CellExperiment](#page-0-0) object. These gene sets can be used in downstream quality control and analysis functions in [singleCellTK.](#page-307-1)

#### Usage

```
importGeneSetsFromList(
  inSCE,
  geneSetList,
 collectionName = "GeneSetCollection",
 by = "rownames",
 noMatchError = TRUE
)
```
## Arguments

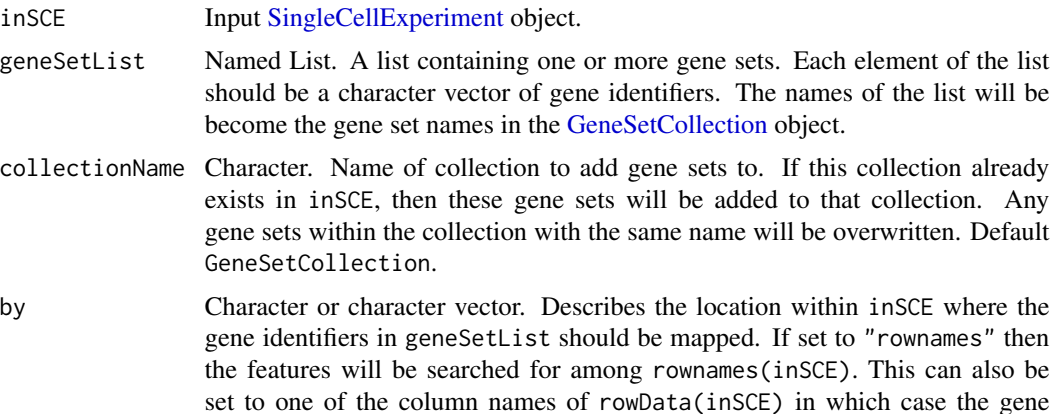

identifies will be mapped to that column in the rowData of inSCE. Finally, by can be a vector the same length as the number of gene sets in geneSetList and the elements of the vector can point to different locations within inSCE. See [featureIndex](#page-30-0) for more information. Default "rownames".

noMatchError Boolean. Show an error if a collection does not have any matching features. Default TRUE.

## Details

The gene identifiers in gene sets in geneSetList will be mapped to the rownames of inSCE using the by parameter and stored in a [GeneSetCollection](#page-0-0) object from package [GSEABase.](#page-0-0) This object is stored in metadata(inSCE)\$sctk\$genesets, which can be accessed in downstream analysis functions such as runCellOC.

#### Value

A [SingleCellExperiment](#page-0-0) object with gene set from collectionName output stored to the [metadata](#page-0-0) slot.

#### Author(s)

Joshua D. Campbell

#### See Also

[importGeneSetsFromCollection](#page-62-0) for importing from [GeneSetCollection](#page-0-0) objects, [importGeneSets-](#page-63-0)[FromGMT](#page-63-0) for importing from GMT files, and [importGeneSetsFromMSigDB](#page-67-0) for importing MSigDB gene sets.

## Examples

```
data(scExample)
```

```
# Generate gene sets from 'rownames'
gs1 <- rownames(sce)[seq(10)]
gs2 <- rownames(sce)[seq(11,20)]
gs <- list("geneset1" = gs1, "geneset2" = gs2)
sce <- importGeneSetsFromList(inSCE = sce,
                              geneSetList = gs,
                              by = "rownames")
```

```
# Generate a gene set for mitochondrial genes using
# Gene Symbols stored in 'rowData'
mito.ix <- grep("^MT-", rowData(sce)$feature_name)
mito \leftarrow list(mito = rowData(sce)$feature_name[mito.ix])
sce <- importGeneSetsFromList(inSCE = sce,
                             geneSetList = mito,
                              by = "feature_name")
```

```
importGeneSetsFromMSigDB
```
*Imports gene sets from MSigDB*

# Description

Gets a list of MSigDB gene sets stores it in the metadata of the [SingleCellExperiment](#page-0-0) object. These gene sets can be used in downstream quality control and analysis functions in [singleCellTK.](#page-307-1)

# Usage

```
importGeneSetsFromMSigDB(
  inSCE,
 categoryIDs = "H",
  species = "Homo sapiens",
 mapping = c("gene_symbol", "human_gene_symbol", "entrez_gene"),
 by = "rownames",
 verbose = TRUE,
 noMatchError = TRUE
\mathcal{L}
```
# Arguments

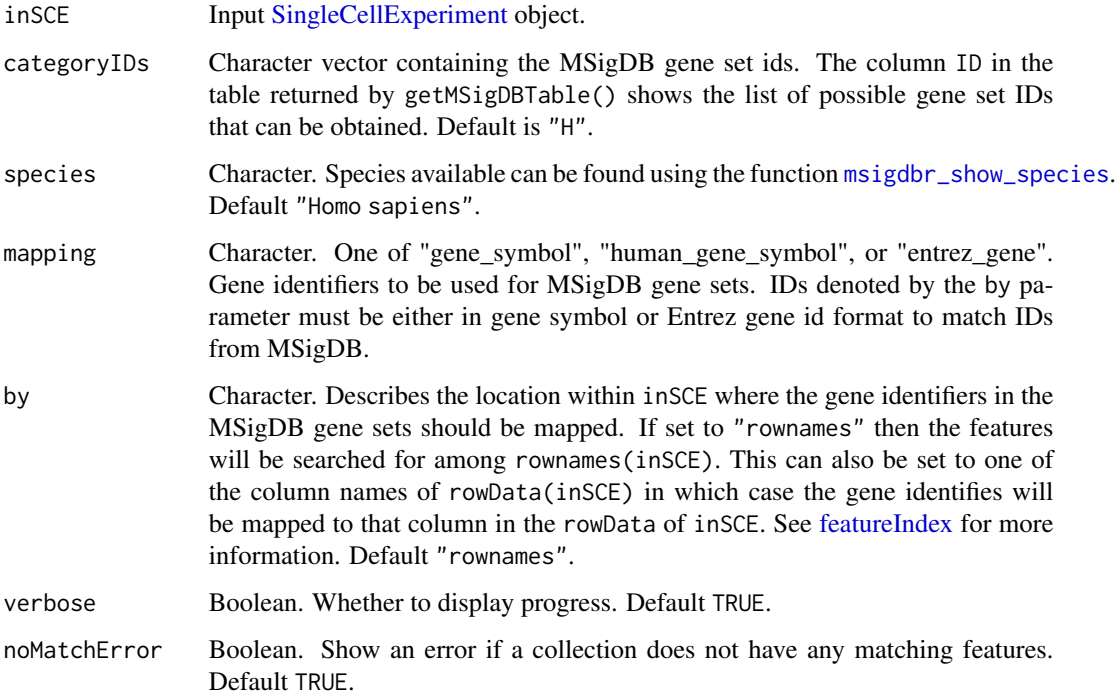

## importMitoGeneSet 69

## Details

The gene identifiers in gene sets from MSigDB will be retrieved using the [msigdbr](#page-0-0) package. They will be mapped to the IDs in inSCE using the by parameter and stored in a [GeneSetCollection](#page-0-0) object from package [GSEABase.](#page-0-0) This object is stored in metadata(inSCE)\$sctk\$genesets, which can be accessed in downstream analysis functions such as [runCellQC.](#page-212-0)

#### Value

A [SingleCellExperiment](#page-0-0) object with gene set from collectionName output stored to the [metadata](#page-0-0) slot.

#### Author(s)

Joshua D. Campbell

## See Also

[importGeneSetsFromList](#page-65-0) for importing from lists, [importGeneSetsFromGMT](#page-63-0) for importing from GMT files, and [GeneSetCollection](#page-0-0) objects.

#### Examples

```
data(scExample)
sce <- importGeneSetsFromMSigDB(inSCE = sce,
                                categoryIDs = "H",
                                species = "Homo sapiens",
                                mapping = "gene_symbol",
                                by = "feature_name")
```
importMitoGeneSet *Import mitochondrial gene sets*

#### Description

Imports mitochondrial gene sets and stores it in the metadata of the [SingleCellExperiment](#page-0-0) object. These gene sets can be used in downstream quality control and analysis functions in [singleCellTK.](#page-307-1)

## Usage

```
importMitoGeneSet(
  inSCE,
  reference = "human",
  id = "ensemble1".by = "rownames".
 collectionName = "mito",
  noMatchError = TRUE
)
```
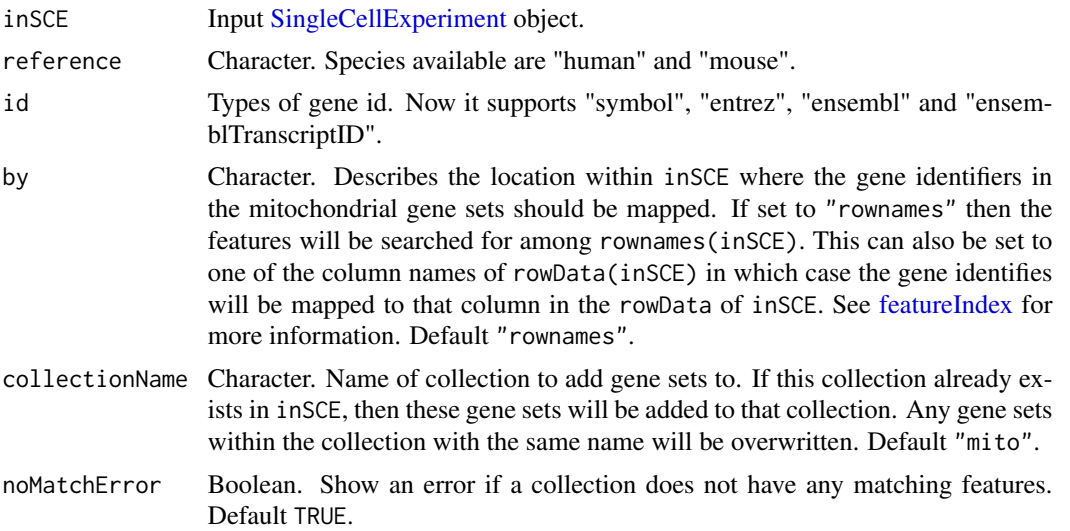

## Details

The gene identifiers of mitochondrial genes will be loaded with "data(AllMito)". Currently, it supports human and mouse references. Also, it supports entrez ID, gene symbol, ensemble ID and ensemble transcript ID. They will be mapped to the IDs in inSCE using the by parameter and stored in a [GeneSetCollection](#page-0-0) object from package [GSEABase.](#page-0-0) This object is stored in metadata(inSCE)\$sctk\$genesets, which can be accessed in downstream analysis functions such as [runCellQC.](#page-212-0)

## Value

A [SingleCellExperiment](#page-0-0) object with gene set from collectionName output stored to the [metadata](#page-0-0) slot.

## Author(s)

Rui Hong

## See Also

[importGeneSetsFromList](#page-65-0) for importing from lists, [importGeneSetsFromGMT](#page-63-0) for importing from GMT files, and [GeneSetCollection](#page-0-0) objects.

## Examples

```
data(scExample)
sce <- importMitoGeneSet(inSCE = sce,
                         reference = "human",
                         id = "ensembl",
                         collectionName = "human_mito",
                         by = "rownames")
```
importMultipleSources *Imports samples from different sources and compiles them into a list of SCE objects*

## **Description**

Imports samples from different sources and compiles them into a list of SCE objects

# Usage

```
importMultipleSources(allImportEntries, delayedArray = FALSE)
```
## Arguments

allImportEntries object containing the sources and parameters of all the samples being imported (from the UI) delayedArray Boolean. Whether to read the expression matrix as [DelayedArray](#page-0-0) object or not.

#### Value

A list of [SingleCellExperiment](#page-0-0) object containing the droplet or cell data or both,depending on the dataType that users provided.

importOptimus *Construct SCE object from Optimus output*

Default FALSE.

#### **Description**

Read the barcodes, features (genes), and matrices from Optimus outputs. Import them as one [Sin](#page-0-0)[gleCellExperiment](#page-0-0) object.

#### Usage

```
importOptimus(
 OptimusDirs,
  samples,
 matrixLocation = "call-MergeCountFiles/sparse_counts.npz",
 colIndexLocation = "call-MergeCountFiles/sparse_counts_col_index.npy",
  rowIndexLocation = "call-MergeCountFiles/sparse_counts_row_index.npy",
  cellMetricsLocation = "call-MergeCellMetrics/merged-cell-metrics.csv.gz",
  geneMetricsLocation = "call-MergeGeneMetrics/merged-gene-metrics.csv.gz",
 emptyDropsLocation = "call-RunEmptyDrops/empty_drops_result.csv",
  class = c("Matrix", "matrix"),
 delayedArray = FALSE,
  rowNamesDedup = TRUE
)
```
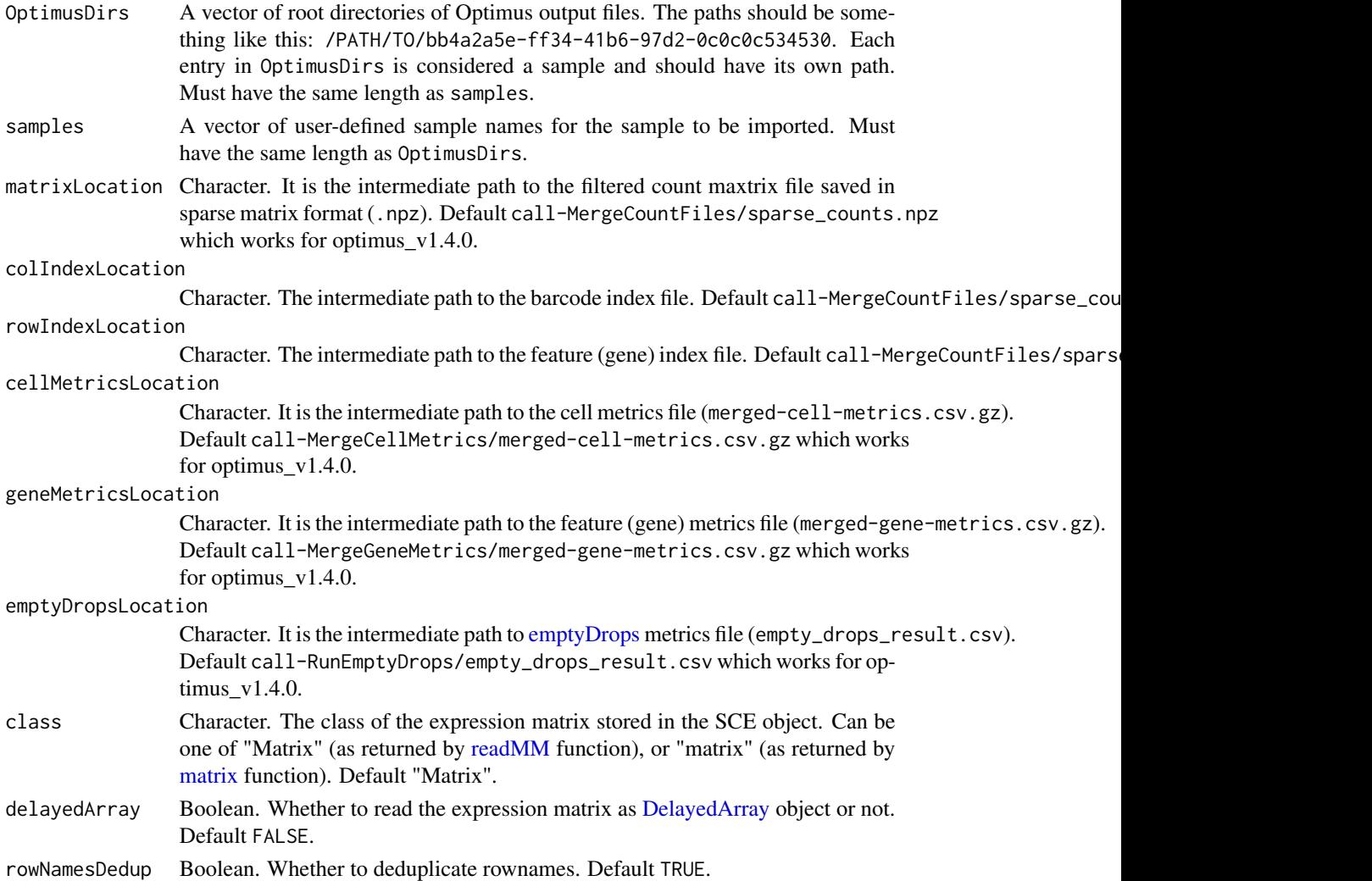

# Value

A [SingleCellExperiment](#page-0-0) object containing the count matrix, the gene annotation, and the cell annotation.

# Examples

```
file.path <- system.file("extdata/Optimus_20x1000",
 package = "singleCellTK")
## Not run:
sce <- importOptimus(OptimusDirs = file.path,
  samples = "Optimus_20x1000")
## End(Not run)
```
#### Description

Read the filtered barcodes, features, and matrices for all samples from (preferably a single run of) seqc output. Import and combine them as one big [SingleCellExperiment](#page-0-0) object.

#### Usage

```
importSEQC(
  seqcDirs = NULL,
  samples = NULL,
 prefix = NULL,
 gzipped = FALSE,
 class = c("Matrix", "matrix"),
  delayedArray = FALSE,
  cbNotFirstCol = TRUE,
  feNotFirstCol = TRUE,
  combinedSample = TRUE,
  rowNamesDedup = TRUE
\mathcal{E}
```
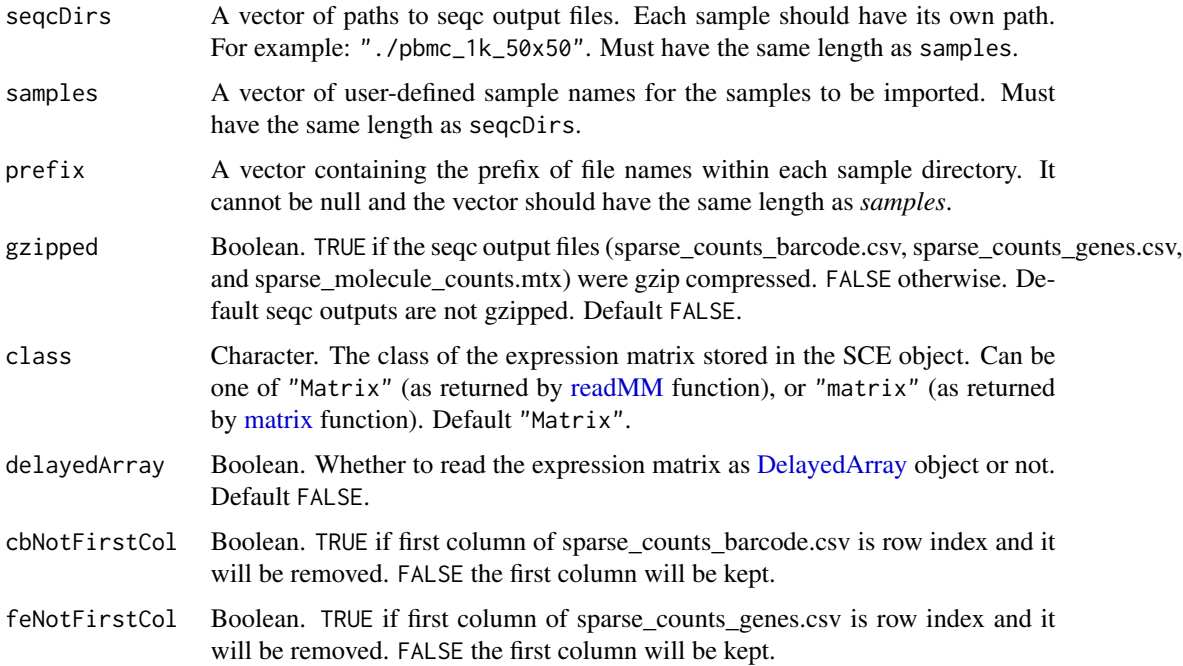

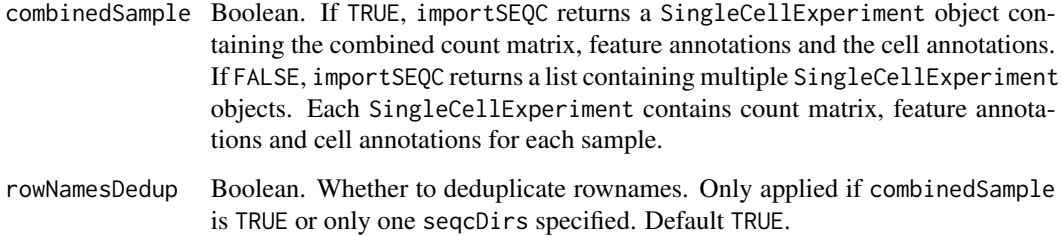

#### Details

importSEQC imports output from seqc. The default sparse\_counts\_barcode.csv or sparse\_counts\_genes.csv from seqc output contains two columns. The first column is row index and the second column is cell-barcode or gene symbol. importSEQC will remove first column. Alternatively, user can call cbNotFirstCol or feNotFirstCol as FALSE to keep the first column of these files. When combinedSample is TRUE, importSEQC will combined count matrix with genes detected in at least one sample.

#### Value

A SingleCellExperiment object containing the combined count matrix, the feature annotations, and the cell annotation.

#### Examples

```
# Example #1
# The following filtered feature, cell, and matrix files were downloaded from
# https://support.10xgenomics.com/single-cell-gene-expression/datasets/
# 3.0.0/pbmc_1k_v3
# The top 50 hg38 genes are included in this example.
# Only the top 50 cells are included.
sce <- importSEQC(
    seqcDirs = system.file("extdata/pbmc_1k_50x50", package = "singleCellTK"),
    samples = "pbmc_1k_50x50",prefix = "pbmc_1k",combinedSample = FALSE)
```
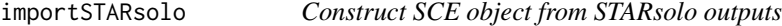

#### Description

Read the barcodes, features (genes), and matrices from STARsolo outputs. Import them as one [SingleCellExperiment](#page-0-0) object.

# importSTARsolo 75

# Usage

```
importSTARsolo(
 STARsoloDirs,
  samples,
 STARsoloOuts = c("Gene", "GeneFull"),
 matrixFileNames = "matrix.mtx",
 featuresFileNames = "features.tsv",
 barcodesFileNames = "barcodes.tsv",
  gzipped = "auto",
  class = c("Matrix", "matrix"),
 delayedArray = FALSE,
 rowNamesDedup = TRUE
\mathcal{L}
```
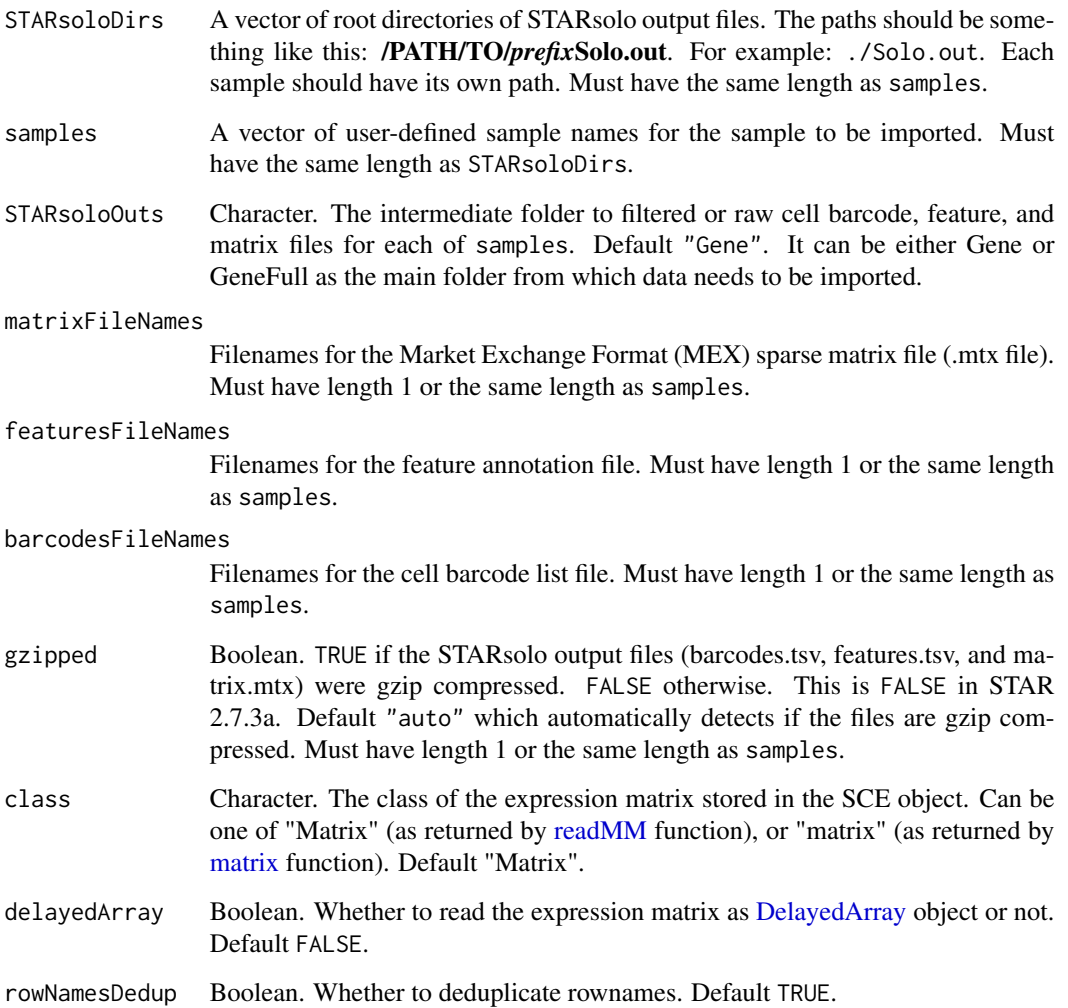

#### Value

A SingleCellExperiment object containing the count matrix, the gene annotation, and the cell annotation.

#### Examples

```
# Example #1
# FASTQ files were downloaded from
# https://support.10xgenomics.com/single-cell-gene-expression/datasets/3.0.0
# /pbmc_1k_v3
# They were concatenated as follows:
# cat pbmc_1k_v3_S1_L001_R1_001.fastq.gz pbmc_1k_v3_S1_L002_R1_001.fastq.gz >
# pbmc_1k_v3_R1.fastq.gz
# cat pbmc_1k_v3_S1_L001_R2_001.fastq.gz pbmc_1k_v3_S1_L002_R2_001.fastq.gz >
# pbmc_1k_v3_R2.fastq.gz
# The following STARsolo command generates the filtered feature, cell, and
# matrix files
# STAR \
# --genomeDir ./index \
# --readFilesIn ./pbmc_1k_v3_R2.fastq.gz \
# ./pbmc_1k_v3_R1.fastq.gz \
# --readFilesCommand zcat \
# --outSAMtype BAM Unsorted \
# --outBAMcompression -1 \
# --soloType CB_UMI_Simple \
# --soloCBwhitelist ./737K-august-2016.txt \
# --soloUMIlen 12
# The top 20 genes and the first 20 cells are included in this example.
sce <- importSTARsolo(
 STARsoloDirs = system.file("extdata/STARsolo_PBMC_1k_v3_20x20",
   package = "singleCellTK"),
 samples = "PBMC_1k_v3_20x20")
```
iterateSimulations *Returns significance data from a snapshot.*

#### **Description**

Returns significance data from a snapshot.

```
iterateSimulations(
  originalData,
  useAssay = "counts",
  realLabels,
  totalReads,
  cells,
```
iterations

)

### Arguments

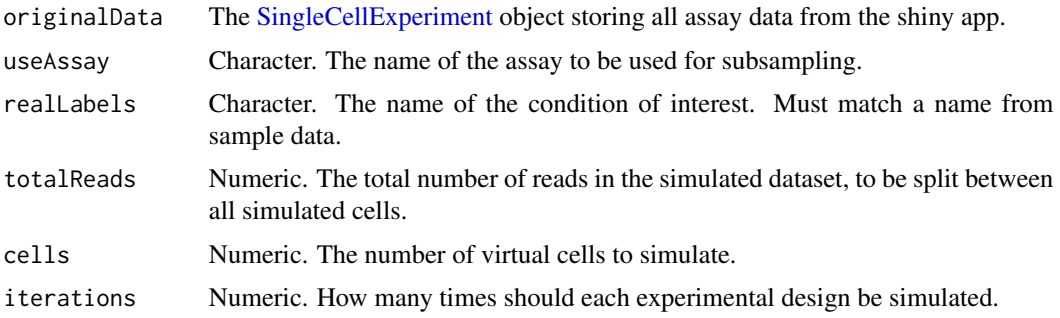

# Value

A matrix of significance information from a snapshot

### Examples

```
data("mouseBrainSubsetSCE")
res <- iterateSimulations(mouseBrainSubsetSCE, realLabels = "level1class",
                          totalReads = 1000, cells = 10, iterations = 2)
```
listSampleSummaryStatsTables

*Lists the table of SCTK QC outputs stored within the metadata.*

# Description

Returns a character vector of the tables within the metadata slot of the SingleCellExperiment object.

### Usage

```
listSampleSummaryStatsTables(inSCE, ...)
```

```
## S4 method for signature 'SingleCellExperiment'
listSampleSummaryStatsTables(inSCE, ...)
```
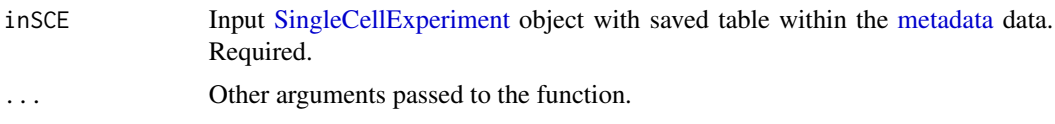

#### Value

A character vector. Contains a list of summary tables within the SingleCellExperiment object.

#### Examples

```
data(scExample, package = "singleCellTK")
sce <- subsetSCECols(sce, colData = "type != 'EmptyDroplet'")
sce <- sampleSummaryStats(sce, simple = TRUE, statsName = "qc_table")
listSampleSummaryStatsTables(sce)
```
mergeSCEColData *Merging colData from two singleCellExperiment objects*

#### Description

Merges colData of the singleCellExperiment objects obtained from the same dataset which contain differing colData. (i.e. raw data and filtered data)

#### Usage

```
mergeSCEColData(inSCE1, inSCE2, id1 = "column_name", id2 = "column_name")
```
#### **Arguments**

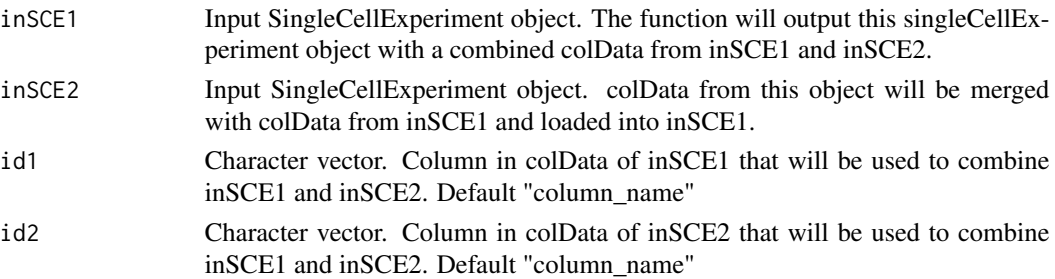

### Value

SingleCellExperiment object containing combined colData from both singleCellExperiment for samples in inSCE1.

#### Examples

```
sce1 <- importCellRanger(
   cellRangerDirs = system.file("extdata/", package = "singleCellTK"),
   sampleDirs = "hgmm_1k_v3_20x20",
   sampleNames = "hgmm1kv3",
   dataType = "filtered")
data(scExample)
sce2 <- sce
sce <- mergeSCEColData(inSCE1 = sce1, inSCE2 = sce2, id1 = "column_name", id2 = "column_name")
```
#### Description

A list of gene set that contains mitochondrial genes of multiple reference (hg38, hg19, mm10 and mm9). It contains multiple types of gene identifier: gene symbol, entrez ID, ensemble ID and ensemble transcript ID. It's used for the function 'importMitoGeneSet'.

### Usage

```
data("MitoGenes")
```
#### Format

A list

# Value

List of mitochondrial genes of multiple reference

#### Examples

data("MitoGenes")

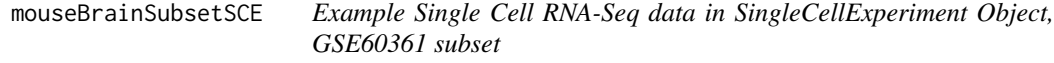

#### Description

A subset of 30 cells from a single cell RNA-Seq experiment from Zeisel, et al. Science 2015. The data was produced from cells from the mouse somatosensory cortex (S1) and hippocampus (CA1). 15 of the cells were identified as oligodendrocytes and 15 of the cell were identified as microglia.

#### Usage

```
data("mouseBrainSubsetSCE")
```
#### Format

SingleCellExperiment

## Value

A subset of 30 cells from a single cell RNA-Seq experiment

#### Source

DOI: 10.1126/science.aaa1934

### Examples

data("mouseBrainSubsetSCE")

msigdb\_table *MSigDB gene get Category table*

#### Description

A table of gene set categories that can be download from MSigDB. The categories and descriptions can be found here: https://www.gsea-msigdb.org/gsea/msigdb/collections.jsp. The IDs in the first column can be used to retrieve the gene sets for these categories using the [importGeneSetsFromM-](#page-67-0)[SigDB](#page-67-0) function.

### Usage

```
data("msigdb_table")
```
#### Format

A data.frame.

#### Value

A table of gene set categories

#### Examples

data("msigdb\_table")

<span id="page-79-0"></span>plotBarcodeRankDropsResults

*Plots for runBarcodeRankDrops outputs.*

### Description

A wrapper function which visualizes outputs from the runBarcodeRankDrops function stored in the metadata slot of the [SingleCellExperiment](#page-0-0) object.

### Usage

```
plotBarcodeRankDropsResults(
  inSCE,
  sample = NULL,
  defaultTheme = TRUE,
  dotSize = 0.5,
  titleSize = 18,
  axisSize = 15,
  axisLabelSize = 18,
  legendSize = 15
```

```
)
```
#### Arguments

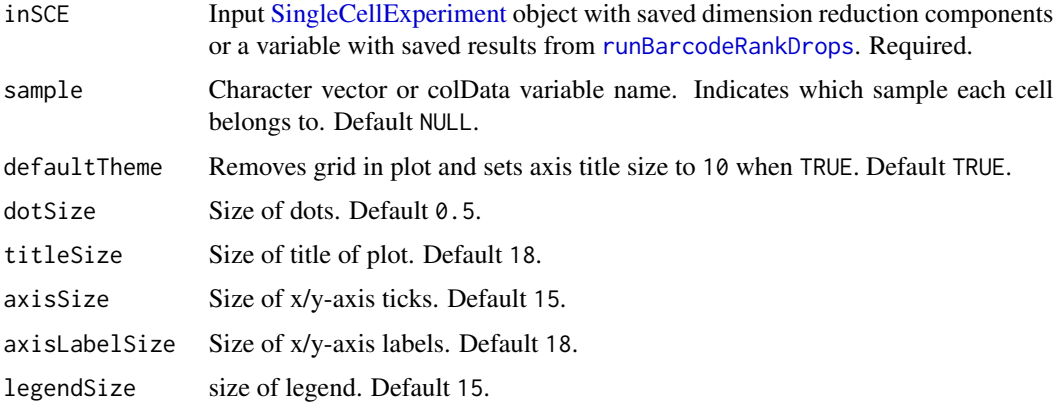

## Value

list of .ggplot objects

### Examples

```
data(scExample, package = "singleCellTK")
sce <- runBarcodeRankDrops(inSCE = sce)
plotBarcodeRankDropsResults(inSCE = sce)
```
plotBarcodeRankScatter

```
Plots for runBarcodeRankDrops outputs.
```
### Description

A plotting function which visualizes outputs from the runBarcodeRankDrops function stored in the colData slot of the SingleCellExperiment object via scatterplot.

# Usage

```
plotBarcodeRankScatter(
  inSCE,
  sample = NULL,
 defaultTheme = TRUE,
 dotSize = 0.1,
 title = NULL,
  titleSize = 18,
 xlab = NULL,ylab = NULL,
 axisSize = 12,
 axisLabelSize = 15,
 legendSize = 10,
 combinePlot = "none",
  sampleRelHeights = 1,
  sampleRelWidths = 1
```

```
)
```
### Arguments

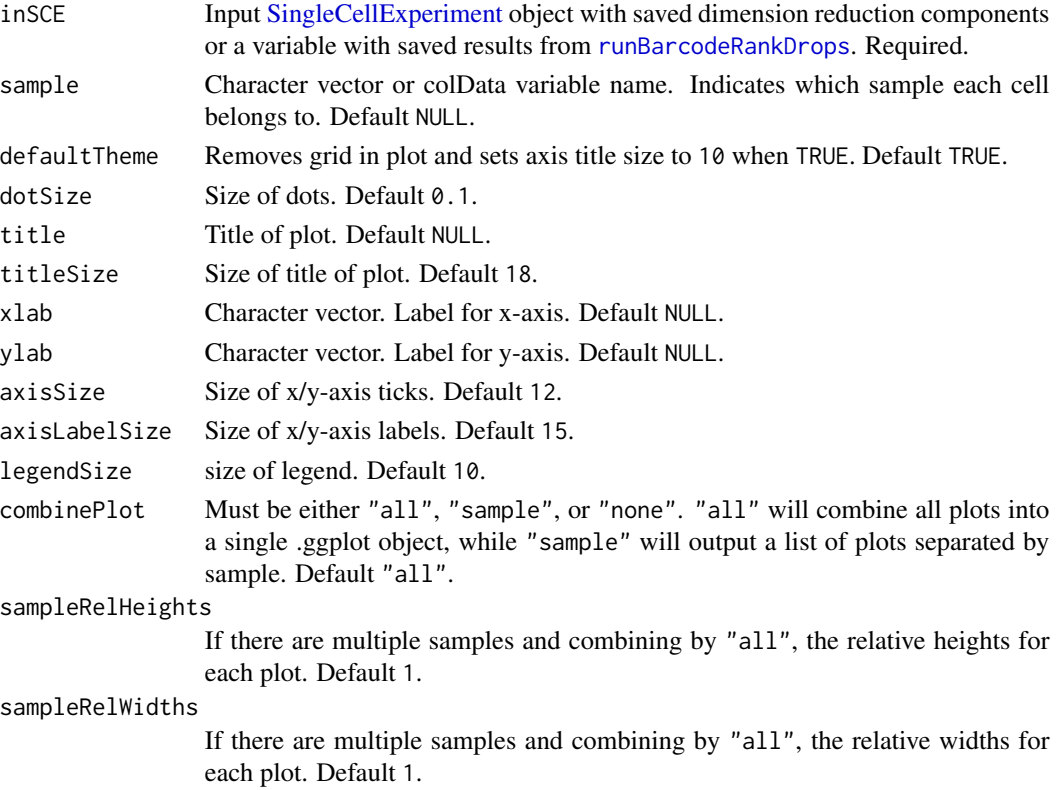

#### Value

a ggplot object of the scatter plot.

### plotBatchCorrCompare 83

### See Also

[plotBarcodeRankDropsResults](#page-79-0), [runBarcodeRankDrops](#page-209-0)

#### Examples

```
data(scExample, package = "singleCellTK")
sce <- runBarcodeRankDrops(inSCE = sce)
plotBarcodeRankScatter(inSCE = sce)
```
plotBatchCorrCompare *Plot comparison of batch corrected result against original assay*

### Description

Plot comparison of batch corrected result against original assay

#### Usage

```
plotBatchCorrCompare(
  inSCE,
 corrMat,
 batch = NULL,condition = NULL,
 origAssay = NULL,
 origLogged = NULL,
 method = NULL,matType = NULL
)
```
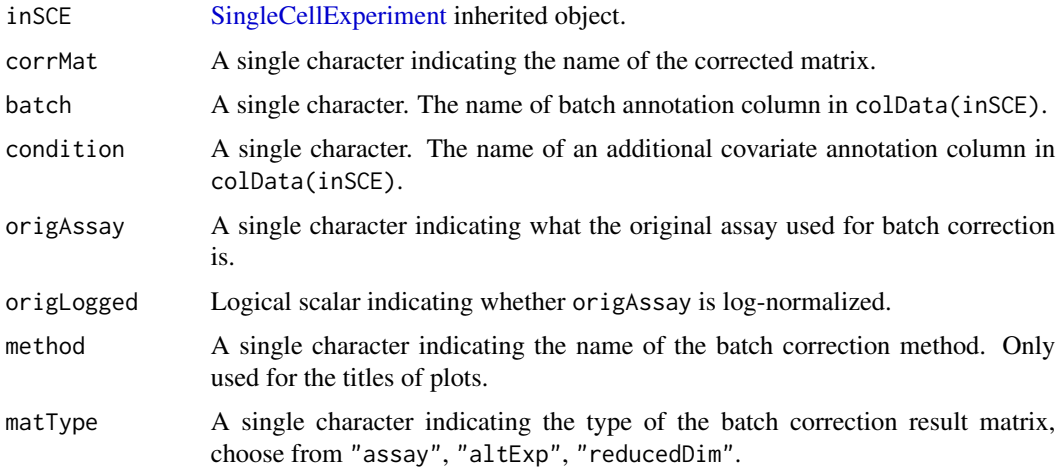

### Details

Four plots will be combined. Two of them are violin/box-plots for percent variance explained by the batch variation, and optionally the covariate, for original and corrected. The other two are UMAPs of the original assay and the correction result matrix. If SCTK batch correction methods are performed in advance, this function will automatically detect necessary input. Otherwise, users can also customize the input. Future improvement might include solution to reduce redundant UMAP calculation.

### Value

An object of class "gtable", combining four ggplots.

#### Author(s)

Yichen Wang

#### Examples

```
data("sceBatches")
logcounts(sceBatches) <- log1p(counts(sceBatches))
sceBatches <- runLimmaBC(sceBatches)
plotBatchCorrCompare(sceBatches, "LIMMA", condition = "cell_type")
```
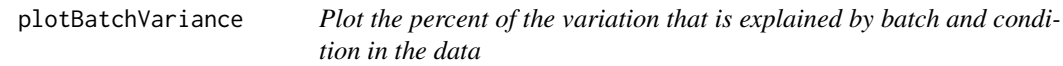

#### Description

Visualize the percent variation in the data that is explained by batch and condition, individually, and that explained by combining both annotations. Plotting only the variation explained by batch is supported but not recommended, because this can be confounded by potential condition.

```
plotBatchVariance(
  inSCE,
  useAssay = NULL,
  useReddim = NULL,
  useAltExp = NULL,
 batch = "batch",condition = NULL,
  title = NULL
)
```
### plotBcdsResults 85

#### Arguments

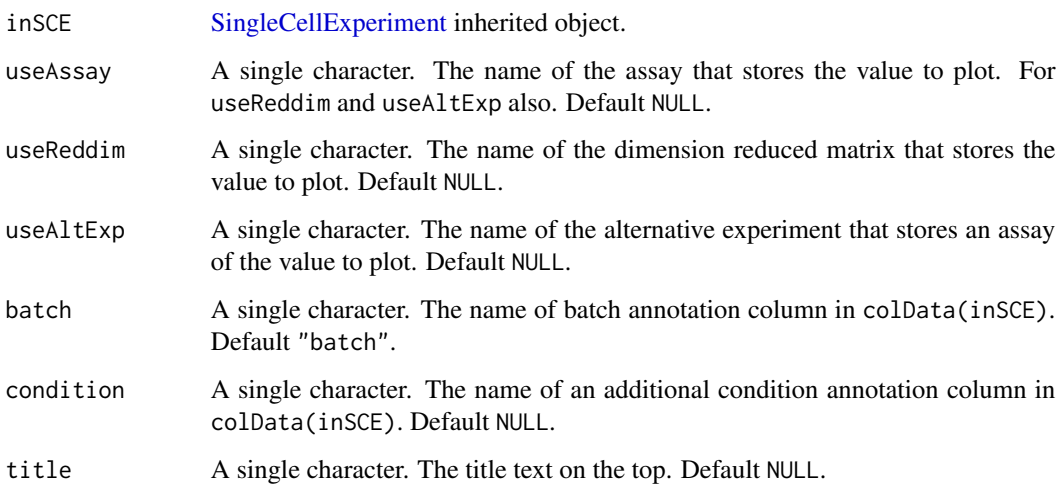

### Details

When condition and batch both are causing some variation, if the difference between full variation and condition variation is close to batch variation, this might imply that batches are causing some effect; if the difference is much less than batch variation, then the batches are likely to be confounded by the conditions.

#### Value

A ggplot object of a boxplot of variation explained by batch, condition, and batch+condition.

#### Examples

```
data('sceBatches', package = 'singleCellTK')
plotBatchVariance(sceBatches,
                 useAssay="counts",
                  batch="batch",
                  condition = "cell_type")
```
plotBcdsResults *Plots for runBcds outputs.*

### Description

A wrapper function which visualizes outputs from the [runBcds](#page-211-0) function stored in the colData slot of the [SingleCellExperiment](#page-0-0) object via various plots.

### Usage

```
plotBcdsResults(
  inSCE,
  sample = NULL,
  shape = NULL,groupBy = NULL,combinePlot = "all",
  violin = TRUE,
  boxplot = FALSE,dots = TRUE,reducedDimName = "UMAP",
  xlab = NULL,ylab = NULL,
 dim1 = NULL,dim2 = NULL,bin = NULL,binLabel = NULL,
  defaultTheme = TRUE,
  dotSize = 0.5,
  summary = "median",
  summaryTextSize = 3,
  transparency = 1,
  baseSize = 15,
  titleSize = NULL,
  axisLabelSize = NULL,
  axisSize = NULL,
  legendSize = NULL,
  legendTitleSize = NULL,
  relHeights = 1,relWidths = c(1, 1, 1),plotNCols = NULL,
  plotNRows = NULL,
  labelSamples = TRUE,
  samplePerColumn = TRUE,
  sampleRelHeights = 1,
  sampleRelWidths = 1
\mathcal{L}
```
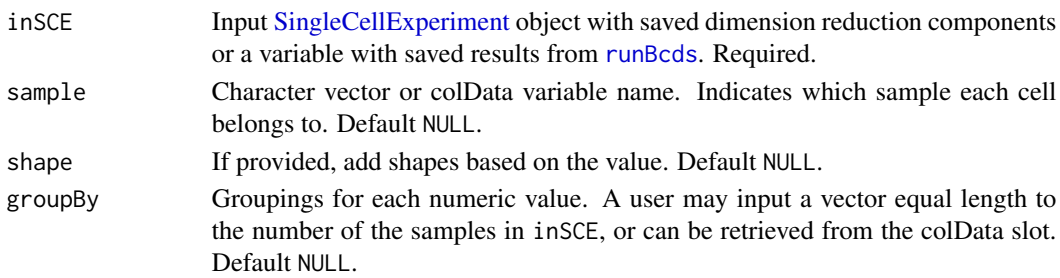

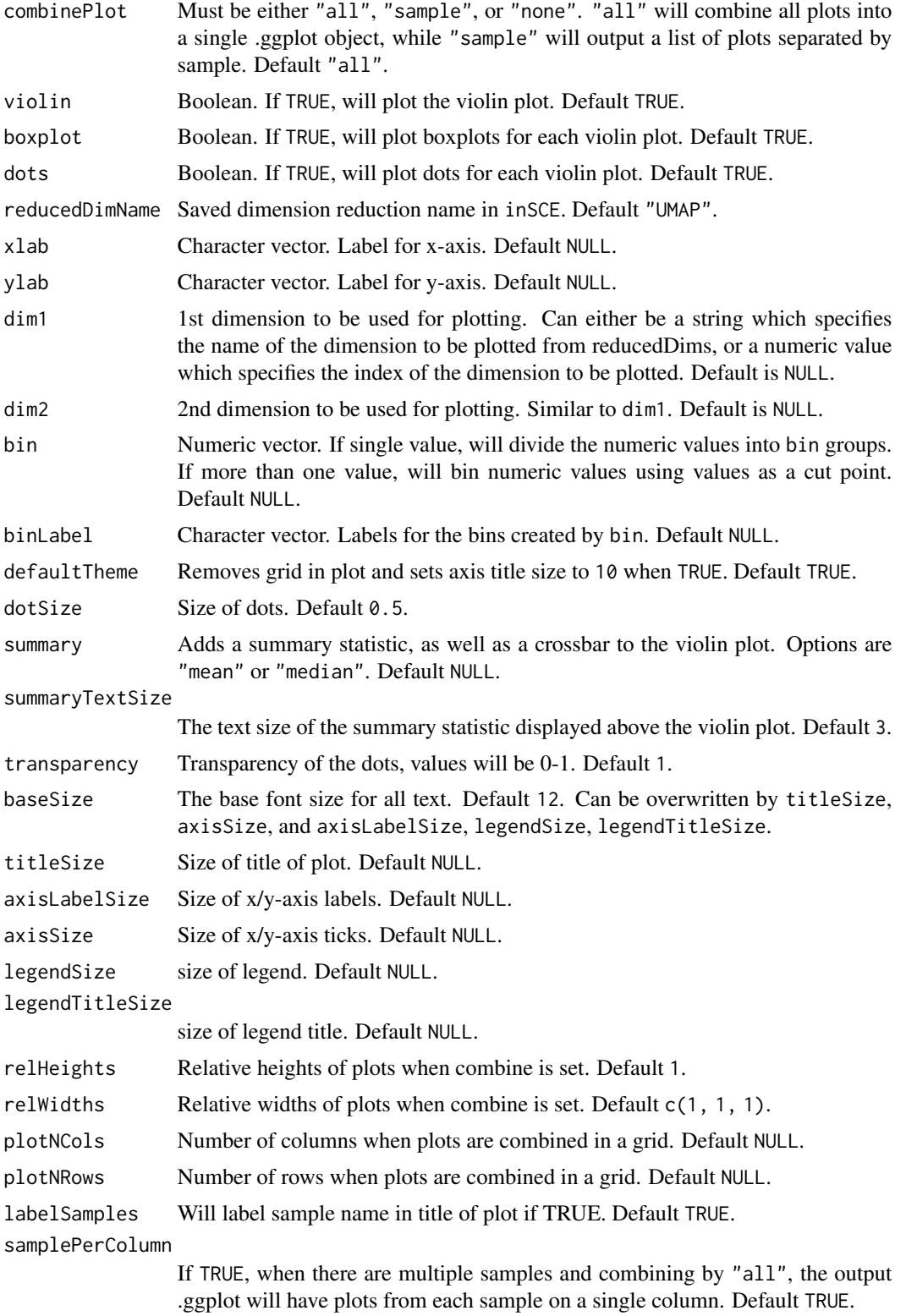

sampleRelHeights

If there are multiple samples and combining by "all", the relative heights for each plot. Default 1.

#### sampleRelWidths

If there are multiple samples and combining by "all", the relative widths for each plot. Default 1.

#### Value

list of .ggplot objects

### See Also

[runBcds](#page-211-0)

### Examples

```
data(scExample, package="singleCellTK")
sce <- subsetSCECols(sce, colData = "type != 'EmptyDroplet'")
sce <- runQuickUMAP(sce)
sce <- runBcds(sce)
plotBcdsResults(inSCE=sce, reducedDimName="UMAP")
```
plotBubble *Plot Bubble plot*

### Description

Plot a bubble plot with the color of the plot being the mean expression and the size of the dot being the percent of cells in the cluster expressing the gene.

```
plotBubble(
  inSCE,
  useAssay = "logcounts",
  featureNames,
  displayName = NULL,
  groupNames = "cluster",
  title = ",
  xlab = NULL,
  ylab = NULL,
  colorLow = "white",
  colorHigh = "blue",
  scale = FALSE
)
```
#### Arguments

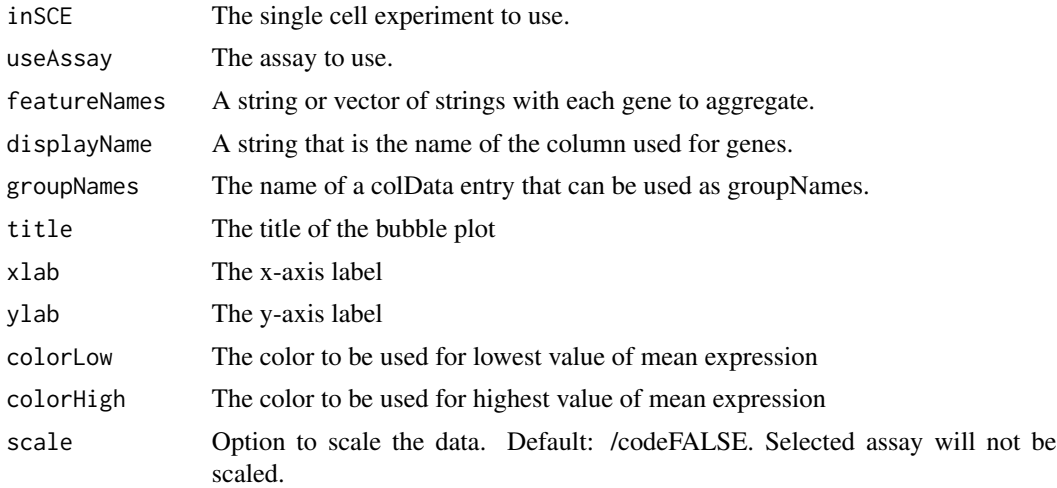

### Value

A ggplot of the bubble plot.

### Examples

```
data("scExample")
plotBubble(inSCE=sce, useAssay="counts", featureNames=c("B2M", "MALAT1"),
displayName="feature_name", groupNames="type", title="cell type test",
xlab="gene", ylab="cluster", colorLow="white", colorHigh="blue")
```
plotClusterAbundance *Plot the differential Abundance*

### Description

Plot the differential Abundance

#### Usage

```
plotClusterAbundance(inSCE, cluster, variable, combinePlot = c("all", "none"))
```
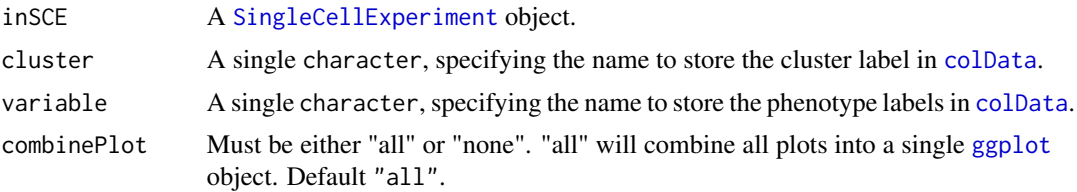

### Details

This function will visualize the differential abundance in two given variables, by making bar plots that presents the cell counting and fraction in different cases.

#### Value

When combinePlot = "none", a list with 4 [ggplot](#page-0-0) objects; when combinePlot = "all", a single [ggplot](#page-0-0) object with for subplots.

# Examples

```
data("mouseBrainSubsetSCE", package = "singleCellTK")
plotClusterAbundance(inSCE = mouseBrainSubsetSCE,
                     cluster = "tissue",
                     variable = "level1class")
```
plotCxdsResults *Plots for runCxds outputs.*

#### Description

A wrapper function which visualizes outputs from the [runCxds](#page-216-0) function stored in the colData slot of the [SingleCellExperiment](#page-0-0) object via various plots.

```
plotCxdsResults(
  inSCE,
  sample = NULL,
  shape = NULL,groupBy = NULL,combinePlot = "all",
  violin = TRUE,
 boxplot = FALSE,
  dots = TRUE,reducedDimName = "UMAP",
 xlab = NULL,
 ylab = NULL,
 dim1 = NULL,dim2 = NULL,bin = NULL,binLabel = NULL,
  defaultTheme = TRUE,
  dotSize = 0.5,
  summary = "median",
  summaryTextSize = 3,
  transparency = 1,
```
# plotCxdsResults 91

```
baseSize = 15,
titleSize = NULL,
axisLabelSize = NULL,
axisSize = NULL,
legendSize = NULL,
legendTitleSize = NULL,
relHeights = 1,
relWidths = c(1, 1, 1),plotNCols = NULL,
plotNRows = NULL,
labelSamples = TRUE,
samplePerColumn = TRUE,
sampleRelHeights = 1,
sampleRelWidths = 1
```
# Arguments

)

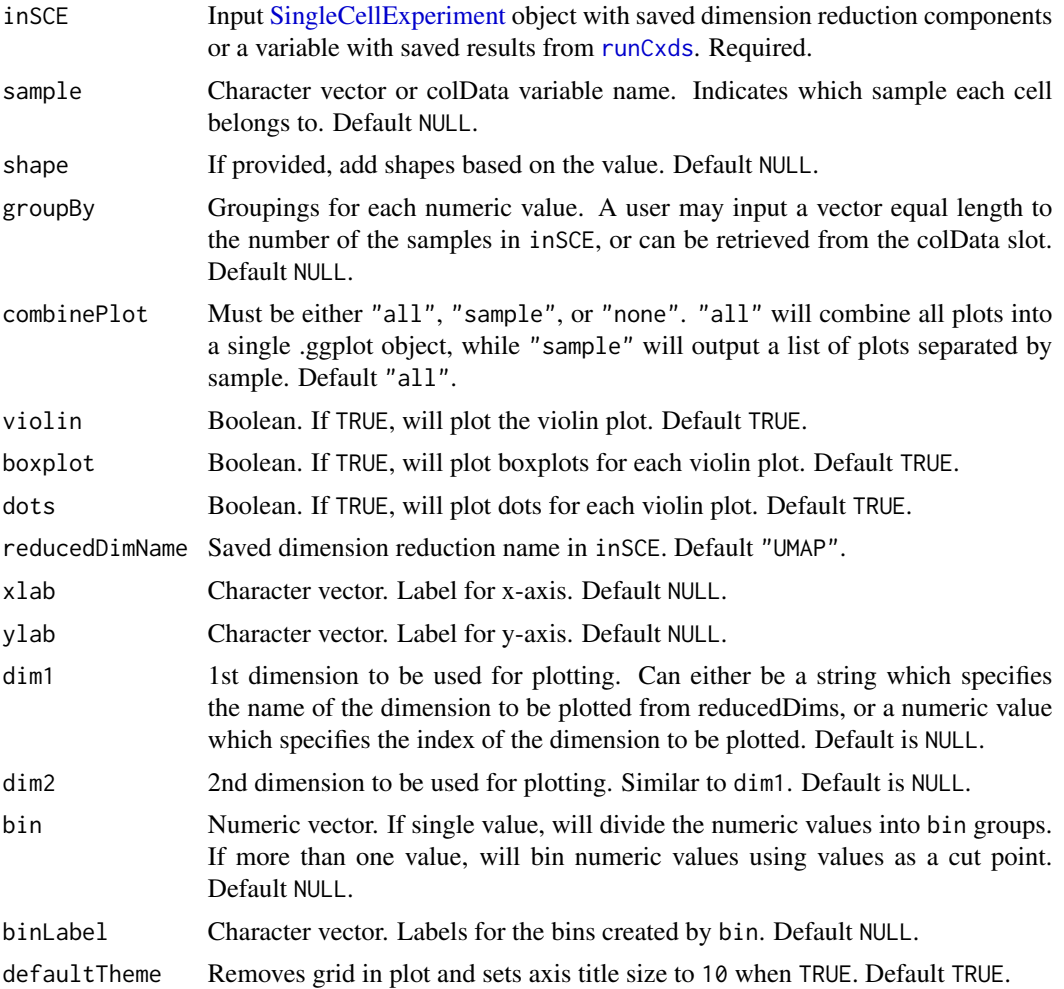

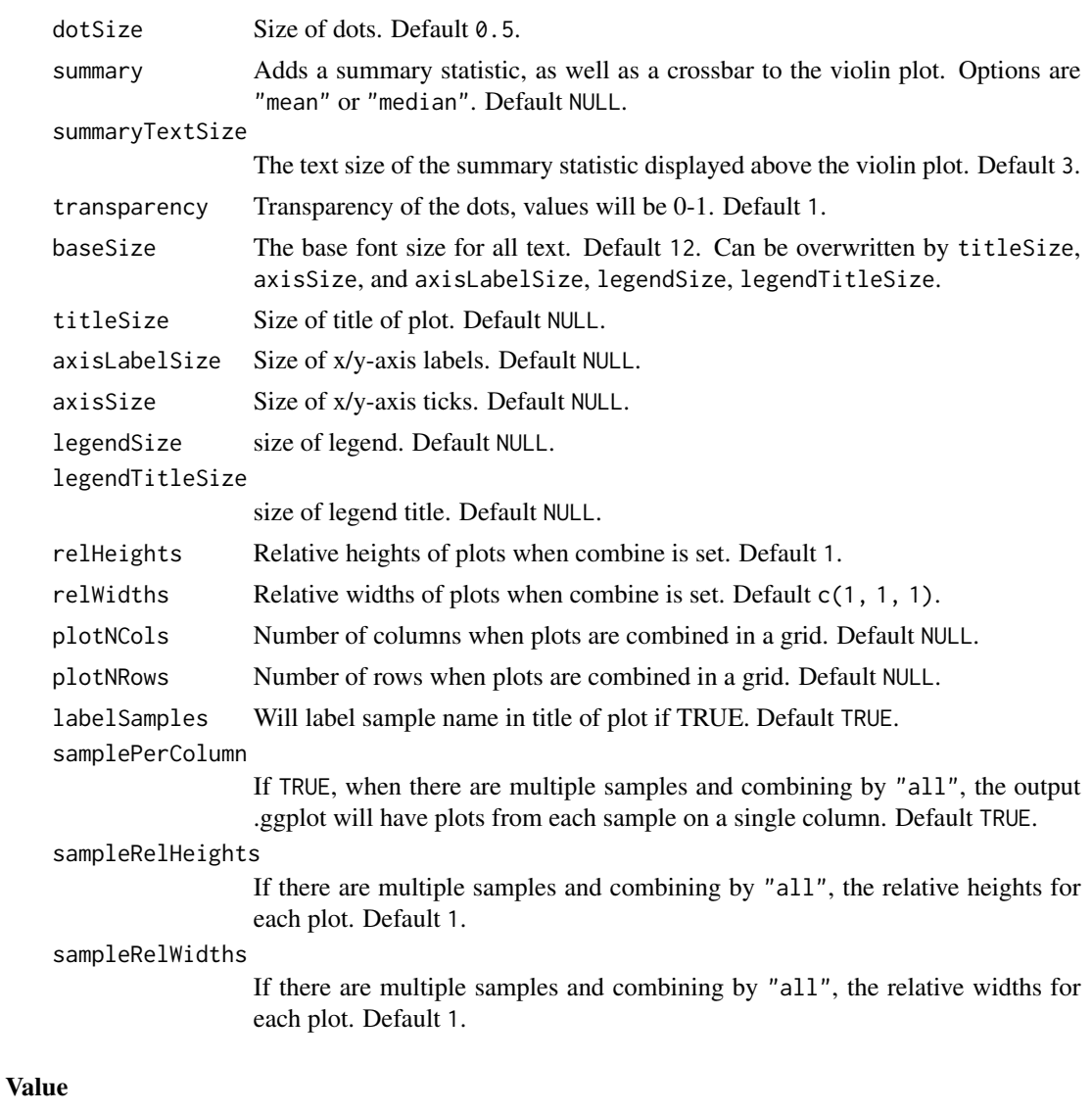

list of .ggplot objects

# See Also

[runCxds](#page-216-0)

# Examples

```
data(scExample, package="singleCellTK")
sce <- subsetSCECols(sce, colData = "type != 'EmptyDroplet'")
sce <- runQuickUMAP(sce)
sce <- runCxds(sce)
plotCxdsResults(inSCE=sce, reducedDimName="UMAP")
```
#### Description

A wrapper function which visualizes outputs from the runDecontX function stored in the colData slot of the SingleCellExperiment object via various plots.

```
plotDecontXResults(
  inSCE,
  sample = NULL,
  bgResult = FALSE,
  shape = NULL,groupBy = NULL,combinePlot = "all",
  violin = TRUE,
  boxplot = FALSE,dots = TRUE,reducedDimName = "UMAP",
  xlab = NULL,ylab = NULL,dim1 = NULL,dim2 = NULL,
 bin = NULL,binLabel = NULL,
  defaultTheme = TRUE,
  dotSize = 0.5,
  summary = "median",
  summaryTextSize = 3,
  transparency = 1,
  baseSize = 15,
  titleSize = NULL,
  axisLabelSize = NULL,
  axisSize = NULL,
  legendSize = NULL,
  legendTitleSize = NULL,
  relHeights = 1,relWidths = c(1, 1, 1),plotNCols = NULL,
 plotNRows = NULL,
  labelSamples = TRUE,
  labelClusters = TRUE,
  clusterLabelSize = 3.5,
  samplePerColumn = TRUE,
  sampleRelHeights = 1,
```
sampleRelWidths = 1  $\mathcal{L}$ 

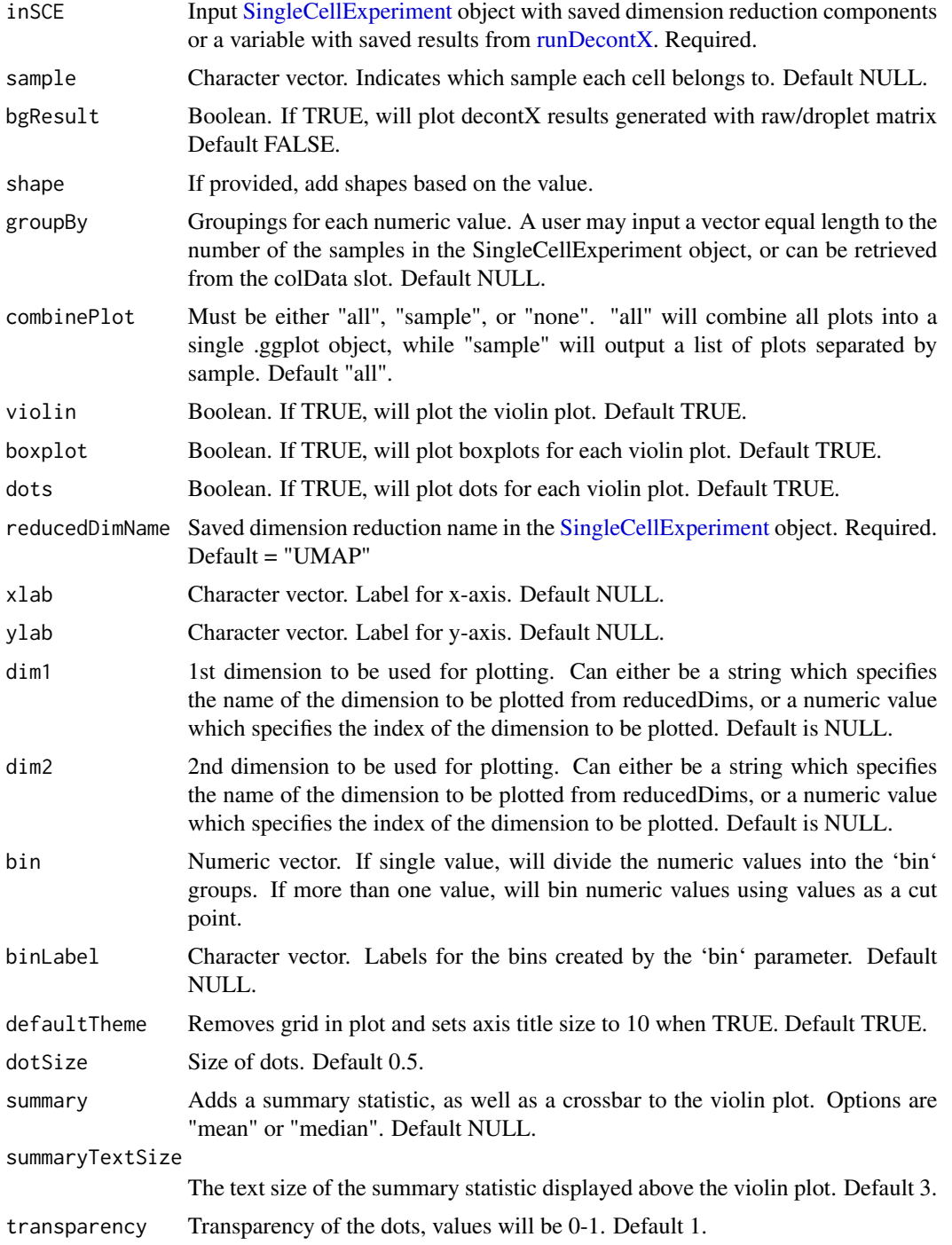

plotDecontXResults 95

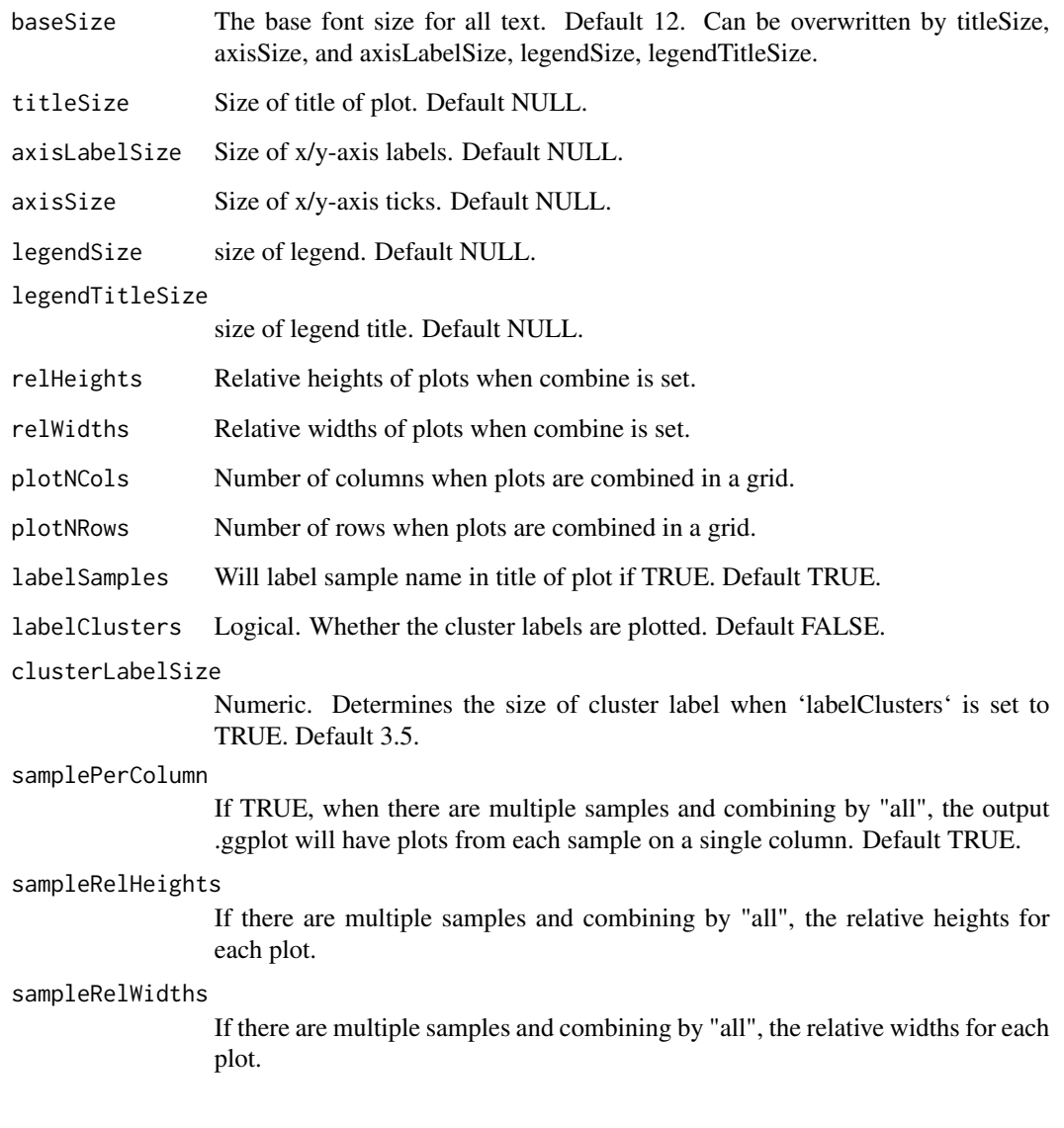

# Value

list of .ggplot objects

# Examples

```
data(scExample, package="singleCellTK")
sce <- subsetSCECols(sce, colData = "type != 'EmptyDroplet'")
sce <- runDecontX(sce)
plotDecontXResults(inSCE=sce, reducedDimName="decontX_UMAP")
```
<span id="page-95-0"></span>

#### Description

Heatmap visualization of DEG result

#### Usage

```
plotDEGHeatmap(
  inSCE,
  useResult,
  onlyPos = FALSE,
  log2fcThreshold = 0.25,
  fdrThreshold = 0.05,
  minGroup1MeanExp = NULL,
  maxGroup2MeanExp = NULL,
 minGroup1ExprPerc = NULL,
  maxGroup2ExprPerc = NULL,
  useAssay = NULL,
  doLog = FALSE,
  featureAnnotations = NULL,
  cellAnnotations = NULL,
  featureAnnotationColor = NULL,
  cellAnnotationColor = NULL,
  rowDataName = NULL,
  colDataName = NULL,
  colSplitBy = "condition",
  rowSplitBy = "regulation",
  rowLabel = S4Vectors::metadata(inSCE)$featureDisplay,
  title = paste0("DE Analysis: ", useResult),
  ...
)
```
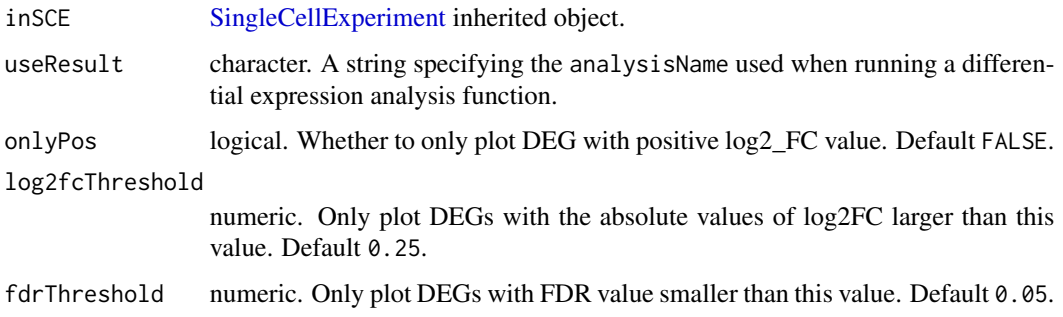

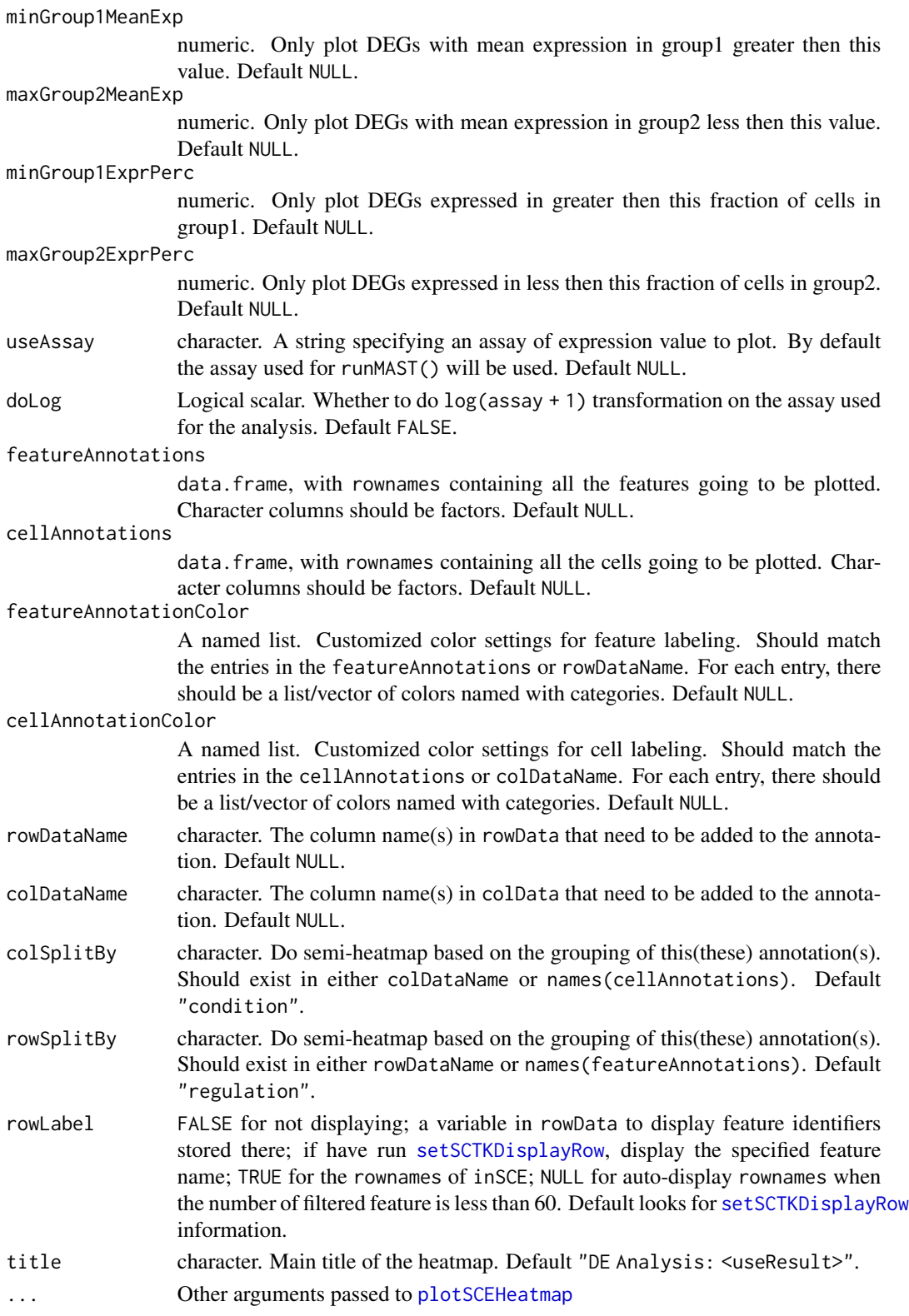

#### Details

A differential expression analysis function has to be run in advance so that information is stored in the metadata of the input SCE object. This function wraps [plotSCEHeatmap](#page-151-0). A feature annotation basing on the log2FC level called "regulation" will be automatically added. A cell annotation basing on the condition selection while running the analysis called "condition", and the annotations used from colData(inSCE) while setting the condition and covariates will also be added.

### Value

A [ggplot](#page-0-0) object

#### Author(s)

Yichen Wang

#### Examples

```
data("sceBatches")
logcounts(sceBatches) <- log1p(counts(sceBatches))
sce.w <- subsetSCECols(sceBatches, colData = "batch == 'w'")
sce.w <- runWilcox(sce.w, class = "cell_type",
                   classGroup1 = "alpha", classGroup2 = "beta",
                   groupName1 = "w.alpha", groupName2 = "w.beta",
                   analysisName = "w.aVSb")
plotDEGHeatmap(sce.w, "w.aVSb")
```
plotDEGRegression *Create linear regression plot to show the expression the of top DEGs*

#### Description

Create linear regression plot to show the expression the of top DEGs

```
plotDEGRegression(
  inSCE,
  useResult,
  threshP = FALSE,labelBy = NULL,
  nrow = 6.
  ncol = 6,
  defaultTheme = TRUE,
  isLogged = TRUE,
  check_sanity = TRUE
)
```
### plotDEGViolin 99

#### Arguments

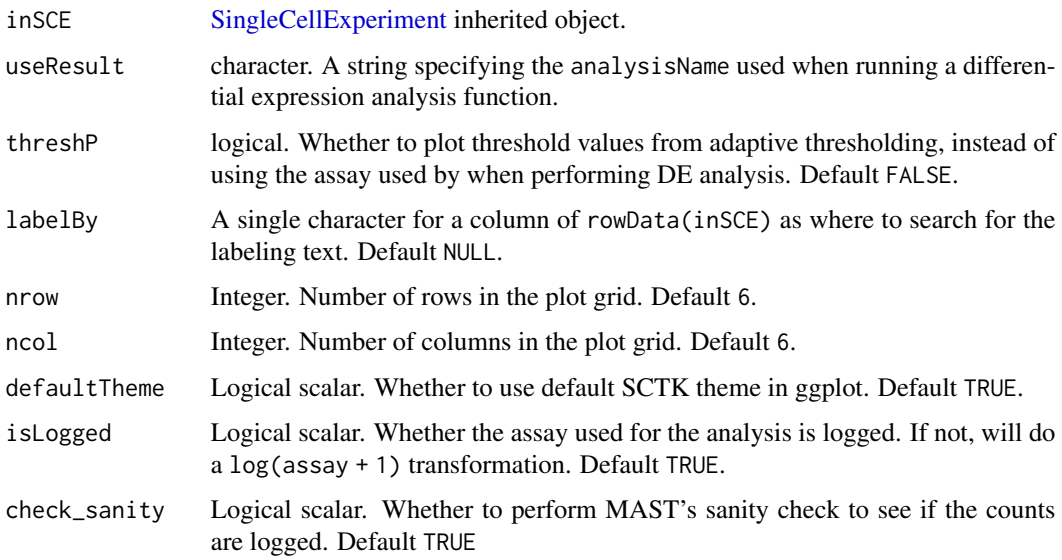

## Details

Any of the differential expression analysis method from SCTK should be performed prior to using this function

### Value

A ggplot object of linear regression

### Examples

```
data("sceBatches")
logcounts(sceBatches) <- log1p(counts(sceBatches))
sce.w <- subsetSCECols(sceBatches, colData = "batch == 'w'")
sce.w <- runWilcox(sce.w, class = "cell_type",
                   classGroup1 = "alpha", classGroup2 = "beta",
                   groupName1 = "w.alpha", groupName2 = "w.beta",
                   analysisName = "w.aVSb")
plotDEGRegression(sce.w, "w.aVSb")
```
plotDEGViolin *Generate violin plot to show the expression of top DEGs*

## Description

Generate violin plot to show the expression of top DEGs

### Usage

```
plotDEGViolin(
  inSCE,
  useResult,
  threshP = FALSE,labelBy = NULL,nrow = 6,
  ncol = 6,
  defaultTheme = TRUE,
  isLogged = TRUE,
  check_sanity = TRUE
)
```
### Arguments

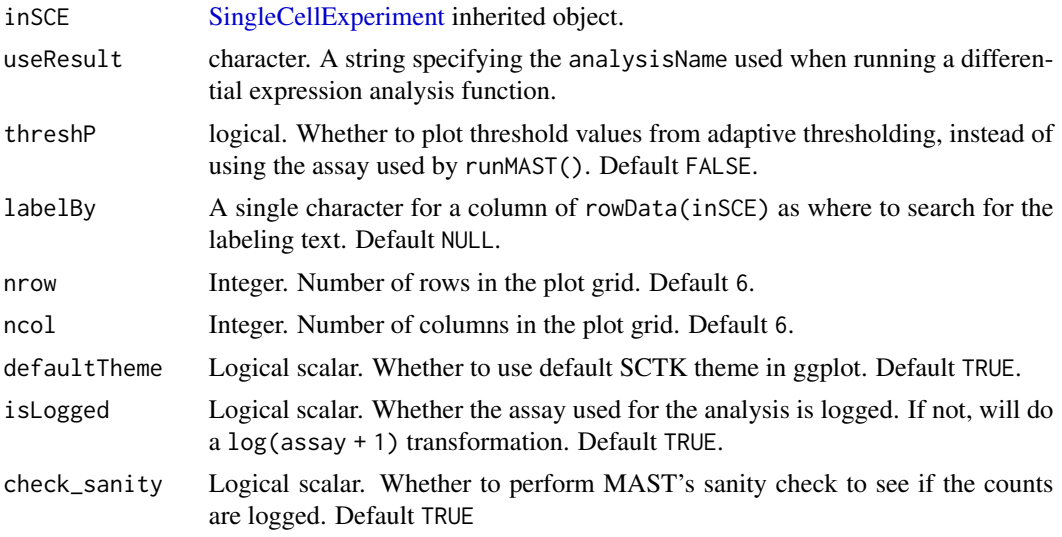

# Details

Any of the differential expression analysis method from SCTK should be performed prior to using this function

#### Value

A ggplot object of violin plot

### Examples

```
data("sceBatches")
logcounts(sceBatches) <- log1p(counts(sceBatches))
sce.w <- subsetSCECols(sceBatches, colData = "batch == 'w'")
sce.w <- runWilcox(sce.w, class = "cell_type",
                   classGroup1 = "alpha", classGroup2 = "beta",
                   groupName1 = "w.alpha", groupName2 = "w.beta",
```
### plotDEGVolcano 101

```
analysisName = "w.aVSb")
plotDEGViolin(sce.w, "w.aVSb")
```
plotDEGVolcano *Generate volcano plot for DEGs*

### Description

Generate volcano plot for DEGs

### Usage

```
plotDEGVolcano(
  inSCE,
  useResult,
  labelTopN = 10,log2fcThreshold = 0.25,
  fdrThreshold = 0.05,
  featureDisplay = S4Vectors::metadata(inSCE)$featureDisplay
\mathcal{L}
```
### Arguments

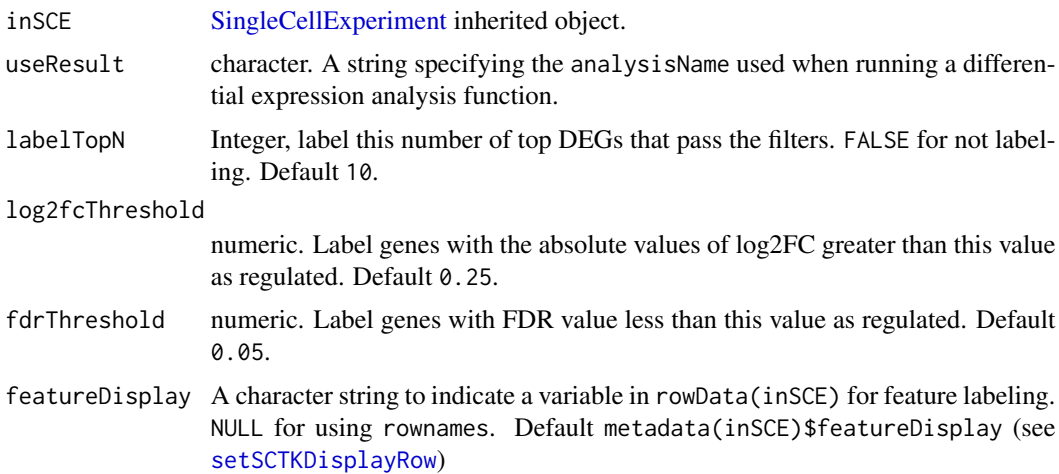

### Details

Any of the differential expression analysis method from SCTK should be performed prior to using this function to generate volcano plots.

## Value

A ggplot object of volcano plot

# See Also

[runDEAnalysis](#page-219-0), [plotDEGHeatmap](#page-95-0)

### Examples

```
data("sceBatches")
sceBatches <- scaterlogNormCounts(sceBatches, "logcounts")
sce.w <- subsetSCECols(sceBatches, colData = "batch == 'w'")
sce.w <- runWilcox(sce.w, class = "cell_type",
                   classGroup1 = "alpha", classGroup2 = "beta",
                   groupName1 = "w.alpha", groupName2 = "w.beta",
                   analysisName = "w.aVSb")
plotDEGVolcano(sce.w, "w.aVSb")
```
plotDimRed *Plot dimensionality reduction from computed metrics including PCA, ICA, tSNE and UMAP*

### Description

Plot dimensionality reduction from computed metrics including PCA, ICA, tSNE and UMAP

#### Usage

```
plotDimRed(
  inSCE,
  useReduction = "PCA",
  showLegend = FALSE,
  xDim = 1,
 yDim = 2,
  xAxisLabel = NULL,
  yAxisLabel = NULL
)
```
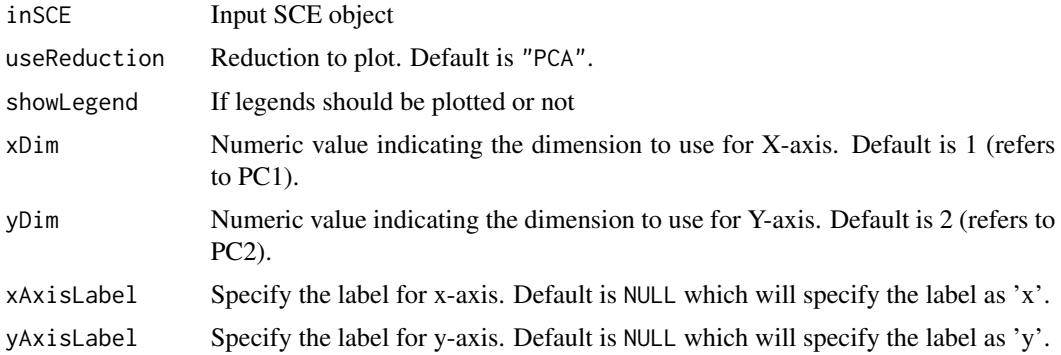

### plotDoubletFinderResults 103

#### Value

plot object

#### Examples

```
data("mouseBrainSubsetSCE", package = "singleCellTK")
plotDimRed(mouseBrainSubsetSCE, "PCA_logcounts")
```
plotDoubletFinderResults

*Plots for runDoubletFinder outputs.*

#### Description

A wrapper function which visualizes outputs from the runDoubletFinder function stored in the colData slot of the SingleCellExperiment object via various plots.

```
plotDoubletFinderResults(
  inSCE,
  sample = NULL,
  shape = NULL,
  groupBy = NULL,combinePlot = "all",
  violin = TRUE,
  boxplot = FALSE,
  dots = TRUE,reducedDimName = "UMAP",
  xlab = NULL,ylab = NULL,
  dim1 = NULL,dim2 = NULL,bin = NULL,binLabel = NULL,
  defaultTheme = TRUE,
  dotSize = 0.5,
  summary = "median",
  summaryTextSize = 3,
  transparency = 1,
  baseSize = 15,
  titleSize = NULL,
  axisLabelSize = NULL,
  axisSize = NULL,
  legendSize = NULL,
  legendTitleSize = NULL,
  relHeights = 1,
```

```
relWidths = c(1, 1, 1),plotNCols = NULL,
plotNRows = NULL,
labelSamples = TRUE,
samplePerColumn = TRUE,
sampleRelHeights = 1,
sampleRelWidths = 1
```

```
\mathcal{L}
```
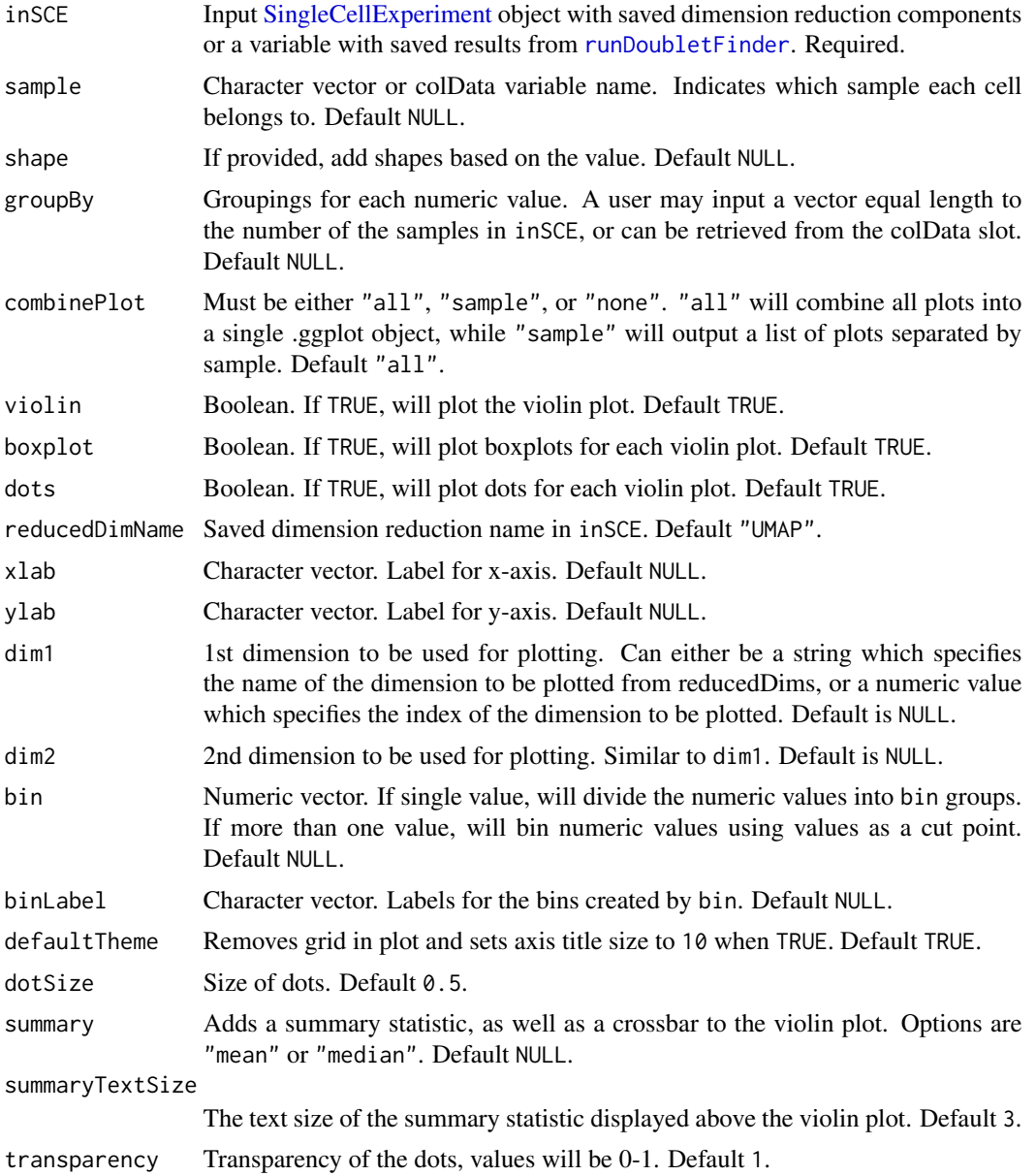

# plotDoubletFinderResults 105

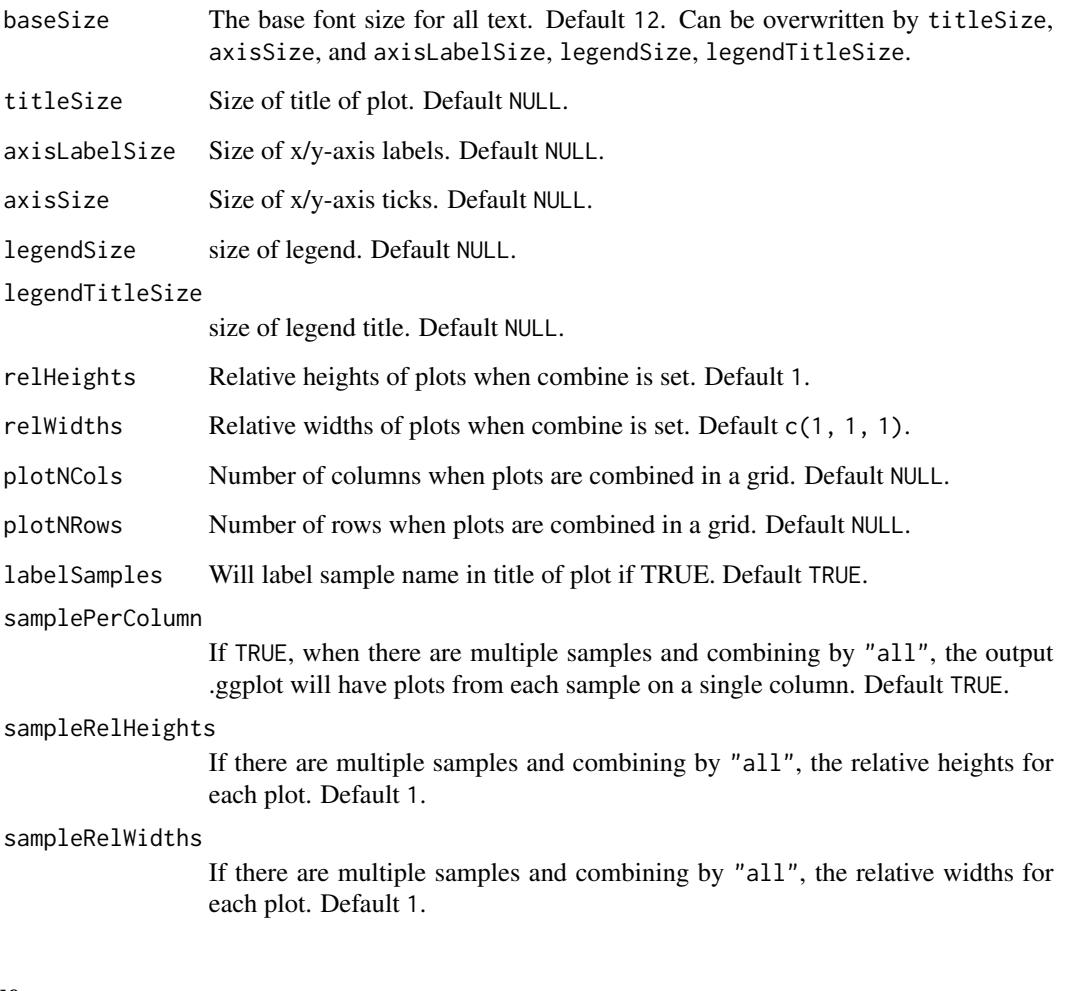

# Value

list of .ggplot objects

### See Also

[runDoubletFinder](#page-227-0)

# Examples

```
data(scExample, package="singleCellTK")
sce <- subsetSCECols(sce, colData = "type != 'EmptyDroplet'")
sce <- runQuickUMAP(sce)
sce <- runDoubletFinder(sce)
plotDoubletFinderResults(inSCE = sce, reducedDimName = "UMAP")
```
plotEmptyDropsResults *Plots for runEmptyDrops outputs.*

### Description

A wrapper function which visualizes outputs from the [runEmptyDrops](#page-229-0) function stored in the colData slot of the [SingleCellExperiment](#page-0-0) object.

#### Usage

```
plotEmptyDropsResults(
  inSCE,
  sample = NULL,
  combinePlot = "all",
  fdrCutoff = 0.01,
  defaultTheme = TRUE,
  dotSize = 0.5,
  titleSize = 18,
  axisLabelSize = 18,
  axisSize = 15,
  legendSize = 15,
  legendTitleSize = 16,
  relHeights = 1,
  relWidths = 1,
  samplePerColumn = TRUE,
  sampleRelHeights = 1,
  sampleRelWidths = 1
)
```
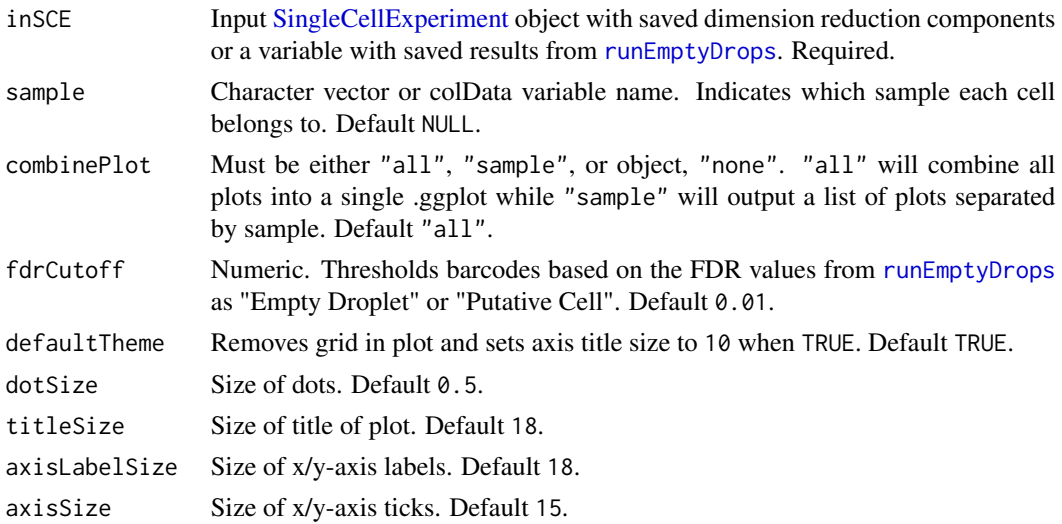

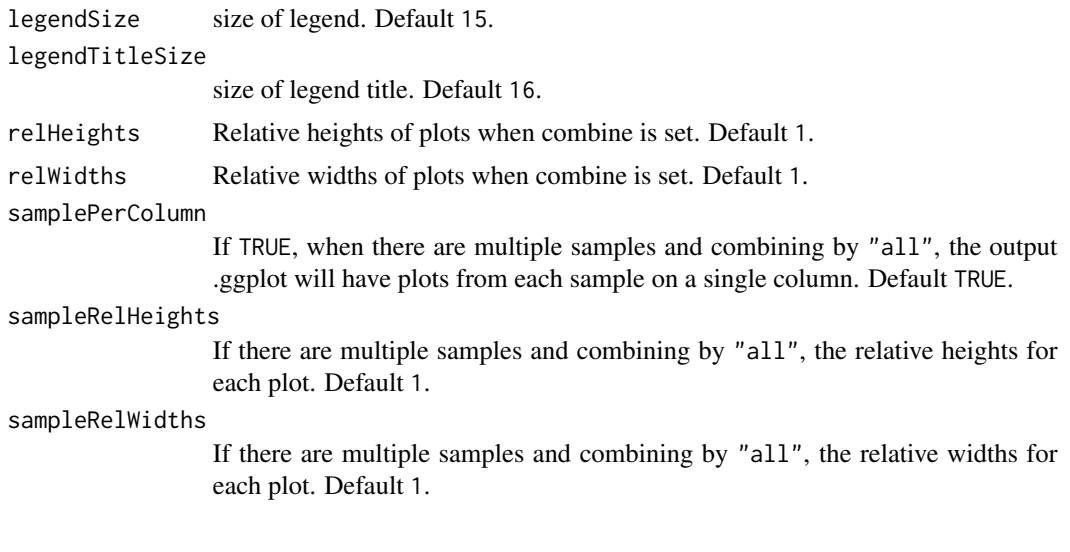

# Value

list of .ggplot objects

### See Also

[runEmptyDrops](#page-229-0), [plotEmptyDropsScatter](#page-106-0)

### Examples

```
data(scExample, package = "singleCellTK")
sce <- runEmptyDrops(inSCE = sce)
plotEmptyDropsResults(inSCE = sce)
```
<span id="page-106-0"></span>plotEmptyDropsScatter *Plots for runEmptyDrops outputs.*

# Description

A plotting function which visualizes outputs from the [runEmptyDrops](#page-229-0) function stored in the col-Data slot of the [SingleCellExperiment](#page-0-0) object via scatter plots.

```
plotEmptyDropsScatter(
  inSCE,
  sample = NULL,
  fdrCutoff = 0.01,
  defaultTheme = TRUE,
  dotSize = 0.1,
  title = NULL,
```

```
titleSize = 18,
 xlab = NULL,ylab = NULL,
 axisSize = 12,
  axisLabelSize = 15,
  legendTitle = NULL,
  legendTitleSize = 12,
  legendSize = 10,
  combinePlot = "none",
  relHeights = 1,
  relWidths = 1,
  samplePerColumn = TRUE,
  sampleRelHeights = 1,
  sampleRelWidths = 1
\mathcal{L}
```
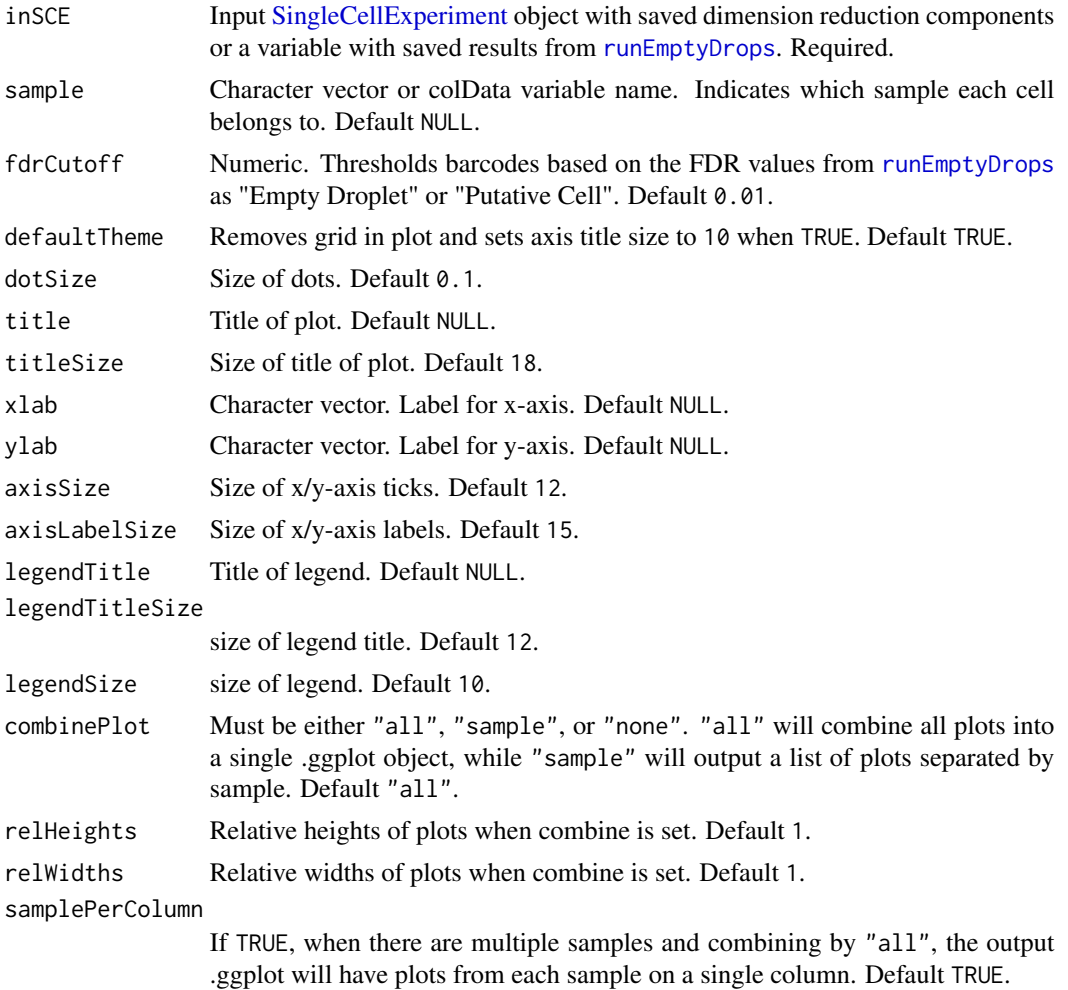
sampleRelHeights

If there are multiple samples and combining by "all", the relative heights for each plot. Default 1.

sampleRelWidths

If there are multiple samples and combining by "all", the relative widths for each plot. Default 1.

#### Value

a ggplot object of the scatter plot.

## See Also

[runEmptyDrops](#page-229-0), [plotEmptyDropsResults](#page-105-0)

#### Examples

```
data(scExample, package = "singleCellTK")
sce <- runEmptyDrops(inSCE = sce)
plotEmptyDropsScatter(inSCE = sce)
```
plotFindMarkerHeatmap *Plot a heatmap to visualize the result of* [runFindMarker](#page-235-0)

#### **Description**

This function will first reads the result saved in metadata slot, named by "findMarker" and generated by [runFindMarker](#page-235-0). Then it do the filtering on the statistics based on the input parameters and get unique genes to plot. We choose the genes that are identified as up-regulated only. As for the genes identified as up-regulated for multiple clusters, we only keep the belonging towards the one they have the highest Log2FC value. In the heatmap, there will always be a cell annotation for the cluster labeling used when finding the markers, and a feature annotation for which cluster each gene belongs to. And by default we split the heatmap by these two annotations. Additional legends can be added and the splitting can be canceled.

#### Usage

```
plotFindMarkerHeatmap(
  inSCE,
  orderBy = "size",
  log2fcThreshold = 1,
  fdrThreshold = 0.05,
  minClustExprPerc = 0.7,
  maxCtrlExprPerc = 0.4,
  minMeanExpr = 1,
  topN = 10,
  decreasing = TRUE,
  rowLabel = TRUE,
```

```
rowDataName = NULL,
  colDataName = NULL,
  featureAnnotations = NULL,
  cellAnnotations = NULL,
  featureAnnotationColor = NULL,
  cellAnnotationColor = NULL,
  colSplitBy = NULL,
  rowSplitBy = "marker",
  rowDend = FALSE,
  colDend = FALSE,
  title = "Top Marker Heatmap",
  ...
)
plotMarkerDiffExp(
  inSCE,
  orderBy = "size",
  log2fcThreshold = 1,
  fdrThreshold = 0.05,
  minClusterPrC = 0.7,
  maxCtrlExprPerc = 0.4,
  minMeanExpr = 1,
  topN = 10,
  decreasing = TRUE,
  rowDataName = NULL,
  colDataName = NULL,
  featureAnnotations = NULL,
  cellAnnotations = NULL,
  featureAnnotationColor = NULL,
  cellAnnotationColor = NULL,
  colSplitBy = NULL,
  rowSplitBy = "marker",
  rowDend = FALSE,
  colDend = FALSE,
  title = "Top Marker Heatmap",
  ...
\lambda
```
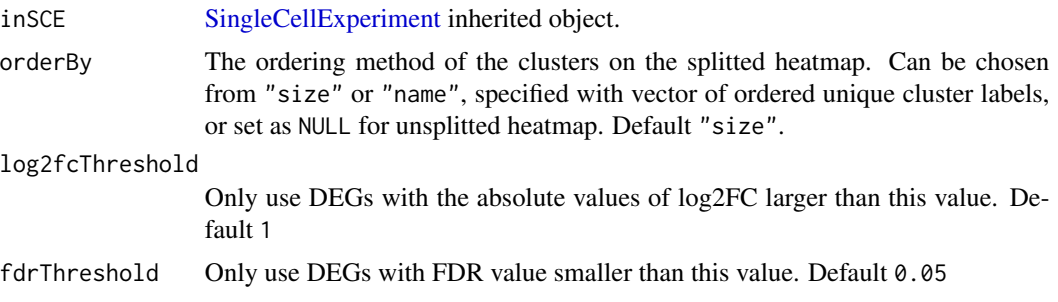

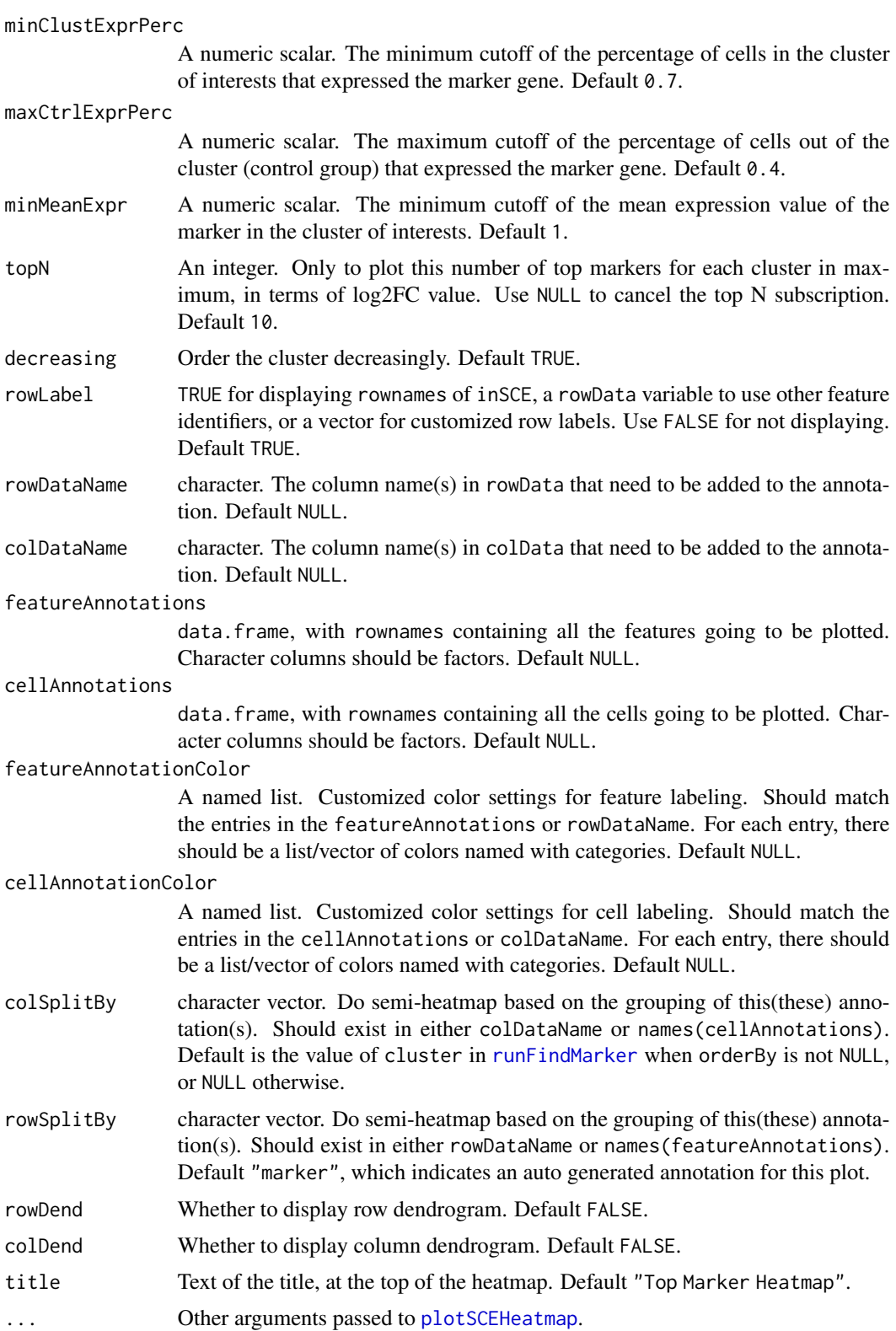

A [Heatmap](#page-0-0) object

## Author(s)

Yichen Wang

## See Also

[runFindMarker](#page-235-0), [getFindMarkerTopTable](#page-38-0)

## Examples

```
data("sceBatches")
logcounts(sceBatches) <- log1p(counts(sceBatches))
sce.w <- subsetSCECols(sceBatches, colData = "batch == 'w'")
sce.w <- runFindMarker(sce.w, method = "wilcox", cluster = "cell_type")
plotFindMarkerHeatmap(sce.w)
```
plotMASTThresholdGenes

*MAST Identify adaptive thresholds*

## Description

Calculate and produce a list of thresholded counts (on natural scale), thresholds, bins, densities estimated on each bin, and the original data from [thresholdSCRNACountMatrix](#page-0-0)

## Usage

```
plotMASTThresholdGenes(
  inSCE,
  useAssay = "logcounts",
  doPlot = TRUE,
  isLogged = TRUE,
  check_sanity = TRUE
)
```
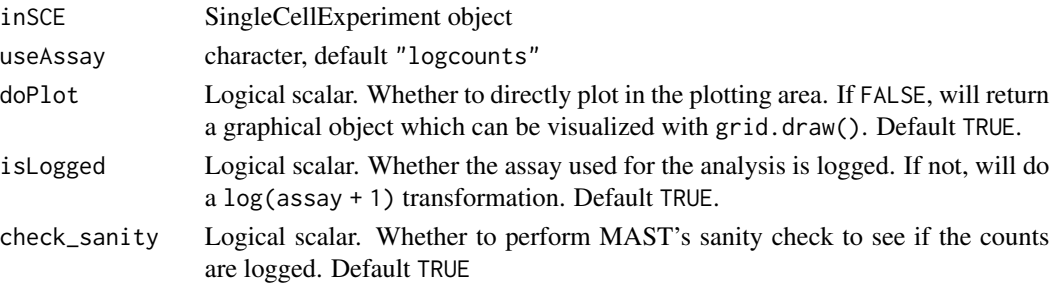

## plotPathway 113

## Value

Plot the thresholding onto the plotting region if plot == TRUE or a graphical object if plot == FALSE.

## Examples

```
data("mouseBrainSubsetSCE")
plotMASTThresholdGenes(mouseBrainSubsetSCE)
```
plotPathway *Generate violin plots for pathway analysis results*

## Description

Generate violin plots for pathway analysis results

## Usage

```
plotPathway(
  inSCE,
  resultName,
  geneset,
  groupBy = NULL,boxplot = FALSE,
  violin = TRUE,
  dots = TRUE,summary = "median",
  axisSize = 10,
  axisLabelSize = 10,
  dotSize = 0.5,
  transparency = 1,
  defaultTheme = TRUE,
  gridLine = FALSE,
  title = geneset,
  titleSize = NULL
```
 $\mathcal{L}$ 

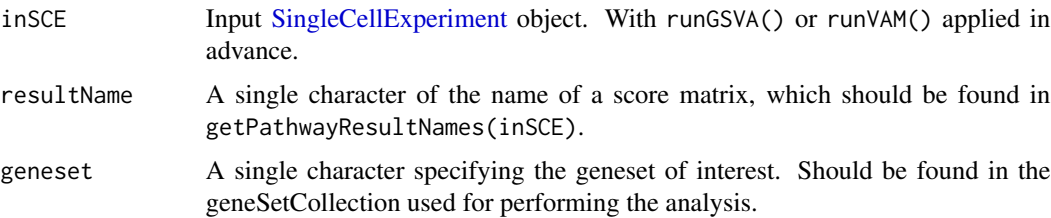

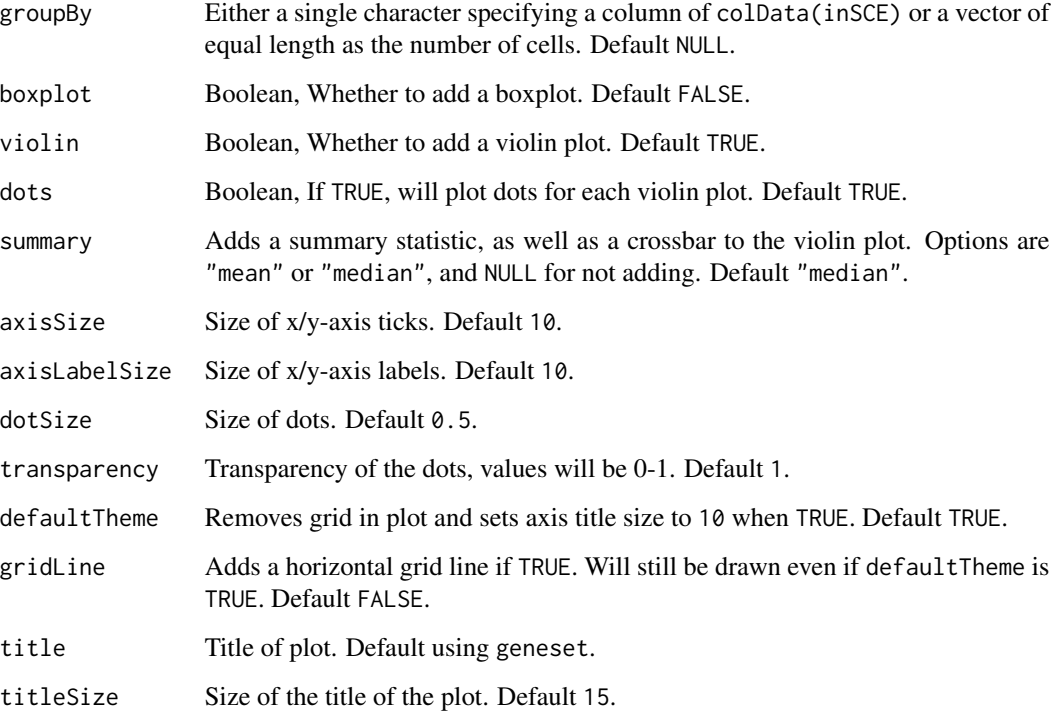

#### Details

runGSVA() or runVAM() should be applied in advance of using this function. Users can group the data by specifying groupby.

#### Value

A ggplot object for the violin plot

## Examples

```
data("scExample", package = "singleCellTK")
sce <- subsetSCECols(sce, colData = "type != 'EmptyDroplet'")
sce <- scaterlogNormCounts(sce, assayName = "logcounts")
gs1 <- rownames(sce)[seq(10)]
gs2 <- rownames(sce)[seq(11,20)]
gs \leftarrow list("geneset1" = gs1, "geneset2" = gs2)
sce <- importGeneSetsFromList(inSCE = sce, geneSetList = gs,
                              by = "rownames")
sce <- runVAM(inSCE = sce, geneSetCollectionName = "GeneSetCollection",
              useAssay = "logcounts")
plotPathway(sce, "VAM_GeneSetCollection_CDF", "geneset1")
```
## Description

Plot PCA run data from its components.

## Usage

```
plotPCA(
  inSCE,
  colorBy = NULL,
  shape = NULL,
 pcX = "PC1",pcY = "PC2",reducedDimName = "PCA",
  runPCA = FALSE,useAssay = "logcounts"
)
```
## Arguments

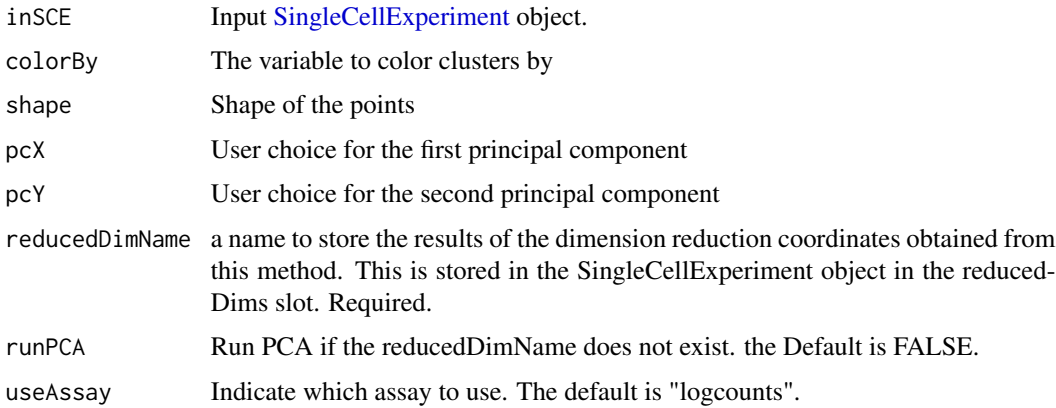

## Value

A PCA plot

## Examples

```
data("mouseBrainSubsetSCE")
plotPCA(mouseBrainSubsetSCE, colorBy = "level1class",
       reducedDimName = "PCA_counts")
```
plotRunPerCellQCResults

*Plots for runPerCellQC outputs.*

## Description

A wrapper function which visualizes outputs from the runPerCellQC function stored in the colData slot of the SingleCellExperiment object via various plots.

#### Usage

```
plotRunPerCellQCResults(
  inSCE,
  sample = NULL,
  groupBy = NULL,
  combinePlot = "all",
  violin = TRUE,
  boxplot = FALSE,
  dots = TRUE,dotSize = 0.5,
  summary = "median",
  summaryTextSize = 3,
  baseSize = 15,
  axisSize = NULL,
  axisLabelSize = NULL,
  transparency = 1,
  defaultTheme = TRUE,
  titleSize = NULL,
  relHeights = 1,
  relWidths = 1,
  labelSamples = TRUE,
  plotNCols = NULL,
  plotNRows = NULL,
  samplePerColumn = TRUE,
  sampleRelHeights = 1,
  sampleRelWidths = 1
\mathcal{E}
```
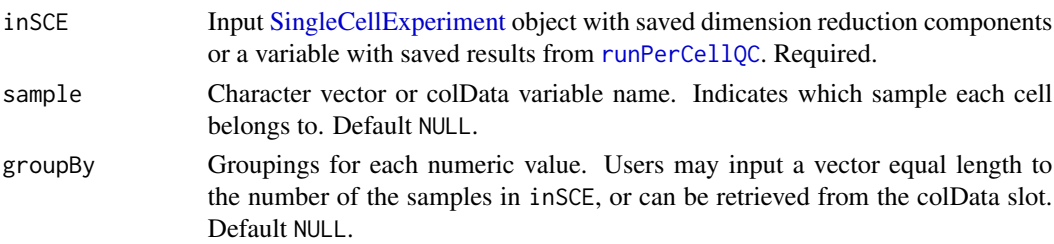

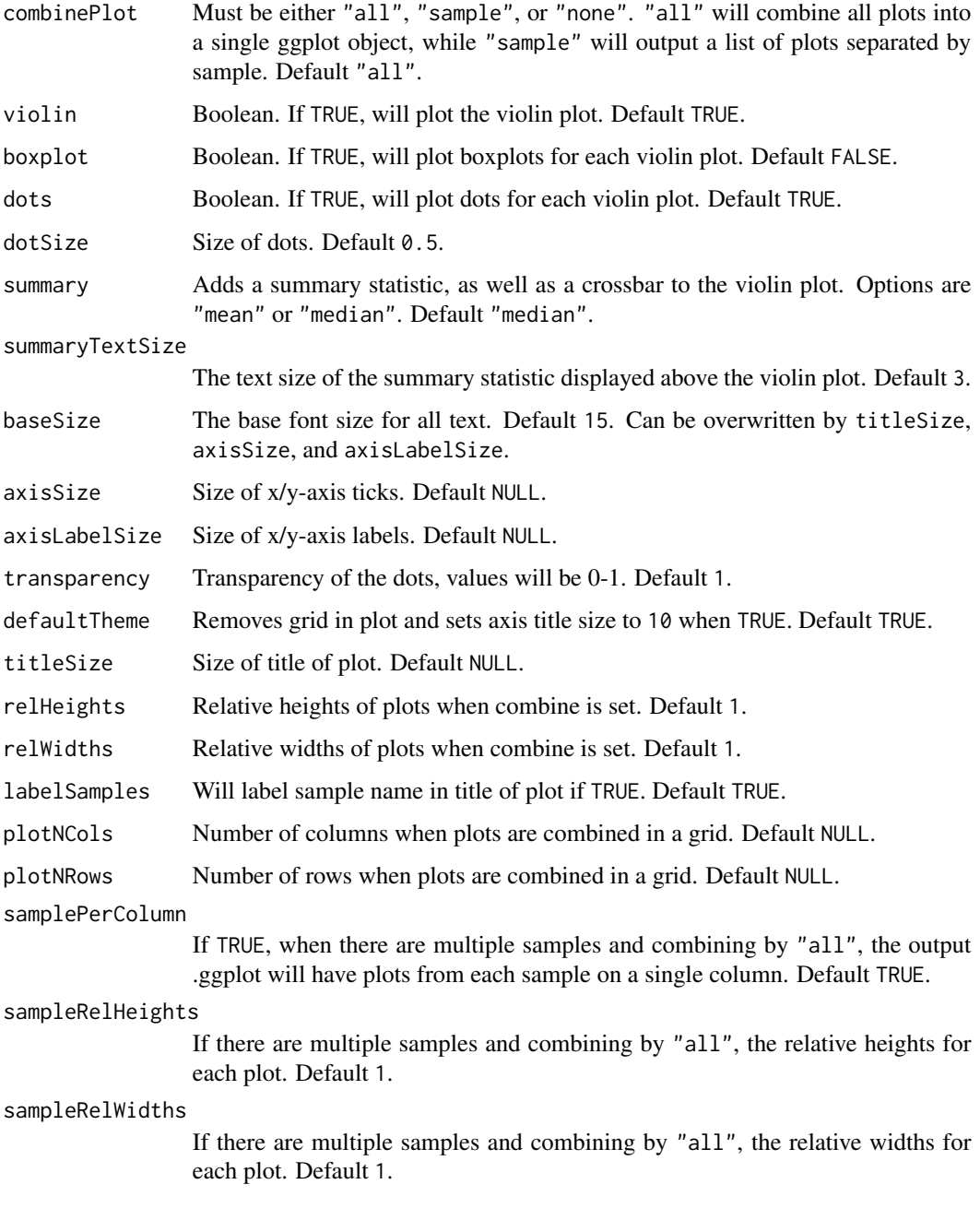

list of .ggplot objects

## See Also

[runPerCellQC](#page-246-0)

## Examples

```
data(scExample, package = "singleCellTK")
sce <- subsetSCECols(sce, colData = "type != 'EmptyDroplet'")
sce <- runPerCellQC(sce)
plotRunPerCellQCResults(inSCE = sce)
```
plotScanpyDotPlot *plotScanpyDotPlot*

## Description

plotScanpyDotPlot

## Usage

```
plotScanpyDotPlot(
  inSCE,
 useAssay = NULL,
 features,
 groupBy,
 standardScale = NULL,
 title = ",
 vmin = NULL,
 vmax = NULL,colorBarTitle = "Mean expression in group"
)
```
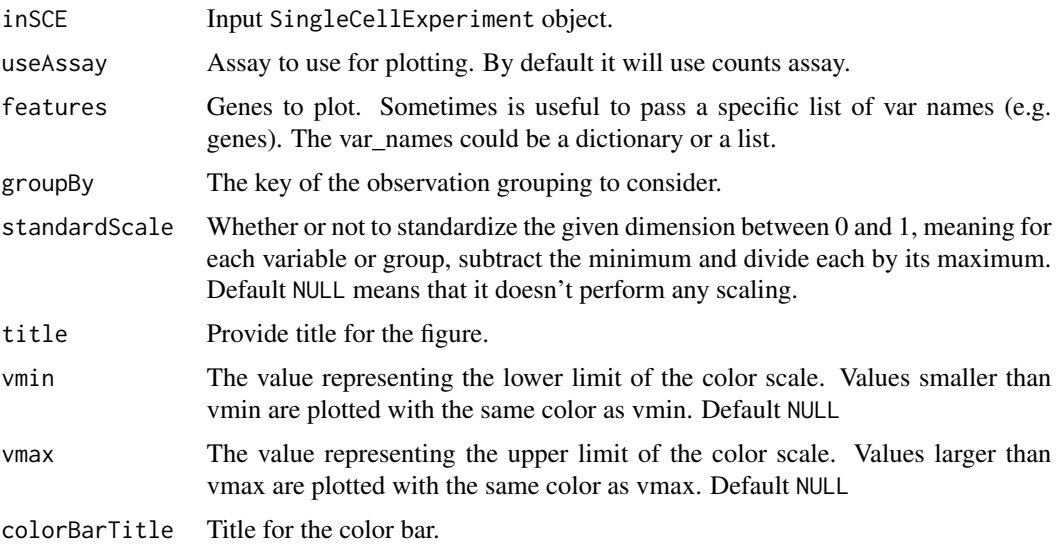

## plotScanpyEmbedding 119

## Value

plot object

#### Examples

```
data(scExample, package = "singleCellTK")
## Not run:
sce <- runScanpyNormalizeData(sce, useAssay = "counts")
sce <- runScanpyFindHVG(sce, useAssay = "scanpyNormData", method = "seurat")
sce <- runScanpyScaleData(sce, useAssay = "scanpyNormData")
sce <- runScanpyPCA(sce, useAssay = "scanpyScaledData")
sce <- runScanpyFindClusters(sce, useReducedDim = "scanpyPCA")
sce <- runScanpyUMAP(sce, useReducedDim = "scanpyPCA")
markers <- c("MALAT1" ,"RPS27" ,"CST3")
plotScanpyDotPlot(sce, features = markers, groupBy = 'Scanpy_louvain_1')
```
## End(Not run)

plotScanpyEmbedding *plotScanpyEmbedding*

## Description

plotScanpyEmbedding

#### Usage

```
plotScanpyEmbedding(
  inSCE,
  reducedDimName,
  useAssay = NULL,
  color = NULL,
  legend = "right margin",
  title = ""
\mathcal{L}
```
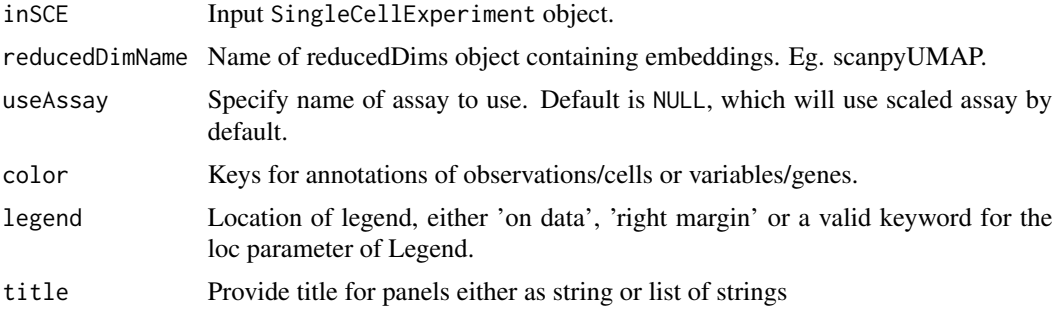

plot object

## Examples

```
data(scExample, package = "singleCellTK")
## Not run:
sce <- runScanpyNormalizeData(sce, useAssay = "counts")
sce <- runScanpyFindHVG(sce, useAssay = "scanpyNormData", method = "seurat")
sce <- runScanpyScaleData(sce, useAssay = "scanpyNormData")
sce <- runScanpyPCA(sce, useAssay = "scanpyScaledData")
sce <- runScanpyFindClusters(sce, useReducedDim = "scanpyPCA")
sce <- runScanpyUMAP(sce, useReducedDim = "scanpyPCA")
plotScanpyEmbedding(sce, reducedDimName = "scanpyUMAP", color = 'Scanpy_louvain_1')
```
## End(Not run)

plotScanpyHeatmap *plotScanpyHeatmap*

## Description

plotScanpyHeatmap

## Usage

```
plotScanpyHeatmap(
  inSCE,
  useAssay = NULL,
  features,
  groupBy,
  standardScale = "var",
  vmin = NULL,
  vmax = NULL\lambda
```
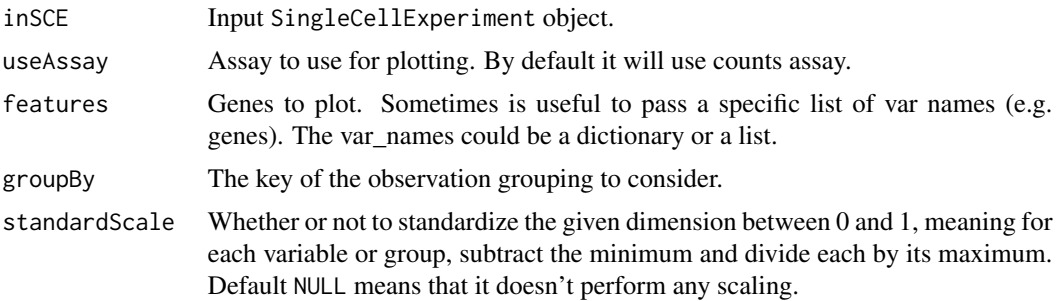

## plotScanpyHVG 121

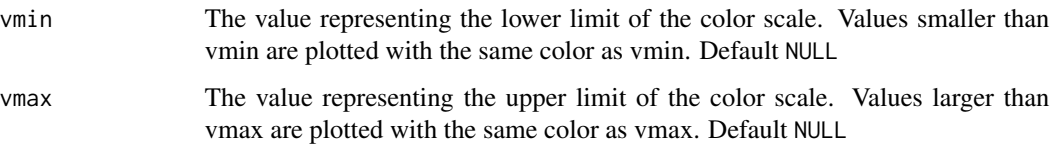

## Value

plot object

## Examples

```
data(scExample, package = "singleCellTK")
## Not run:
sce <- runScanpyNormalizeData(sce, useAssay = "counts")
sce <- runScanpyFindHVG(sce, useAssay = "scanpyNormData", method = "seurat")
sce <- runScanpyScaleData(sce, useAssay = "scanpyNormData")
sce <- runScanpyPCA(sce, useAssay = "scanpyScaledData")
sce <- runScanpyFindClusters(sce, useReducedDim = "scanpyPCA")
sce <- runScanpyUMAP(sce, useReducedDim = "scanpyPCA")
markers <- c("MALAT1" ,"RPS27" ,"CST3")
plotScanpyHeatmap(sce, features = markers, groupBy = 'Scanpy_louvain_1')
```
## End(Not run)

plotScanpyHVG *plotScanpyHVG*

#### Description

plotScanpyHVG

## Usage

```
plotScanpyHVG(inSCE, log = FALSE)
```
## Arguments

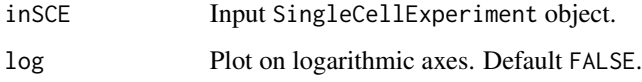

#### Value

plot object

## Examples

```
data(scExample, package = "singleCellTK")
## Not run:
sce <- runScanpyNormalizeData(sce, useAssay = "counts")
sce <- runScanpyFindHVG(sce, useAssay = "scanpyNormData", method = "seurat")
plotScanpyHVG(sce)
```
## End(Not run)

plotScanpyMarkerGenes *plotScanpyMarkerGenes*

## Description

plotScanpyMarkerGenes

#### Usage

```
plotScanpyMarkerGenes(
  inSCE,
  groups = NULL,
  nGenes = 10,
  nCols = 4,
  sharey = FALSE
\lambda
```
#### Arguments

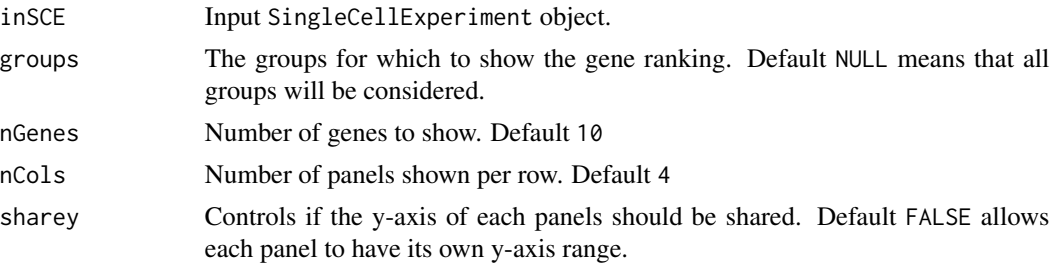

#### Value

plot object

## Examples

```
data(scExample, package = "singleCellTK")
## Not run:
sce <- runScanpyNormalizeData(sce, useAssay = "counts")
sce <- runScanpyFindHVG(sce, useAssay = "scanpyNormData", method = "seurat")
sce <- runScanpyScaleData(sce, useAssay = "scanpyNormData")
```

```
sce <- runScanpyPCA(sce, useAssay = "scanpyScaledData")
sce <- runScanpyFindClusters(sce, useReducedDim = "scanpyPCA")
sce <- runScanpyFindMarkers(sce, colDataName = "Scanpy_louvain_1" )
plotScanpyMarkerGenes(sce, groups = '0')
```
## End(Not run)

plotScanpyMarkerGenesDotPlot

*plotScanpyMarkerGenesDotPlot*

## Description

plotScanpyMarkerGenesDotPlot

## Usage

```
plotScanpyMarkerGenesDotPlot(
  inSCE,
  groups = NULL,nGenes = 10,
 groupBy,
 log2fcThreshold = NULL,
 parameters = "logfoldchanges",
  standardScale = NULL,
  features = NULL,
  title = ",
 vmin = NULL,
 vmax = NULL,colorBarTitle = "log fold change"
)
```
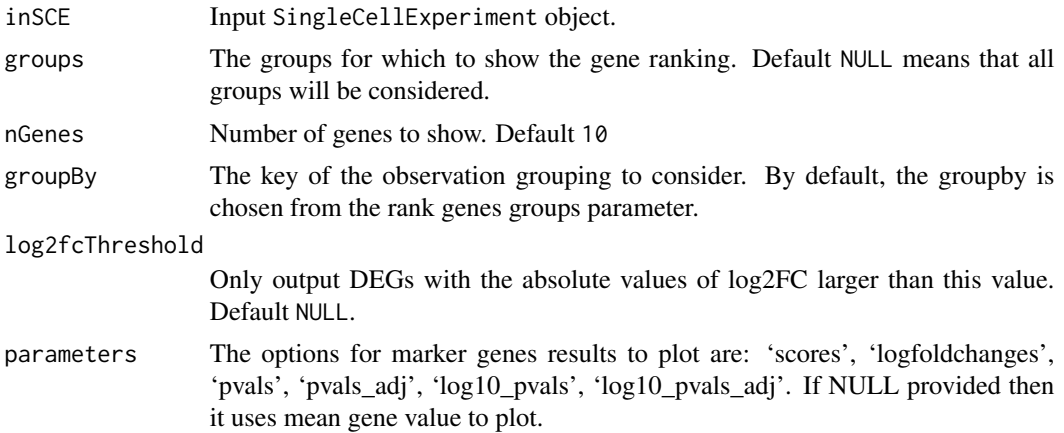

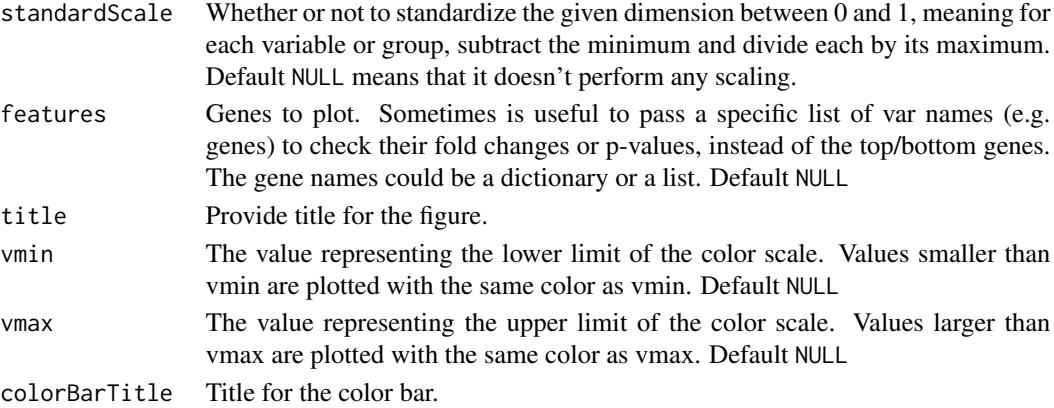

plot object

## Examples

```
data(scExample, package = "singleCellTK")
## Not run:
sce <- runScanpyNormalizeData(sce, useAssay = "counts")
sce <- runScanpyFindHVG(sce, useAssay = "scanpyNormData", method = "seurat")
sce <- runScanpyScaleData(sce, useAssay = "scanpyNormData")
sce <- runScanpyPCA(sce, useAssay = "scanpyScaledData")
sce <- runScanpyFindClusters(sce, useReducedDim = "scanpyPCA")
sce <- runScanpyFindMarkers(sce, colDataName = "Scanpy_louvain_1" )
plotScanpyMarkerGenesDotPlot(sce, groupBy = 'Scanpy_louvain_1')
```
## End(Not run)

plotScanpyMarkerGenesHeatmap

*plotScanpyMarkerGenesHeatmap*

## Description

plotScanpyMarkerGenesHeatmap

### Usage

```
plotScanpyMarkerGenesHeatmap(
  inSCE,
  groups = NULL,
 groupBy,
 nGenes = 10,
  features = NULL,
  log2fcThreshold = NULL
\mathcal{E}
```
## Arguments

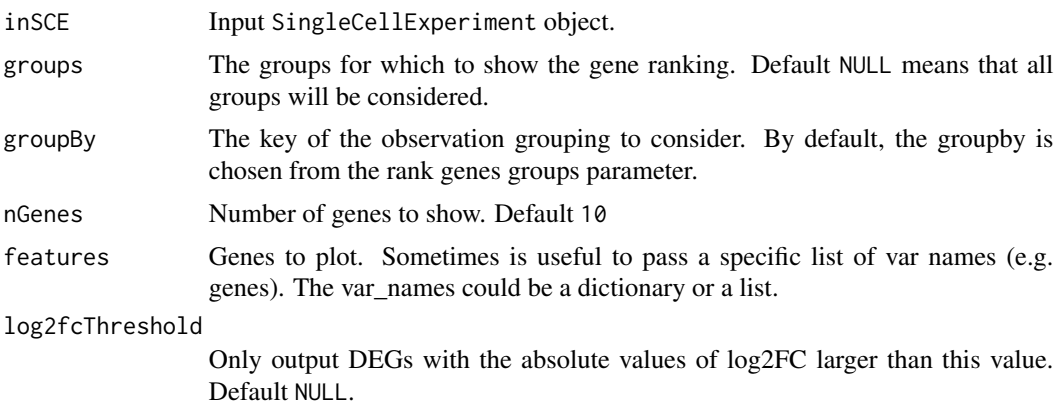

#### Value

plot object

## Examples

```
data(scExample, package = "singleCellTK")
## Not run:
sce <- runScanpyNormalizeData(sce, useAssay = "counts")
sce <- runScanpyFindHVG(sce, useAssay = "scanpyNormData", method = "seurat")
sce <- runScanpyScaleData(sce, useAssay = "scanpyNormData")
sce <- runScanpyPCA(sce, useAssay = "scanpyScaledData")
sce <- runScanpyFindClusters(sce, useReducedDim = "scanpyPCA")
sce <- runScanpyFindMarkers(sce, colDataName = "Scanpy_louvain_1" )
plotScanpyMarkerGenesHeatmap(sce, groupBy = 'Scanpy_louvain_1')
```
## End(Not run)

plotScanpyMarkerGenesMatrixPlot *plotScanpyMarkerGenesMatrixPlot*

#### Description

plotScanpyMarkerGenesMatrixPlot

## Usage

```
plotScanpyMarkerGenesMatrixPlot(
  inSCE,
  groups = NULL,
  nGenes = 10,
  groupBy,
```

```
log2fcThreshold = NULL,
 parameters = "logfoldchanges",
 standardScale = "var",
 features = NULL,
 title = ",
 vmin = NULL,
 vmax = NULL,colorBarTitle = "log fold change"
\mathcal{L}
```
## Arguments

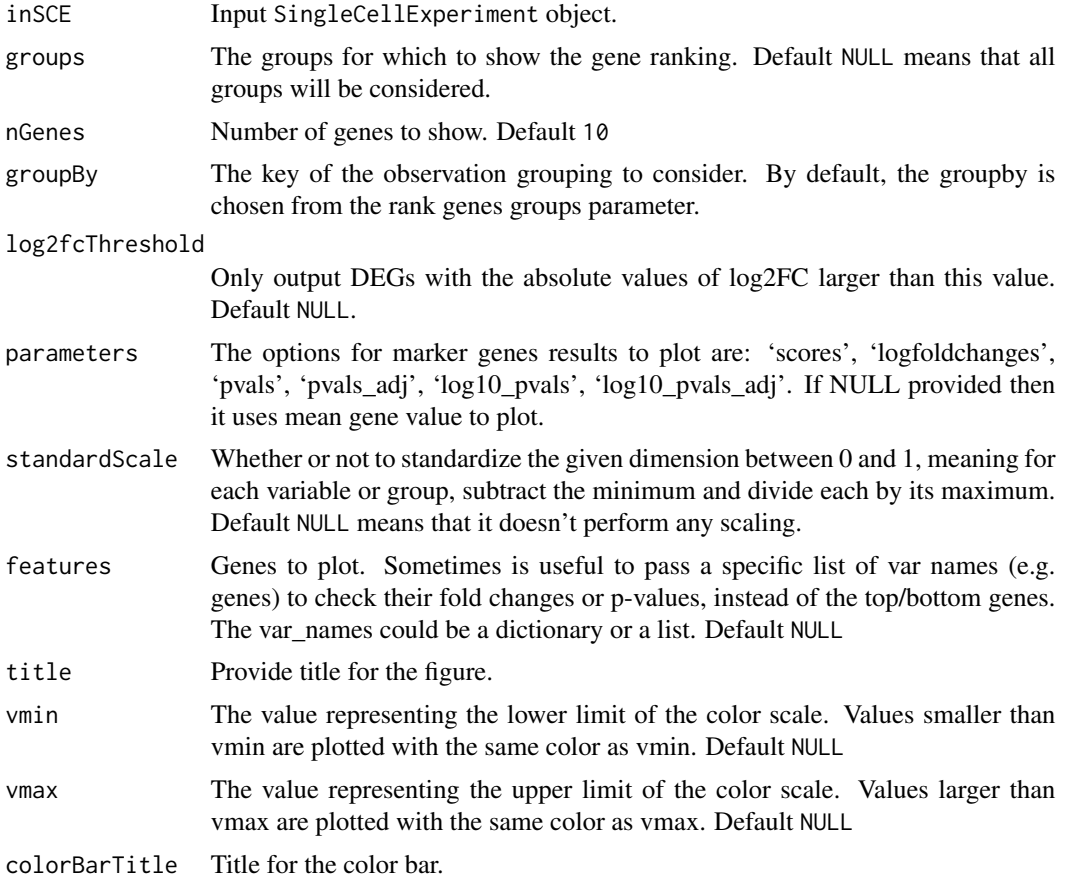

## Value

plot object

## Examples

```
data(scExample, package = "singleCellTK")
## Not run:
sce <- runScanpyNormalizeData(sce, useAssay = "counts")
```
## plotScanpyMarkerGenesViolin 127

```
sce <- runScanpyFindHVG(sce, useAssay = "scanpyNormData", method = "seurat")
sce <- runScanpyScaleData(sce, useAssay = "scanpyNormData")
sce <- runScanpyPCA(sce, useAssay = "scanpyScaledData")
sce <- runScanpyFindClusters(sce, useReducedDim = "scanpyPCA")
sce <- runScanpyFindMarkers(sce, colDataName = "Scanpy_louvain_1" )
plotScanpyMarkerGenesMatrixPlot(sce, groupBy = 'Scanpy_louvain_1')
```
## End(Not run)

plotScanpyMarkerGenesViolin

*plotScanpyMarkerGenesViolin*

## Description

plotScanpyMarkerGenesViolin

#### Usage

```
plotScanpyMarkerGenesViolin(inSCE, groups = NULL, features = NULL, nGenes = 10)
```
#### Arguments

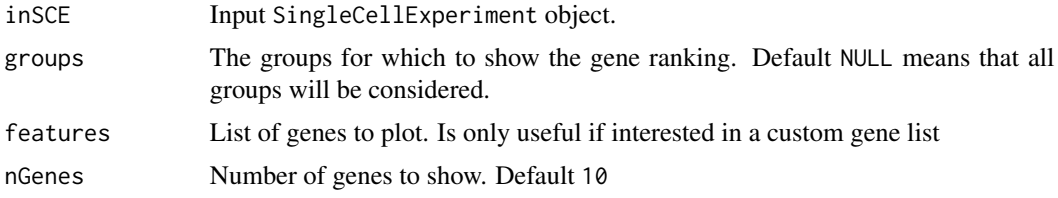

#### Value

plot object

#### Examples

```
data(scExample, package = "singleCellTK")
## Not run:
sce <- runScanpyNormalizeData(sce, useAssay = "counts")
sce <- runScanpyFindHVG(sce, useAssay = "scanpyNormData", method = "seurat")
sce <- runScanpyScaleData(sce, useAssay = "scanpyNormData")
sce <- runScanpyPCA(sce, useAssay = "scanpyScaledData")
sce <- runScanpyFindClusters(sce, useReducedDim = "scanpyPCA")
sce <- runScanpyFindMarkers(sce, colDataName = "Scanpy_louvain_1" )
plotScanpyMarkerGenesViolin(sce, groups = '0')
```
## End(Not run)

## Description

plotScanpyMatrixPlot

## Usage

```
plotScanpyMatrixPlot(
 inSCE,
 useAssay = NULL,
 features,
 groupBy,
 standardScale = NULL,
 title = ",
 vmin = NULL,vmax = NULL,colorBarTitle = "Mean expression in group"
)
```
## Arguments

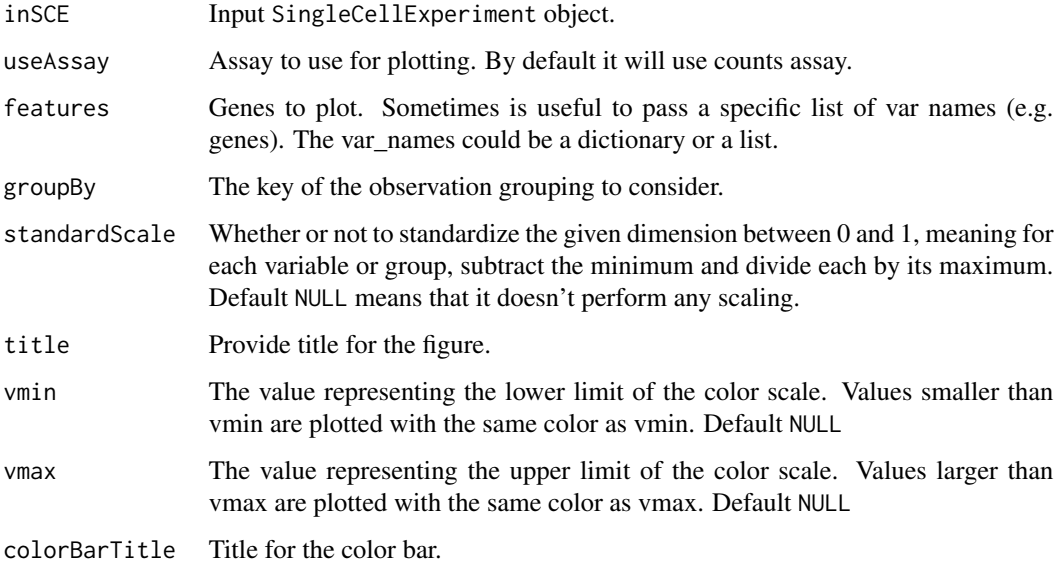

## Value

plot object

## plotScanpyPCA 129

## Examples

```
data(scExample, package = "singleCellTK")
## Not run:
sce <- runScanpyNormalizeData(sce, useAssay = "counts")
sce <- runScanpyFindHVG(sce, useAssay = "scanpyNormData", method = "seurat")
sce <- runScanpyScaleData(sce, useAssay = "scanpyNormData")
sce <- runScanpyPCA(sce, useAssay = "scanpyScaledData")
sce <- runScanpyFindClusters(sce, useReducedDim = "scanpyPCA")
sce <- runScanpyUMAP(sce, useReducedDim = "scanpyPCA")
markers <- c("MALAT1" ,"RPS27" ,"CST3")
plotScanpyMatrixPlot(sce, features = markers, groupBy = 'Scanpy_louvain_1')
```
## End(Not run)

plotScanpyPCA *plotScanpyPCA*

## Description

plotScanpyPCA

#### Usage

```
plotScanpyPCA(
  inSCE,
  reducedDimName = "scanpyPCA",
  color = NULL,
 title = ",
  legend = "right margin"
)
```
#### Arguments

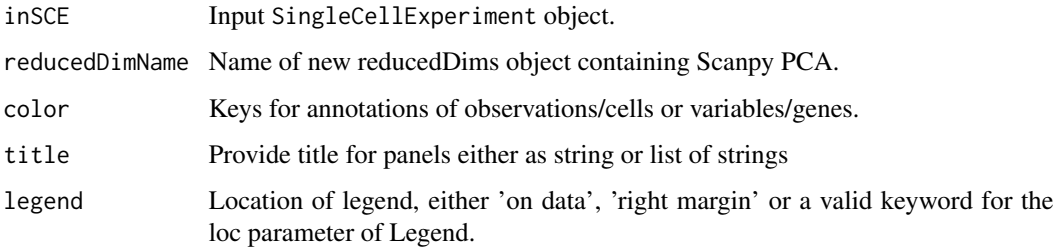

#### Value

plot object

## Examples

```
data(scExample, package = "singleCellTK")
## Not run:
sce <- runScanpyNormalizeData(sce, useAssay = "counts")
sce <- runScanpyFindHVG(sce, useAssay = "scanpyNormData", method = "seurat")
sce <- runScanpyScaleData(sce, useAssay = "scanpyNormData")
sce <- runScanpyPCA(sce, useAssay = "scanpyScaledData")
plotScanpyPCA(sce)
## End(Not run)
```
plotScanpyPCAGeneRanking

*plotScanpyPCAGeneRanking*

## Description

plotScanpyPCAGeneRanking

### Usage

```
plotScanpyPCAGeneRanking(inSCE, PC_comp = "1,2,3", includeLowest = TRUE)
```
## Arguments

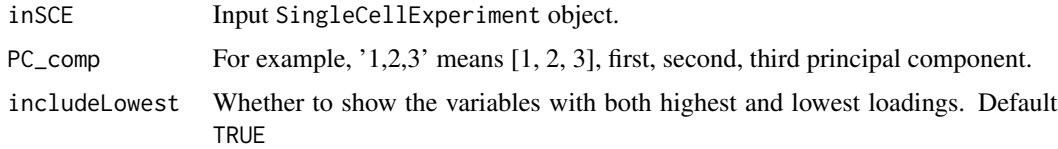

#### Value

plot object

#### Examples

```
data(scExample, package = "singleCellTK")
## Not run:
sce <- runScanpyNormalizeData(sce, useAssay = "counts")
sce <- runScanpyFindHVG(sce, useAssay = "scanpyNormData", method = "seurat")
sce <- runScanpyScaleData(sce, useAssay = "scanpyNormData")
sce <- runScanpyPCA(sce, useAssay = "scanpyScaledData")
plotScanpyPCAGeneRanking(sce)
```
## End(Not run)

## Description

plotScanpyPCAVariance

## Usage

plotScanpyPCAVariance(inSCE, nPCs = 50, log = FALSE)

## Arguments

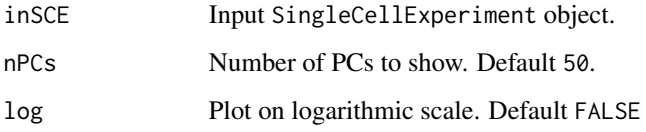

## Value

plot object

#### Examples

```
data(scExample, package = "singleCellTK")
## Not run:
sce <- runScanpyNormalizeData(sce, useAssay = "counts")
sce <- runScanpyFindHVG(sce, useAssay = "scanpyNormData", method = "seurat")
sce <- runScanpyScaleData(sce, useAssay = "scanpyNormData")
sce <- runScanpyPCA(sce, useAssay = "scanpyScaledData")
plotScanpyPCAVariance(sce)
```
## End(Not run)

plotScanpyViolin *plotScanpyViolin*

## Description

plotScanpyViolin

## Usage

```
plotScanpyViolin(
  inSCE,
  useAssay = NULL,
  features,
  groupBy,
  xlabel = "ylabel = NULL
\mathcal{L}
```
## Arguments

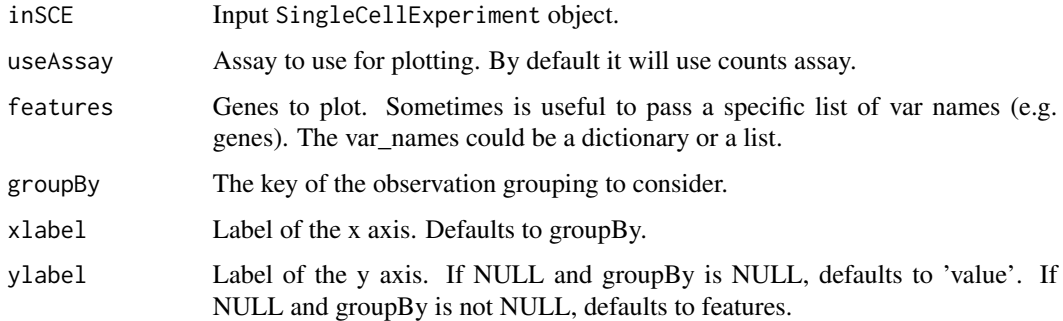

## Value

plot object

## Examples

```
data(scExample, package = "singleCellTK")
## Not run:
sce <- runScanpyNormalizeData(sce, useAssay = "counts")
sce <- runScanpyFindHVG(sce, useAssay = "scanpyNormData", method = "seurat")
sce <- runScanpyScaleData(sce, useAssay = "scanpyNormData")
sce <- runScanpyPCA(sce, useAssay = "scanpyScaledData")
sce <- runScanpyFindClusters(sce, useReducedDim = "scanpyPCA")
sce <- runScanpyUMAP(sce, useReducedDim = "scanpyPCA")
markers <- c("MALAT1" ,"RPS27" ,"CST3")
plotScanpyViolin(sce, features = markers, groupBy = "Scanpy_louvain_1")
## End(Not run)
```
plotScDblFinderResults

*Plots for runScDblFinder outputs.*

#### Description

A wrapper function which visualizes outputs from the [runScDblFinder](#page-259-0) function stored in the col-Data slot of the [SingleCellExperiment](#page-0-0) object via various plots.

#### Usage

```
plotScDblFinderResults(
  inSCE,
  sample = NULL,
  shape = NULL,groupBy = NULL,combinePlot = "all",
  violin = TRUE,
 boxplot = FALSE,
  dots = TRUE,
  reducedDimName = "UMAP",
  xlab = NULL,
 ylab = NULL,
 dim1 = NULL,dim2 = NULL,bin = NULL,binLabel = NULL,defaultTheme = TRUE,
  dotSize = 0.5,
  summary = "median",
  summaryTextSize = 3,
  transparency = 1,
  baseSize = 15,
  titleSize = NULL,
  axisLabelSize = NULL,
  axisSize = NULL,
  legendSize = NULL,
  legendTitleSize = NULL,
  relHeights = 1,relWidths = c(1, 1, 1),plotNCols = NULL,
 plotNRows = NULL,
  labelSamples = TRUE,
  samplePerColumn = TRUE,
  sampleRelHeights = 1,
  sampleRelWidths = 1
)
```
#### Arguments

inSCE Input [SingleCellExperiment](#page-0-0) object with saved dimension reduction components or a variable with saved results from [runScDblFinder](#page-259-0). Required.

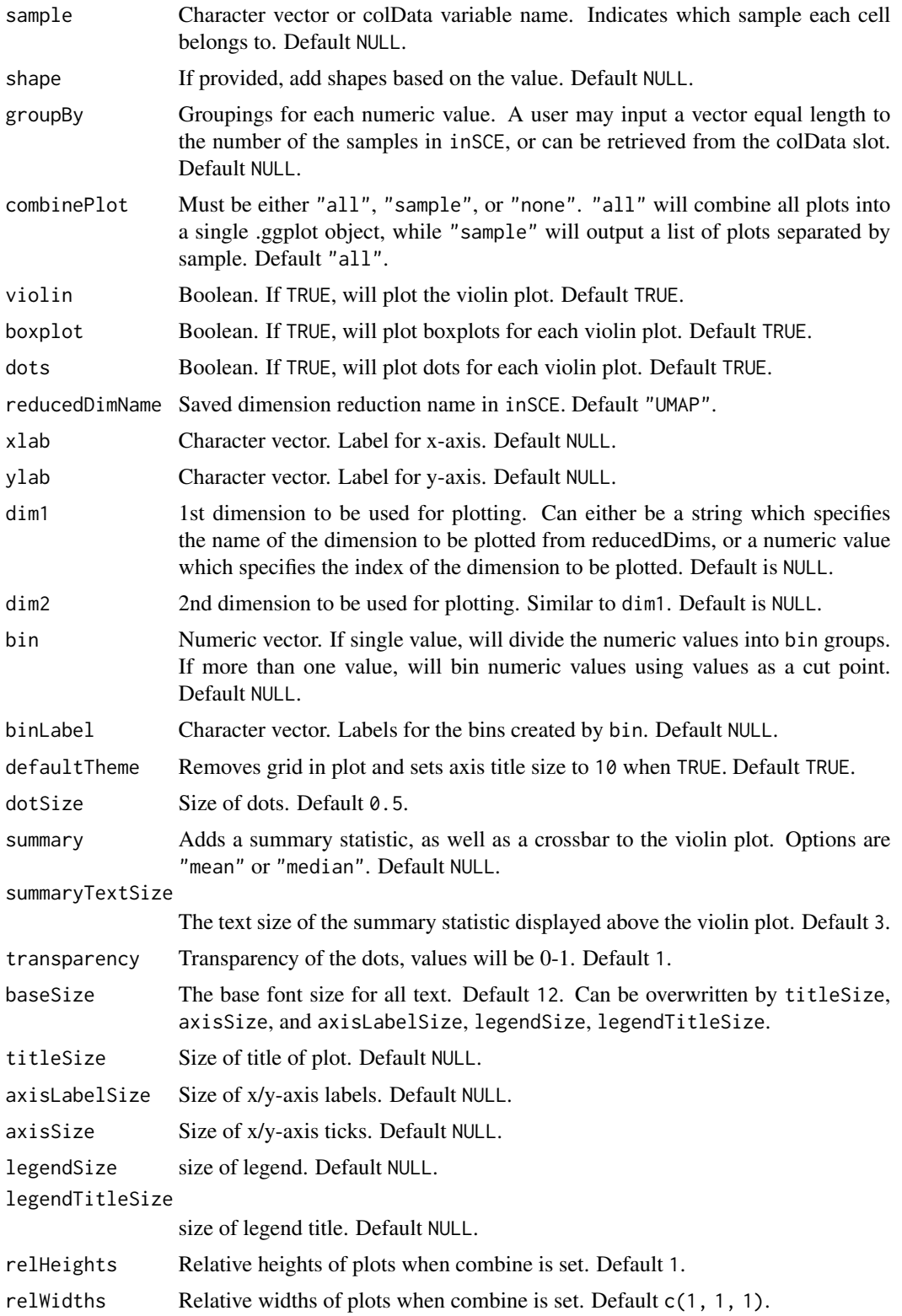

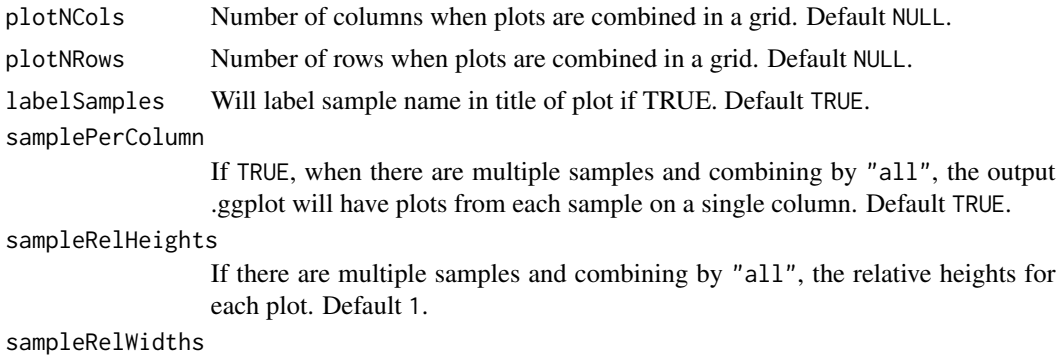

If there are multiple samples and combining by "all", the relative widths for each plot. Default 1.

## Value

list of .ggplot objects

## See Also

[runScDblFinder](#page-259-0)

## Examples

```
data(scExample, package="singleCellTK")
sce <- subsetSCECols(sce, colData = "type != 'EmptyDroplet'")
sce <- runQuickUMAP(sce)
sce <- runScDblFinder(sce)
plotScDblFinderResults(inSCE = sce, reducedDimName = "UMAP")
```
plotScdsHybridResults *Plots for runCxdsBcdsHybrid outputs.*

## Description

A wrapper function which visualizes outputs from the runCxdsBcdsHybrid function stored in the colData slot of the SingleCellExperiment object via various plots.

### Usage

```
plotScdsHybridResults(
  inSCE,
  sample = NULL,
  shape = NULL,
  groupBy = NULL,combinePlot = "all",
  violin = TRUE,
 boxplot = FALSE,
```

```
dots = TRUE,reducedDimName = "UMAP",
xlab = NULL,
ylab = NULL,
dim1 = NULL,dim2 = NULL,bin = NULL,binLabel = NULL,
defaultTheme = TRUE,
dotSize = 0.5,
summary = "median",
summaryTextSize = 3,
transparency = 1,
baseSize = 15,
titleSize = NULL,
axisLabelSize = NULL,
axisSize = NULL,
legendSize = NULL,
legendTitleSize = NULL,
relHeights = 1,
relWidths = c(1, 1, 1),plotNCols = NULL,
plotNRows = NULL,
labelSamples = TRUE,
samplePerColumn = TRUE,
sampleRelHeights = 1,
sampleRelWidths = 1
```

```
\mathcal{L}
```
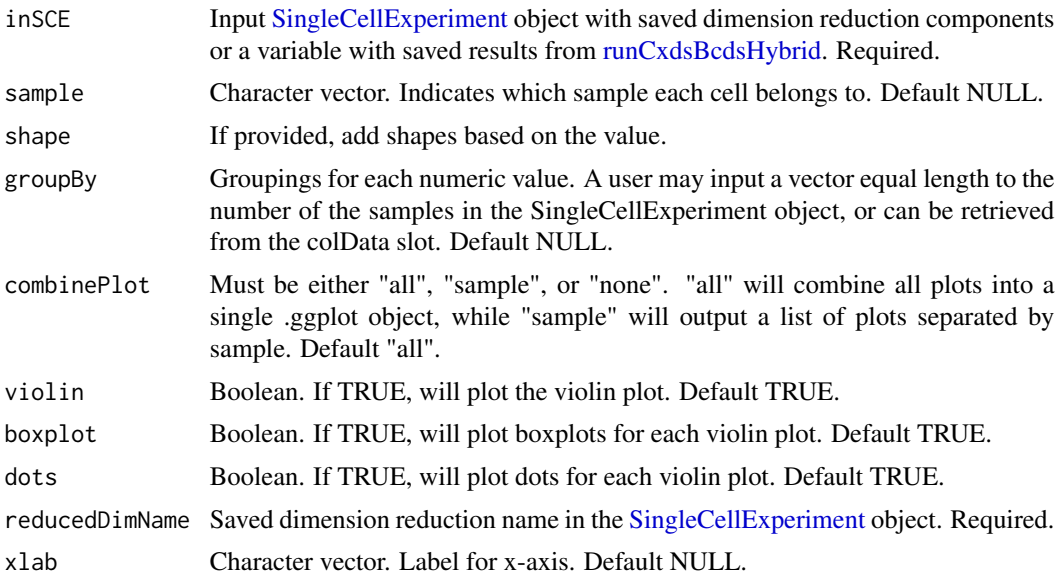

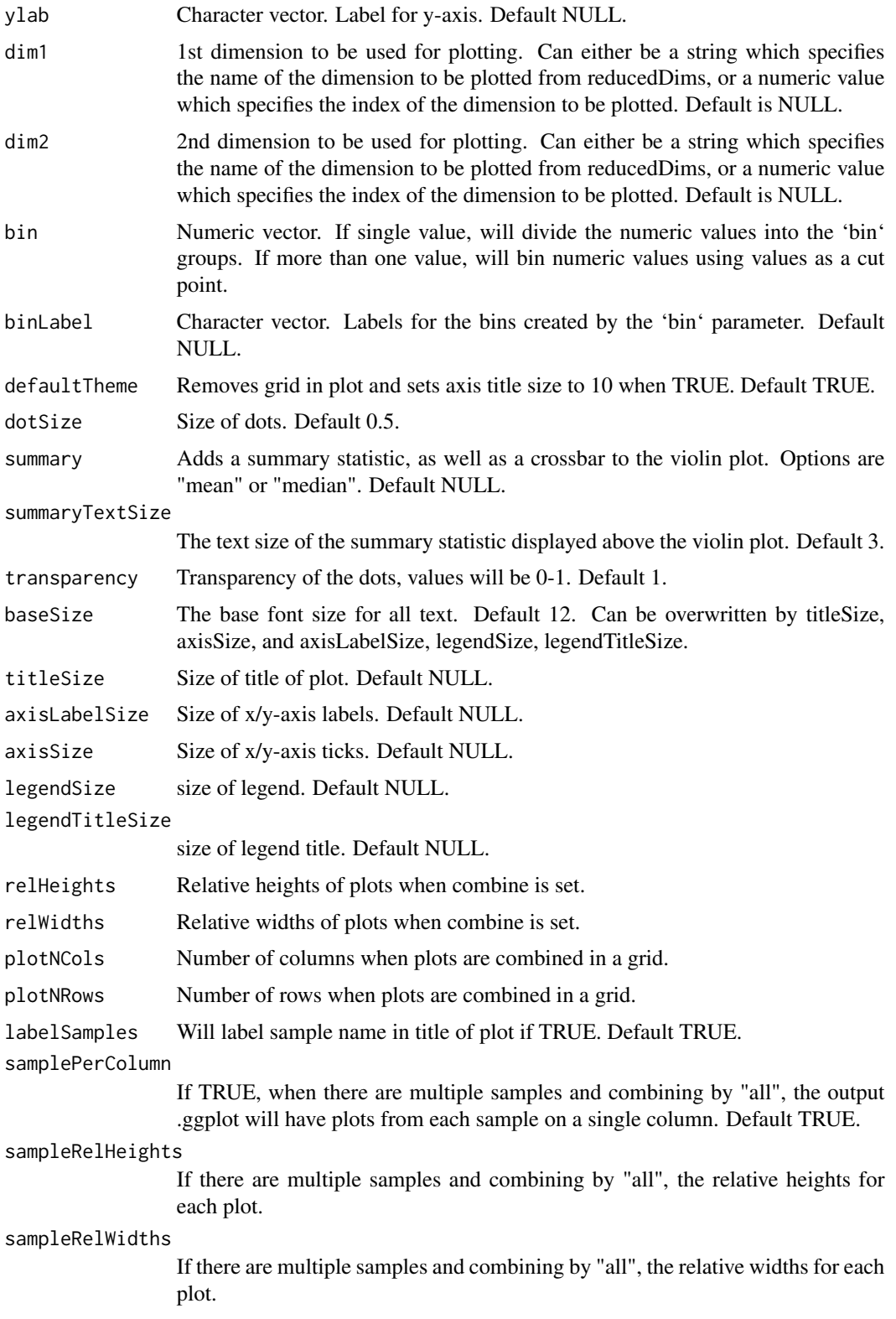

list of .ggplot objects

#### Examples

```
data(scExample, package="singleCellTK")
sce <- subsetSCECols(sce, colData = "type != 'EmptyDroplet'")
sce <- runQuickUMAP(sce)
sce <- runCxdsBcdsHybrid(sce)
plotScdsHybridResults(inSCE=sce, reducedDimName="UMAP")
```
plotSCEBarAssayData *Bar plot of assay data.*

#### Description

Visualizes values stored in the assay slot of a SingleCellExperiment object via a bar plot.

## Usage

```
plotSCEBarAssayData(
  inSCE,
  feature,
  sample = NULL,
  useAssay = "counts",
  featureLocation = NULL,
  featureDisplay = NULL,
  groupBy = NULL,xlab = NULL,
 ylab = NULL,
  axisSize = 10,
  axisLabelSize = 10,
  dotSize = 0.1,
  transparency = 1,
  defaultTheme = TRUE,
  gridLine = FALSE,
  summary = NULL,
  title = NULL,
  titleSize = NULL,
  combinePlot = TRUE
```

```
)
```
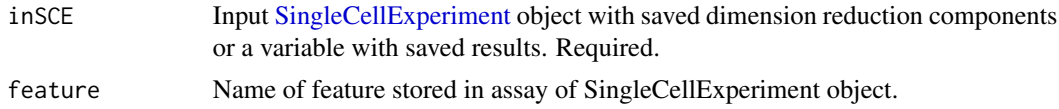

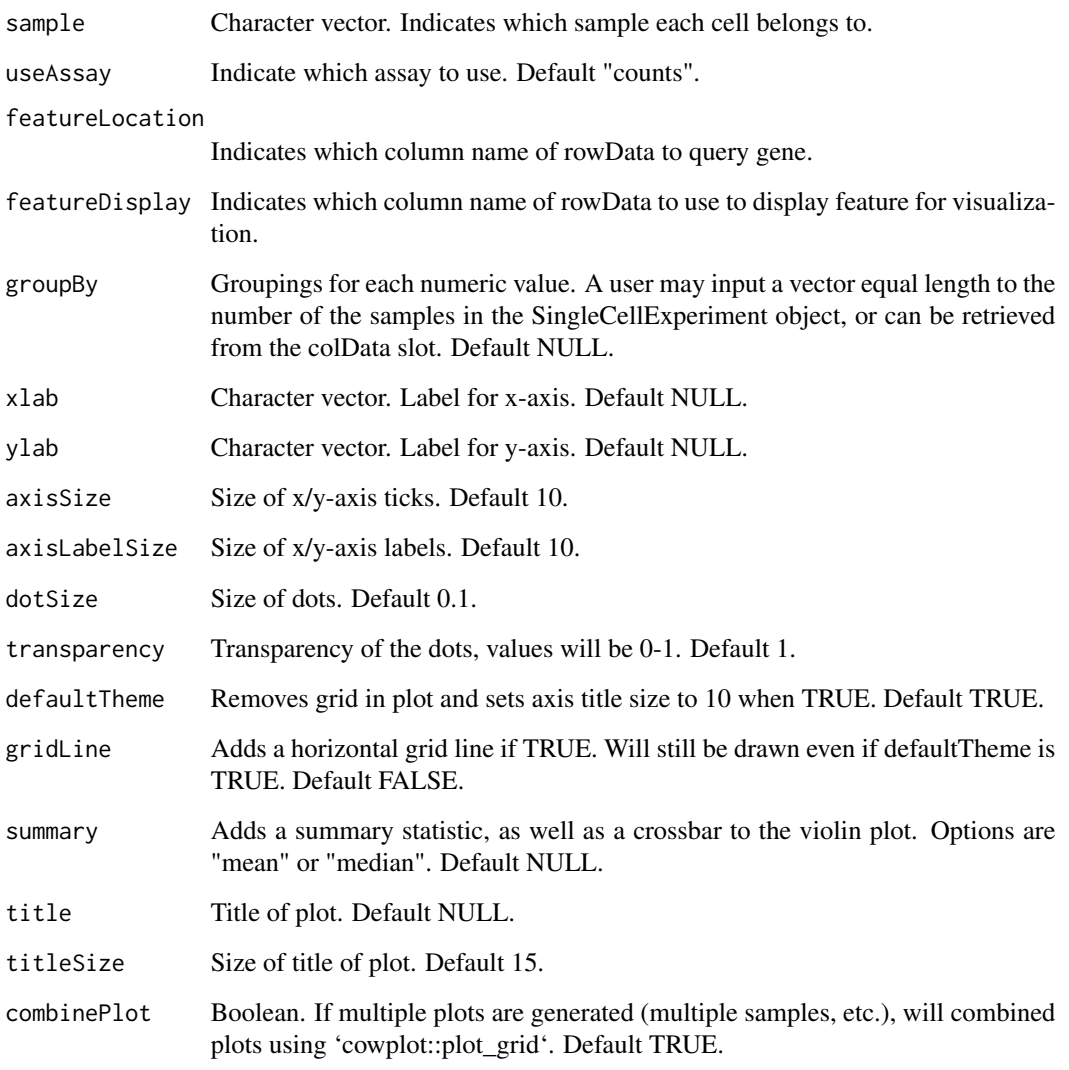

a ggplot of the barplot of assay data.

## Examples

```
data("mouseBrainSubsetSCE")
plotSCEBarAssayData(
 inSCE = mouseBrainSubsetSCE,
 feature = "Apoe", groupBy = "sex"
)
```
## Description

Visualizes values stored in the colData slot of a SingleCellExperiment object via a bar plot.

## Usage

```
plotSCEBarColData(
  inSCE,
 coldata,
  sample = NULL,
  groupBy = NULL,
 dots = TRUE,xlab = NULL,ylab = NULL,
  axisSize = 10,
  axisLabelSize = 10,
  dotSize = 0.1,
  transparency = 1,
  defaultTheme = TRUE,
  gridLine = FALSE,
  summary = NULL,
  title = NULL,
  titleSize = NULL,
  combinePlot = TRUE
)
```
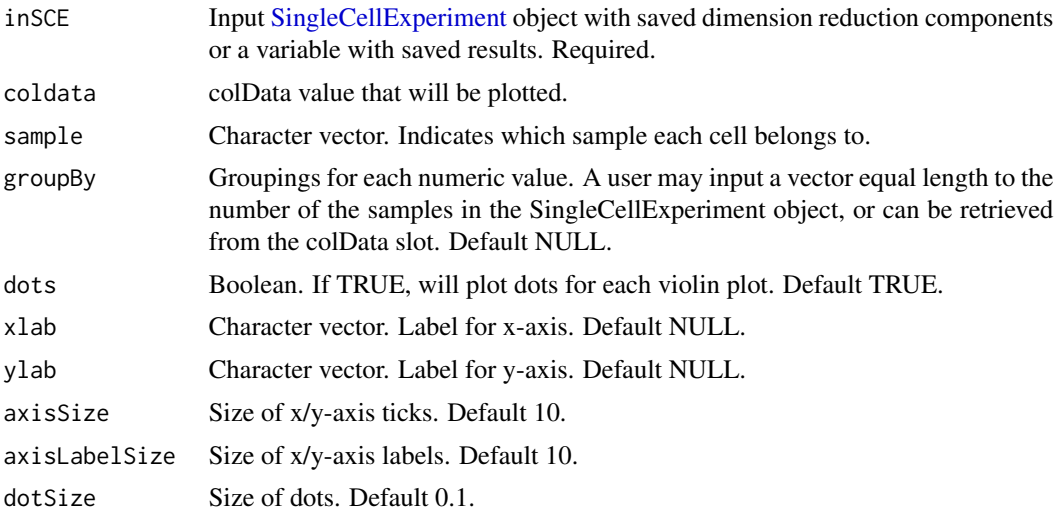

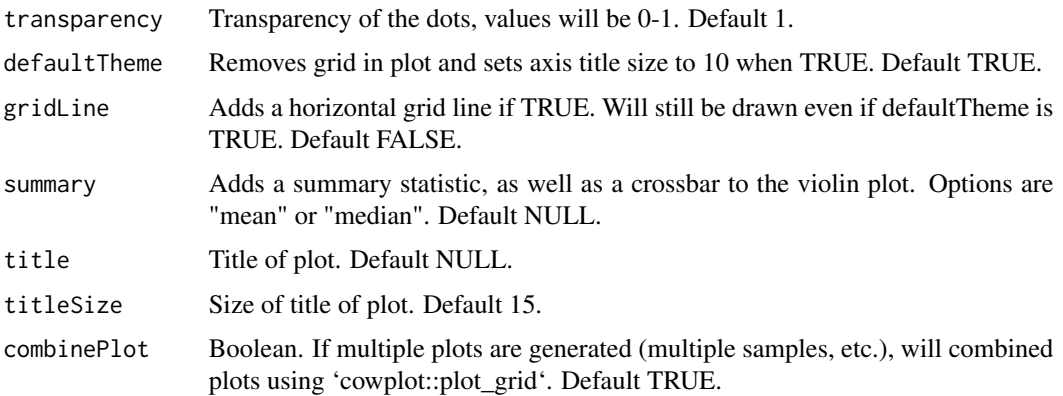

a ggplot of the barplot of coldata.

## Examples

```
data("mouseBrainSubsetSCE")
plotSCEBarColData(
  inSCE = mouseBrainSubsetSCE,
  coldata = "age", groupBy = "sex"
\overline{\phantom{a}}
```

```
plotSCEBatchFeatureMean
```
*Plot mean feature value in each batch of a SingleCellExperiment object*

## Description

Plot mean feature value in each batch of a SingleCellExperiment object

## Usage

```
plotSCEBatchFeatureMean(
  inSCE,
  useAssay = NULL,
 useReddim = NULL,
 useAltExp = NULL,
 batch = "batch",
  xlab = "batch",
 ylab = "Feature Mean",
  ...
\mathcal{L}
```
## Arguments

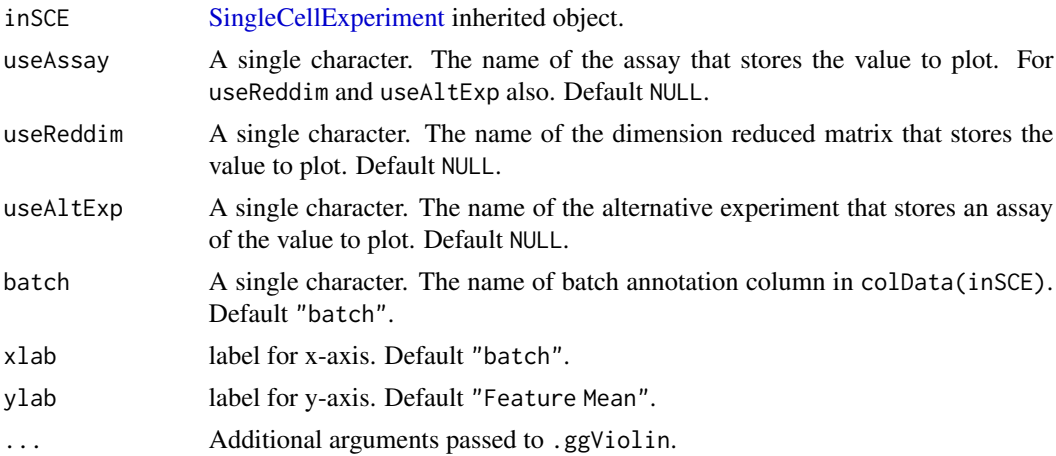

## Value

ggplot

## Examples

```
data('sceBatches', package = 'singleCellTK')
plotSCEBatchFeatureMean(sceBatches, useAssay = "counts")
```
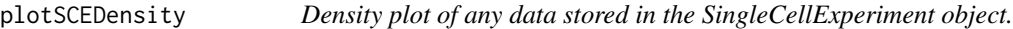

## Description

Visualizes values stored in any slot of a SingleCellExperiment object via a densityn plot.

## Usage

```
plotSCEDensity(
 inSCE,
 slotName,
 itemName,
 sample = NULL,
 feature = NULL,
 dimension = NULL,
  groupBy = NULL,xlab = NULL,ylab = NULL,
 axisSize = 10,
 axisLabelSize = 10,
 defaultTheme = TRUE,
```
## plotSCEDensity 143

```
title = NULL,
 titleSize = 18,
 cutoff = NULL,
 combinePlot = "none",
 plotLabels = NULL
)
```
## Arguments

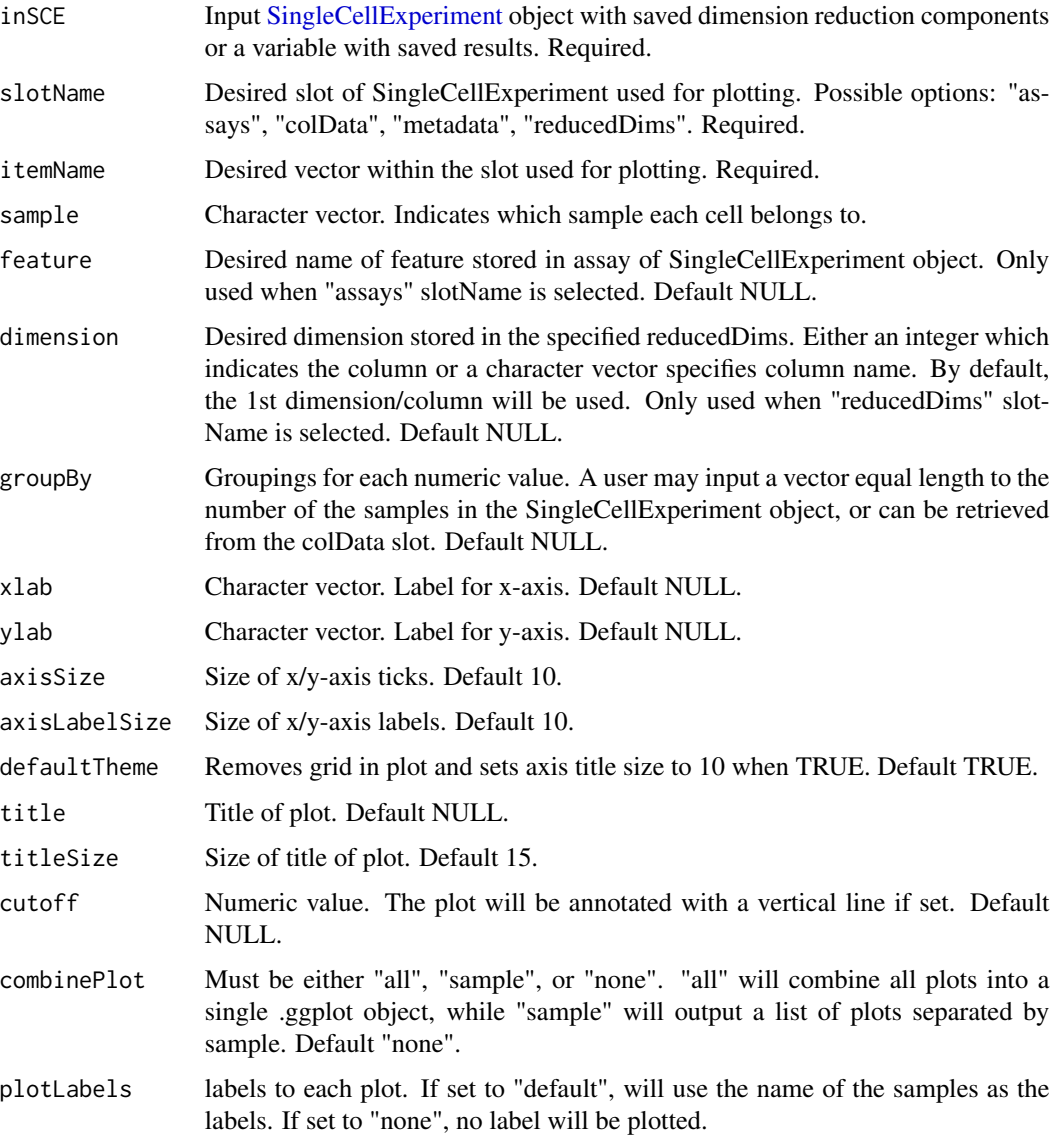

## Value

a ggplot object of the density plot.

## Examples

```
data("mouseBrainSubsetSCE")
plotSCEDensity(
  inSCE = mouseBrainSubsetSCE, slotName = "assays",
  itemName = "counts", feature = "Apoe", groupBy = "sex"
\lambda
```
plotSCEDensityAssayData

*Density plot of assay data.*

### Description

Visualizes values stored in the assay slot of a SingleCellExperiment object via a density plot.

#### Usage

```
plotSCEDensityAssayData(
  inSCE,
  feature,
  sample = NULL,
  useAssay = "counts",
  featureLocation = NULL,
  featureDisplay = NULL,
  groupBy = NULL,xlab = NULL,
 ylab = NULL,
  axisSize = 10,
  axisLabelSize = 10,
  defaultTheme = TRUE,
  cutoff = NULL,
  title = NULL,
  titleSize = 18,
  combinePlot = "none",
  plotLabels = NULL
\lambda
```
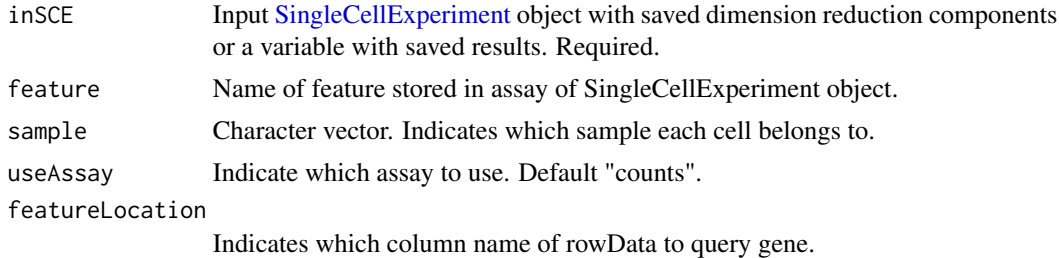
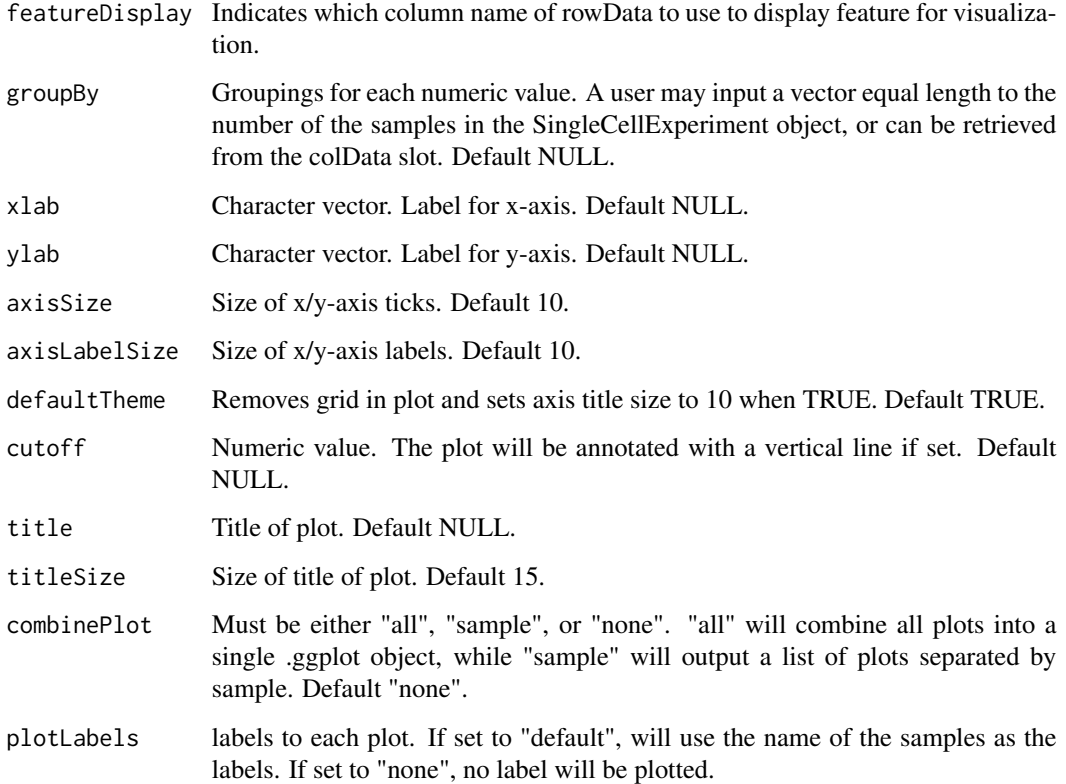

a ggplot of the density plot of assay data.

## Examples

```
data("mouseBrainSubsetSCE")
plotSCEDensityAssayData(
  inSCE = mouseBrainSubsetSCE,
  feature = "Apoe"
)
```
plotSCEDensityColData *Density plot of colData.*

## Description

Visualizes values stored in the colData slot of a SingleCellExperiment object via a density plot.

## Usage

```
plotSCEDensityColData(
  inSCE,
  coldata,
  sample = NULL,
  groupBy = NULL,
  xlab = NULL,
  ylab = NULL,
  baseSize = 12,
  axisSize = NULL,
  axisLabelSize = NULL,
  defaultTheme = TRUE,
  title = NULL,
  titleSize = 18,
  cutoff = NULL,
  combinePlot = "none",
  plotLabels = NULL
\mathcal{L}
```
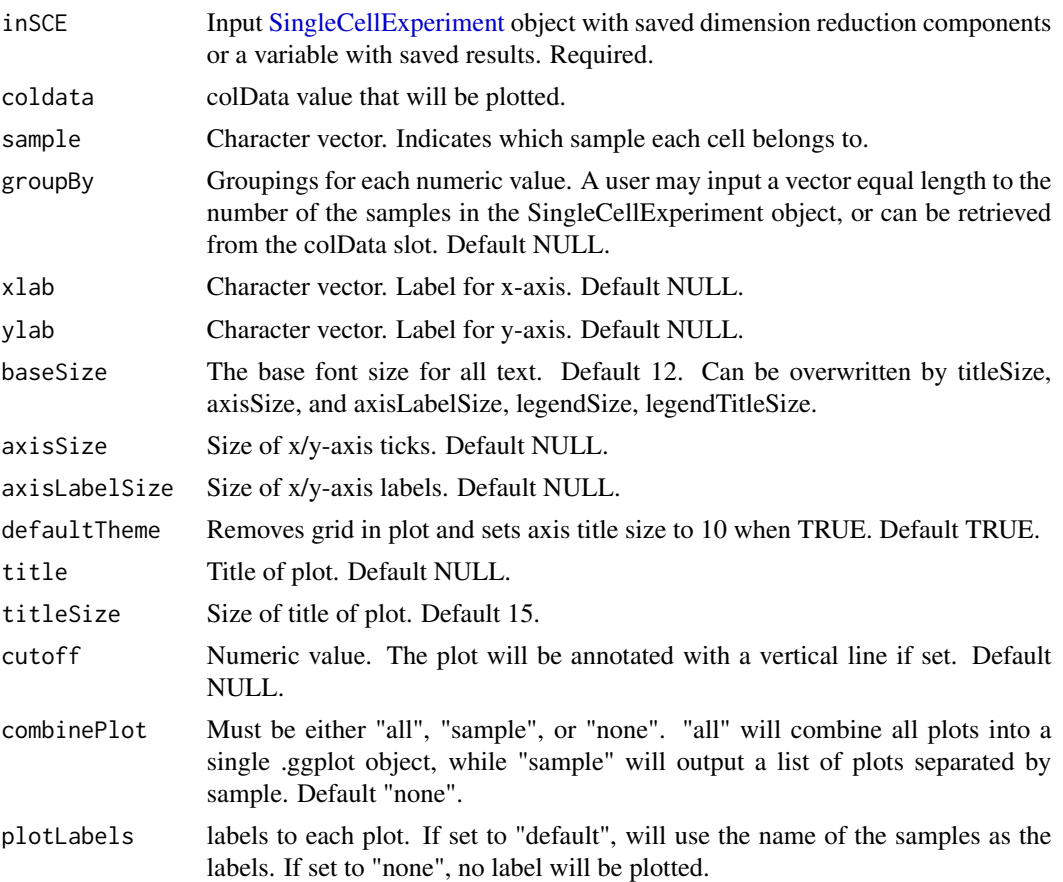

a ggplot of the density plot of colData.

#### Examples

```
data("mouseBrainSubsetSCE")
plotSCEDensityColData(
  inSCE = mouseBrainSubsetSCE,
  coldata = "age", groupBy = "sex"
)
```
<span id="page-146-0"></span>plotSCEDimReduceColData

*Dimension reduction plot tool for colData*

### Description

Plot results of reduced dimensions data and colors by annotation data stored in the colData slot.

#### Usage

```
plotSCEDimReduceColData(
  inSCE,
  colorBy,
  reducedDimName,
  sample = NULL,
  groupBy = NULL,conditionClass = NULL,
  shape = NULL,xlab = NULL,ylab = NULL,
  baseSize = 12,
  axisSize = NULL,
  axisLabelSize = NULL,
  dim1 = NULL,dim2 = NULL,bin = NULL,binLabel = NULL,
  dotSize = 0.1,
  transparency = 1,
  colorScale = NULL,
  colorLow = "white",
  colorMid = "gray",
  colorHigh = "blue",
  defaultTheme = TRUE,
  title = NULL,
  titleSize = 15,
```

```
labelClusters = TRUE,
  clusterLabelSize = 3.5,
  legendTitle = NULL,
  legendTitleSize = NULL,
 legendSize = NULL,
 combinePlot = "none",
 plotLabels = NULL
\mathcal{L}
```
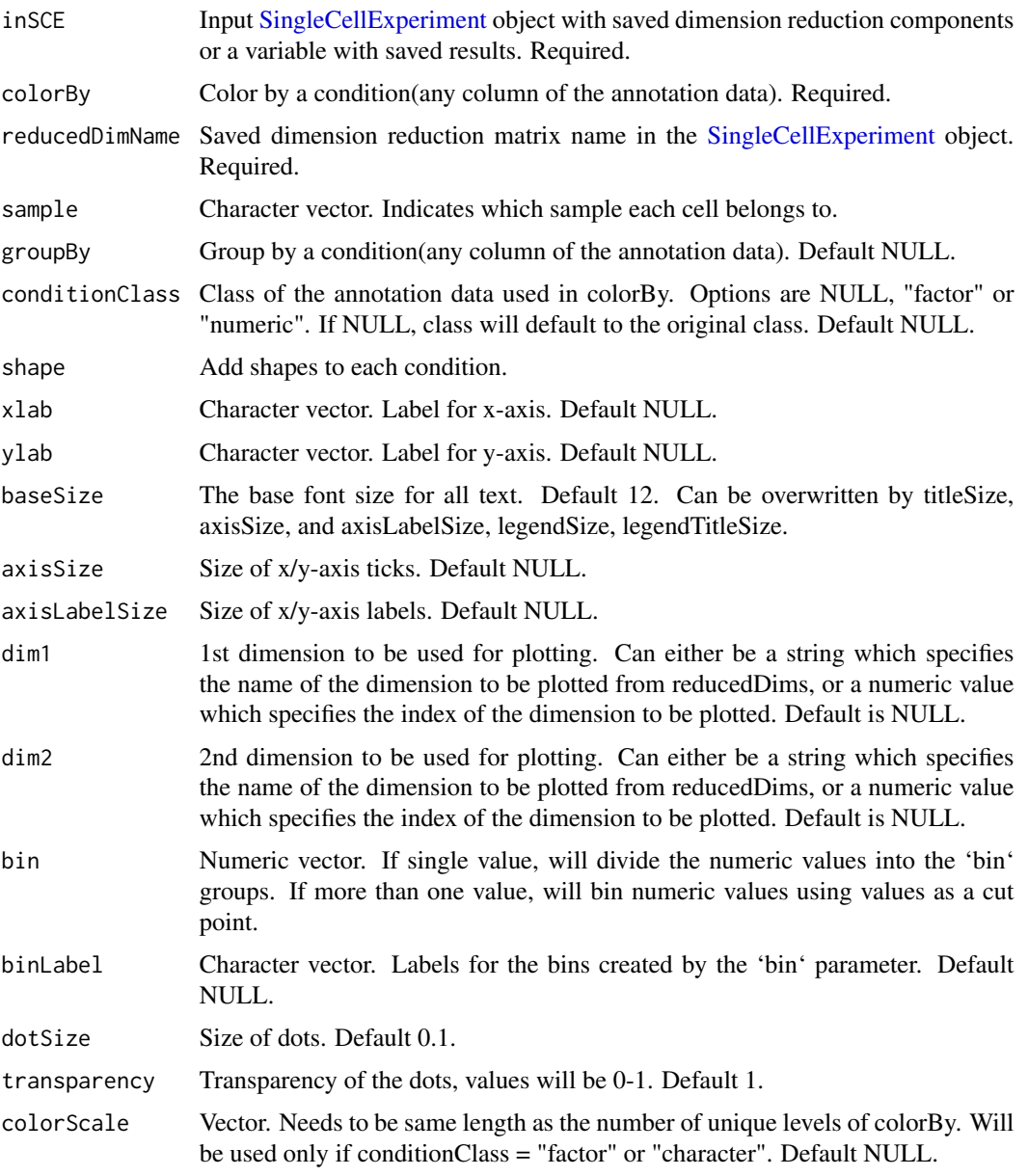

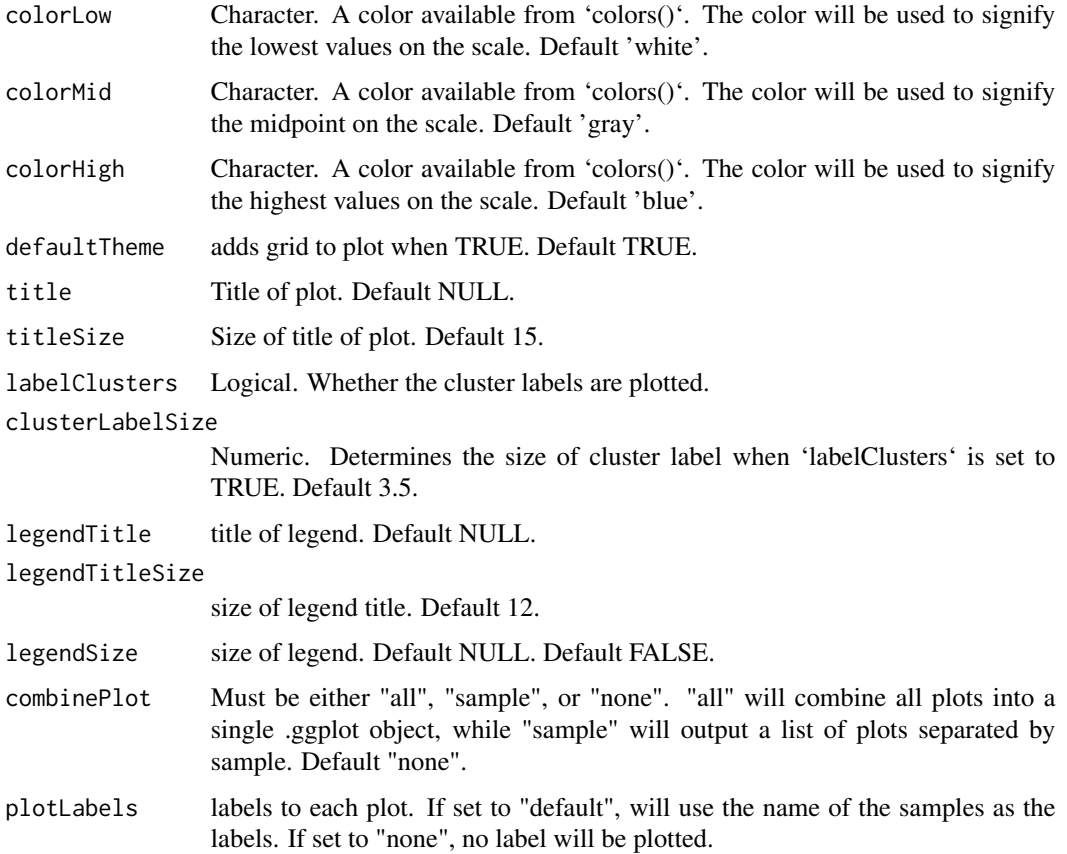

a ggplot of the reduced dimension plot of coldata.

### Examples

```
data("mouseBrainSubsetSCE")
plotSCEDimReduceColData(
  inSCE = mouseBrainSubsetSCE, colorBy = "tissue",
  shape = NULL, conditionClass = "factor",
  reducedDimName = "TSNE_counts",
  xlab = "tSNE1", ylab = "tSNE2", labelClusters = TRUE
)
plotSCEDimReduceColData(
  inSCE = mouseBrainSubsetSCE, colorBy = "age",
  shape = NULL, conditionClass = "numeric",
  reducedDimName = "TSNE_counts", bin = c(-Inf, 20, 25, +Inf),
 xlab = "tSNE1", ylab = "tSNE2", labelClusters = FALSE
\overline{\phantom{a}}
```

```
plotSCEDimReduceFeatures
```
*Dimension reduction plot tool for assay data*

#### Description

Plot results of reduced dimensions data and colors by feature data stored in the assays slot.

### Usage

```
plotSCEDimReduceFeatures(
  inSCE,
  feature,
  reducedDimName,
  sample = NULL,
  featureLocation = NULL,
  featureDisplay = NULL,
  shape = NULL,useAssay = "logcounts",
  xlab = NULL,ylab = NULL,
  axisSize = 10,
  axisLabelSize = 10,
  dim1 = NULL,dim2 = NULL,bin = NULL,binLabel = NULL,
  dotSize = 0.1,
  transparency = 1,
  colorLow = "white",
  colorMid = "gray",
  colorHigh = "blue",
  defaultTheme = TRUE,
  title = NULL,
  titleSize = 15,
  legendTitle = NULL,
  legendSize = 10,
  legendTitleSize = 12,
  groupBy = NULL,combinePlot = "none",
  plotLabels = NULL
)
```
### Arguments

inSCE Input [SingleCellExperiment](#page-0-0) object with saved dimension reduction components or a variable with saved results. Required.

# plotSCEDimReduceFeatures 151

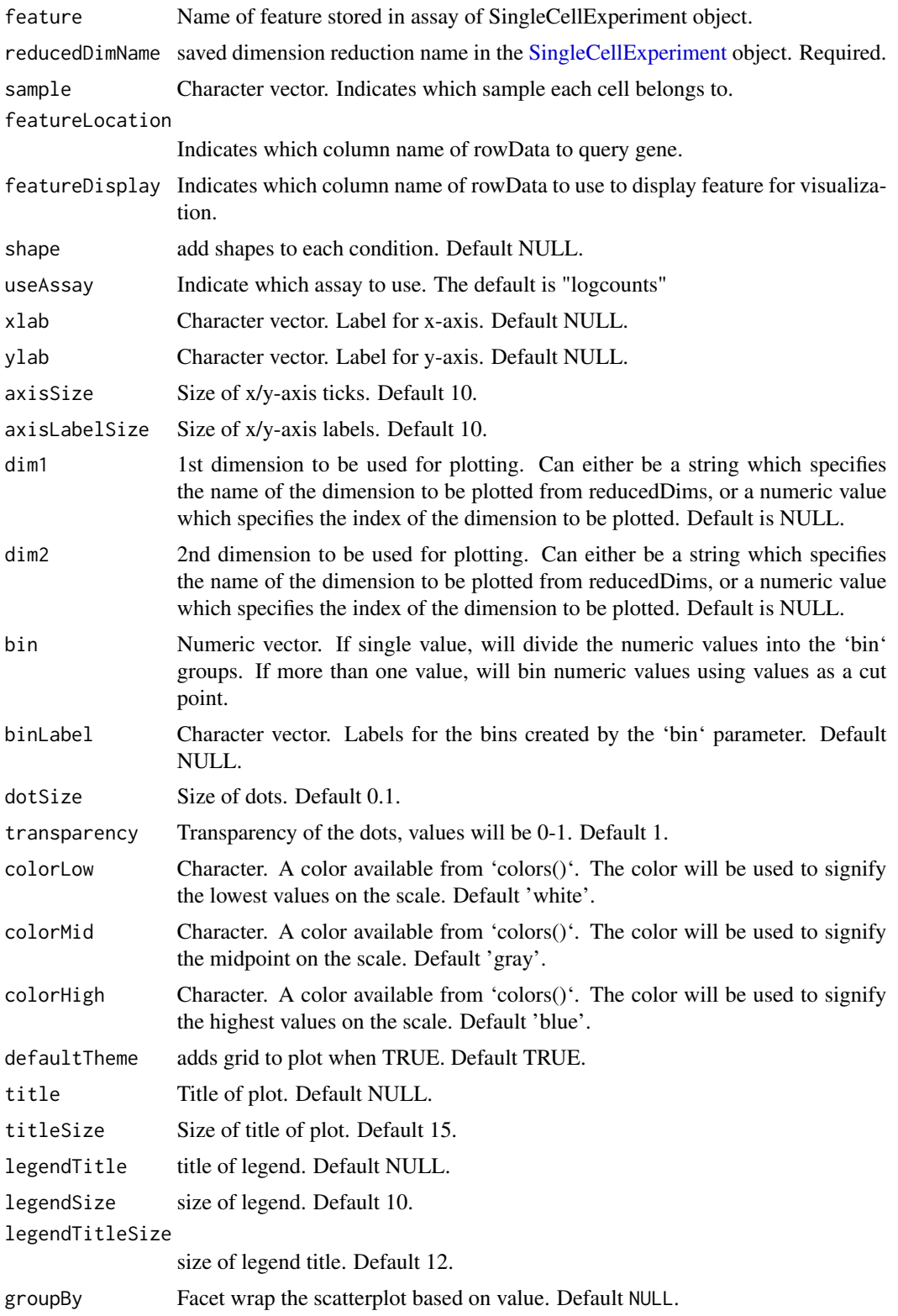

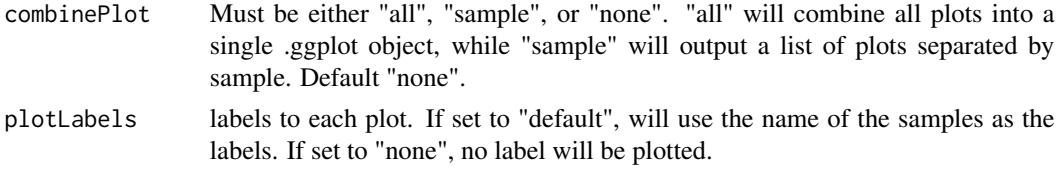

a ggplot of the reduced dimension plot of feature data.

#### Examples

```
data("mouseBrainSubsetSCE")
plotSCEDimReduceFeatures(
  inSCE = mouseBrainSubsetSCE, feature = "Apoe",
  shape = NULL, reducedDimName = "TSNE_counts",
  useAssay = "counts", xlab = "tSNE1", ylab = "tSNE2"
)
```
plotSCEHeatmap *Plot heatmap of using data stored in SingleCellExperiment Object*

## Description

Plot heatmap of using data stored in SingleCellExperiment Object

### Usage

```
plotSCEHeatmap(
  inSCE,
  useAssay = "logcounts",
  useReducedDim = NULL,
  doLog = FALSE,
  featureIndex = NULL,
  cellIndex = NULL,
  scale = TRUE,
  trim = c(-2, 2),
  featureIndexBy = "rownames",
  cellIndexBy = "rownames",
  rowDataName = NULL,
  colDataName = NULL,
  aggregateRow = NULL,
  aggregateCol = NULL,featureAnnotations = NULL,
  cellAnnotations = NULL,
  featureAnnotationColor = NULL,
  cellAnnotationColor = NULL,
  palette = c("ggplot", "celda", "random"),
```
## plotSCEHeatmap 153

```
rowSplitBy = NULL,
colSplitBy = NULL,
rowLabel = FALSE,colLabel = FALSE,
rowLabelSize = 6,
colLabelSize = 6,
rowDend = TRUE,
colDend = TRUE,
title = NULL,
rowTitle = "Features",
colTitle = "Cells",
rowGap = grid::unit(0, "mm"),
colGap = grid::unit(0, "mm"),
border = FALSE,
colorScheme = NULL,
...
```
## Arguments

 $\mathcal{L}$ 

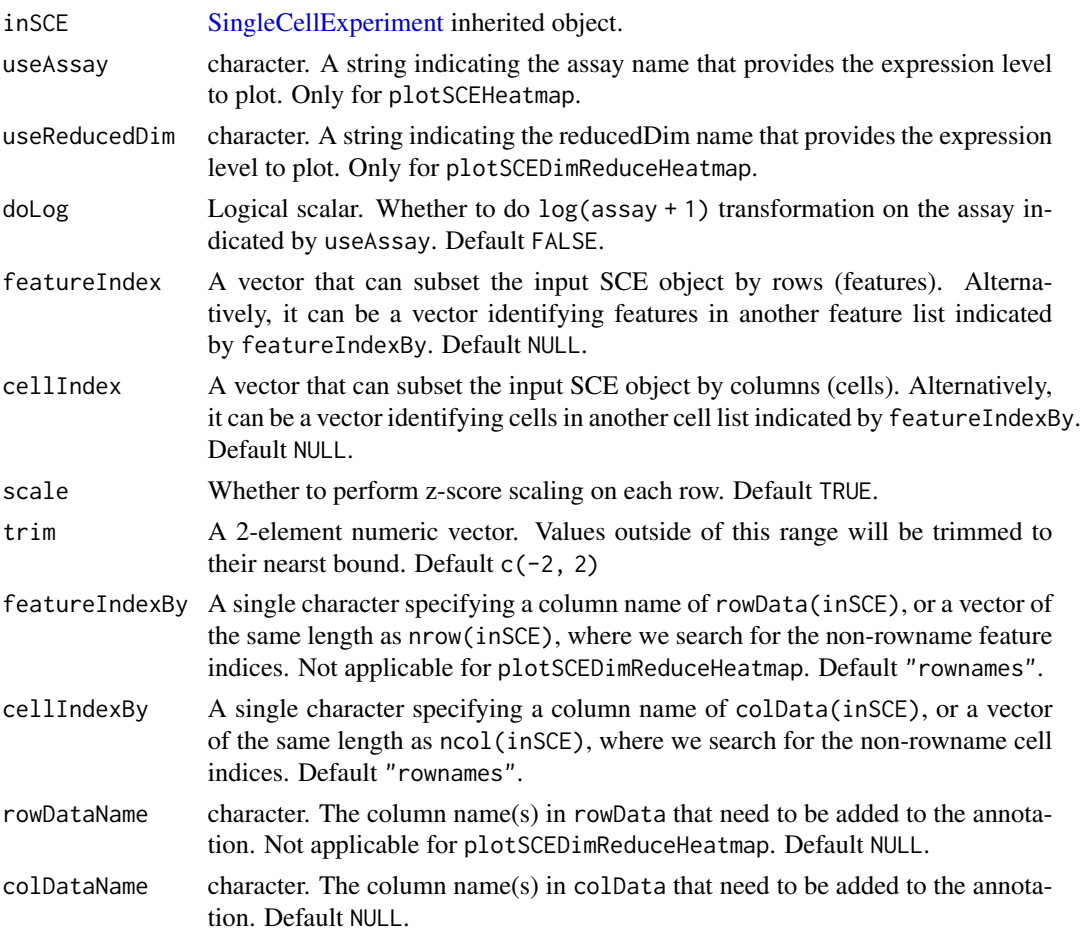

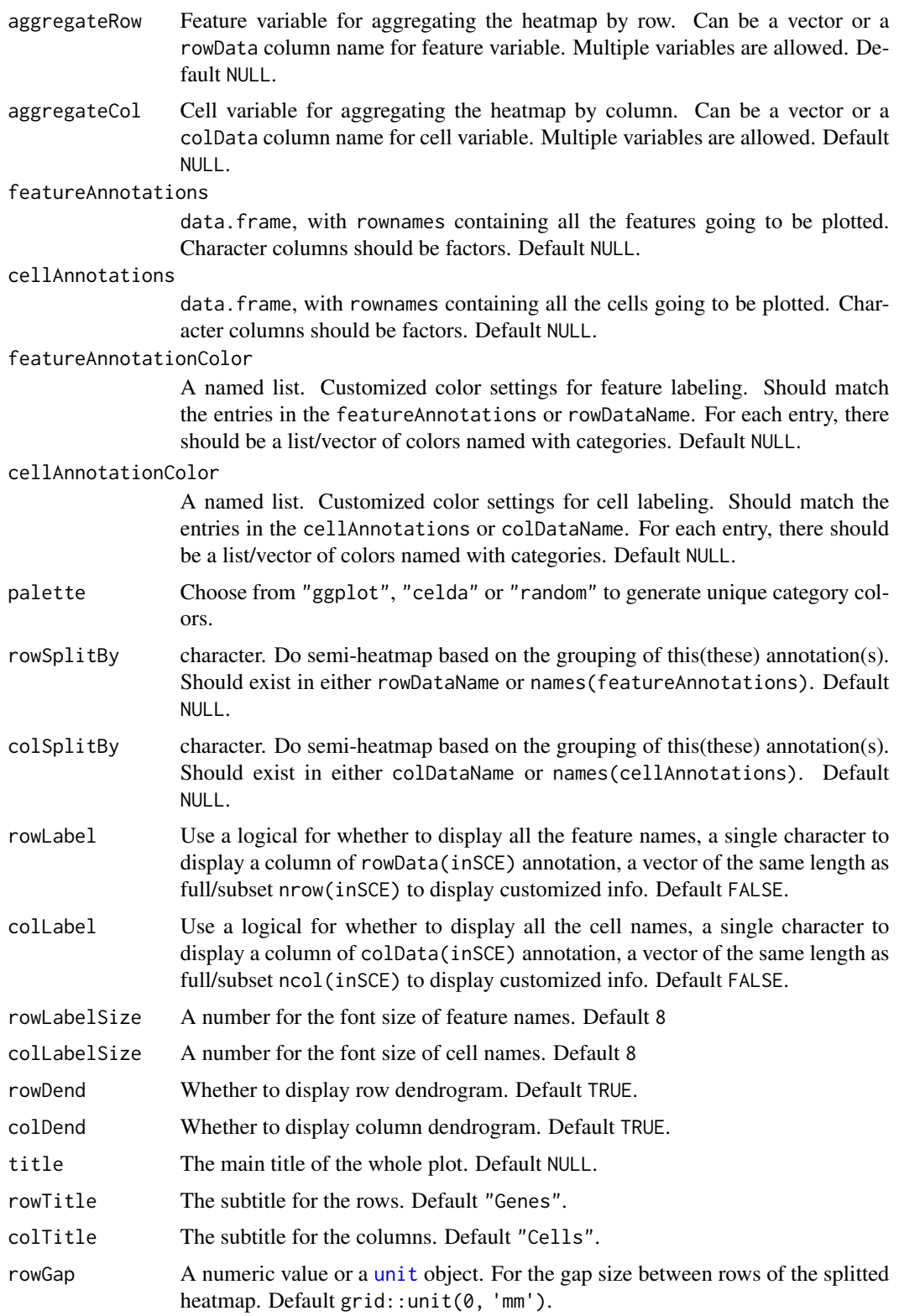

## plotSCEScatter 155

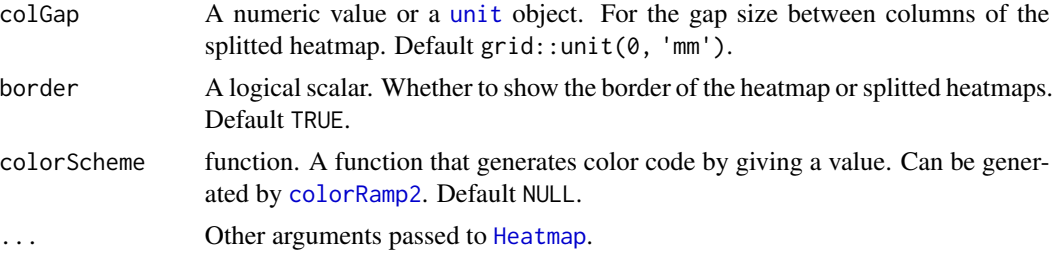

## Value

A [ggplot](#page-0-0) object.

### Author(s)

Yichen Wang

## Examples

```
data(scExample, package = "singleCellTK")
plotSCEHeatmap(sce[1:3,1:3], useAssay = "counts")
```
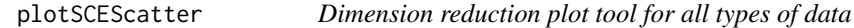

### Description

Plot results of reduced dimensions data of counts stored in any slot in the SingleCellExperiment object.

## Usage

```
plotSCEScatter(
  inSCE,
  annotation,
  reducedDimName = NULL,
  slot = NULL,
  sample = NULL,
  feature = NULL,
  groupBy = NULL,
  shape = NULL,
  conditionClass = NULL,
  xlab = NULL,
 ylab = NULL,
  axisSize = 10,
  axisLabelSize = 10,
  dim1 = NULL,dim2 = NULL,
```

```
bin = NULL,binLabel = NULL,
 dotSize = 0.1,
 transparency = 1,
 colorLow = "white",
 colorMid = "gray",
 colorHigh = "blue",
 defaultTheme = TRUE,
 title = NULL,
 titleSize = 15,
 labelClusters = TRUE,
 legendTitle = NULL,
 legendTitleSize = 12,
 legendSize = 10,
 combinePlot = "none",
 plotLabels = NULL
)
```
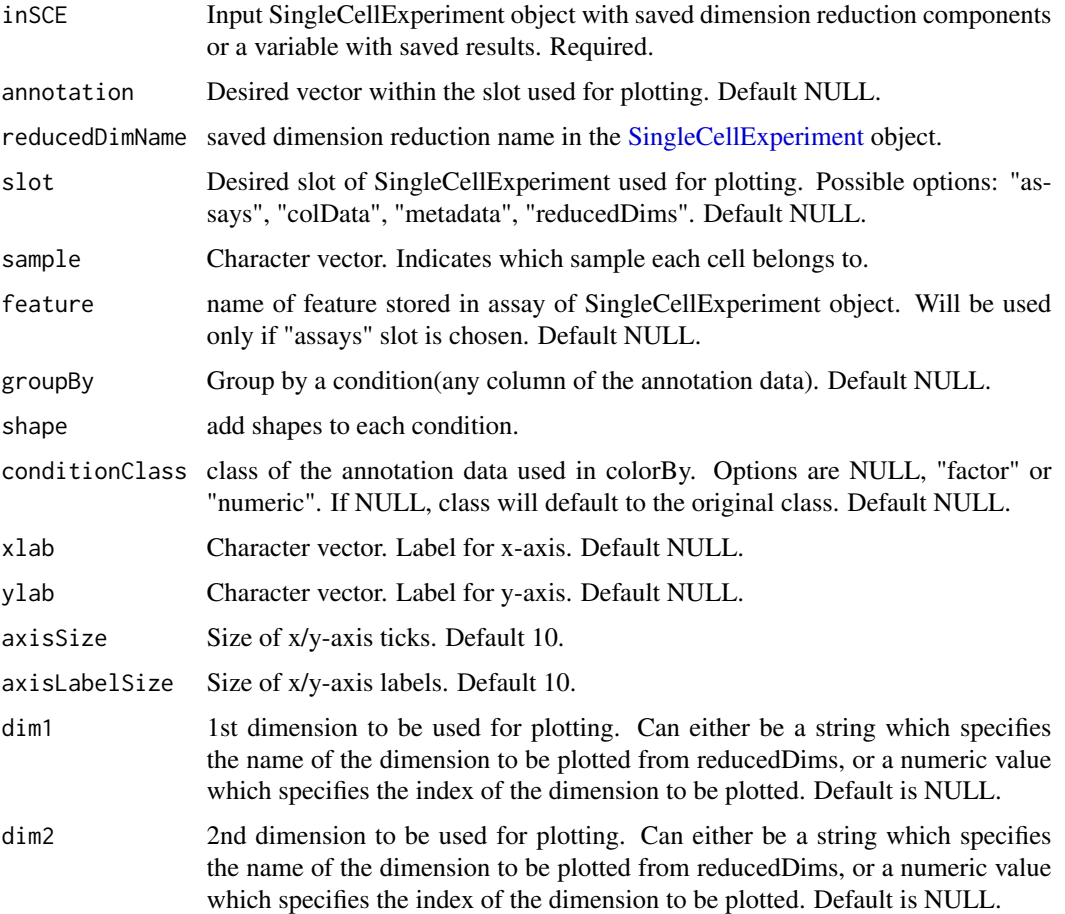

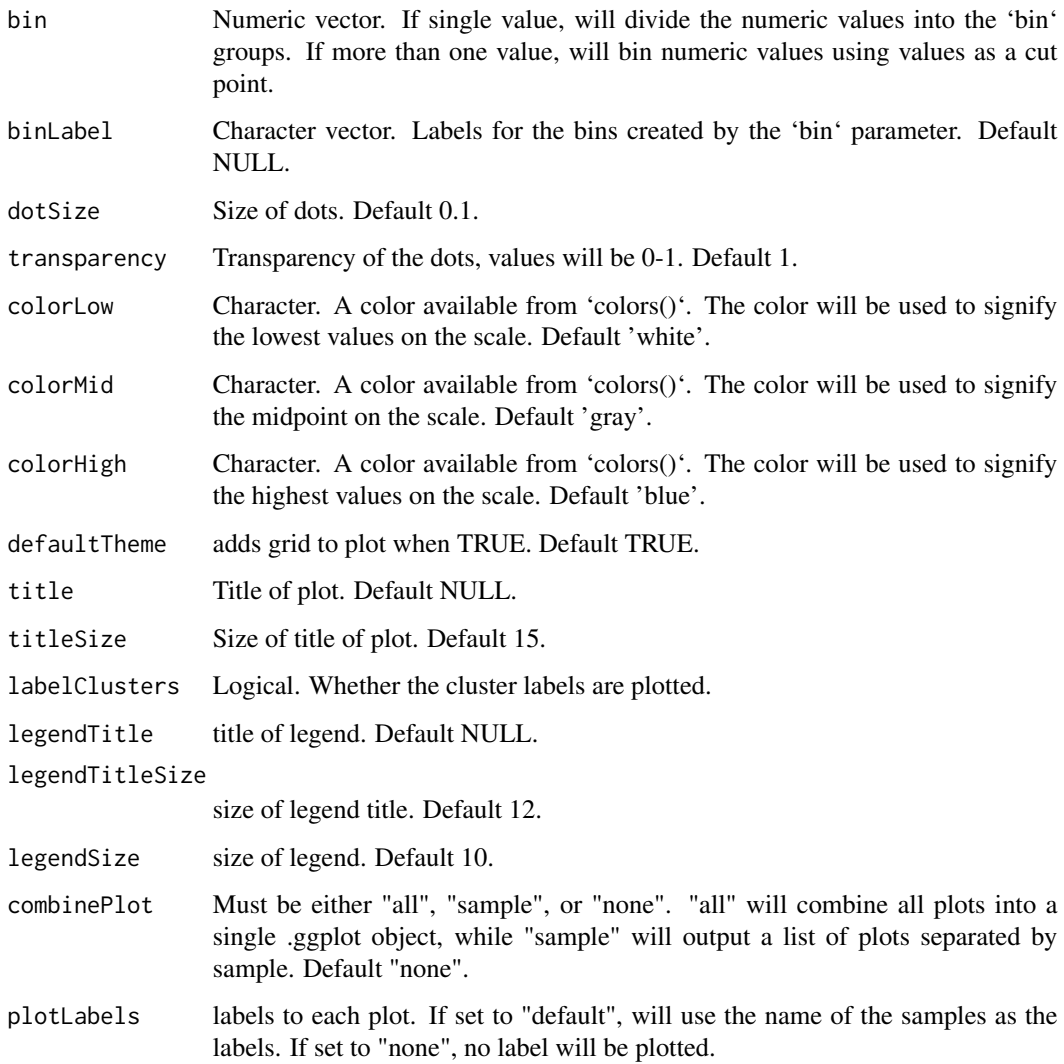

a ggplot of the reduced dimensions.

## Examples

```
data("mouseBrainSubsetSCE")
plotSCEScatter(
  inSCE = mouseBrainSubsetSCE, legendTitle = NULL,
  slot = "assays", annotation = "counts", feature = "Apoe",
  reducedDimName = "TSNE_counts", labelClusters = FALSE
\overline{\phantom{a}}
```
#### Description

Visualizes values stored in any slot of a SingleCellExperiment object via a violin plot.

#### Usage

```
plotSCEViolin(
  inSCE,
  slotName,
  itemName,
  feature = NULL,
  sample = NULL,
  dimension = NULL,
  groupBy = NULL,violin = TRUE,
 boxplot = TRUE,dots = TRUE,plotOrder = NULL,
  xlab = NULL,
 ylab = NULL,
  axisSize = 10,
  axisLabelSize = 10,
  dotSize = 0.1,
  transparency = 1,
  defaultTheme = TRUE,
  gridLine = FALSE,
  summary = NULL,
  title = NULL,
  titleSize = NULL,
  hcutoff = NULL,
 hcolor = "red",hsize = 1,
 hlinetype = 1,
  vcutoff = NULL,
  vcolor = "red",
  vsize = 1,
  vlinetype = 1,
  combinePlot = "none",
 plotLabels = NULL
\mathcal{E}
```
## Arguments

inSCE Input [SingleCellExperiment](#page-0-0) object with saved dimension reduction components or a variable with saved results. Required.

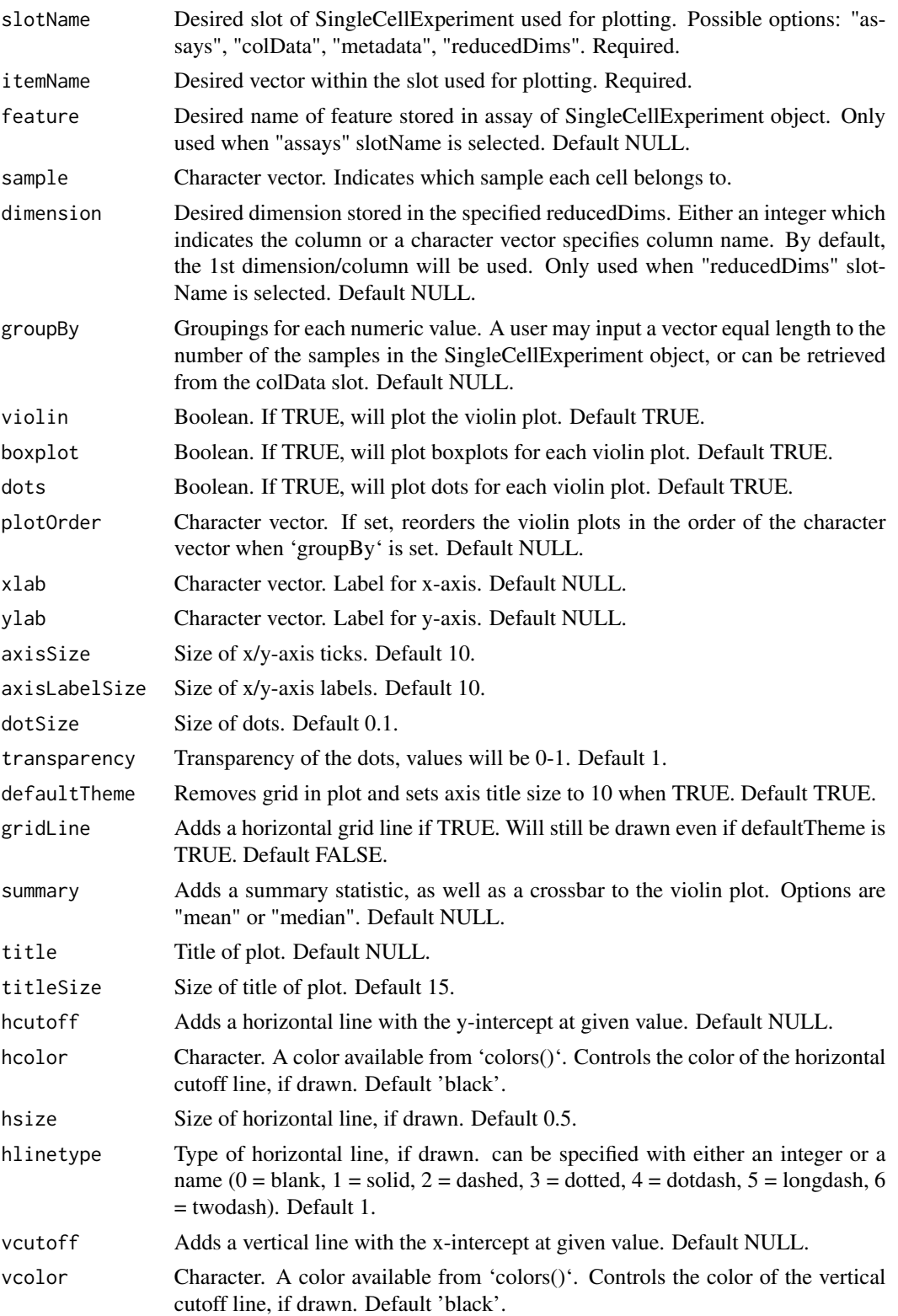

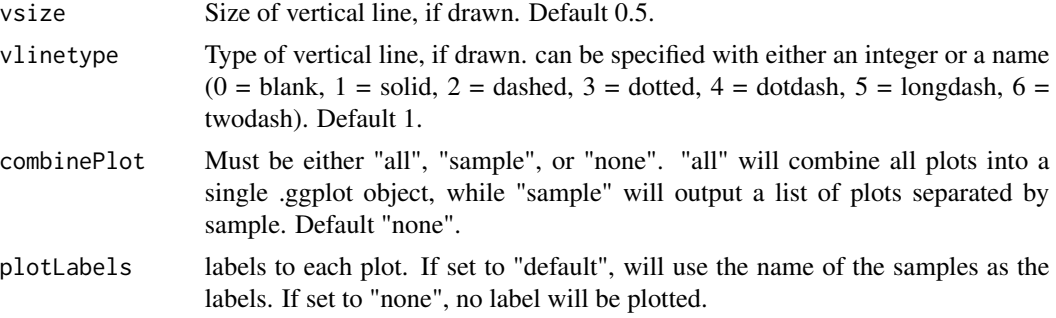

a ggplot of the violin plot.

## Examples

```
data("mouseBrainSubsetSCE")
plotSCEViolin(
  inSCE = mouseBrainSubsetSCE, slotName = "assays",
  itemName = "counts", feature = "Apoe", groupBy = "sex"
\mathcal{L}
```

```
plotSCEViolinAssayData
```
*Violin plot of assay data.*

## Description

Visualizes values stored in the assay slot of a SingleCellExperiment object via a violin plot.

### Usage

```
plotSCEViolinAssayData(
  inSCE,
  feature,
  sample = NULL,
  useAssay = "counts",
  featureLocation = NULL,
  featureDisplay = NULL,
  groupBy = NULL,violin = TRUE,
  boxplot = TRUE,
  dots = TRUE,plotOrder = NULL,
 xlab = NULL,
  ylab = NULL,
  axisSize = 10,
```

```
axisLabelSize = 10,
 dotSize = 0.1,
  transparency = 1,
 defaultTheme = TRUE,
  gridLine = FALSE,
  summary = NULL,
  title = NULL,
  titleSize = NULL,
 hcutoff = NULL,
 hcolor = "red",
 hsize = 1,
 hlinetype = 1,
 vcutoff = NULL,
 vcolor = "red",
 vsize = 1,vlinetype = 1,
 combinePlot = "none",
 plotLabels = NULL
\mathcal{L}
```
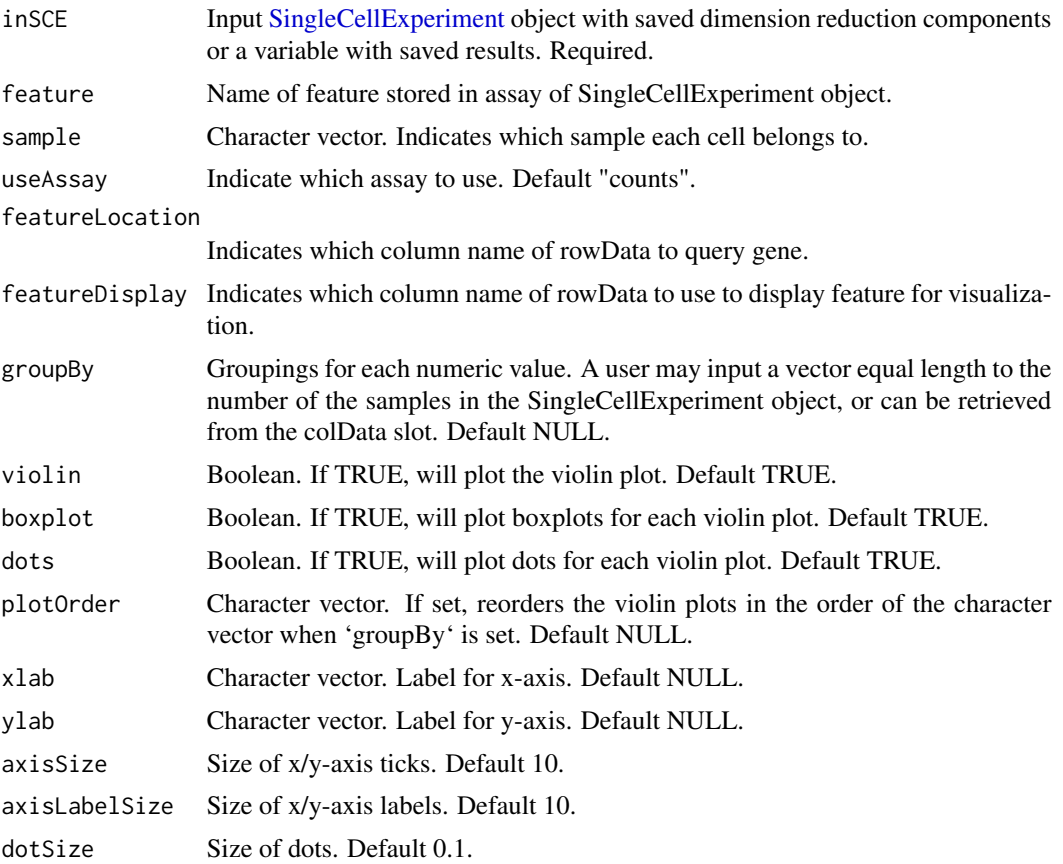

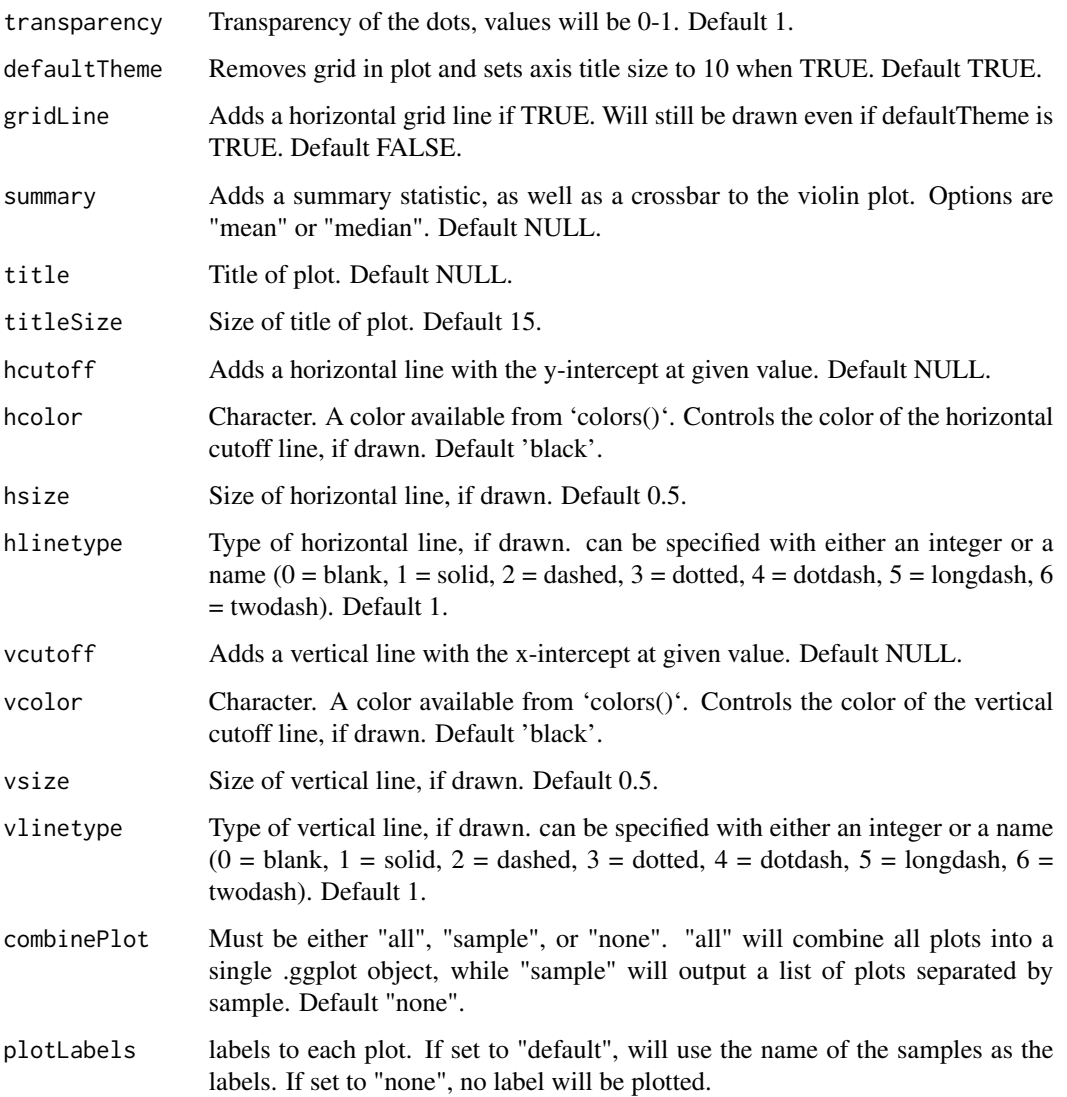

a ggplot of the violin plot of assay data.

# Examples

```
data("mouseBrainSubsetSCE")
plotSCEViolinAssayData(
  inSCE = mouseBrainSubsetSCE,
 feature = "Apoe", groupBy = "sex"
\mathcal{L}
```
#### Description

Visualizes values stored in the colData slot of a SingleCellExperiment object via a violin plot.

### Usage

```
plotSCEViolinColData(
  inSCE,
  coldata,
  sample = NULL,
  groupBy = NULL,violin = TRUE,
 boxplot = TRUE,dots = TRUE,plotOrder = NULL,
 xlab = NULL,
 ylab = NULL,
 baseSize = 12,
  axisSize = NULL,
  axisLabelSize = NULL,
  dotSize = 0.1,
  transparency = 1,
  defaultTheme = TRUE,
  gridLine = FALSE,
  summary = NULL,
  summaryTextSize = 3,
  title = NULL,
  titleSize = NULL,
  hcutoff = NULL,
  hcolor = "red",
 hsize = 1,
 hlinetype = 1,
  vcutoff = NULL,
  vcolor = "red",
  vsize = 1,vlinetype = 1,
  combinePlot = "none",
 plotLabels = NULL
)
```
#### Arguments

inSCE Input [SingleCellExperiment](#page-0-0) object with saved dimension reduction components or a variable with saved results. Required.

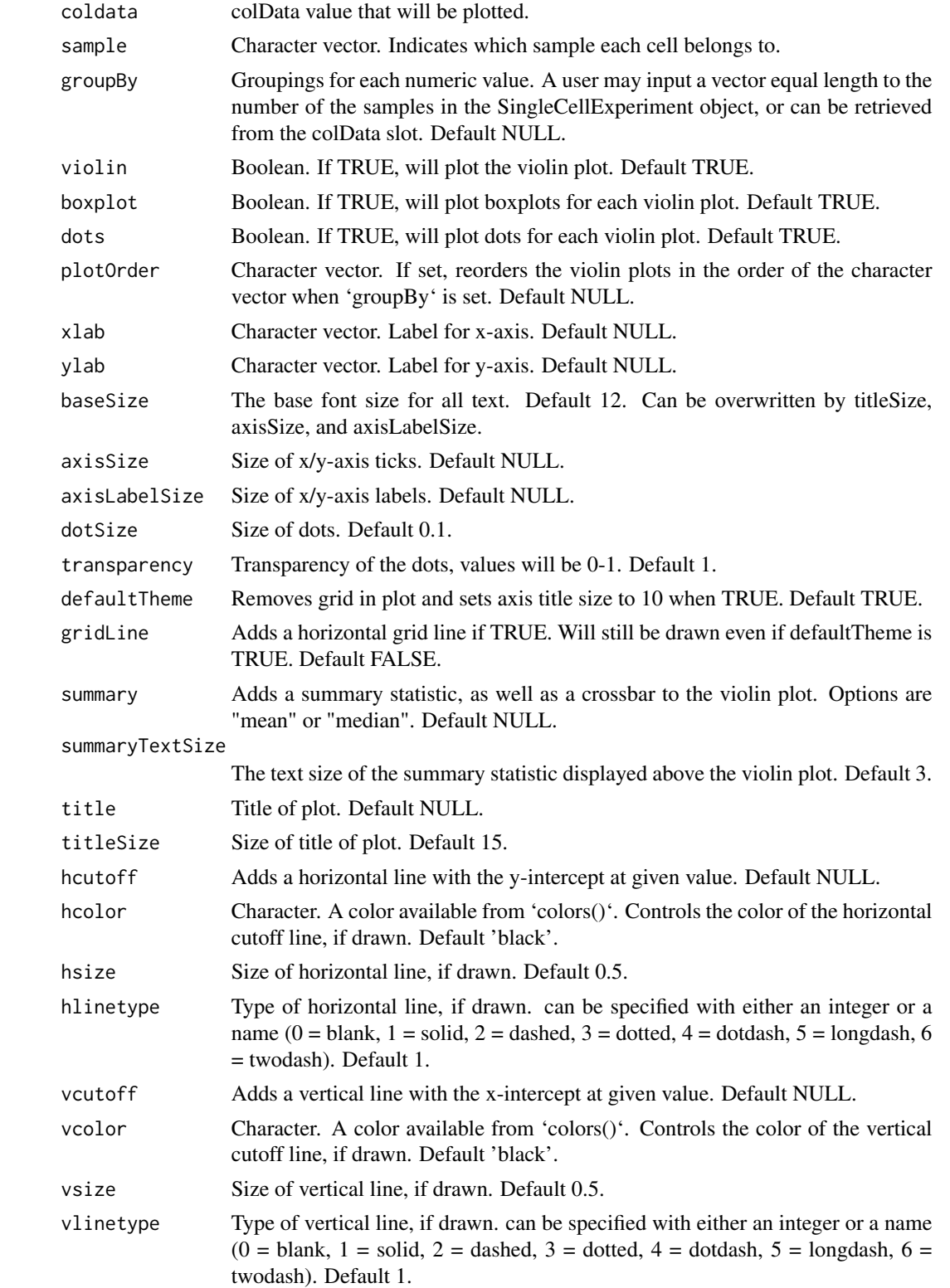

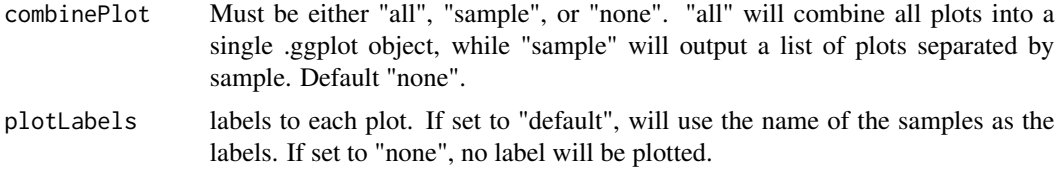

a ggplot of the violin plot of coldata.

## Examples

```
data("mouseBrainSubsetSCE")
plotSCEViolinColData(
  inSCE = mouseBrainSubsetSCE,
  coldata = "age", groupBy = "sex"
)
```
plotScrubletResults *Plots for runScrublet outputs.*

## Description

A wrapper function which visualizes outputs from the runScrublet function stored in the colData slot of the SingleCellExperiment object via various plots.

### Usage

```
plotScrubletResults(
  inSCE,
  reducedDimName,
  sample = NULL,
  shape = NULL,groupBy = NULL,
  combinePlot = "all",
  violin = TRUE,
  boxplot = FALSE,
  dots = TRUE,xlab = NULL,
  ylab = NULL,dim1 = NULL,dim2 = NULL,
  bin = NULL,binLabel = NULL,
  defaultTheme = TRUE,
  dotSize = 0.5,
  summary = "median",
```

```
summaryTextSize = 3,
transparency = 1,
baseSize = 15,
titleSize = NULL,
axisLabelSize = NULL,
axisSize = NULL,
legendSize = NULL,
legendTitleSize = NULL,
relHeights = 1,
relWidths = c(1, 1, 1),plotNCols = NULL,
plotNRows = NULL,
labelSamples = TRUE,
samplePerColumn = TRUE,
sampleRelHeights = 1,
sampleRelWidths = 1
```

```
\mathcal{L}
```
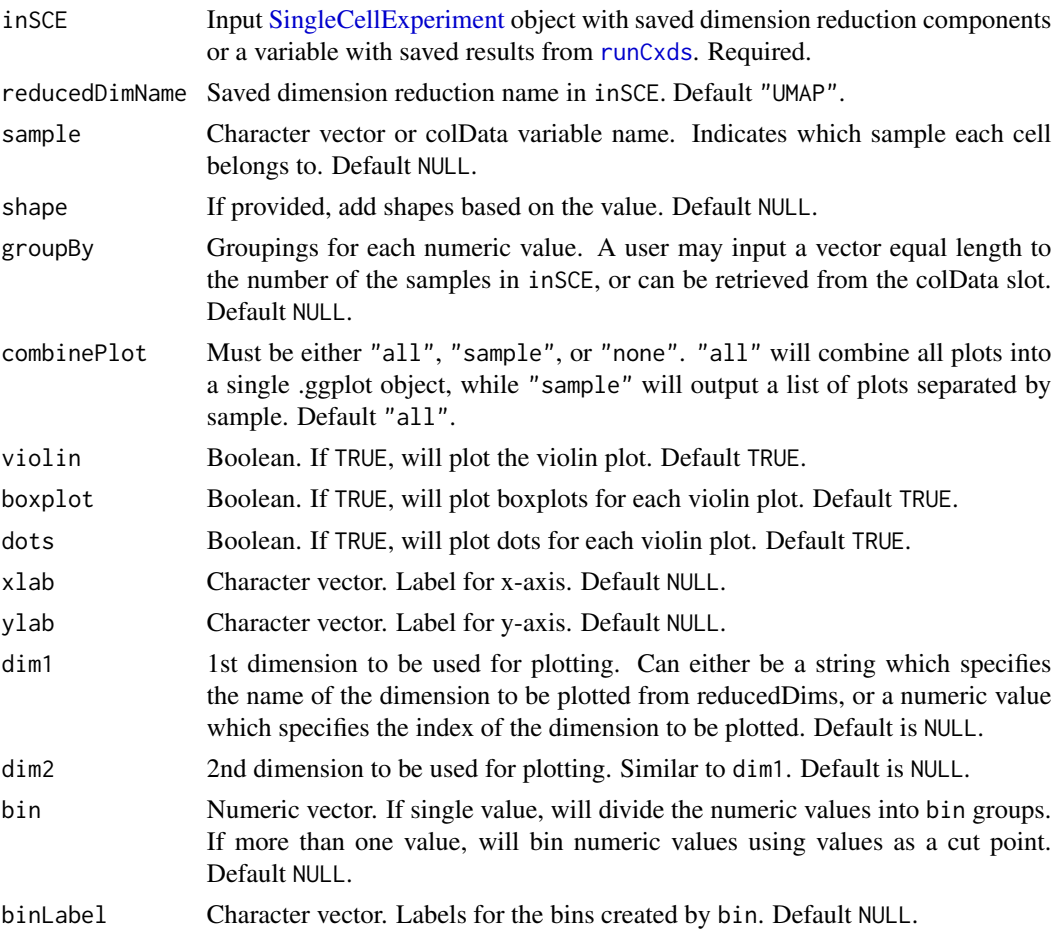

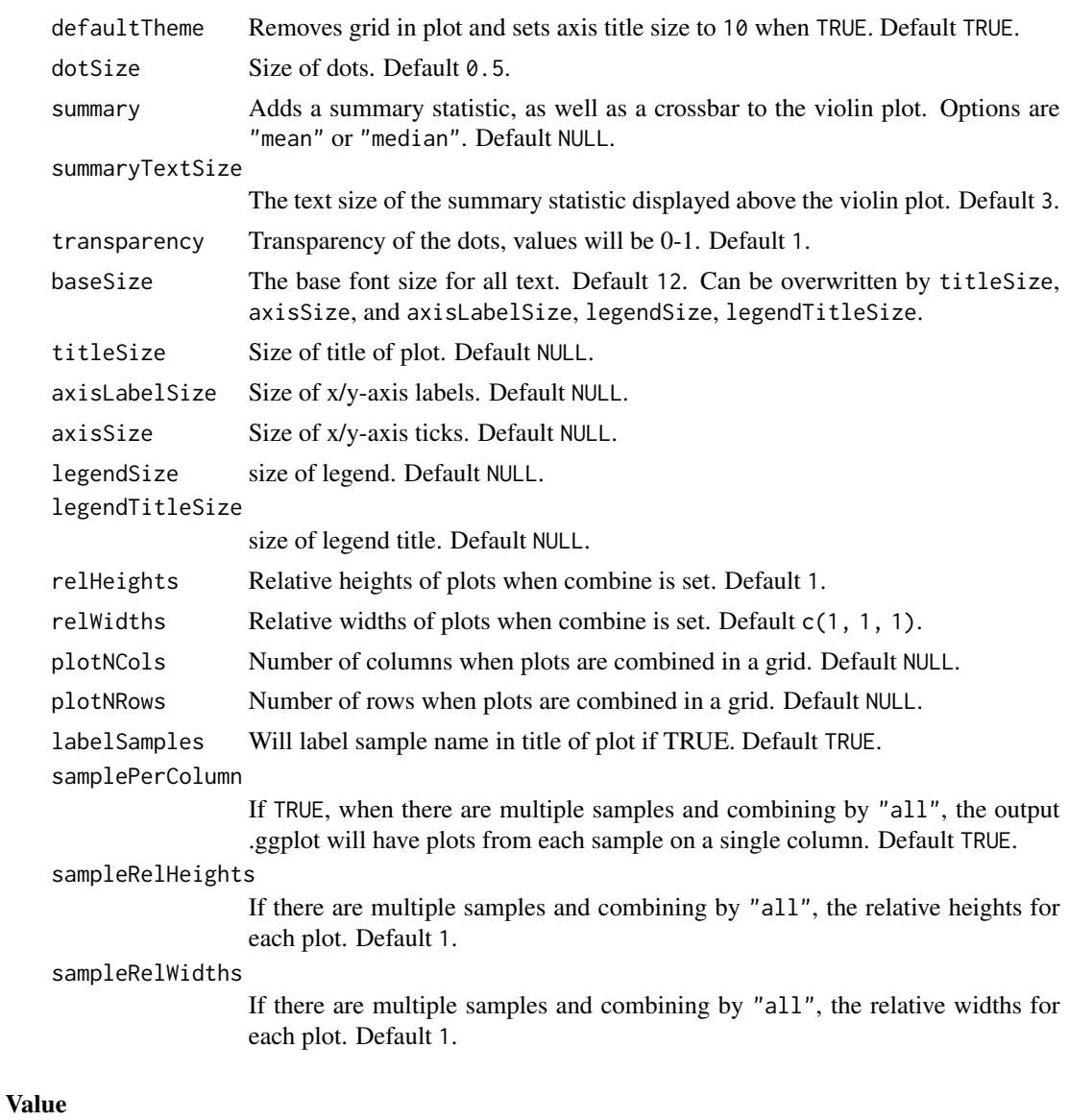

list of .ggplot objects

## See Also

## [runScrublet](#page-263-0)

## Examples

```
data(scExample, package="singleCellTK")
## Not run:
sce <- subsetSCECols(sce, colData = "type != 'EmptyDroplet'")
sce <- runQuickUMAP(sce)
sce <- runScrublet(sce)
```

```
plotScrubletResults(inSCE=sce, reducedDimName="UMAP")
```
## End(Not run)

plotSeuratElbow *plotSeuratElbow Computes the plot object for elbow plot from the pca slot in the input sce object*

# Description

plotSeuratElbow Computes the plot object for elbow plot from the pca slot in the input sce object

## Usage

```
plotSeuratElbow(
  inSCE,
  significantPC = NULL,
  reduction = "pca",
 ndims = 20,
 externalReduction = NULL,
  interactive = TRUE
)
```
## Arguments

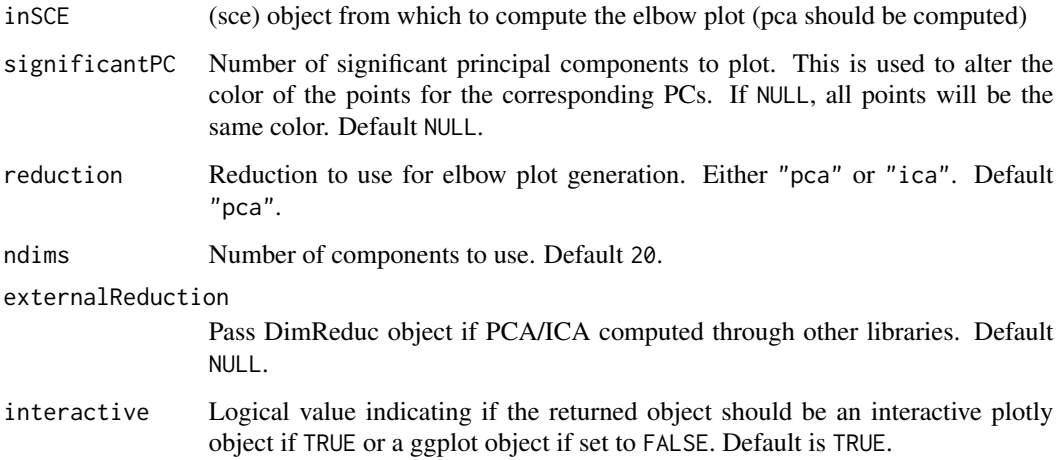

### Value

plot object

## plotSeuratGenes 169

## Examples

```
data(scExample, package = "singleCellTK")
## Not run:
sce <- runSeuratNormalizeData(sce, useAssay = "counts")
sce <- runSeuratFindHVG(sce, useAssay = "counts")
sce <- runSeuratScaleData(sce, useAssay = "counts")
sce <- runSeuratPCA(sce, useAssay = "counts")
plotSeuratElbow(sce)
```

```
## End(Not run)
```
plotSeuratGenes *Compute and plot visualizations for marker genes*

## Description

Compute and plot visualizations for marker genes

## Usage

```
plotSeuratGenes(
  inSCE,
  useAssay = "seuratNormData",
 plotType,
  features,
  groupVariable,
  reducedDimName = "seuratUMAP",
  splitBy = NULL,cols = c("lightgrey", "blue"),
 ncol = 1,
  combine = FALSE
)
```

```
Arguments
```
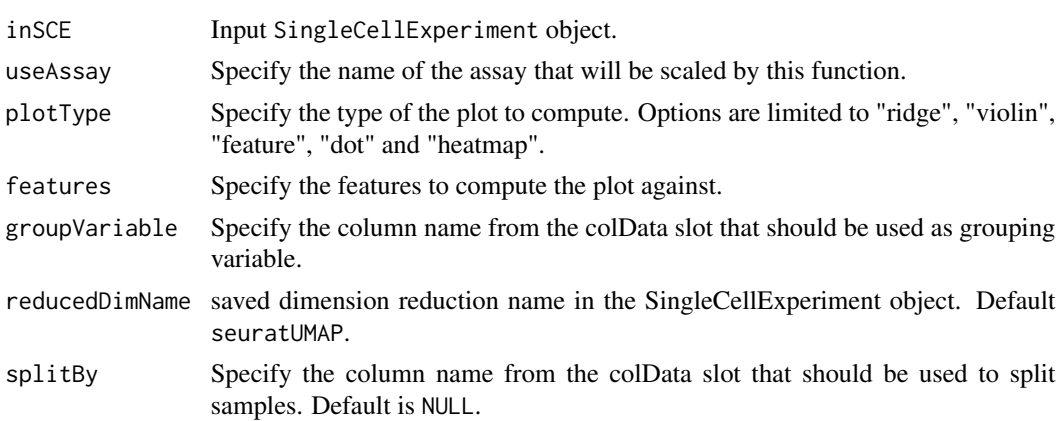

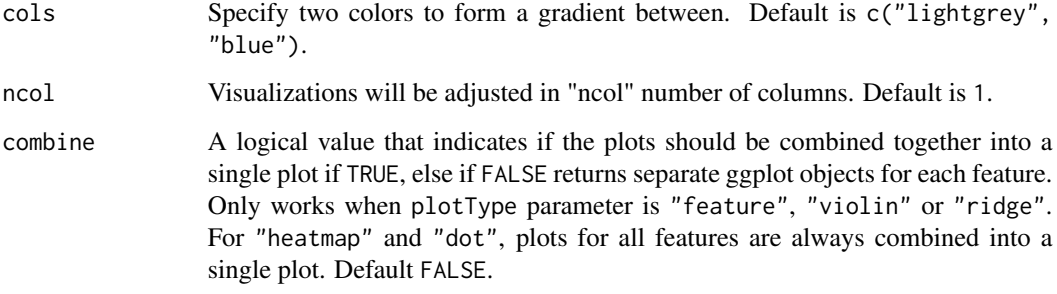

Plot object

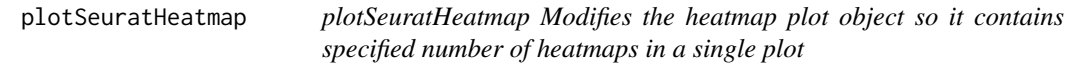

# Description

plotSeuratHeatmap Modifies the heatmap plot object so it contains specified number of heatmaps in a single plot

## Usage

```
plotSeuratHeatmap(plotObject, dims, ncol, labels)
```
# Arguments

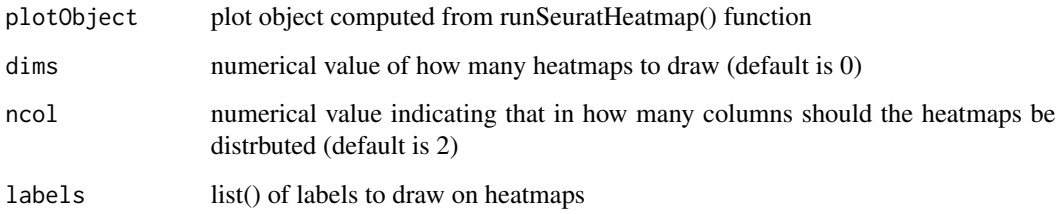

## Value

modified plot object

plotSeuratHVG *plotSeuratHVG Plot highly variable genes from input sce object (must have highly variable genes computations stored)*

## Description

plotSeuratHVG Plot highly variable genes from input sce object (must have highly variable genes computations stored)

#### Usage

plotSeuratHVG(inSCE, labelPoints = 0)

## Arguments

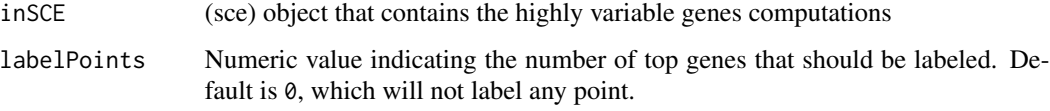

### Value

plot object

## Examples

```
data(scExample, package = "singleCellTK")
## Not run:
sce <- runSeuratNormalizeData(sce, useAssay = "counts")
sce <- runSeuratFindHVG(sce, useAssay = "counts")
plotSeuratHVG(sce)
```
## End(Not run)

plotSeuratJackStraw *plotSeuratJackStraw Computes the plot object for jackstraw plot from the pca slot in the input sce object*

## Description

plotSeuratJackStraw Computes the plot object for jackstraw plot from the pca slot in the input sce object

## Usage

```
plotSeuratJackStraw(
  inSCE,
  dims = NULL,
  xmax = 0.1,
 ymax = 0.3,
  externalReduction = NULL
)
```
## Arguments

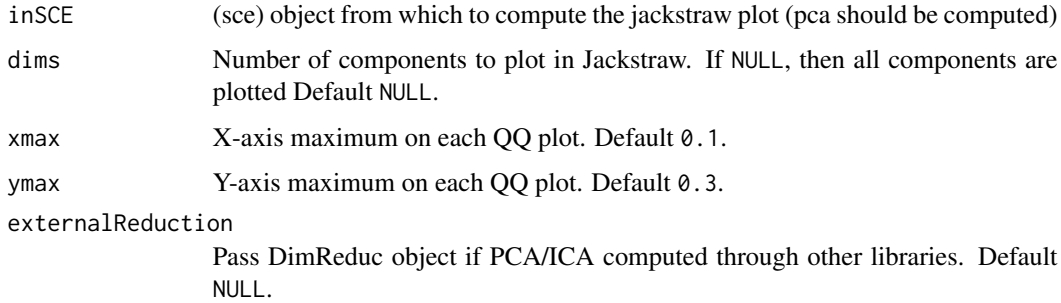

### Value

plot object

### Examples

```
data(scExample, package = "singleCellTK")
## Not run:
sce <- runSeuratNormalizeData(sce, useAssay = "counts")
sce <- runSeuratFindHVG(sce, useAssay = "counts")
sce <- runSeuratScaleData(sce, useAssay = "counts")
sce <- runSeuratPCA(sce, useAssay = "counts")
sce <- runSeuratJackStraw(sce, useAssay = "counts")
plotSeuratJackStraw(sce)
```
## End(Not run)

plotSeuratReduction *plotSeuratReduction Plots the selected dimensionality reduction method*

### Description

plotSeuratReduction Plots the selected dimensionality reduction method

plotSoupXResults 173

### Usage

```
plotSeuratReduction(
  inSCE,
  useReduction = c("pca", "ica", "tsne", "umap"),
  showLegend = FALSE,
  groupBy = NULL,splitBy = NULL
)
```
### Arguments

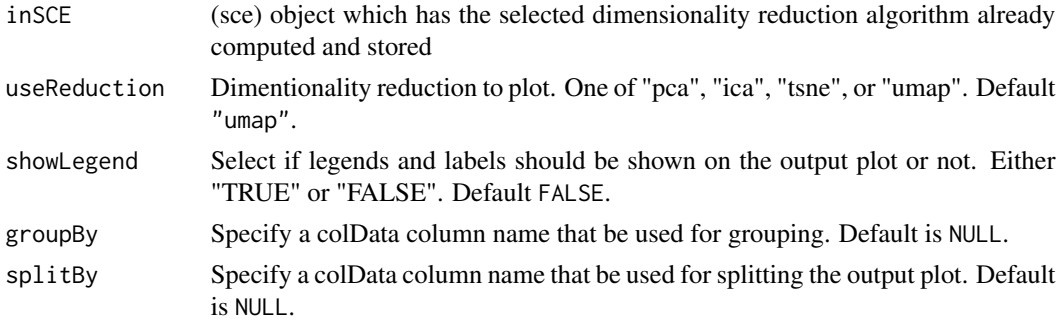

## Value

plot object

#### Examples

```
data(scExample, package = "singleCellTK")
## Not run:
sce <- runSeuratNormalizeData(sce, useAssay = "counts")
sce <- runSeuratFindHVG(sce, useAssay = "counts")
sce <- runSeuratScaleData(sce, useAssay = "counts")
sce <- runSeuratPCA(sce, useAssay = "counts")
plotSeuratReduction(sce, useReduction = "pca")
```
## End(Not run)

plotSoupXResults *Plot SoupX Result*

## Description

This function will generate a combination of plots basing on the correction done by SoupX. For each sample, there will be a UMAP with cluster labeling, followed by a number of UMAPs showing the change in selected top markers. The cluster labeling is what should be used for SoupX to estimate the contamination. The Soup Fraction is calculated by subtracting the gene expression value of the output corrected matrix from that of the original input matrix, and then devided by the input.

## Usage

```
plotSoupXResults(
  inSCE,
  sample = NULL,
 background = FALSE,
  reducedDimName = NULL,
 plotNCols = 3,
 plotNRows = 2,
 baseSize = 8,
  combinePlot = c("all", "sample", "none"),
  xlab = NULL,
 ylab = NULL,
 dim1 = NULL,dim2 = NULL,labelClusters = FALSE,
  clusterLabelSize = 3.5,
  defaultTheme = TRUE,
  dotSize = 0.5,
  transparency = 1,
  titleSize = NULL,
  axisLabelSize = NULL,
  axisSize = NULL,
  legendSize = NULL,
  legendTitleSize = NULL
\mathcal{L}
```
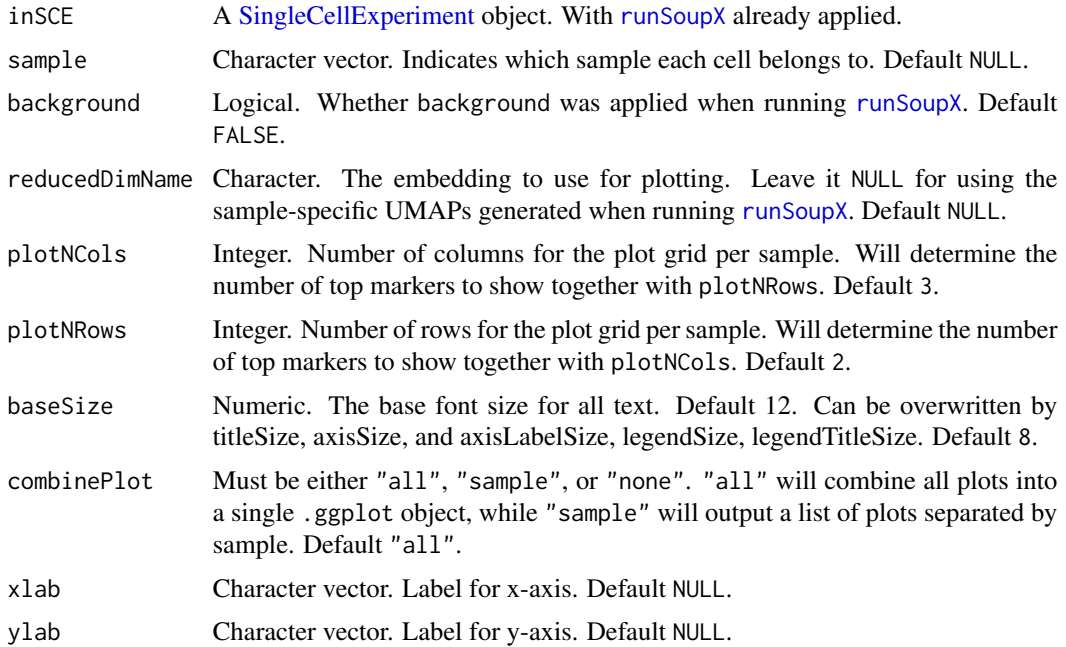

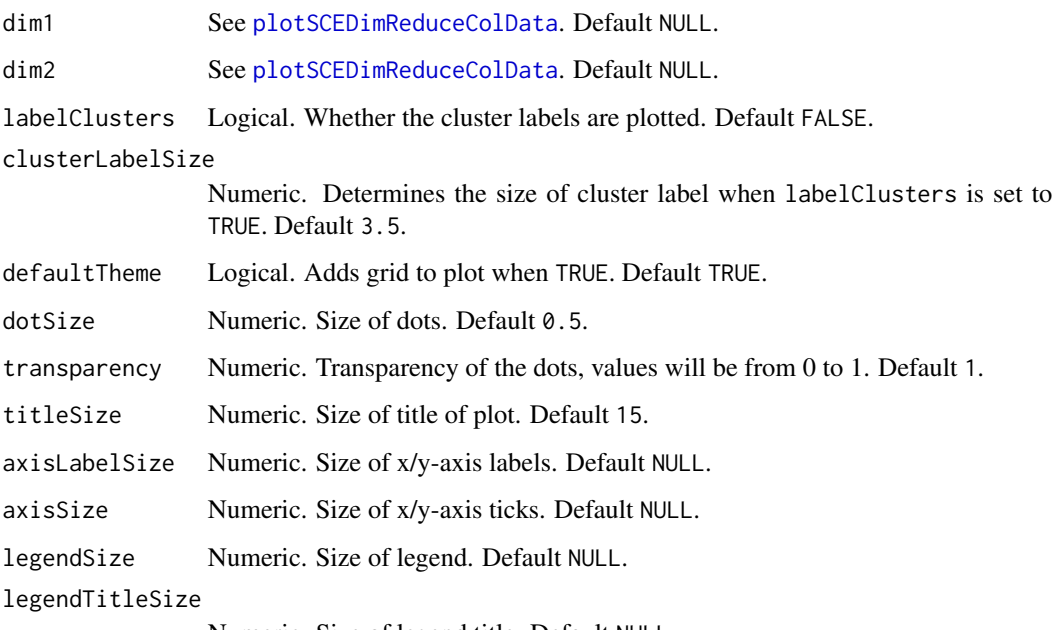

### Numeric. Size of legend title. Default NULL.

## Value

ggplot object of the combination of UMAPs. See description.

## See Also

runSoupX

## Examples

```
## Not run:
sce <- importExampleData("pbmc3k")
sce <- runSoupX(sce, sample = "sample")
plotSoupXResults(sce, sample = "sample")
```
## End(Not run)

plotTopHVG *Plot highly variable genes*

## Description

Plot highly variable genes

## Usage

```
plotTopHVG(
  inSCE,
  method = "modelGeneVar",
  hvgNumber = 2000,
  useFeatureSubset = NULL,
  labelsCount = 10,
  featureDisplay = metadata(inSCE)$featureDisplay,
  labelSize = 2,
  dotSize = 2,
  textSize = 12)
```
## Arguments

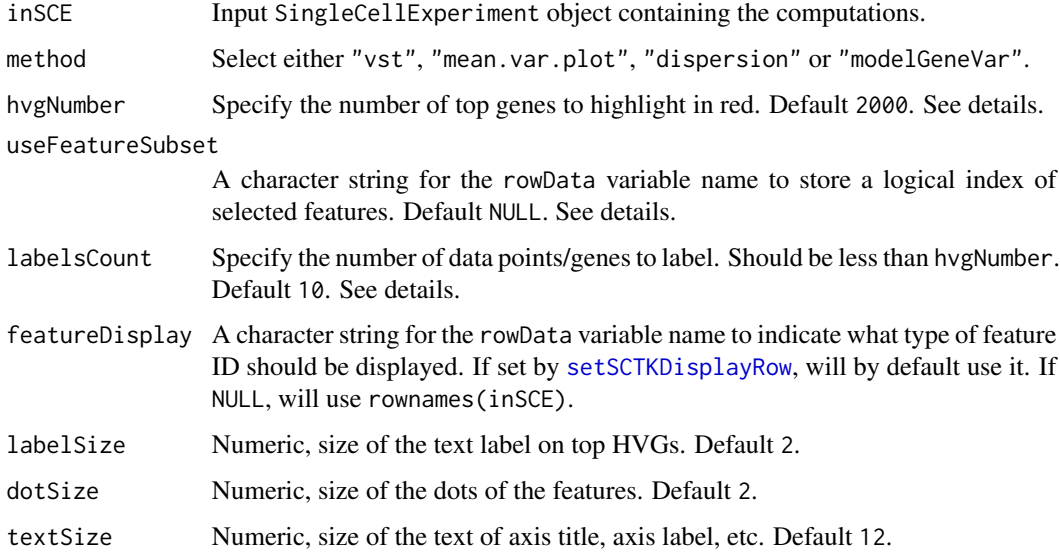

### Details

When hvgNumber = NULL and useFeature = NULL, only plot the mean VS variance/dispersion scatter plot. When only hvgNumber set, label the top hvgNumber HVGs ranked by the metrics calculated by method. When useFeatureSubset set, label the features in the subset on the scatter plot created with method and ignore hvgNumber.

### Value

ggplot of HVG metrics and top HVG labels

### See Also

[runFeatureSelection](#page-234-0), [runSeuratFindHVG](#page-267-0), [runModelGeneVar](#page-243-0), [getTopHVG](#page-45-0)

### Examples

```
data("mouseBrainSubsetSCE", package = "singleCellTK")
mouseBrainSubsetSCE <- runModelGeneVar(mouseBrainSubsetSCE)
plotTopHVG(mouseBrainSubsetSCE, method = "modelGeneVar")
```
plotTSCANClusterDEG *Plot features identified by* [runTSCANClusterDEAnalysis](#page-285-0) *on cell 2D embedding with MST overlaid*

### Description

A wrapper function which plot the top features expression identified by [runTSCANClusterDEAnalysis](#page-285-0) on the 2D embedding of the cells cluster used in the analysis. The related MST edges are overlaid.

### Usage

```
plotTSCANClusterDEG(
  inSCE,
 useCluster,
 pathIndex = NULL,
 useReducedDim = "UMAP",
  topN = 9,
  useAssay = NULL,
  featureDisplay = metadata(inSCE)$featureDisplay,
  combinePlot = c("all", "none")
)
```
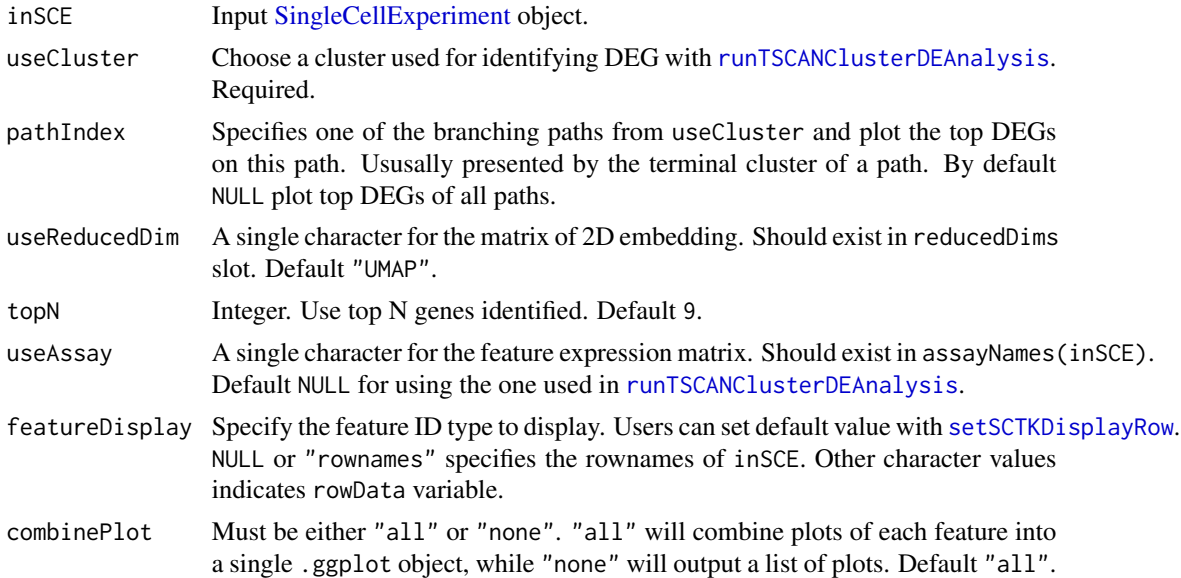

A .ggplot object of cell scatter plot, colored by the expression of a gene identified by [runTSCANClusterDEAnalysis](#page-285-0), with the layer of trajectory.

## Author(s)

Yichen Wang

### Examples

```
data("mouseBrainSubsetSCE", package = "singleCellTK")
mouseBrainSubsetSCE <- runTSCAN(inSCE = mouseBrainSubsetSCE,
                                useReducedDim = "PCA_logcounts")
mouseBrainSubsetSCE <- runTSCANClusterDEAnalysis(inSCE = mouseBrainSubsetSCE,
                                                 useCluster = 1)
plotTSCANClusterDEG(mouseBrainSubsetSCE, useCluster = 1,
                   useReducedDim = "TSNE_logcounts")
```
plotTSCANClusterPseudo

*Plot TSCAN pseudotime rooted from given cluster*

### Description

This function finds all paths that root from a given cluster useCluster. For each path, this function plots the recomputed pseudotime starting from the root on a scatter plot which contains cells only in this cluster. MST has to be pre-calculated with [runTSCAN](#page-284-0).

### Usage

```
plotTSCANClusterPseudo(
  inSCE,
  useCluster,
  useReducedDim = "UMAP",
  combinePlot = c("all", "none")
)
```
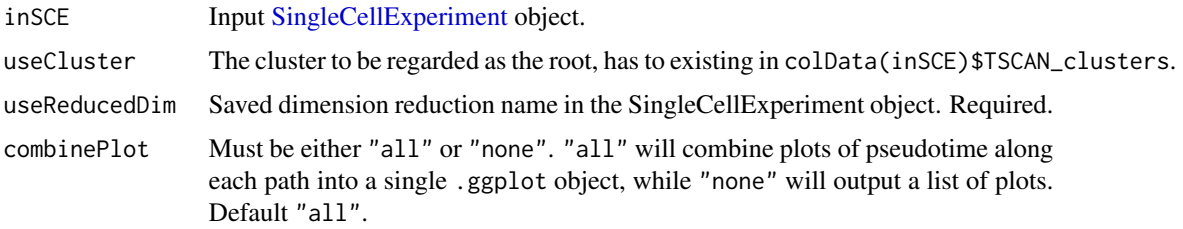

combinePlot = "all" A .ggplot object combinePlot = "none" A list of .ggplot

### Author(s)

Nida Pervaiz

## Examples

```
data("mouseBrainSubsetSCE", package = "singleCellTK")
mouseBrainSubsetSCE <- runTSCAN(inSCE = mouseBrainSubsetSCE,
                                useReducedDim = "PCA_logcounts")
plotTSCANClusterPseudo(mouseBrainSubsetSCE, useCluster = 1,
                      useReducedDim = "TSNE_logcounts")
```
plotTSCANDimReduceFeatures

*Plot feature expression on cell 2D embedding with MST overlaid*

### Description

A wrapper function which plots all cells or cells in chosen cluster. Each point is a cell colored by the expression of a feature of interest, the relevant edges of the MST are overlaid on top.

## Usage

```
plotTSCANDimReduceFeatures(
  inSCE,
  features,
  useReducedDim = "UMAP",
  useAssay = "logcounts",
 by = "rownames",
 useCluster = NULL,
  featureDisplay = metadata(inSCE)$featureDisplay,
  combinePlot = c("all", "none")
)
```
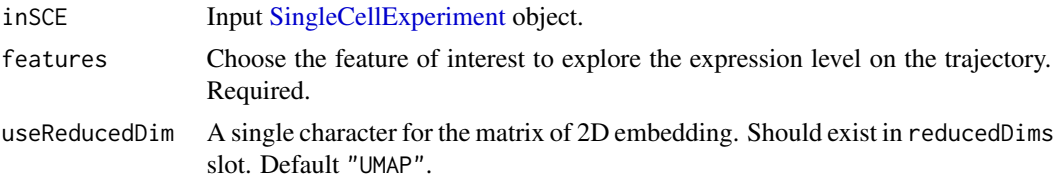

## 180 plotTSCANPseudotimeGenes

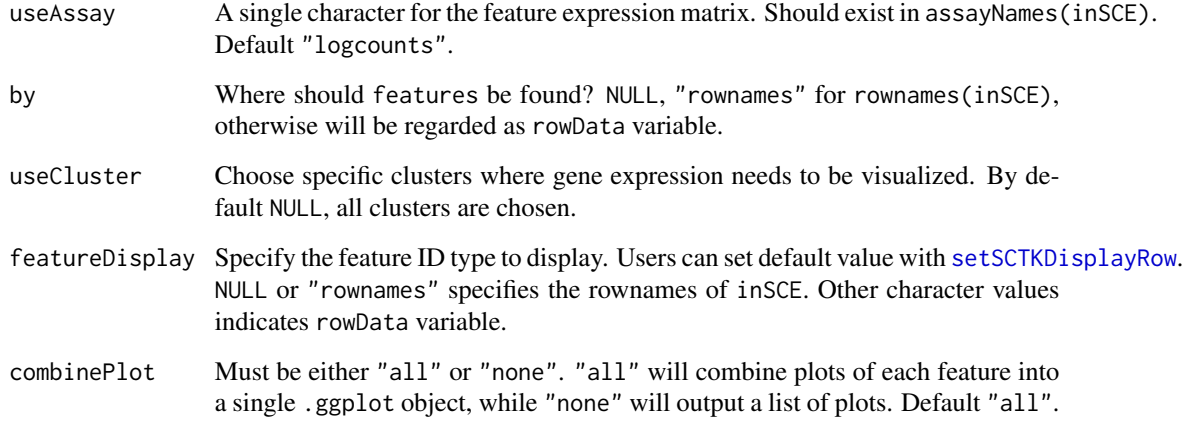

### Value

A .ggplot object of cell scatter plot, colored by the expression of a gene of interest, with the layer of trajectory.

#### Author(s)

Yichen Wang

## Examples

```
data("mouseBrainSubsetSCE", package = "singleCellTK")
mouseBrainSubsetSCE <- runTSCAN(inSCE = mouseBrainSubsetSCE,
                                useReducedDim = "PCA_logcounts")
plotTSCANDimReduceFeatures(inSCE = mouseBrainSubsetSCE,
                           features = "Tshz1",
                           useReducedDim = "TSNE_logcounts")
```
plotTSCANPseudotimeGenes

*Plot expression changes of top features along a TSCAN pseudotime path*

## Description

A wrapper function which visualizes outputs from the [runTSCANDEG](#page-286-0) function. Plots the genes that increase or decrease in expression with increasing pseudotime along the path in the MST. [runTSCANDEG](#page-286-0) has to be run in advance with using the same pathIndex of interest.
## Usage

```
plotTSCANPseudotimeGenes(
  inSCE,
  pathIndex,
  direction = c("increasing", "decreasing"),
  topN = 10,
  useAssay = NULL,
  featureDisplay = metadata(inSCE)$featureDisplay
\lambda
```
### Arguments

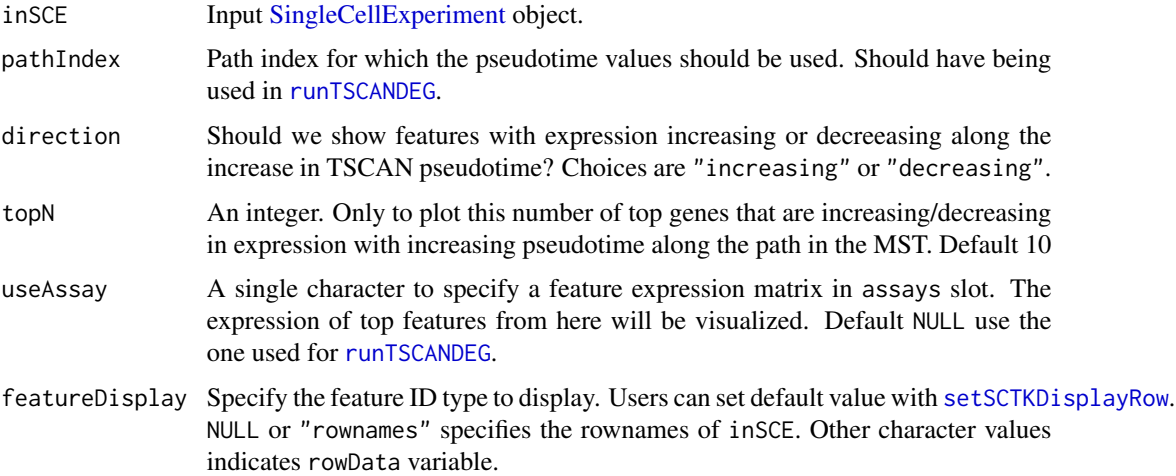

## Value

A .ggplot object with the facets of the top genes. Expression on y-axis, pseudotime on x-axis.

## Author(s)

Nida Pervaiz

```
data("mouseBrainSubsetSCE", package = "singleCellTK")
mouseBrainSubsetSCE <- runTSCAN(inSCE = mouseBrainSubsetSCE,
                                useReducedDim = "PCA_logcounts")
terminalNodes <- listTSCANTerminalNodes(mouseBrainSubsetSCE)
mouseBrainSubsetSCE <- runTSCANDEG(inSCE = mouseBrainSubsetSCE,
                                  pathIndex = terminalNodes[1])
plotTSCANPseudotimeGenes(mouseBrainSubsetSCE,
                        pathIndex = terminalNodes[1],
                        useAssay = "logcounts")
```

```
plotTSCANPseudotimeHeatmap
```
*Plot heatmap of genes with expression change along TSCAN pseudotime*

## Description

A wrapper function which visualizes outputs from the [runTSCANDEG](#page-286-0) function. Plots the top genes that change in expression with increasing pseudotime along the path in the MST. [runTSCANDEG](#page-286-0) has to be run in advance with using the same pathIndex of interest.

### Usage

```
plotTSCANPseudotimeHeatmap(
  inSCE,
 pathIndex,
  direction = c("both", "increasing", "decreasing"),
  topN = 50,
  log2fcThreshold = NULL,
  useAssay = NULL,
  featureDisplay = metadata(inSCE)$featureDisplay
)
```
## Arguments

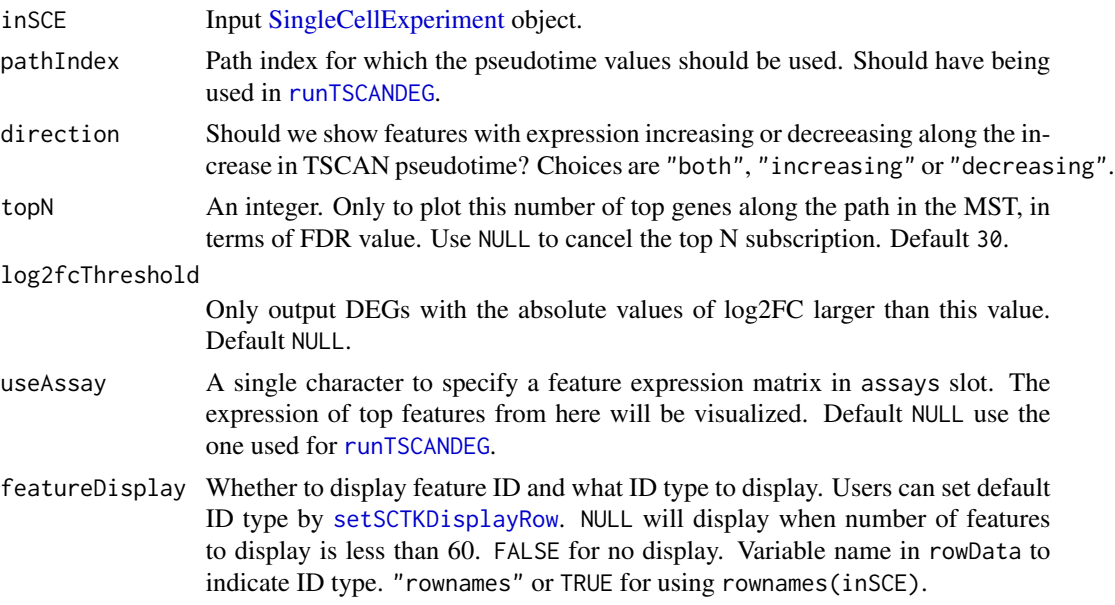

## Value

A ComplexHeatmap in .ggplot class

## plotTSCANResults 183

#### Author(s)

Nida Pervaiz

#### Examples

```
data("mouseBrainSubsetSCE", package = "singleCellTK")
mouseBrainSubsetSCE <- runTSCAN(inSCE = mouseBrainSubsetSCE,
                                useReducedDim = "PCA_logcounts")
terminalNodes <- listTSCANTerminalNodes(mouseBrainSubsetSCE)
mouseBrainSubsetSCE <- runTSCANDEG(inSCE = mouseBrainSubsetSCE,
                                   pathIndex = terminalNodes[1])
plotTSCANPseudotimeHeatmap(mouseBrainSubsetSCE,
                           pathIndex = terminalNodes[1])
```
plotTSCANResults *Plot MST pseudotime values on cell 2D embedding*

#### Description

A wrapper function which visualizes outputs from the [runTSCAN](#page-284-0) function. Plots the pseudotime ordering of the cells and project them onto the MST.

#### Usage

```
plotTSCANResults(inSCE, useReducedDim = "UMAP")
```
#### Arguments

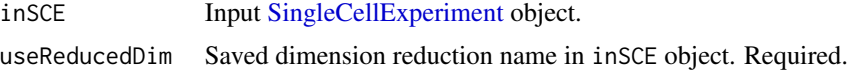

## Value

A .ggplot object with the pseudotime ordering of the cells colored on a cell 2D embedding, and the MST path drawn on it.

#### Author(s)

Nida Pervaiz

```
data("mouseBrainSubsetSCE", package = "singleCellTK")
mouseBrainSubsetSCE <- runTSCAN(inSCE = mouseBrainSubsetSCE,
                                useReducedDim = "PCA_logcounts")
plotTSCANResults(inSCE = mouseBrainSubsetSCE,
                useReducedDim = "TSNE_logcounts")
```
## Description

Plot t-SNE plot on dimensionality reduction data run from t-SNE method.

### Usage

```
plotTSNE(
  inSCE,
  colorBy = NULL,
  shape = NULL,
  reducedDimName = "TSNE",
  runTSNE = FALSE,
  useAssay = "counts"
)
```
## Arguments

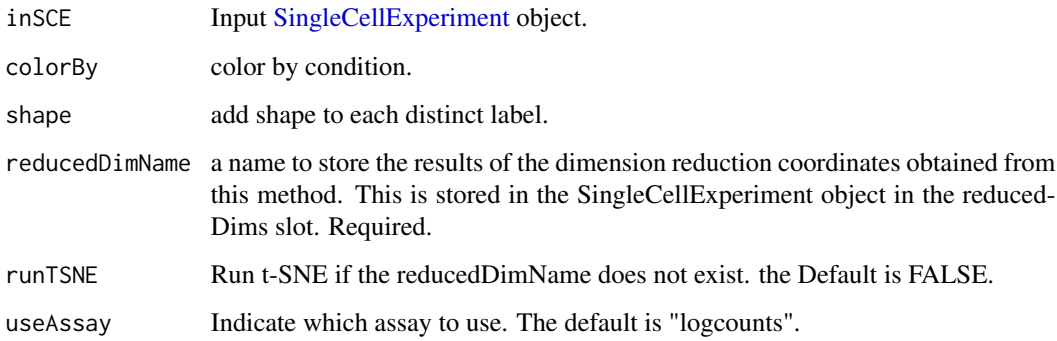

### Value

A t-SNE plot

```
data("mouseBrainSubsetSCE")
plotTSNE(mouseBrainSubsetSCE, colorBy = "level1class",
        reducedDimName = "TSNE_counts")
```
plotUMAP *Plot UMAP results either on already run results or run first and then plot.*

## Description

Plot UMAP results either on already run results or run first and then plot.

#### Usage

```
plotUMAP(
  inSCE,
  colorBy = NULL,
  shape = NULL,
  reducedDimName = "UMAP",
  runUMAP = FALSE,useAssay = "counts"
)
```
## Arguments

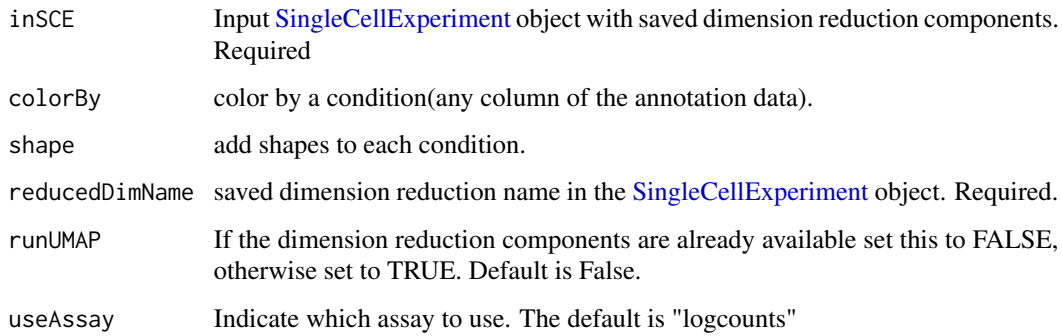

### Value

a UMAP plot of the reduced dimensions.

```
data(scExample, package = "singleCellTK")
sce <- subsetSCECols(sce, colData = "type != 'EmptyDroplet'")
sce <- runQuickUMAP(sce)
plotUMAP(sce)
```
# Description

Create SingleCellExperiment object from command line input arguments

## Usage

```
qcInputProcess(
 preproc,
  samplename,
 path,
  raw,
  fil,
  ref,
  rawFile,
  filFile,
  flatFiles,
  dataType
)
```
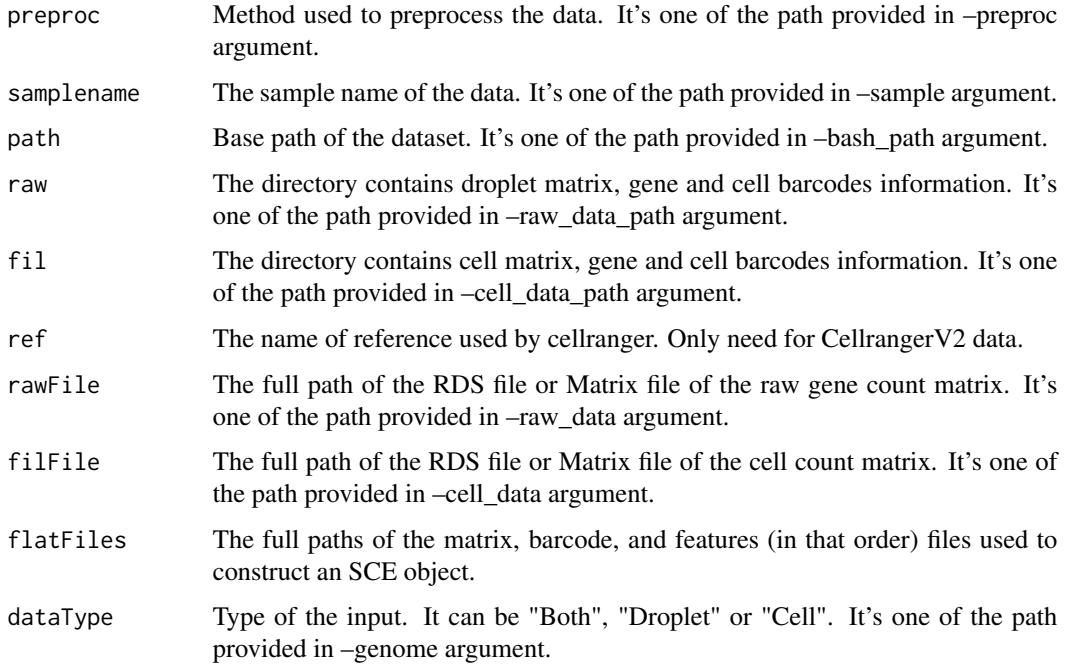

A list of [SingleCellExperiment](#page-0-0) object containing the droplet or cell data or both,depending on the dataType that users provided.

readSingleCellMatrix *Read single cell expression matrix*

## Description

Automatically detact the format of the input file and read the file.

#### Usage

```
readSingleCellMatrix(
  file,
  class = c("Matrix", "matrix"),
 delayedArray = TRUE,
  colIndexLocation = NULL,
 rowIndexLocation = NULL
\lambda
```
#### Arguments

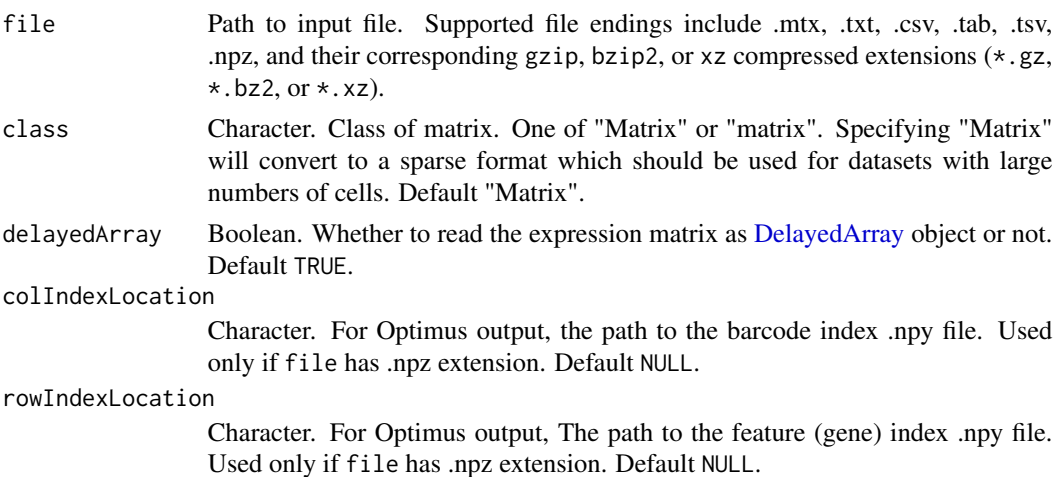

#### Value

A [DelayedArray](#page-0-0) object or matrix.

```
mat <- readSingleCellMatrix(system.file("extdata/hgmm_1k_v3_20x20/outs/",
    "filtered_feature_bc_matrix/matrix.mtx.gz", package = "singleCellTK"))
```
## Description

A function to generate .html Rmarkdown report containing the visualizations of the runCellQC function output

#### Usage

```
reportCellQC(
  inSCE,
 output_file = NULL,
 output_dir = NULL,
 subTitle = NULL,
  studyDesign = NULL,
 useReducedDim = NULL
)
```
#### Arguments

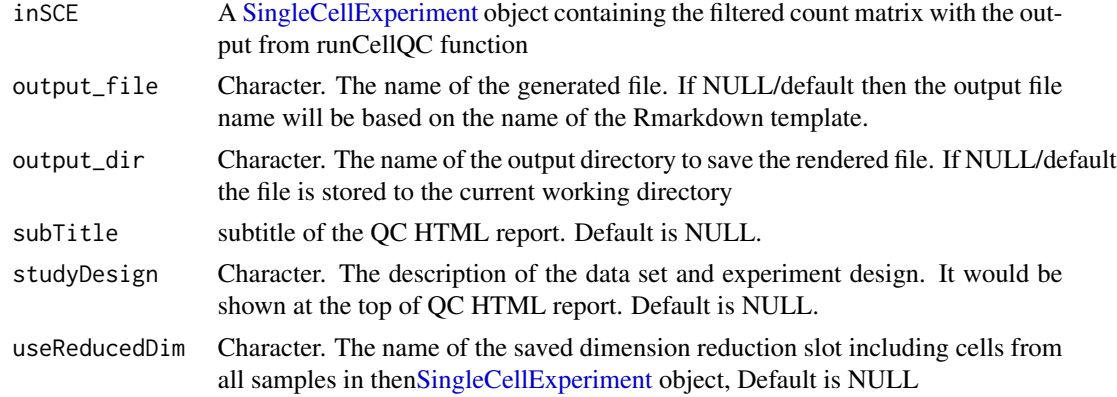

#### Value

.html file

## Examples

```
data(scExample, package = "singleCellTK")
sce <- subsetSCECols(sce, colData = "type != 'EmptyDroplet'")
## Not run:
sce <- runCellQC(sce)
reportCellQC(inSCE = sce)
```
## End(Not run)

reportClusterAbundance

*Get plotClusterAbundance .html report*

# Description

A function to generate .html Rmarkdown report containing the visualizations of the plotCluster-Abundance function output

## Usage

```
reportClusterAbundance(
  inSCE,
 cluster,
 variable,
 output\_dir = ".",
 output_file = "plotClusterAbundance_Report",
 pdf = FALSE,
 showSession = TRUE
\mathcal{L}
```
# Arguments

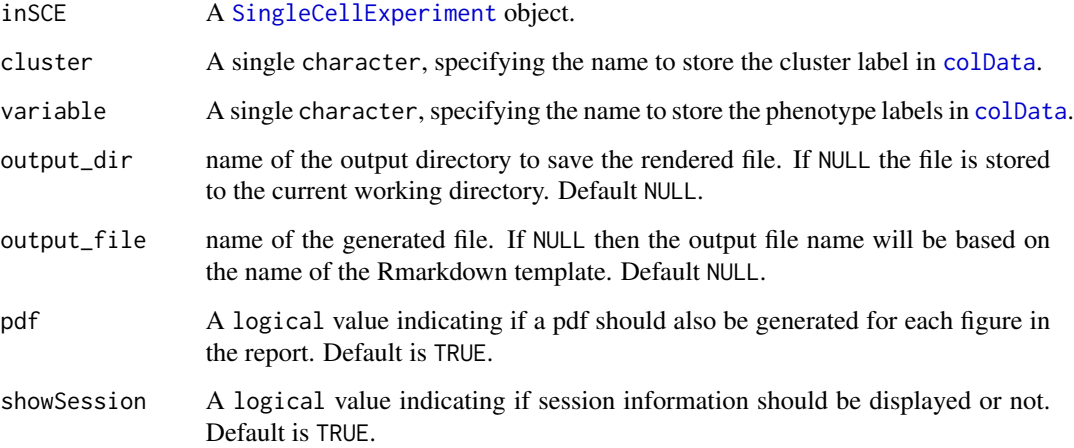

### Value

An HTML file of the report will be generated at the path specified in the arguments.

```
reportDiffAbundanceFET
```
*Get diffAbundanceFET .html report*

## Description

A function to generate .html Rmarkdown report containing the visualizations of the diffAbundance-FET function output

# Usage

```
reportDiffAbundanceFET(
 inSCE,
 cluster,
 variable,
 control,
 case,
 analysisName,
 output\_dir = "."output_file = "DifferentialAbundanceFET_Report",
 pdf = FALSE,
 showSession = TRUE
)
```
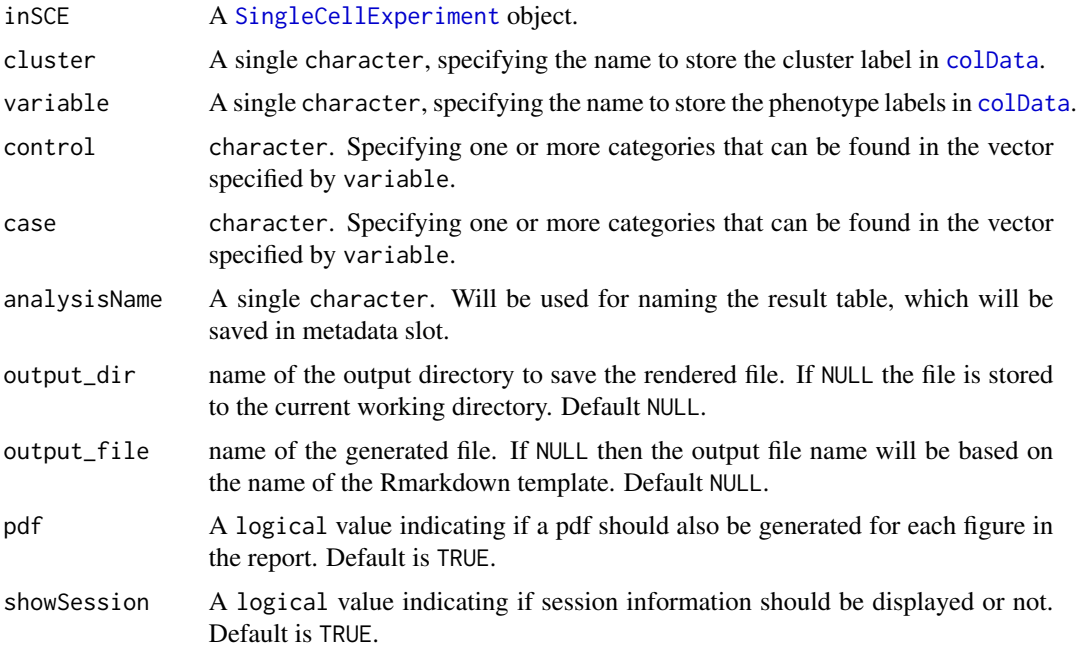

## reportDiffExp 191

## Value

An HTML file of the report will be generated at the path specified in the arguments.

reportDiffExp *Get runDEAnalysis .html report*

# Description

A function to generate .html Rmarkdown report containing the visualizations of the [runDEAnalysis](#page-219-0) function output

## Usage

```
reportDiffExp(
  inSCE,
  study,
 useReducedDim,
  featureDisplay = NULL,
  output_file = NULL,
 output_dir = NULL
)
```
## Arguments

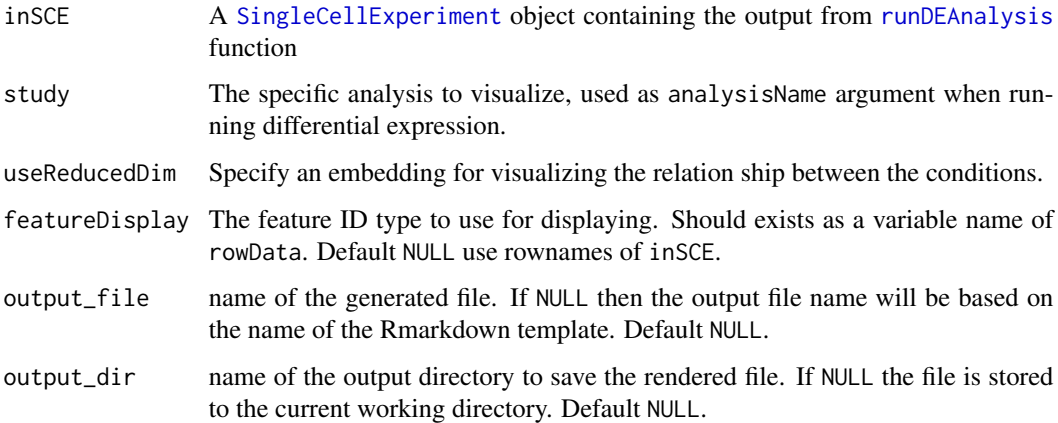

## Value

Saves the HTML report in the specified output directory.

# Description

A function to generate .html Rmarkdown report containing the visualizations of the runDropletQC function output

## Usage

```
reportDropletQC(
  inSCE,
  output_file = NULL,
  output_dir = NULL,
  subTitle = NULL,
  studyDesign = NULL
)
```
# Arguments

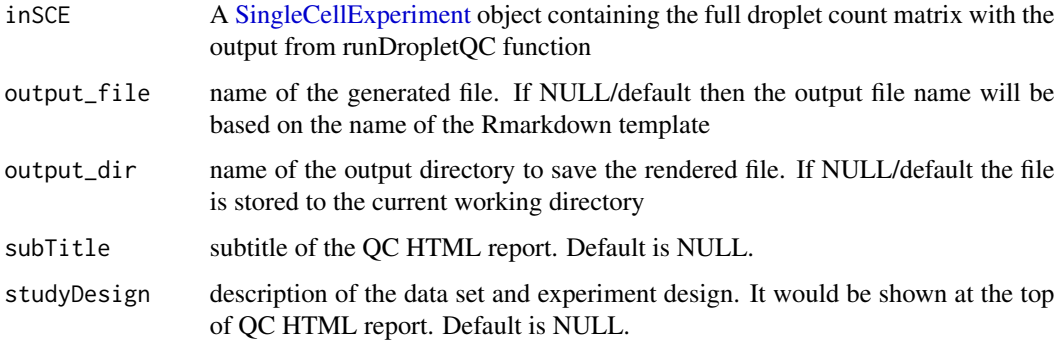

## Value

.html file

## Examples

```
data(scExample, package = "singleCellTK")
## Not run:
sce <- runDropletQC(sce)
reportDropletQC(inSCE = sce)
```
## End(Not run)

#### Description

A function to generate .html Rmarkdown report containing the visualizations of the [runFindMarker](#page-235-0) function output

### Usage

```
reportFindMarker(inSCE, output_file = NULL, output_dir = NULL)
```
## Arguments

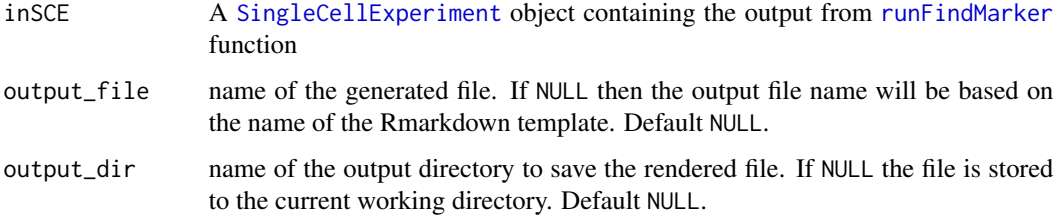

### Value

An HTML file of the report will be generated at the path specified in the arguments.

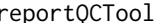

reportQCTool *Get .html report of the output of the selected QC algorithm*

## Description

A function to generate .html Rmarkdown report for the specified QC algorithm output

#### Usage

```
reportQCTool(
 inSCE,
 algorithm = c("BarcodeRankDrops", "EmptyDrops", "QCMetrics", "Scrublet", "ScDblFinder",
    "Cxds", "Bcds", "CxdsBcdsHybrid", "DoubletFinder", "DecontX", "SoupX"),
 output_file = NULL,
  output_dir = NULL
\mathcal{E}
```
## Arguments

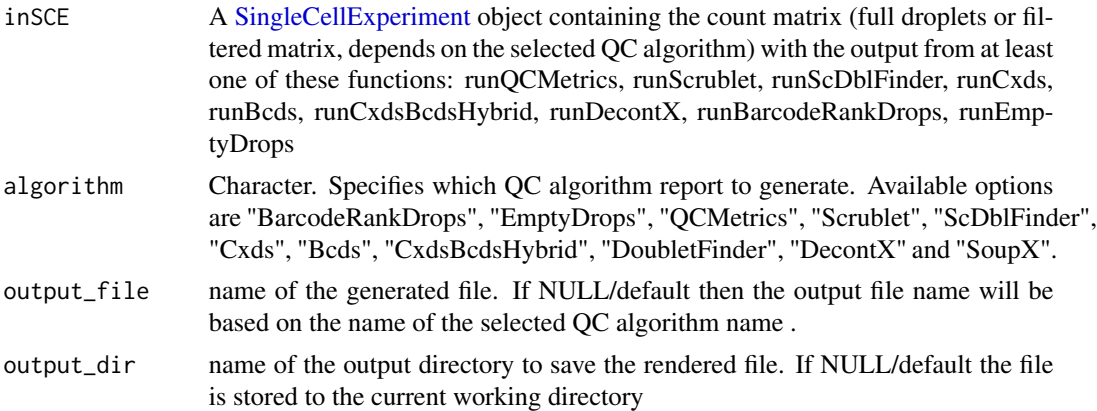

# Value

.html file

## Examples

```
data(scExample, package = "singleCellTK")
sce <- subsetSCECols(sce, colData = "type != 'EmptyDroplet'")
## Not run:
sce <- runDecontX(sce)
sce <- runQuickUMAP(sce)
reportQCTool(inSCE = sce, algorithm = "DecontX")
```
## End(Not run)

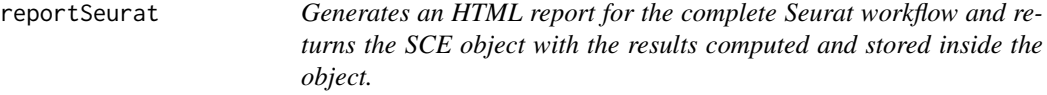

## Description

Generates an HTML report for the complete Seurat workflow and returns the SCE object with the results computed and stored inside the object.

## Usage

```
reportSeurat(
  inSCE,
 biological.group = NULL,
 phenotype.groups = NULL,
  selected.markers = NULL,
  clustering.resolution = 0.8,
```
# reportSeurat 195

```
variable.features = 2000,
pc.count = 50,
outputFile = NULL,
outputPath = NULL,
subtitle = NULL,
authors = NULL,
showSession = FALSE,
pdf = FALSE,
runHVG = TRUE,
plotHVG = TRUE,
runDimRed = TRUE,
plotJackStraw = FALSE,
plotElbowPlot = TRUE,
plotHeatmaps = TRUE,
runClustering = TRUE,
plotTSNE = TRUE,
plotUMAP = TRUE,
minResolution = 0.3,
maxResolution = 1.5,
runMSClusters = TRUE,
runMSBioGroup = TRUE,
numTopFeatures = 10,
forceRun = TRUE
```
)

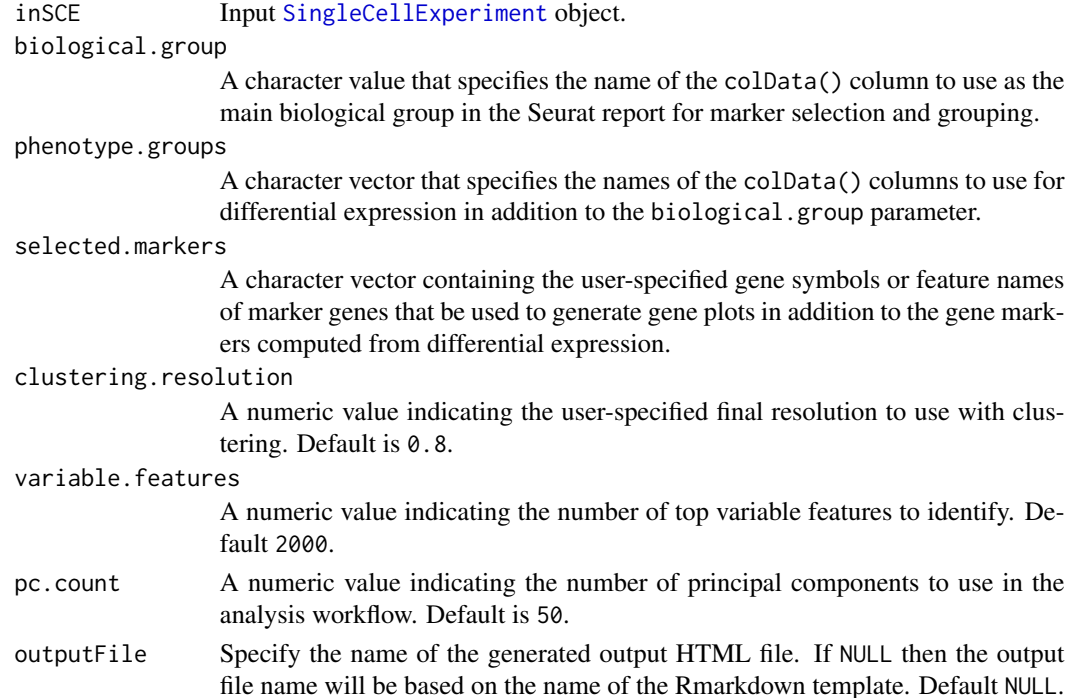

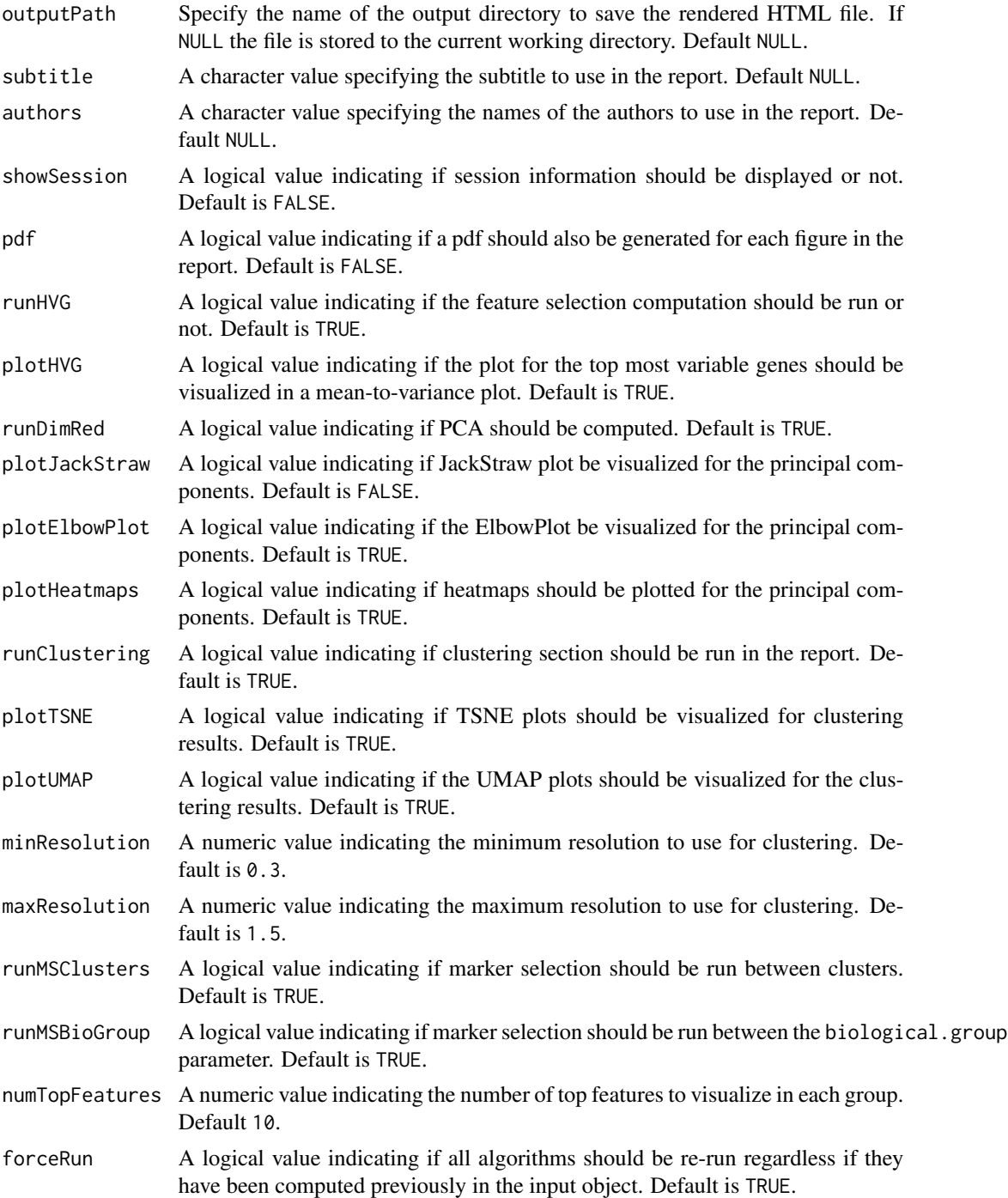

A [SingleCellExperiment](#page-0-0) object with computations stored.

reportSeuratClustering

*Generates an HTML report for Seurat Clustering and returns the SCE object with the results computed and stored inside the object.*

## Description

Generates an HTML report for Seurat Clustering and returns the SCE object with the results computed and stored inside the object.

## Usage

```
reportSeuratClustering(
  inSCE,
  biological.group = NULL,
 phenotype.groups = NULL,
  runClustering = TRUE,
 plotTSNE = TRUE,
 plotUMAP = TRUE,
 minResolution = 0.3,
 maxResolution = 1.5,
  numClusters = 10,
  significant_PC = 10,
  outputFile = NULL,
  outputPath = NULL,
  subtitle = NULL,
  authors = NULL,
  showSession = FALSE,
 pdf = FALSE,
  forceRun = TRUE
)
```
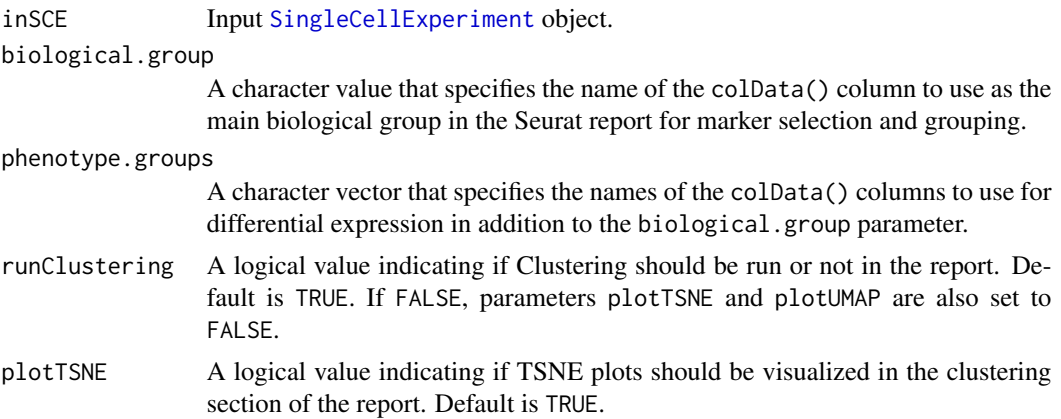

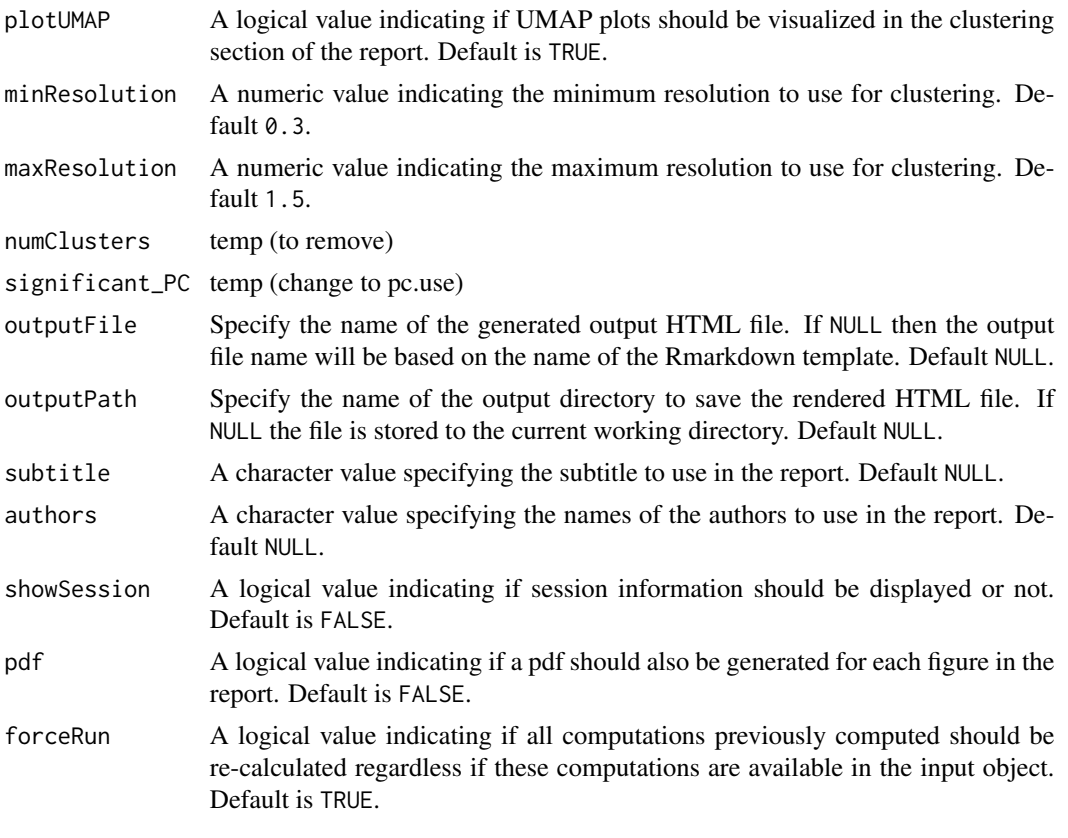

A [SingleCellExperiment](#page-0-0) object with computations stored.

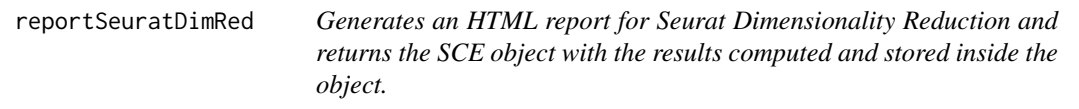

# Description

Generates an HTML report for Seurat Dimensionality Reduction and returns the SCE object with the results computed and stored inside the object.

# Usage

```
reportSeuratDimRed(
  inSCE,
 pc.count = 50,
 runDimRed = TRUE,
 plotJackStraw = FALSE,
```
# reportSeuratDimRed 199

```
plotElbowPlot = TRUE,
plotHeatmaps = TRUE,
outputFile = NULL,
outputPath = NULL,
subtitle = NULL,
authors = NULL,
showSession = FALSE,
pdf = FALSE,
forceRun = TRUE
```
 $\mathcal{L}$ 

# Arguments

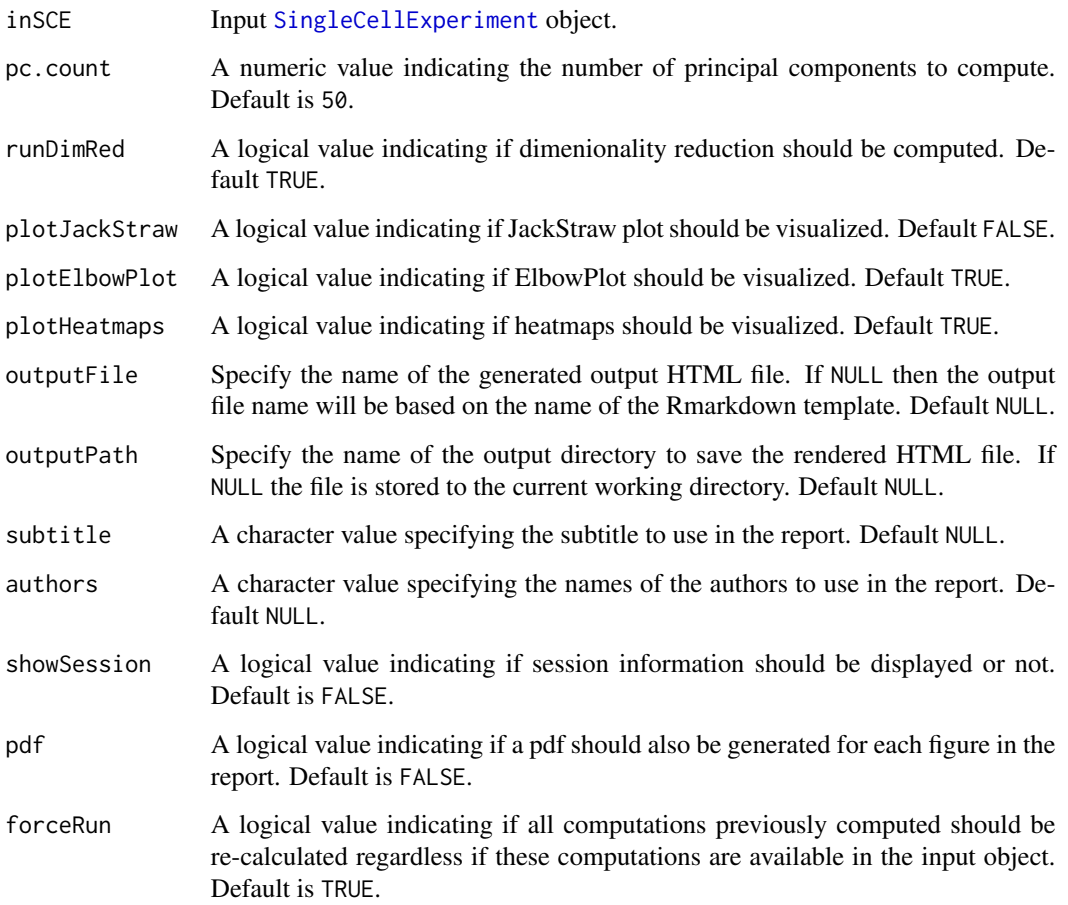

#### Value

A [SingleCellExperiment](#page-0-0) object with computations stored.

reportSeuratFeatureSelection

*Generates an HTML report for Seurat Feature Selection and returns the SCE object with the results computed and stored inside the object.*

## Description

Generates an HTML report for Seurat Feature Selection and returns the SCE object with the results computed and stored inside the object.

## Usage

```
reportSeuratFeatureSelection(
  inSCE,
  variable.features = 2000,
  runHVG = TRUE,
 plotHVG = TRUE,
 outputFile = NULL,
 outputPath = NULL,
  subtitle = NULL,
  authors = NULL,
  showSession = FALSE,
 pdf = FALSE,
  forceRun = TRUE
\lambda
```
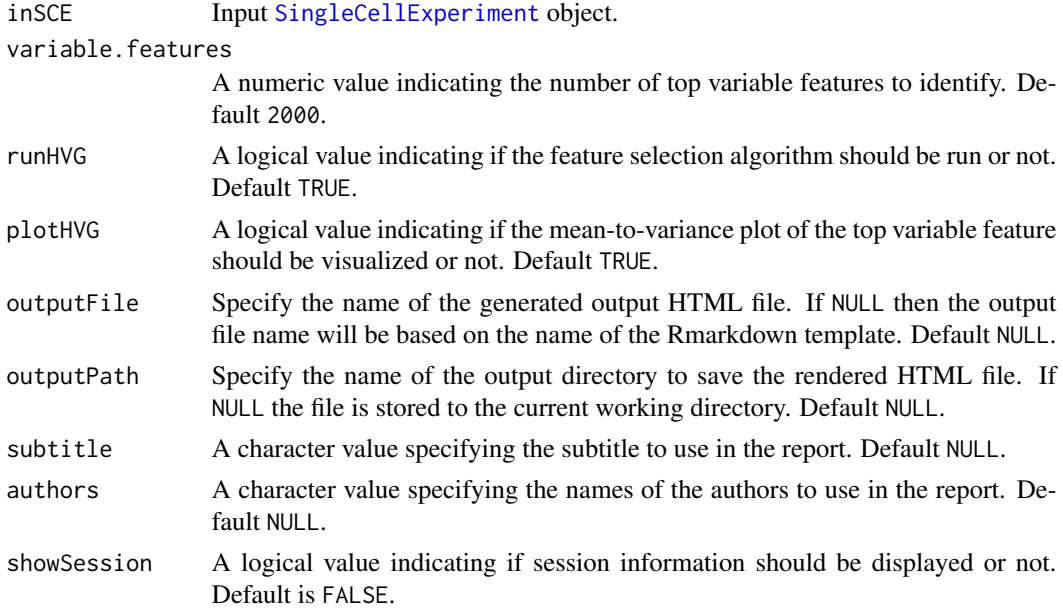

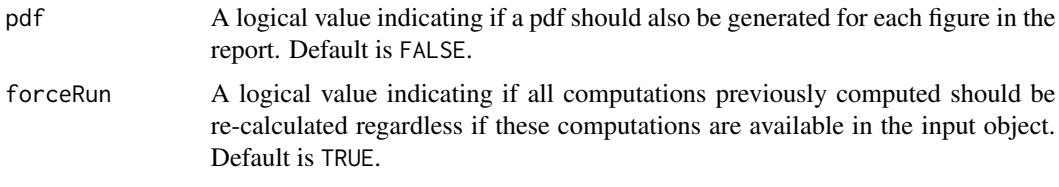

A [SingleCellExperiment](#page-0-0) object with computations stored.

reportSeuratMarkerSelection

*Generates an HTML report for Seurat Results (including Clustering & Marker Selection) and returns the SCE object with the results computed and stored inside the object.*

### Description

Generates an HTML report for Seurat Results (including Clustering & Marker Selection) and returns the SCE object with the results computed and stored inside the object.

#### Usage

```
reportSeuratMarkerSelection(
  inSCE,
  biological.group = NULL,
 phenotype.groups = NULL,
  selected.markers = NULL,
  runMarkerSelection = TRUE,
 plotMarkerSelection = TRUE,
 numTopFeatures = 10,
  outputFile = NULL,
  outputPath = NULL,
  subtitle = NULL,
  authors = NULL,
  showSession = FALSE,
 pdf = FALSE
)
```
## Arguments

inSCE Input [SingleCellExperiment](#page-0-0) object.

biological.group

A character value that specifies the name of the colData() column to use as the main biological group in the Seurat report for marker selection and grouping.

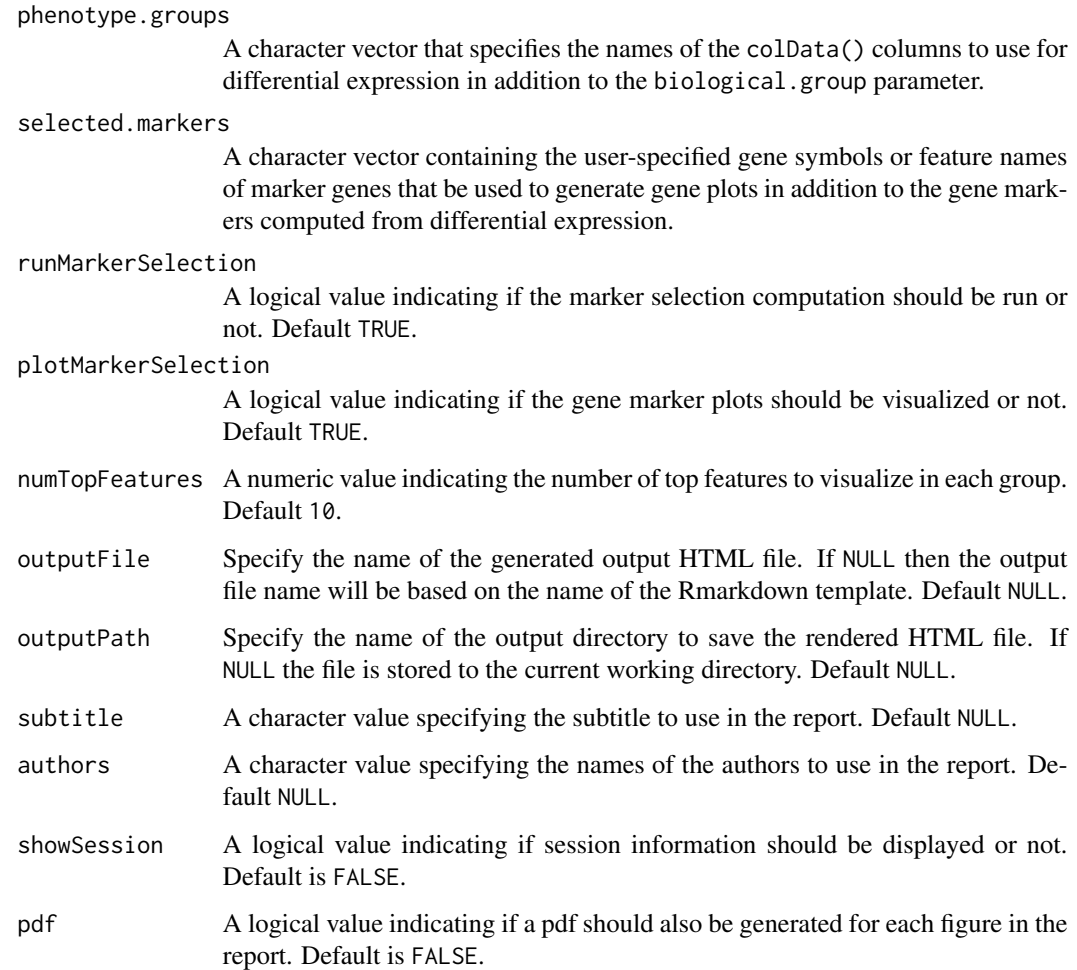

A [SingleCellExperiment](#page-0-0) object with computations stored.

reportSeuratNormalization

*Generates an HTML report for Seurat Normalization and returns the SCE object with the results computed and stored inside the object.*

# Description

Generates an HTML report for Seurat Normalization and returns the SCE object with the results computed and stored inside the object.

reportSeuratResults 203

# Usage

```
reportSeuratNormalization(
  inSCE,
  outputFile = NULL,
 outputPath = NULL,
  subtitle = NULL,
  authors = NULL,showSession = FALSE,
 pdf = FALSE,
  forceRun = TRUE
```
)

## Arguments

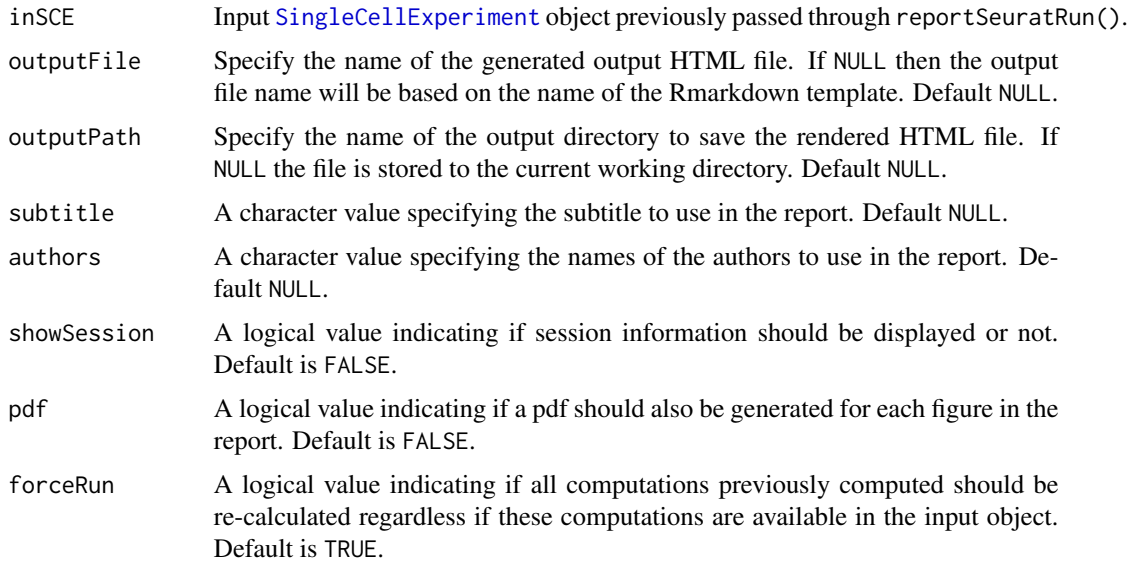

### Value

A [SingleCellExperiment](#page-0-0) object with computations stored.

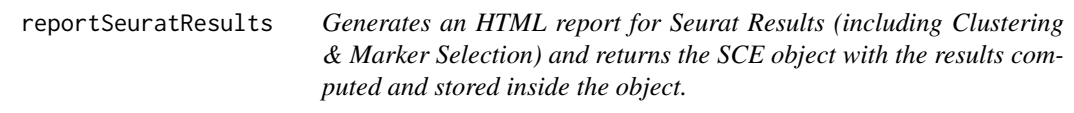

## Description

Generates an HTML report for Seurat Results (including Clustering & Marker Selection) and returns the SCE object with the results computed and stored inside the object.

# Usage

```
reportSeuratResults(
 inSCE,
 biological.group = NULL,
 phenotype.groups = NULL,
 selected.markers = NULL,
 clustering.resolution = 0.8,
 pc.count = 50,
 plotTSNE = TRUE,
 plotUMAP = TRUE,
 runClustering = TRUE,
 runMSClusters = TRUE,
 runMSBioGroup = TRUE,
 numTopFeatures = 10,
 outputFile = NULL,
 outputPath = NULL,
 subtitle = NULL,
 authors = NULL,
 showSession = FALSE,
 pdf = FALSE,
 forceRun = TRUE
)
```
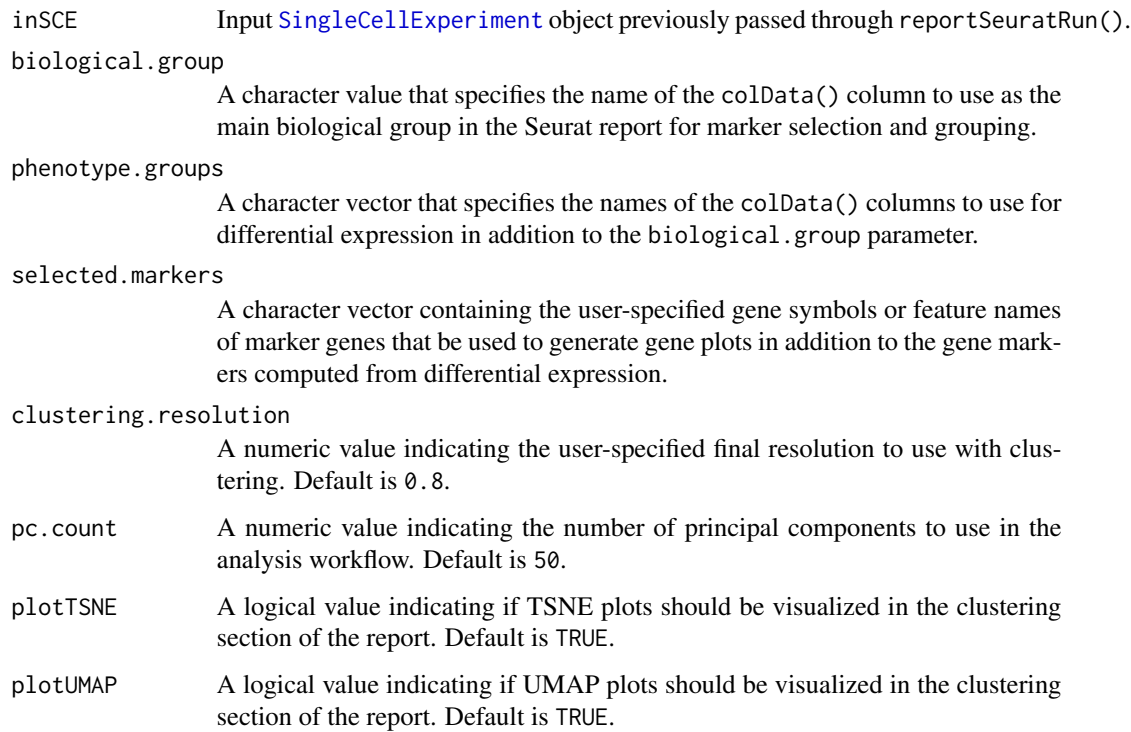

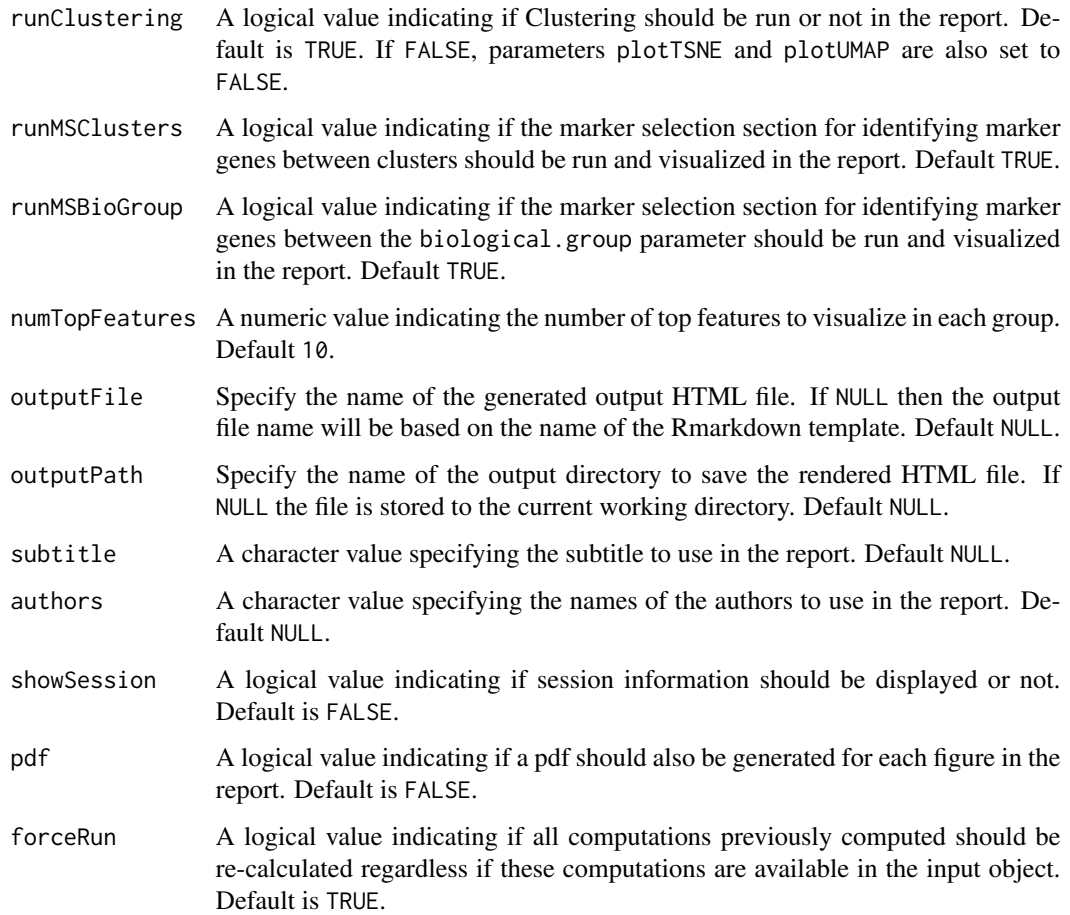

A [SingleCellExperiment](#page-0-0) object with computations stored.

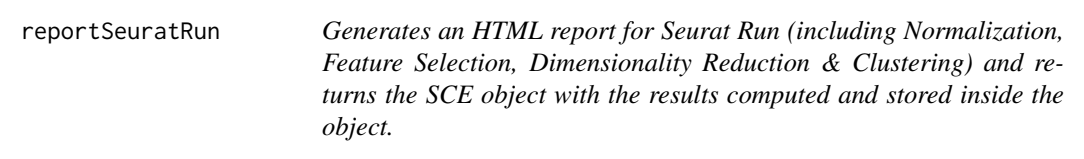

# Description

Generates an HTML report for Seurat Run (including Normalization, Feature Selection, Dimensionality Reduction & Clustering) and returns the SCE object with the results computed and stored inside the object.

# Usage

```
reportSeuratRun(
  inSCE,
 biological.group = NULL,
 phenotype.groups = NULL,
 variable.features = 2000,
 pc.count = 50,
  runHVG = TRUE,
 plotHVG = TRUE,
 runDimRed = TRUE,
 plotJackStraw = FALSE,
 plotElbowPlot = TRUE,
 plotHeatmaps = TRUE,
  runClustering = TRUE,
 plotTSNE = TRUE,
 plotUMAP = TRUE,
 minResolution = 0.3,
 maxResolution = 1.5,
 outputFile = NULL,
 outputPath = NULL,
  subtitle = NULL,
  authors = NULL,
  showSession = FALSE,
 pdf = FALSE,
 forceRun = TRUE
)
```
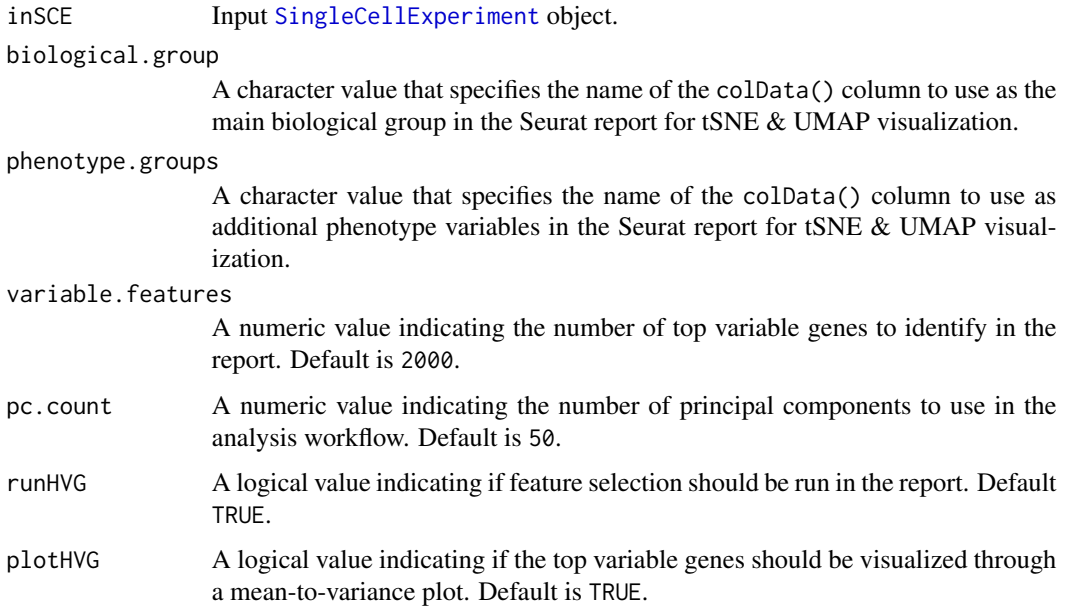

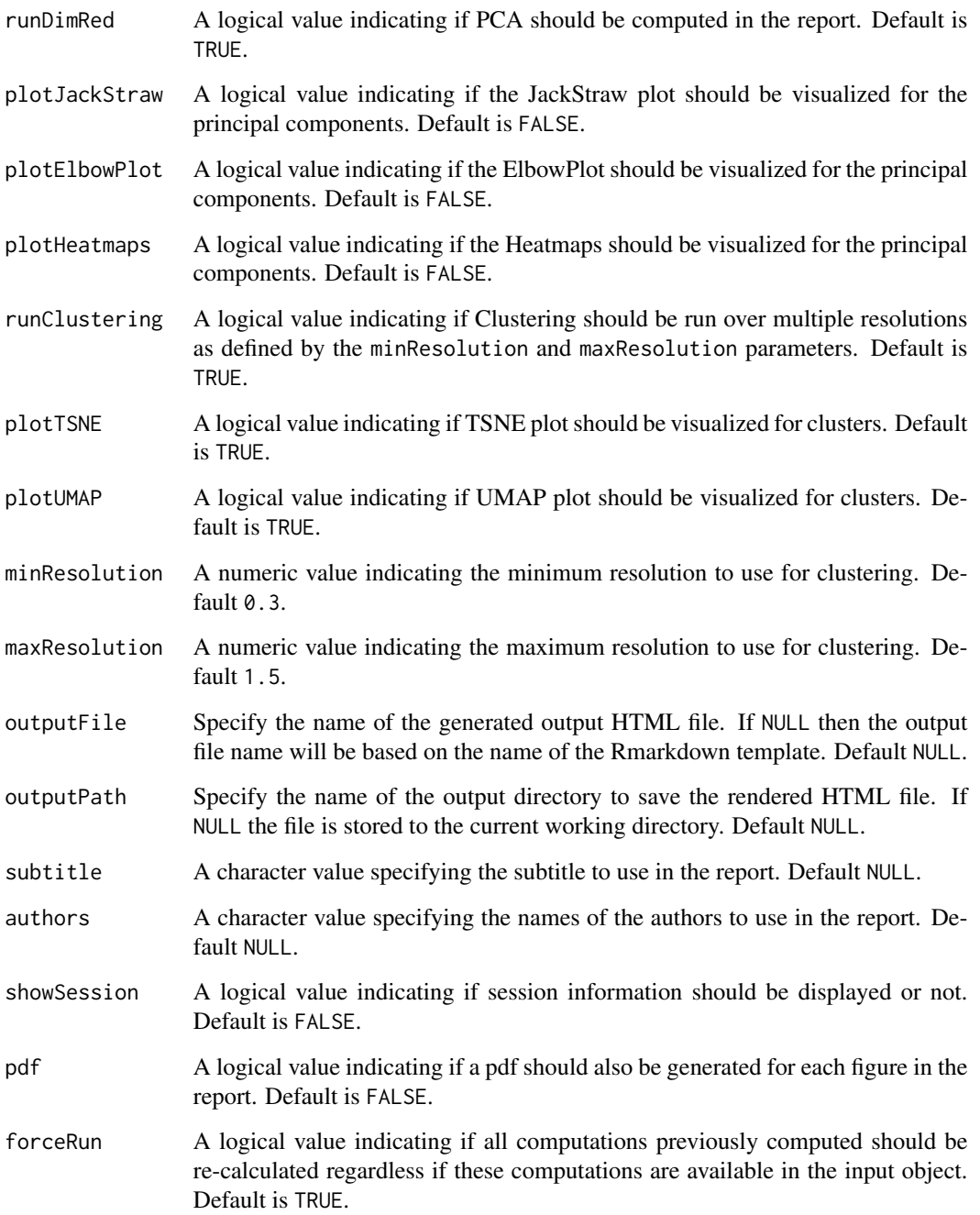

A [SingleCellExperiment](#page-0-0) object with computations stored.

reportSeuratScaling *Generates an HTML report for Seurat Scaling and returns the SCE object with the results computed and stored inside the object.*

## Description

Generates an HTML report for Seurat Scaling and returns the SCE object with the results computed and stored inside the object.

### Usage

```
reportSeuratScaling(
  inSCE,
  outputFile = NULL,
 outputPath = NULL,
  subtitle = NULL,
  authors = NULL,
  showSession = FALSE,
 pdf = FALSE,
  forceRun = TRUE
\lambda
```
### Arguments

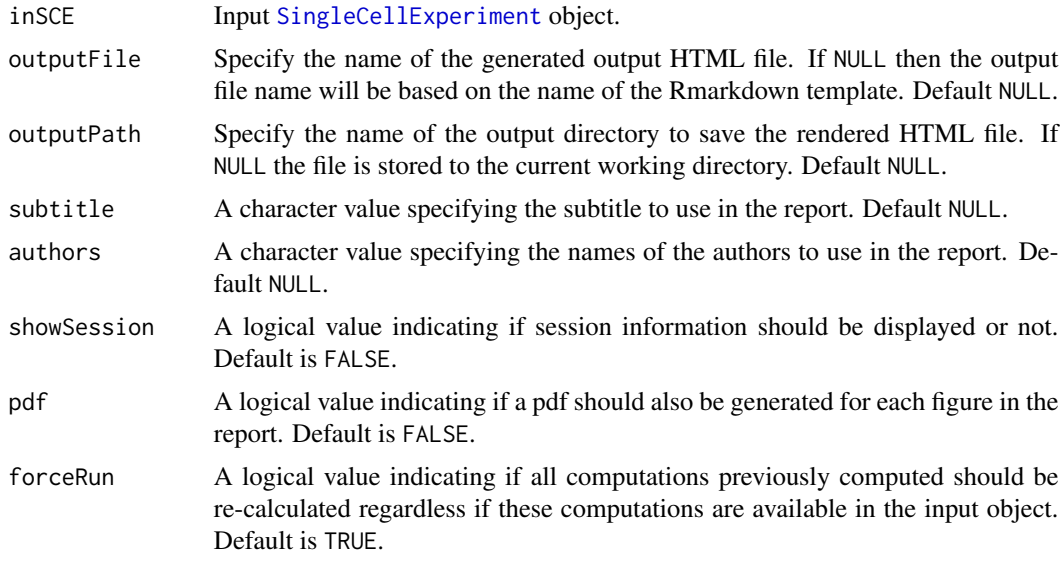

# Value

A [SingleCellExperiment](#page-0-0) object with computations stored.

retrieveSCEIndex *Retrieve cell/feature index by giving identifiers saved in col/rowData*

### Description

Originally written in [retrieveFeatureIndex](#page-0-0). Modified for also retrieving cell indices and only working for [SingleCellExperiment](#page-0-0) object. This will return indices of features among the rowData/colData. Partial matching (i.e. grepping) can be used.

#### Usage

```
retrieveSCEIndex(
  inSCE,
  IDs,
  axis,
 by = NULL,
  exactMatch = TRUE,
  firstMatch = TRUE
\mathcal{L}
```
## Arguments

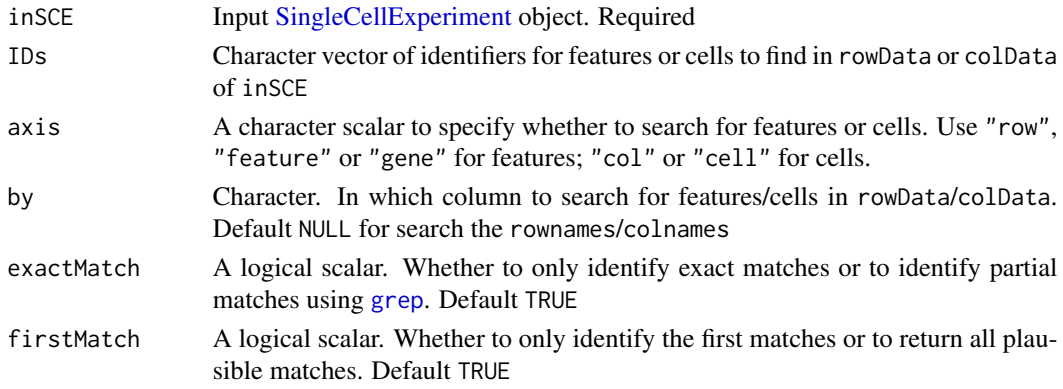

# Value

A unique, non-NA numeric vector of indices for the matching features/cells in inSCE.

### Author(s)

Yusuke Koga, Joshua Campbell, Yichen Wang

```
data(scExample, package = "singleCellTK")
retrieveSCEIndex(inSCE = sce, IDs = "ENSG00000205542",
axis = "row")
```
runBarcodeRankDrops *Identify empty droplets using [barcodeRanks.](#page-0-0)*

### Description

Run [barcodeRanks](#page-0-0) on a count matrix provided in a [SingleCellExperiment](#page-0-0) object. Distinguish between droplets containing cells and ambient RNA in a droplet-based single-cell RNA sequencing experiment.

#### Usage

```
runBarcodeRankDrops(
  inSCE,
  sample = NULL,
  useAssay = "counts",
  lower = 100,fitBounds = NULL,
 df = 20)
```
## Arguments

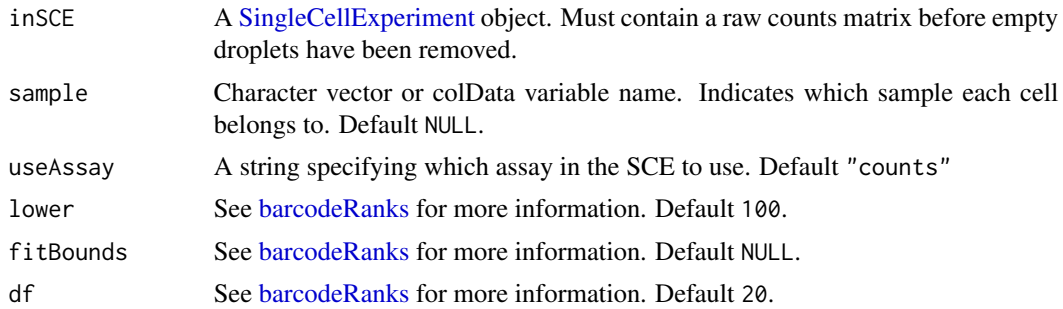

### Value

A [SingleCellExperiment](#page-0-0) object with the [barcodeRanks](#page-0-0) output table appended to the [colData](#page-0-0) slot. The columns include dropletUtils\_BarcodeRank\_Knee and dropletUtils\_barcodeRank\_inflection. Please refer to the documentation of [barcodeRanks](#page-0-0) for details.

## See Also

[barcodeRanks](#page-0-0), [runDropletQC](#page-228-0), [plotBarcodeRankDropsResults](#page-79-0)

```
data(scExample, package = "singleCellTK")
sce <- runBarcodeRankDrops(inSCE = sce)
```
# Description

BBKNN, an extremely fast graph-based data integration algorithm. It modifies the neighbourhood construction step to produce a graph that is balanced across all batches of the data.

## Usage

```
runBBKNN(
  inSCE,
  useAssay = "logcounts",
  batch = "batch",
  reducedDimName = "BBKNN",
  nComponents = 50L
\mathcal{L}
```
## Arguments

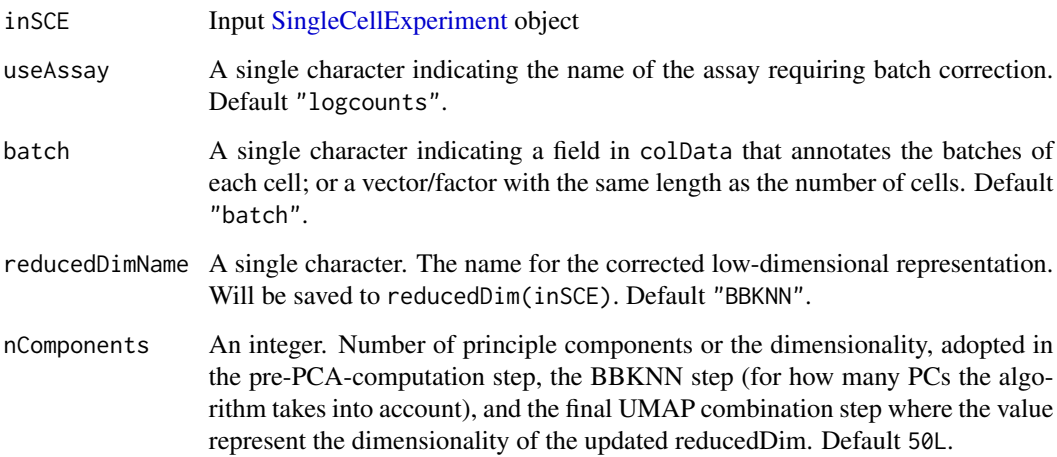

### Value

The input [SingleCellExperiment](#page-0-0) object with reducedDim(inSCE, reducedDimName) updated.

## References

Krzysztof Polanski et al., 2020

## Examples

```
## Not run:
data('sceBatches', package = 'singleCellTK')
logcounts(sceBatches) <- log1p(counts(sceBatches))
sceBatches <- runBBKNN(sceBatches, useAssay = "logcounts",
                       nComponents = 10)
```
## End(Not run)

runBcds *Find doublets/multiplets using [bcds.](#page-0-0)*

#### Description

A wrapper function for [bcds.](#page-0-0) Annotate doublets/multiplets using a binary classification approach to discriminate artificial doublets from original data. Generate a doublet score for each cell. Infer doublets if estNdbl is TRUE.

## Usage

```
runBcds(
  inSCE,
  sample = NULL,
  seed = 12345,
 ntop = 500,srat = 1,
 verb = FALSE,retRes = FALSE,
 nmax = "tune",varImp = FALSE,estNdb1 = FALSE,useAssay = "counts"
)
```
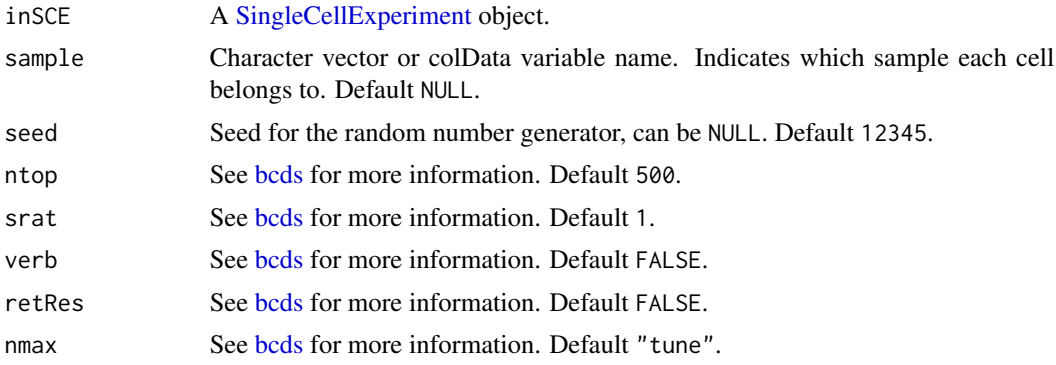

#### $runCellQC$  213

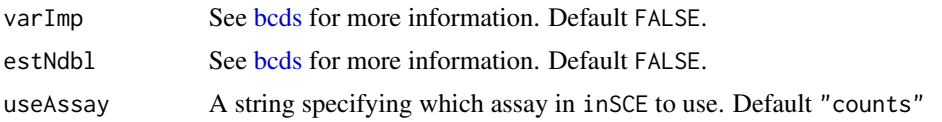

## Details

When the argument sample is specified, [bcds](#page-0-0) will be run on cells from each sample separately. If sample = NULL, then all cells will be processed together.

## Value

A [SingleCellExperiment](#page-0-0) object with [bcds](#page-0-0) output appended to the [colData](#page-0-0) slot. The columns include *bcds\_score* and optionally *bcds\_call*. Please refer to the documentation of [bcds](#page-0-0) for details.

### See Also

[bcds](#page-0-0), [plotBcdsResults](#page-84-0), [runCellQC](#page-212-0)

## Examples

```
data(scExample, package = "singleCellTK")
sce <- subsetSCECols(sce, colData = "type != 'EmptyDroplet'")
sce <- runBcds(sce)
```
<span id="page-212-0"></span>

runCellQC *Perform comprehensive single cell QC*

#### Description

A wrapper function to run several QC algorithms on a SingleCellExperiment object containing cells after empty droplets have been removed.

#### Usage

```
runCellQC(
  inSCE,
 algorithms = c("QCMetrics", "scDblFinder", "cxds", "bcds", "cxds_bcds_hybrid",
    "decontX", "decontX_bg", "soupX", "soupX_bg"),
  sample = NULL,
  collectionName = NULL,
  geneSetList = NULL,
  geneSetListLocation = "rownames",
  geneSetCollection = NULL,
 mitoRef = "human",
 mitoIDType = "ensembl",
 mitoPrefix = "MT-",
 mitoID = NULL,
```

```
mitoGeneLocation = "rownames",
  useAssay = "counts",
 background = NULL,bgAssayName = NULL,
 bgBatch = NULL,seed = 12345,paramsList = NULL
\mathcal{L}
```
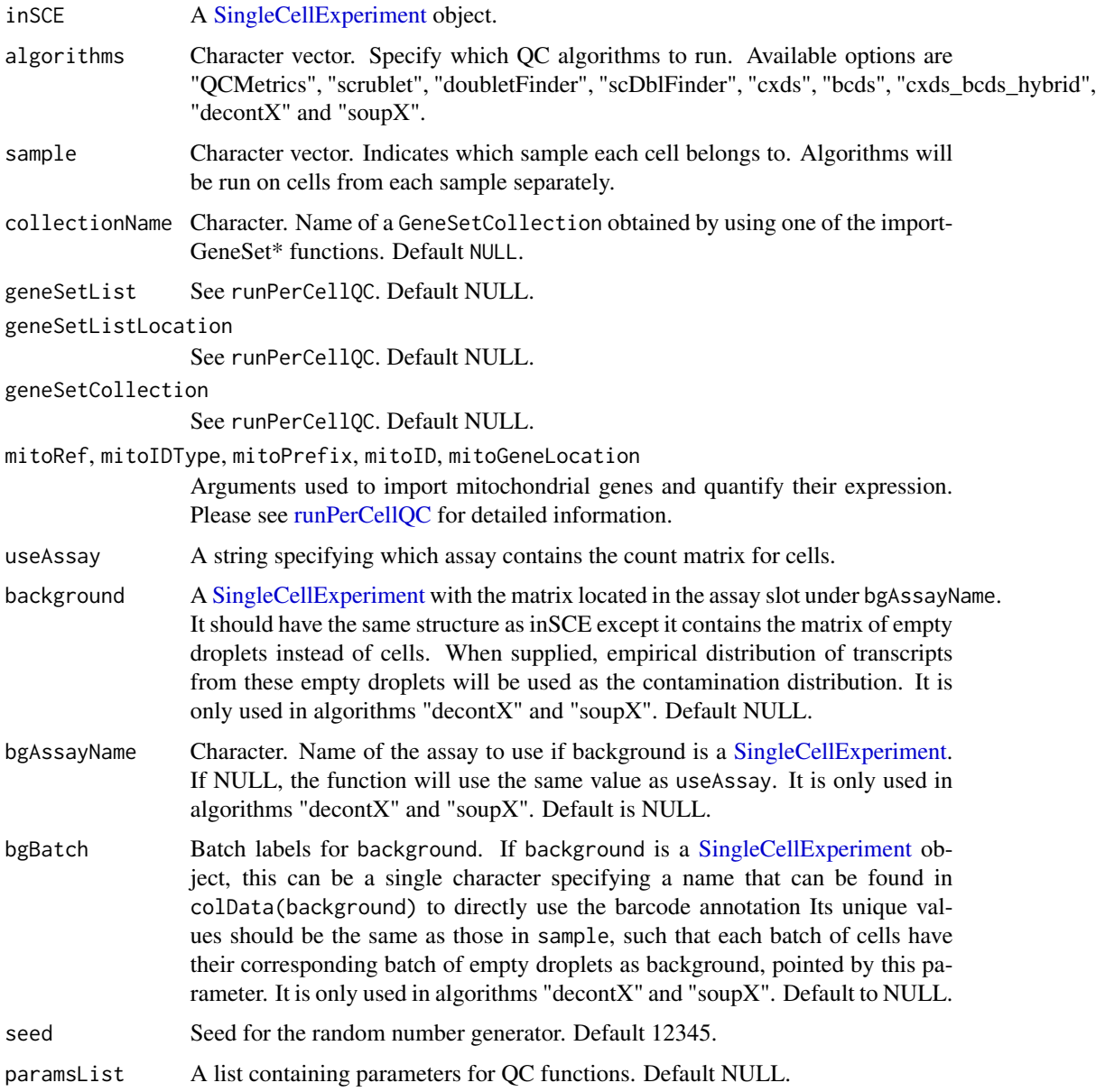

SingleCellExperiment object containing the outputs of the specified algorithms in the [colData](#page-0-0) of inSCE.

#### Examples

```
data(scExample, package = "singleCellTK")
sce <- subsetSCECols(sce, colData = "type != 'EmptyDroplet'")
## Not run:
sce <- runCellQC(sce)
## End(Not run)
```
runClusterSummaryMetrics

*Run Cluster Summary Metrics*

### Description

Calculates the mean expression of percent of cells that express the given genes for each cluster

#### Usage

```
runClusterSummaryMetrics(
  inSCE,
 useAssay = "logcounts",
  featureNames,
 displayName = NULL,
 groupNames = "cluster",
  scale = FALSE
)
```
Arguments

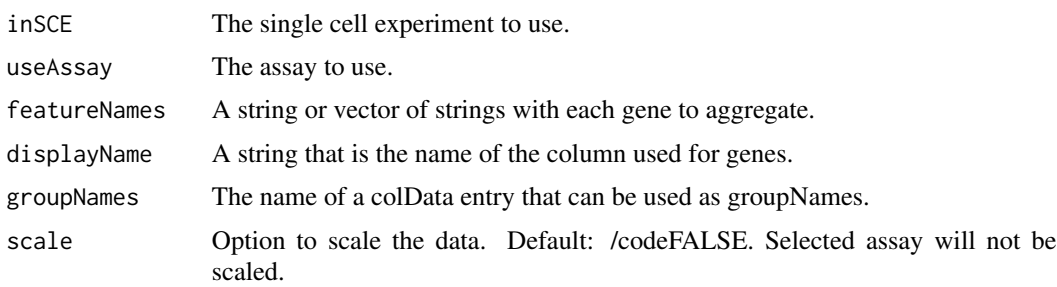

## Value

A dataframe with mean expression and percent of cells in cluster that express for each cluster.

## Examples

```
data("scExample")
runClusterSummaryMetrics(inSCE=sce, useAssay="counts", featureNames=c("B2M", "MALAT1"),
displayName="feature_name", groupNames="type")
```
runComBatSeq *Apply ComBat-Seq batch effect correction method to SingleCellExperiment object*

## Description

The ComBat-Seq batch adjustment approach assumes that batch effects represent non-biological but systematic shifts in the mean or variability of genomic features for all samples within a processing batch. It uses either parametric or non-parametric empirical Bayes frameworks for adjusting data for batch effects.

### Usage

```
runComBatSeq(
  inSCE,
 useAssay = "counts",
 batch = "batch",covariates = NULL,
 bioCond = NULL,
 useSVA = FALSE,
  assayName = "ComBatSeq",
  shrink = FALSE,
  shrinkDisp = FALSE,
 nGene = NULL
)
```
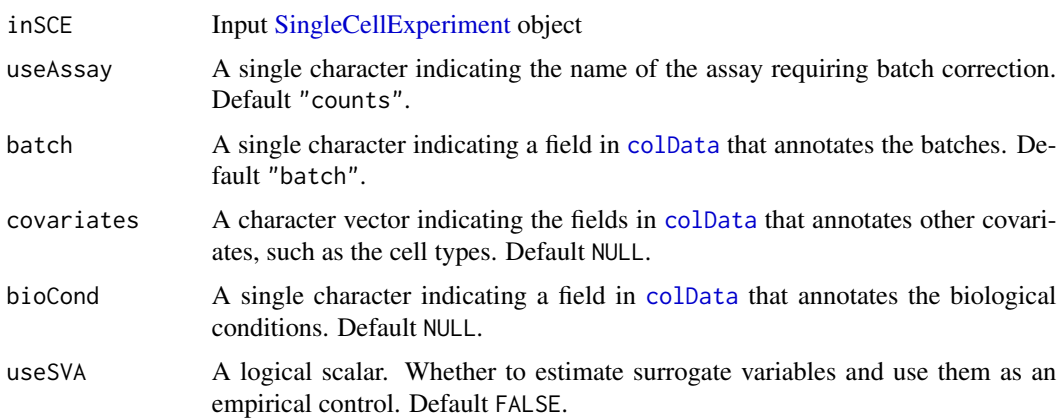
#### runCxds 217

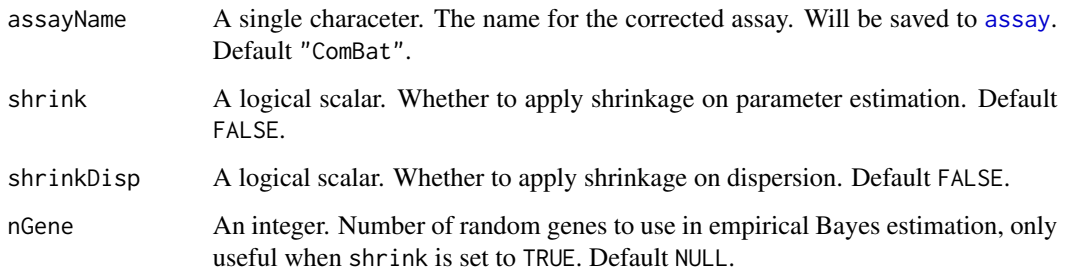

#### Details

For the parameters covariates and useSVA, when the cell type information is known, it is recommended to specify the cell type annotation to the argument covariates; if the cell types are unknown but expected to be balanced, it is recommended to run with default settings, yet informative covariates could still be useful. If the cell types are unknown and are expected to be unbalanced, it is recommended to set useSVA to TRUE.

#### Value

The input [SingleCellExperiment](#page-0-0) object with assay(inSCE, assayName) updated.

#### Examples

```
data('sceBatches', package = 'singleCellTK')
sceBatches <- sample(sceBatches, 40)
# Cell type known
sceBatches <- runComBatSeq(sceBatches, "counts", "batch",
                       covariates = "cell_type",
                       assayName = "ComBat_cell_seq")
# Cell type unknown but balanced
#sceBatches <- runComBatSeq(sceBatches, "counts", "batch",
# assayName = "ComBat_seq")
# Cell type unknown and unbalanced
#sceBatches <- runComBatSeq(sceBatches, "counts", "batch",
# useSVA = TRUE,
# assayName = "ComBat_sva_seq")
```
runCxds *Find doublets/multiplets using [cxds.](#page-0-0)*

#### Description

A wrapper function for [cxds.](#page-0-0) Annotate doublets/multiplets using co-expression based approach. Generate a doublet score for each cell. Infer doublets if estNdbl is TRUE.

# Usage

```
runCxds(
  inSCE,
  sample = NULL,
 seed = 12345,ntop = 500,
 binThresh = 0,
 verb = FALSE,retRes = FALSE,
 estNdbl = FALSE,useAssay = "counts"
\lambda
```
# Arguments

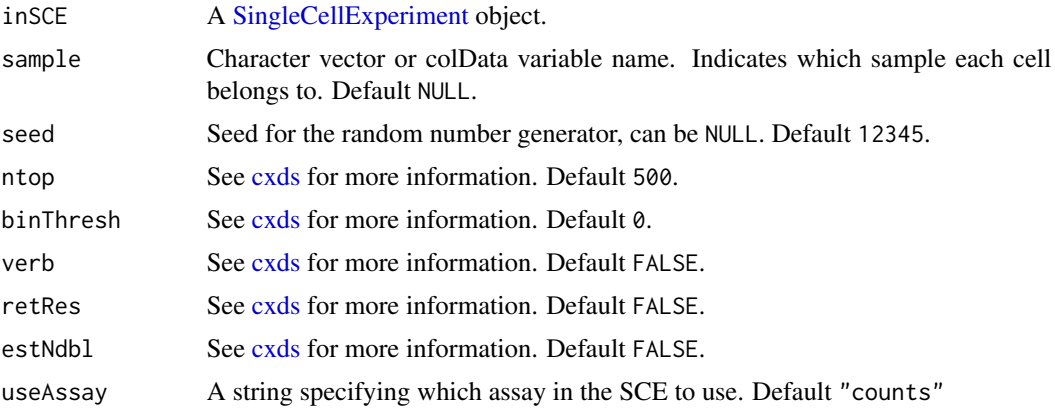

#### Details

When the argument sample is specified, [cxds](#page-0-0) will be run on cells from each sample separately. If sample = NULL, then all cells will be processed together.

#### Value

A [SingleCellExperiment](#page-0-0) object with [cxds](#page-0-0) output appended to the [colData](#page-0-0) slot. The columns include *cxds\_score* and optionally *cxds\_call*.

# See Also

[cxds](#page-0-0), [plotCxdsResults](#page-89-0), [runCellQC](#page-212-0)

```
data(scExample, package = "singleCellTK")
sce <- subsetSCECols(sce, colData = "type != 'EmptyDroplet'")
sce <- runCxds(sce)
```
runCxdsBcdsHybrid *Find doublets/multiplets using [cxds\\_bcds\\_hybrid.](#page-0-0)*

#### Description

A wrapper function for [cxds\\_bcds\\_hybrid.](#page-0-0) Annotate doublets/multiplets using a binary classification approach to discriminate artificial doublets from original data. Generate a doublet score for each cell. Infer doublets if estNdbl is TRUE.

#### Usage

```
runCxdsBcdsHybrid(
  inSCE,
  sample = NULL,
  seed = 12345,
 nTop = 500,
  cxdsArgs = list(),
 bcdsArgs = list(),
  verb = FALSE,
  estNdb1 = FALSE,force = FALSE,
 useAssay = "counts"
)
```
#### Arguments

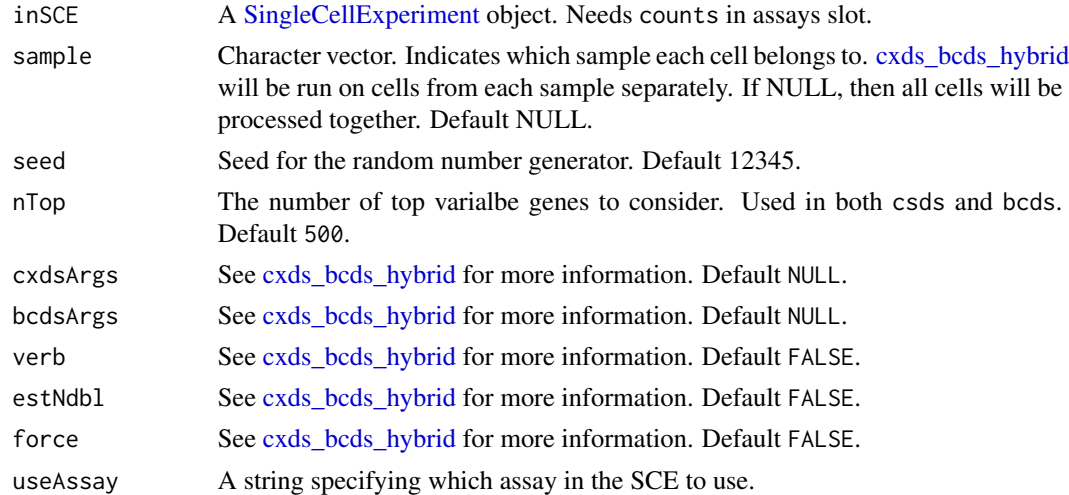

# Value

A [SingleCellExperiment](#page-0-0) object with [cxds\\_bcds\\_hybrid](#page-0-0) output appended to the [colData](#page-0-0) slot. The columns include *hybrid\_score* and optionally *hybrid\_call*. Please refer to the documentation of [cxds\\_bcds\\_hybrid](#page-0-0) for details.

# Examples

```
data(scExample, package = "singleCellTK")
sce <- subsetSCECols(sce, colData = "type != 'EmptyDroplet'")
sce <- runCxdsBcdsHybrid(sce)
```
<span id="page-219-0"></span>runDEAnalysis *Perform differential expression analysis on SCE object*

#### Description

Perform differential expression analysis on SCE object

#### Usage

```
runDEAnalysis(inSCE, method = "wilcox", ...)
runDESeq2(
  inSCE,
 useAssay = "counts",
 useReducedDim = NULL,
  index1 = NULL,index2 = NULL,class = NULL,
 classGroup1 = NULL,
 classGroup2 = NULL,
  analysisName,
  groupName1,
  groupName2,
  covariates = NULL,
  fullReduced = TRUE,
  onlyPos = FALSE,
  log2fcThreshold = NULL,
  fdrThreshold = NULL,
 minGroup1MeanExp = NULL,
 maxGroup2MeanExp = NULL,
 minGroup1ExprPerc = NULL,
 maxGroup2ExprPerc = NULL,
 overwrite = FALSE,
  verbose = TRUE
\mathcal{L}runLimmaDE(
  inSCE,
 useAssay = "logcounts",
  useReducedDim = NULL,
  index1 = NULL,index2 = NULL,
```

```
class = NULL,
  classGroup1 = NULL,
  classGroup2 = NULL,
  analysisName,
  groupName1,
  groupName2,
  covariates = NULL,
  onlyPos = FALSE,
  log2fcThreshold = NULL,
  fdrThreshold = NULL,
 minGroup1MeanExp = NULL,
 maxGroup2MeanExp = NULL,
 minGroup1ExprPerc = NULL,
 maxGroup2ExprPerc = NULL,
 overwrite = FALSE,
  verbose = TRUE
\mathcal{L}runANOVA(
  inSCE,
  useAssay = "logcounts",
  useReducedDim = NULL,
  index1 = NULL,index2 = NULL,class = NULL,
  classGroup1 = NULL,
  classGroup2 = NULL,
  analysisName,
  groupName1,
 groupName2,
  covariates = NULL,
  onlyPos = FALSE,
  log2fcThreshold = NULL,
  fdrThreshold = NULL,
 minGroup1MeanExp = NULL,
 maxGroup2MeanExp = NULL,
 minGroup1ExprPerc = NULL,
 maxGroup2ExprPerc = NULL,
 overwrite = FALSE,
  verbose = TRUE
\mathcal{L}runMAST(
  inSCE,
```

```
useAssay = "logcounts",
useReducedDim = NULL,
index1 = NULL,index2 = NULL,
```

```
class = NULL,
  classGroup1 = NULL,
  classGroup2 = NULL,
  analysisName,
  groupName1,
  groupName2,
  covariates = NULL,
  onlyPos = FALSE,
  log2fcThreshold = NULL,
  fdrThreshold = NULL,
 minGroup1MeanExp = NULL,
 maxGroup2MeanExp = NULL,
 minGroup1ExprPerc = NULL,
 maxGroup2ExprPerc = NULL,
 overwrite = FALSE,
  check_sanity = TRUE,
  verbose = TRUE
)
runWilcox(
  inSCE,
  useAssay = "logcounts",
  useReducedDim = NULL,
  index1 = NULL,index2 = NULL,class = "cluster",
  classGroup1 = c(1),
  classGroup2 = c(2),
  analysisName = "cluster1_VS_2",
 groupName1 = "cluster1",
 groupName2 = "cluster2",
  covariates = NULL,
  onlyPos = FALSE,
  log2fcThreshold = NULL,
  fdrThreshold = NULL,
 minGroup1MeanExp = NULL,
 maxGroup2MeanExp = NULL,
 minGroup1ExprPerc = NULL,
 maxGroup2ExprPerc = NULL,
 overwrite = FALSE,
  verbose = TRUE
)
```
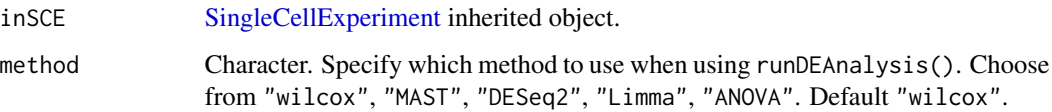

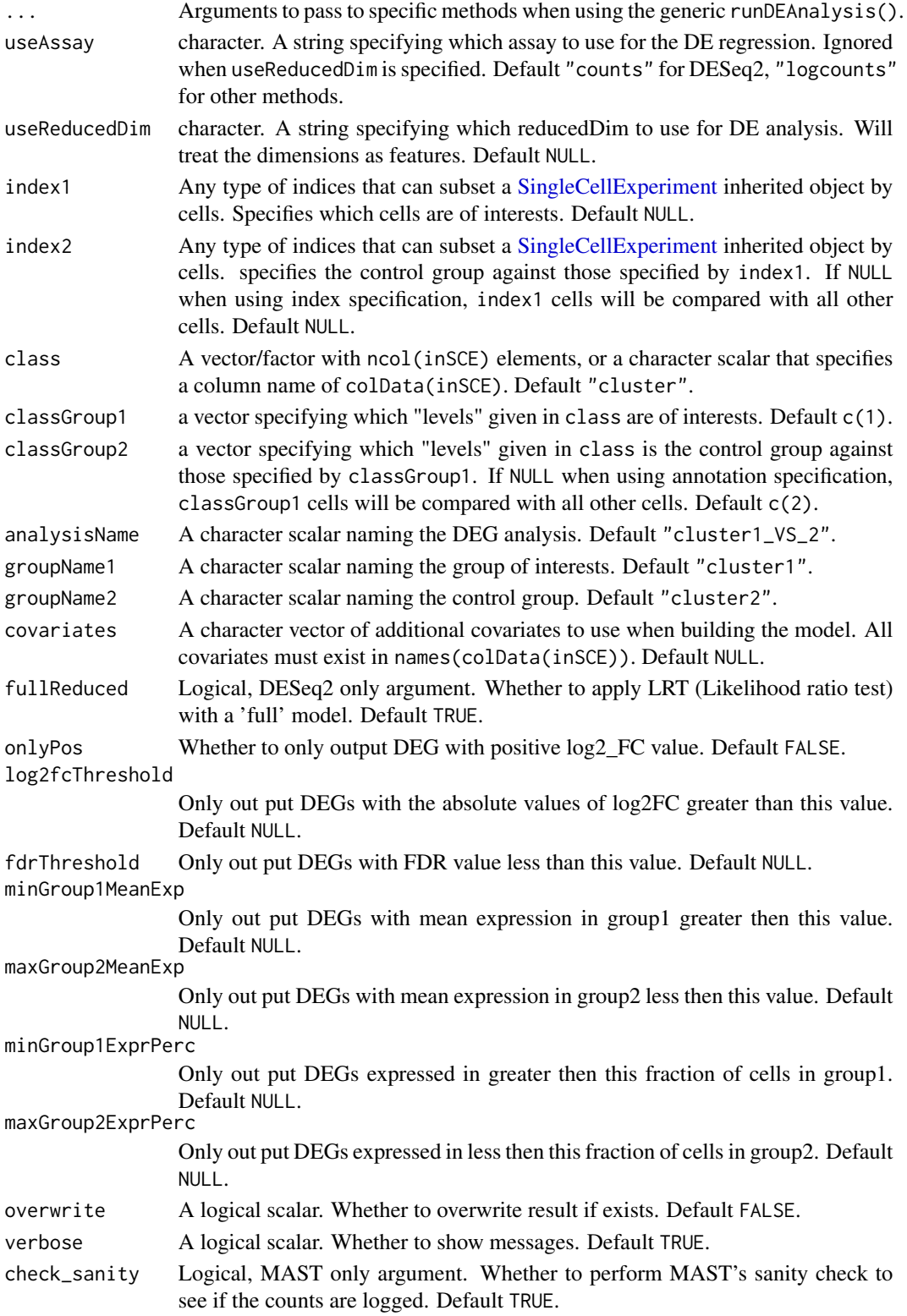

#### Details

SCTK provides Limma, MAST, DESeq2, ANOVA and Wilcoxon test for differential expression analysis, where DESeq2 expects non-negtive integer assay input while others expect logcounts.

Condition specification allows two methods: 1. Index level selection. Only use arguments index1 and index2. 2. Annotation level selection. Only use arguments class, classGroup1 and classGroup2.

#### Value

The input [SingleCellExperiment](#page-0-0) object, where metadata(inSCE)\$diffExp is updated with a list named by analysisName, with elements of:

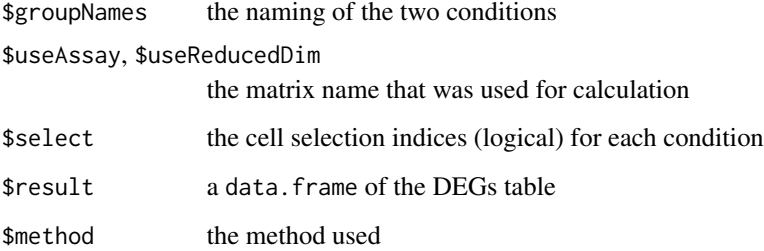

#### See Also

See [plotDEGHeatmap](#page-95-0), [plotDEGRegression](#page-97-0), [plotDEGViolin](#page-98-0) and [plotDEGVolcano](#page-100-0) for visualization method after running DE analysis.

#### Examples

```
data(scExample, package = "singleCellTK")
sce <- subsetSCECols(sce, colData = "type != 'EmptyDroplet'")
sce <- scaterlogNormCounts(sce, assayName = "logcounts")
sce <- runDEAnalysis(method = "Limma", inSCE = sce, groupName1 = "group1",
groupName2 = "group2", index1 = seq(20), index2 = seq(21, 40),
analysisName = "Limma")
```
runDecontX *Detecting contamination with DecontX.*

#### Description

A wrapper function for [decontX.](#page-0-0) Identify potential contamination from experimental factors such as ambient RNA.

# runDecontX 225

# Usage

```
runDecontX(
  inSCE,
  sample = NULL,
 useAssay = "counts",
 background = NULL,
 bgAssayName = NULL,
 bgBatch = NULL,
 z = NULL,maxIter = 500,delta = c(10, 10),
 estimateDelta = TRUE,
 convergence = 0.001,
 iterLogLik = 10,
 varGenes = 5000,dbscanEps = 1,
 seed = 12345,logfile = NULL,
 verbose = TRUE
)
```
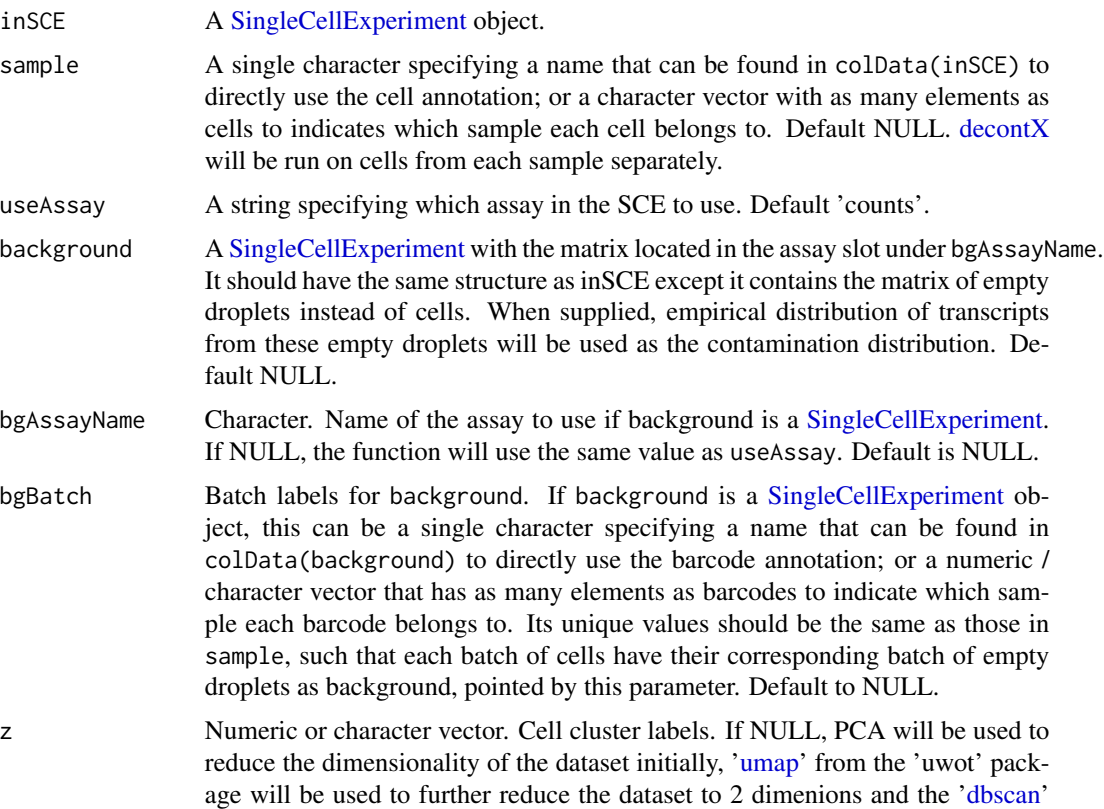

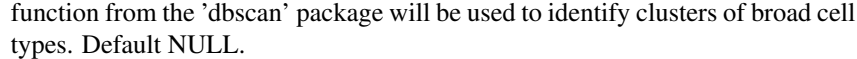

maxIter Integer. Maximum iterations of the EM algorithm. Default 500.

delta Numeric Vector of length 2. Concentration parameters for the Dirichlet prior for the contamination in each cell. The first element is the prior for the native counts while the second element is the prior for the contamination counts. These essentially act as pseudocounts for the native and contamination in each cell. If estimateDelta = TRUE, this is only used to produce a random sample of proportions for an initial value of contamination in each cell. Then [fit\\_dirichlet](#page-0-0) is used to update delta in each iteration. If estimateDelta = FALSE, then delta is fixed with these values for the entire inference procedure. Fixing delta and setting a high number in the second element will force decontX to be more aggressive and estimate higher levels of contamination at the expense of potentially removing native expression. Default c(10, 10).

estimateDelta Boolean. Whether to update delta at each iteration.

convergence Numeric. The EM algorithm will be stopped if the maximum difference in the contamination estimates between the previous and current iterations is less than this. Default 0.001.

- iterLogLik Integer. Calculate log likelihood every iterLogLik iteration. Default 10.
- varGenes Integer. The number of variable genes to use in dimensionality reduction before clustering. Variability is calcualted using [modelGeneVar](#page-0-0) function from the 'scran' package. Used only when z is not provided. Default 5000.
- dbscanEps Numeric. The clustering resolution parameter used in ['dbscan'](#page-0-0) to estimate broad cell clusters. Used only when z is not provided. Default 1.
- seed Integer. Passed to [with\\_seed.](#page-0-0) For reproducibility, a default value of 12345 is used. If NULL, no calls to [with\\_seed](#page-0-0) are made.
- logfile Character. Messages will be redirected to a file named 'logfile'. If NULL, messages will be printed to stdout. Default NULL.

```
verbose Logical. Whether to print log messages. Default TRUE.
```
#### Value

A [SingleCellExperiment](#page-0-0) object with 'decontX\_Contamination' and 'decontX\_Clusters' added to the [colData](#page-0-0) slot. Additionally, the decontaminated counts will be added as an assay called 'decontXCounts'.

```
data(scExample, package = "singleCellTK")
sce <- subsetSCECols(sce, colData = "type != 'EmptyDroplet'")
sce <- runDecontX(sce[,sample(ncol(sce),20)])
```
# Description

Generic Wrapper function for running dimensionality reduction

# Usage

```
runDimReduce(
  inSCE,
 method = c("scaterPCA", "seuratPCA", "seuratICA", "scanpyPCA", "rTSNE", "seuratTSNE",
    "scaterUMAP", "seuratUMAP", "scanpyUMAP", "scanpyTSNE"),
 useAssay = NULL,
 useReducedDim = NULL,
 useAltExp = NULL,
 reducedDimName = method,
 nComponents = 20,
 useFeatureSubset = NULL,
 scale = FALSE,
  seed = 12345,...
)
```
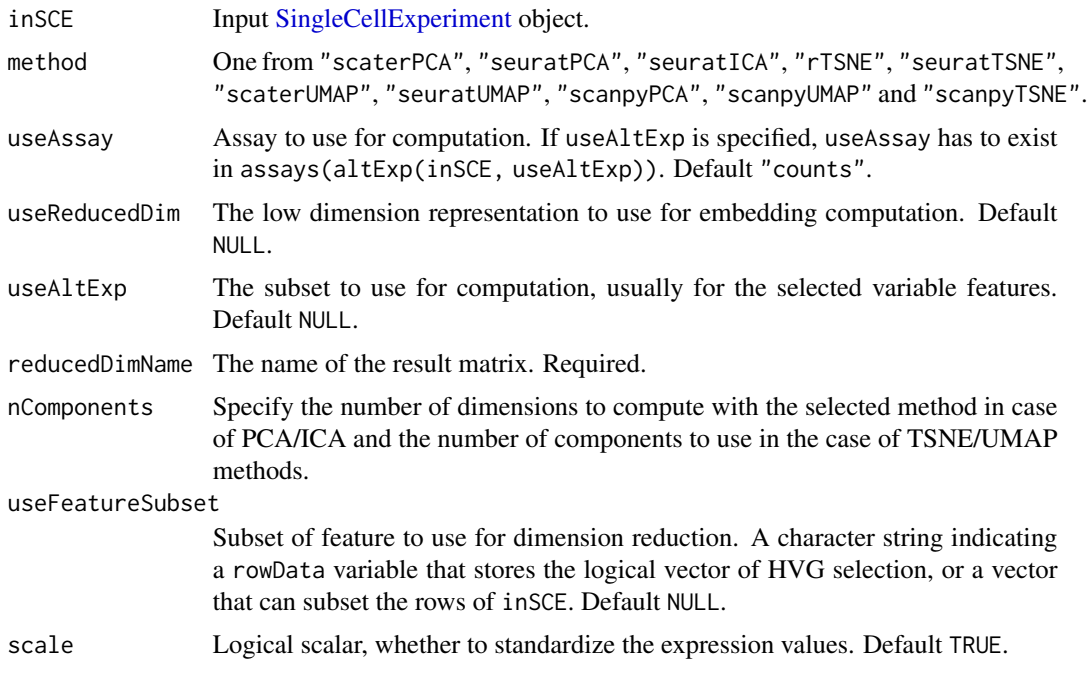

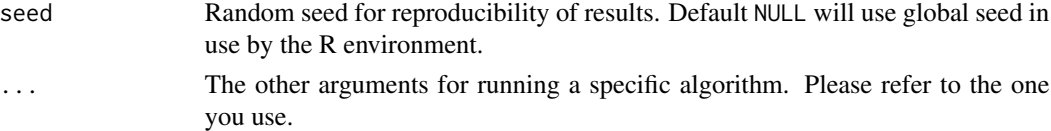

# Details

Wrapper function to run one of the available dimensionality reduction algorithms integrated within SCTK from [scaterPCA](#page-298-0), [runSeuratPCA](#page-275-0), [runSeuratICA](#page-271-0), [runTSNE](#page-287-0), [runSeuratTSNE](#page-278-0), [runUMAP](#page-290-0) and [runSeuratUMAP](#page-279-0). Users can use an assay by specifying useAssay, use the assay in an altExp by specifying both useAltExp and useAssay, or use a low-dimensionality representation by specifying useReducedDim.

#### Value

The input [SingleCellExperiment](#page-0-0) object with reducedDim updated with the result.

#### Examples

```
data(scExample, package = "singleCellTK")
sce <- subsetSCECols(sce, colData = "type != 'EmptyDroplet'")
sce <- runNormalization(sce, useAssay = "counts",
                       outAssayName = "logcounts",
                        normalizationMethod = "logNormCounts")
sce <- runDimReduce(inSCE = sce, method = "scaterPCA",
                    useAssay = "logcounts", scale = TRUE,
                    reducedDimName = "PCA")
```
runDoubletFinder *Generates a doublet score for each cell via doubletFinder*

#### Description

Uses doubletFinder to determine cells within the dataset suspected to be doublets.

#### Usage

```
runDoubletFinder(
  inSCE,
  sample = NULL,
  useAssay = "counts",
  seed = 12345,seuratNfeatures = 2000,
  seuratPcs = seq(15),
  seuratRes = 1.5,
  formationRate = 0.075,
 nCores = NULL,
  verbose = FALSE
)
```
# runDropletQC 229

# Arguments

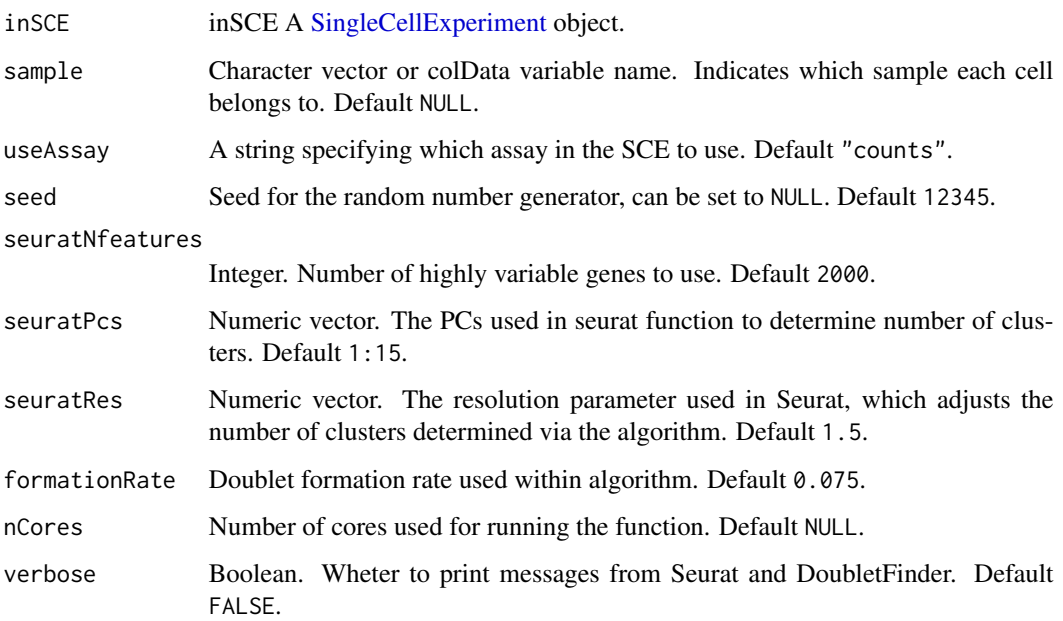

# Value

[SingleCellExperiment](#page-0-0) object containing the doublet\_finder\_doublet\_score variable in colData slot.

#### See Also

[runCellQC](#page-212-0), [plotDoubletFinderResults](#page-102-0)

# Examples

```
data(scExample, package = "singleCellTK")
sce <- subsetSCECols(sce, colData = "type != 'EmptyDroplet'")
sce <- runDoubletFinder(sce)
```
<span id="page-228-0"></span>runDropletQC *Perform comprehensive droplet QC*

# Description

A wrapper function to run several QC algorithms for determining empty droplets in single cell RNA-seq data

# Usage

```
runDropletQC(
  inSCE,
  algorithms = c("QCMetrics", "emptyDrops", "barcodeRanks"),
  sample = NULL,
 useAssay = "counts",
 paramsList = NULL
\mathcal{E}
```
# Arguments

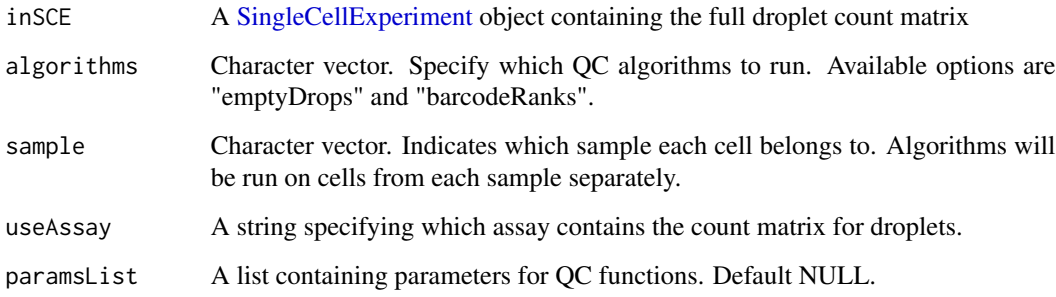

#### Value

SingleCellExperiment object containing the outputs of the specified algorithms in the [colData](#page-0-0) of inSCE.

#### Examples

```
data(scExample, package = "singleCellTK")
## Not run:
sce <- runDropletQC(sce)
```
## End(Not run)

runEmptyDrops *Identify empty droplets using [emptyDrops.](#page-0-0)*

# Description

Run [emptyDrops](#page-0-0) on the count matrix in the provided \linkS4classSingleCellExperiment object. Distinguish between droplets containing cells and ambient RNA in a droplet-based single-cell RNA sequencing experiment.

# runEmptyDrops 231

# Usage

```
runEmptyDrops(
  inSCE,
  sample = NULL,
 useAssay = "counts",
 lower = 100,niters = 10000,
  testAmbient = FALSE,
  ignore = NULL,
  alpha = NULL,
  retain = NULL,
 barcodergs = list(),BPPARAM = BiocParallel::SerialParam()
\mathcal{L}
```
#### Arguments

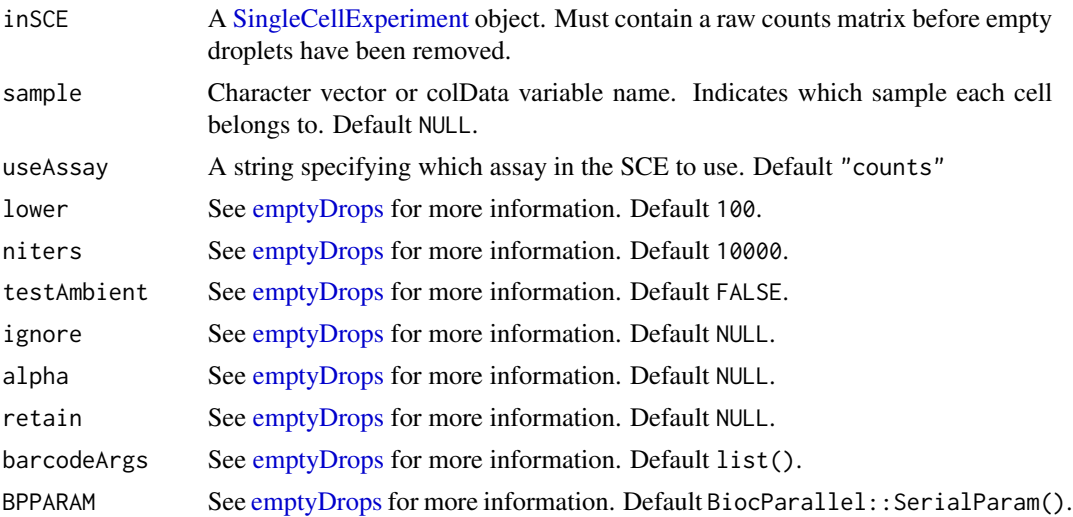

#### Value

A [SingleCellExperiment](#page-0-0) object with the [emptyDrops](#page-0-0) output table appended to the [colData](#page-0-0) slot. The columns include emptyDrops\_total, emptyDrops\_logprob, emptyDrops\_pvalue, emptyDrops\_limited, emptyDrops\_fdr. Please refer to the documentation of [emptyDrops](#page-0-0) for details.

# See Also

[runDropletQC](#page-228-0), [plotEmptyDropsResults](#page-105-0), [plotEmptyDropsScatter](#page-106-0)

```
data(scExample, package = "singleCellTK")
sce <- runEmptyDrops(inSCE = sce)
```
#### Description

Run EnrichR on SCE object

#### Usage

```
runEnrichR(
  inSCE,
  features,
  analysisName,
 db = NULL,by = "rownames",
  featureName = NULL
)
```
#### Arguments

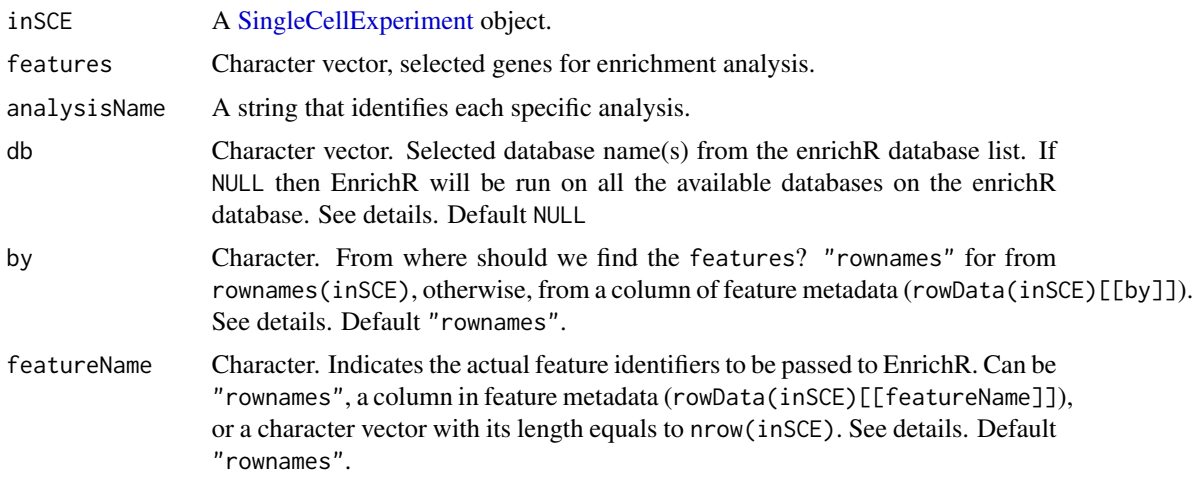

#### Details

EnrichR works by querying the specified features to its online databases, thus it requires the Internet connection.

Available db options could be shown by running enrichR::listEnrichrDbs()\$libraryName

This function checks for the existence of features in the SCE object. When features do not have a match in rownames(inSCE), users may try to specify by to pass the check.

EnrichR expects gene symbols/names as the input (i.e. Ensembl ID might not work). When specified features are not qualified for this, users may try to specify featureName to change the identifier type to pass to EnrichR.

#### runFastMNN 233

# Value

Updates inSCE metadata with a data.frame of enrichment terms overlapping in the respective databases along with p-values, z-scores etc.

#### See Also

[getEnrichRResult](#page-37-0)

# Examples

```
data("mouseBrainSubsetSCE")
if (Biobase::testBioCConnection()) {
  mouseBrainSubsetSCE <- runEnrichR(mouseBrainSubsetSCE, features = "Cmtm5",
                                    db = "GO_Cellular_Component_2017",
                                    analysisName = "analysis1")
}
```
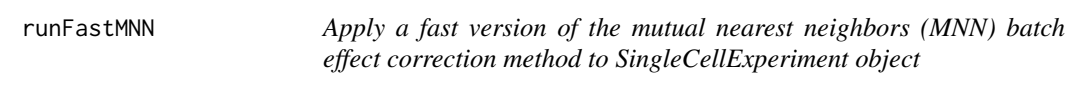

#### Description

fastMNN is a variant of the classic MNN method, modified for speed and more robust performance. For introduction of MNN, see [runMNNCorrect](#page-242-0).

# Usage

```
runFastMNN(
  inSCE,
 useAssay = "logcounts",
 useReducedDim = NULL,
 batch = "batch",reducedDimName = "fastMNN",
 k = 20,
 propK = NULL,
 ndist = 3,
 minBatchStep = 0,
  cosNorm = TRUE,
  nComponents = 50,
 weights = NULL,BPPARAM = BiocParallel::SerialParam()
)
```
# Arguments

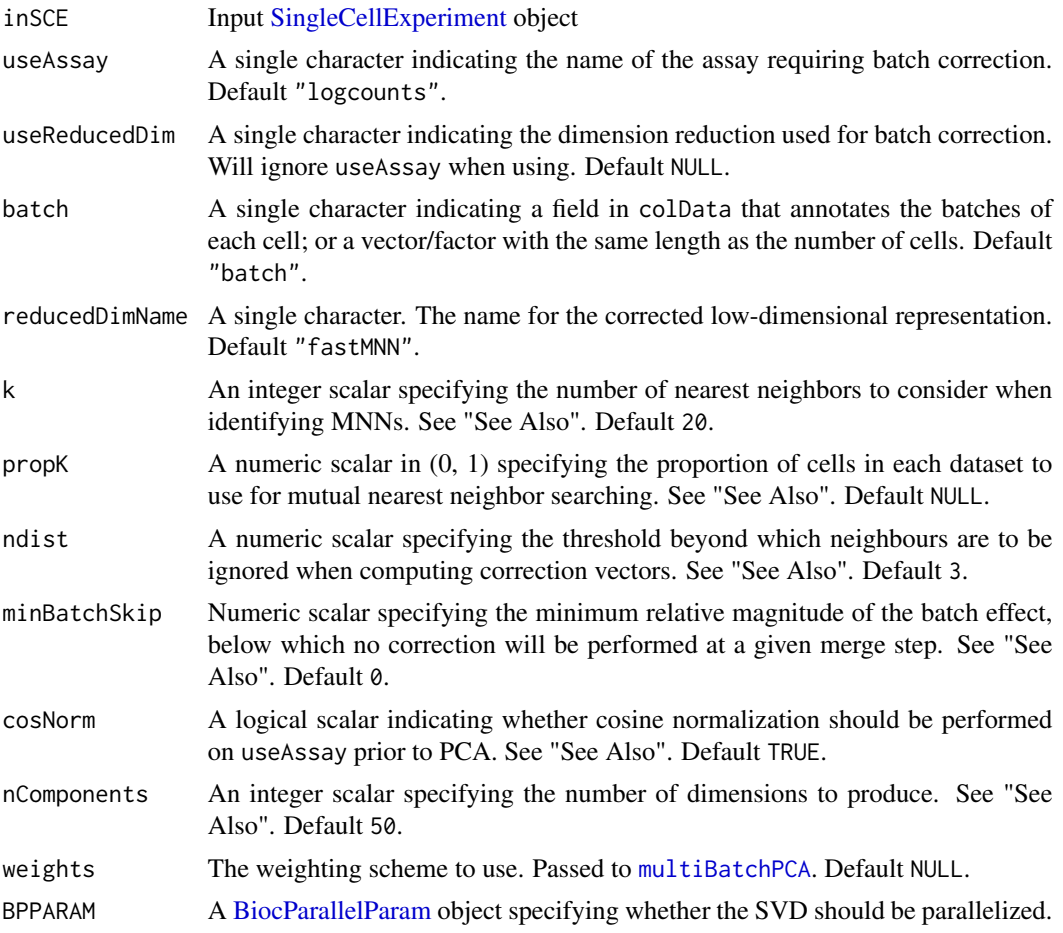

# Value

The input [SingleCellExperiment](#page-0-0) object with reducedDim(inSCE, reducedDimName) updated.

#### References

Lun ATL, et al., 2016

#### See Also

[fastMNN](#page-0-0) for using useAssay, and [reducedMNN](#page-0-0) for using useReducedDim

```
data('sceBatches', package = 'singleCellTK')
logcounts(sceBatches) <- log1p(counts(sceBatches))
sceCorr <- runFastMNN(sceBatches, useAssay = 'logcounts')
```
<span id="page-234-0"></span>runFeatureSelection *Run Variable Feature Detection Methods*

#### Description

Wrapper function to run all of the feature selection methods integrated within the singleCellTK package including three methods from Seurat ("vst", "mean.var.plot" or dispersion) and the Scran modelGeneVar method.

This function does not return the names of the variable features but only computes the metrics, which will be stored in the rowData slot. To set a HVG list for downstream use, users should call [setTopHVG](#page-45-0) after computing the metrics. To get the names of the variable features, users should call [getTopHVG](#page-45-1) function after computing the metrics.

#### Usage

```
runFeatureSelection(inSCE, useAssay, method = "vst")
```
#### Arguments

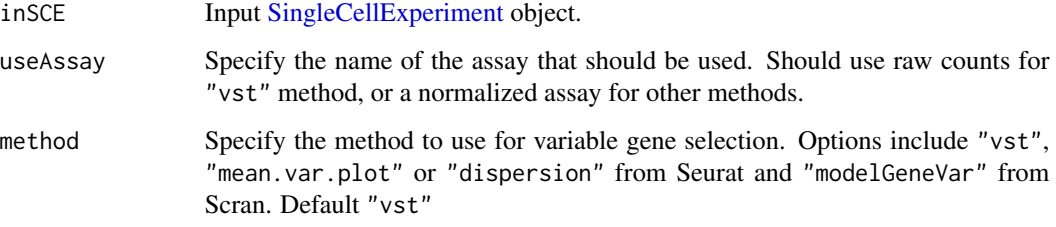

# Value

The input [SingleCellExperiment](#page-0-0) object that contains the computed statistics in the rowData slot

#### See Also

[runModelGeneVar](#page-243-0), [runSeuratFindHVG](#page-267-0), [getTopHVG](#page-45-1), [plotTopHVG](#page-174-0)

```
data("mouseBrainSubsetSCE", package = "singleCellTK")
mouseBrainSubsetSCE <- runFeatureSelection(mouseBrainSubsetSCE,
                                           "logcounts",
                                           "modelGeneVar")
```
<span id="page-235-0"></span>

#### Description

With an input SingleCellExperiment object and specifying the clustering labels, this function iteratively call the differential expression analysis on each cluster against all the others. [runFindMarker](#page-235-0) will be deprecated in the future.

#### Usage

```
runFindMarker(
  inSCE,
  useAssay = "logcounts",
  useReducedDim = NULL,
 method = "wilcox",cluster = "cluster",
  covariates = NULL,
  log2fcThreshold = NULL,
  fdrThreshold = 0.05,
 minClustExprPerc = NULL,
 maxCtrlExprPerc = NULL,
 minMeanExpr = NULL,
 detectThresh = 0
)
findMarkerDiffExp(
  inSCE,
  useAssay = "logcounts",
  useReducedDim = NULL,
 method = c("wilcox", "MAST", "DESeq2", "Limma", "ANOVA"),
  cluster = "cluster",
  covariates = NULL,
  log2fcThreshold = NULL,
  fdrThreshold = 0.05,
 minClustExprPerc = NULL,
 maxCtrlExprPerc = NULL,
 minMeanExpr = NULL,
  detectThresh = 0)
```
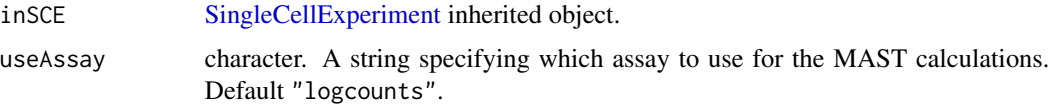

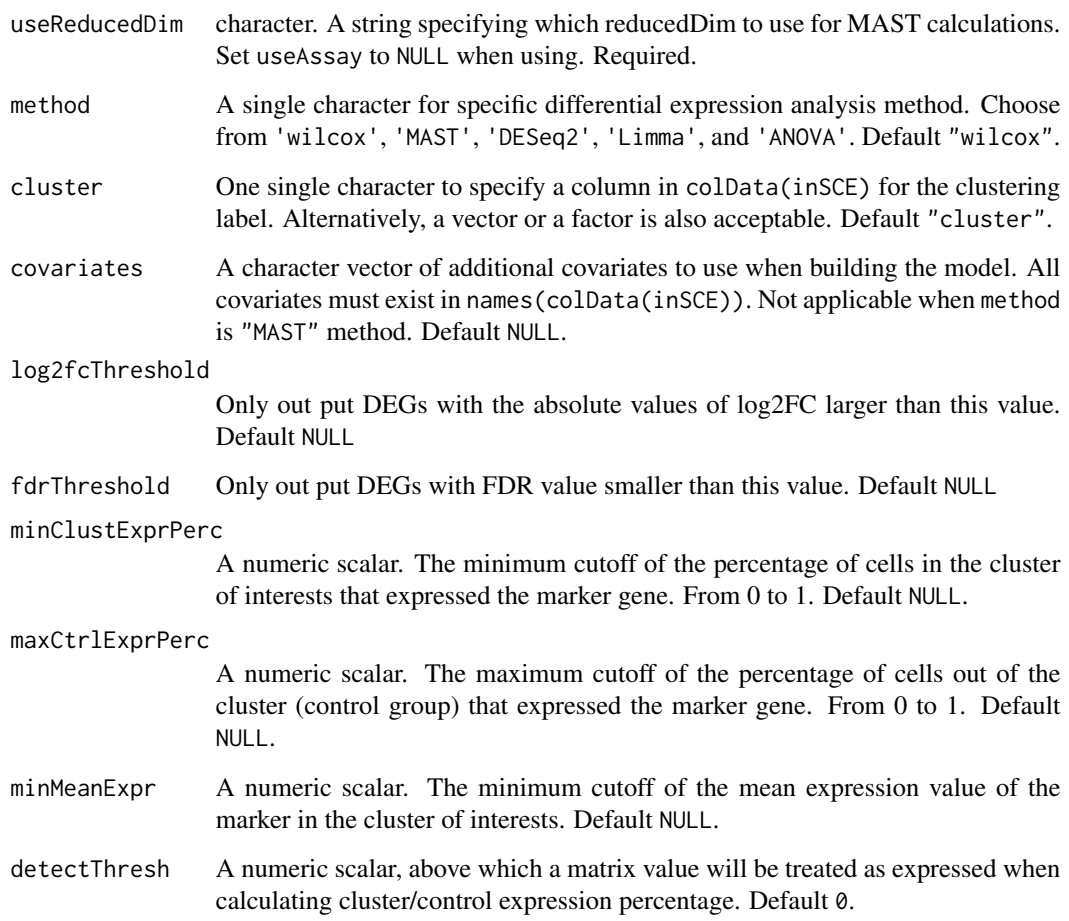

#### Details

The returned marker table, in the metadata slot, consists of 8 columns: "Gene", "Log2\_FC", "Pvalue", "FDR", cluster, "clusterExprPerc", "ControlExprPerc" and "clusterAveExpr".

"clusterExprPerc" is the fraction of cells, that has marker value (e.g. gene expression counts) larger than detectThresh, in the cell population of the cluster. As for each cluster, we set all cells out of this cluster as control. Similarly, "ControlExprPerc" is the fraction of cells with marker value larger than detectThresh in the control cell group.

#### Value

The input [SingleCellExperiment](#page-0-0) object with metadata(inSCE)\$findMarker updated with a data.table of the up- regulated DEGs for each cluster.

# See Also

[runDEAnalysis](#page-219-0), [getFindMarkerTopTable](#page-38-0), [plotFindMarkerHeatmap](#page-108-0)

# Examples

```
data("mouseBrainSubsetSCE", package = "singleCellTK")
mouseBrainSubsetSCE <- runFindMarker(mouseBrainSubsetSCE,
                                     useAssay = "logcounts",
                                     cluster = "level1class")
```
runGSVA *Run GSVA analysis on a [SingleCellExperiment](#page-0-0) object*

# Description

Run GSVA analysis on a [SingleCellExperiment](#page-0-0) object

# Usage

```
runGSVA(
  inSCE,
  useAssay = "logcounts",
  resultNamePrefix = NULL,
  geneSetCollectionName,
  ...
)
```
# Arguments

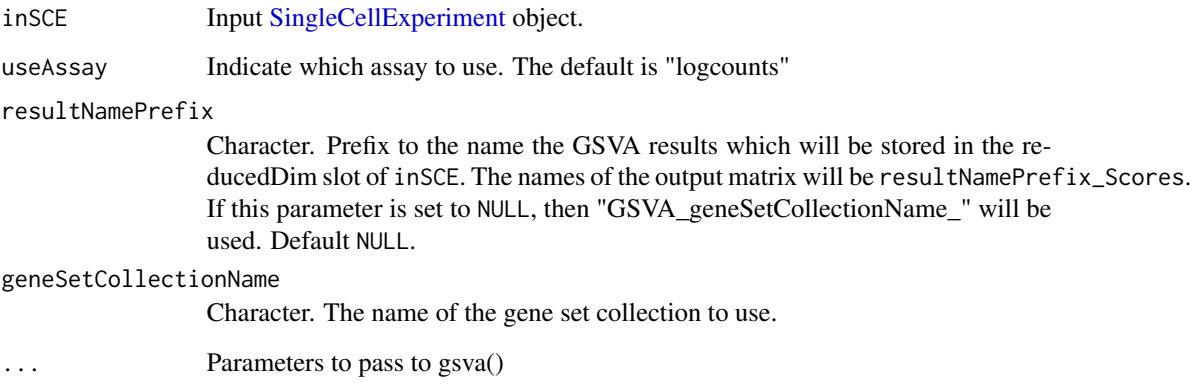

# Value

A [SingleCellExperiment](#page-0-0) object with pathway activity scores from GSVA stored in reducedDim as GSVA\_geneSetCollectionName\_Scores.

# runHarmony 239

# Examples

```
data(scExample, package = "singleCellTK")
sce <- subsetSCECols(sce, colData = "type != 'EmptyDroplet'")
sce <- scaterlogNormCounts(sce, assayName = "logcounts")
gs1 <- rownames(sce)[seq(10)]
gs2 <- rownames(sce)[seq(11,20)]
gs <- list("geneset1" = gs1, "geneset2" = gs2)
sce <- importGeneSetsFromList(inSCE = sce,geneSetList = gs,
                                           by = "rownames")
sce <- runGSVA(inSCE = sce,
               geneSetCollectionName = "GeneSetCollection",
               useAssay = "logcounts")
```
runHarmony *Apply Harmony batch effect correction method to SingleCellExperiment object*

# Description

Harmony is an algorithm that projects cells into a shared embedding in which cells group by cell type rather than dataset-specific conditions.

#### Usage

```
runHarmony(
  inSCE,
 useAssay = NULL,
 useReducedDim = NULL,
 batch = "batch",reducedDimName = "HARMONY",
  nComponents = 50,
  lambda = 0.1,
  theta = 5,
  sigma = 0.1,
 nIter = 10,seed = 12345,
 verbose = TRUE,
  ...
)
```
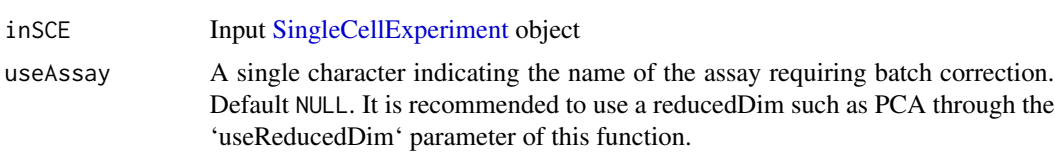

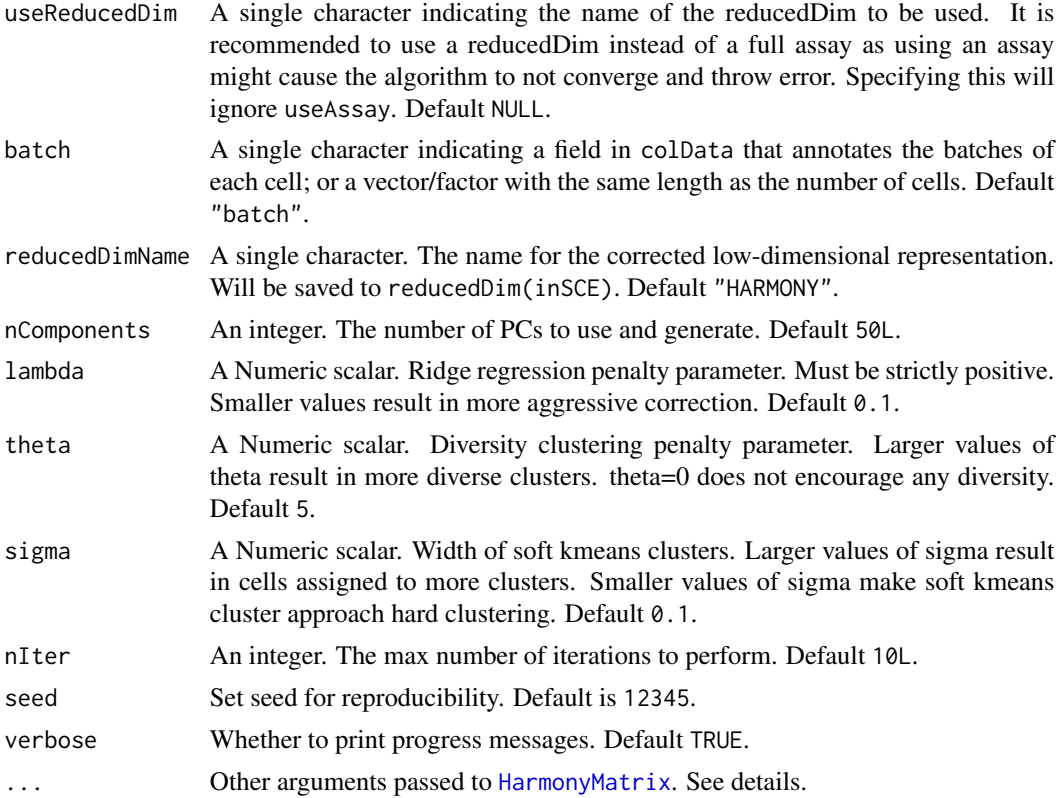

# Details

Since some of the arguments of [HarmonyMatrix](#page-0-0) is controlled by this wrapper function. The additional arguments users can work with only include: nclust, tau, block.size, max.iter.cluster, epsilon.cluster, epsilon.harmony, plot\_convergence, reference\_values and cluster\_prior.

#### Value

The input [SingleCellExperiment](#page-0-0) object with reducedDim(inSCE, reducedDimName) updated.

#### References

Ilya Korsunsky, et al., 2019

#### Examples

```
data('sceBatches', package = 'singleCellTK')
logcounts(sceBatches) <- log1p(counts(sceBatches))
## Not run:
if (require("harmony"))
    sceCorr <- runHarmony(sceBatches)
```
## End(Not run)

#### Description

Perform KMeans clustering on a [SingleCellExperiment](#page-0-0) object, with [kmeans](#page-0-0).

#### Usage

```
runKMeans(
  inSCE,
 nCenters,
 useReducedDim = "PCA",
  clusterName = "KMeans_cluster",
 nComp = 10,nIter = 10,nStart = 1,
  seed = 12345,algorithm = c("Hartigan-Wong", "Lloyd", "MacQueen")
\lambda
```
#### Arguments

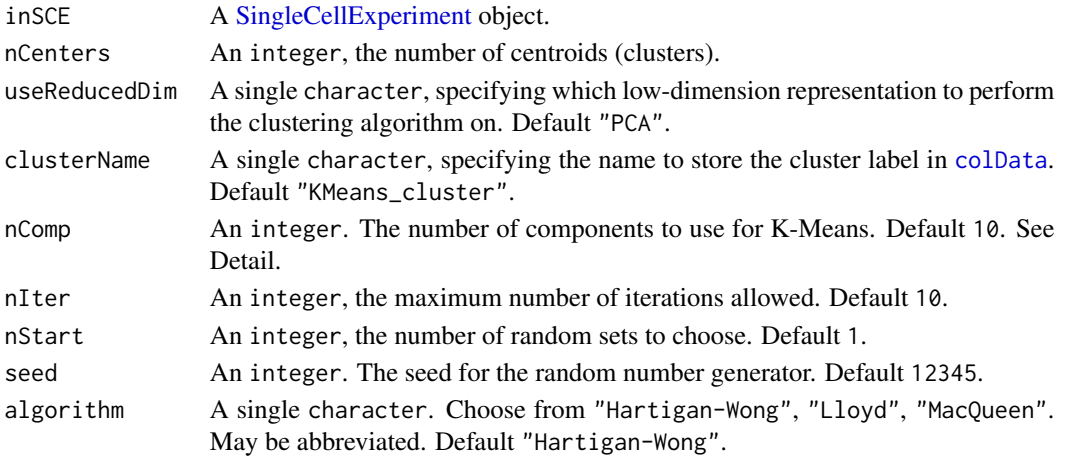

#### Value

The input [SingleCellExperiment](#page-0-0) object with factor cluster labeling updated in colData(inSCE)[[clusterName]].

```
data("mouseBrainSubsetSCE")
mouseBrainSubsetSCE <- runKMeans(mouseBrainSubsetSCE,
                                 useReducedDim = "PCA_logcounts",
                                 nCenters = 2)
```
# Description

Limma's batch effect removal function fits a linear model to the data, then removes the component due to the batch effects.

# Usage

```
runLimmaBC(inSCE, useAssay = "logcounts", assayName = "LIMMA", batch = "batch")
```
#### Arguments

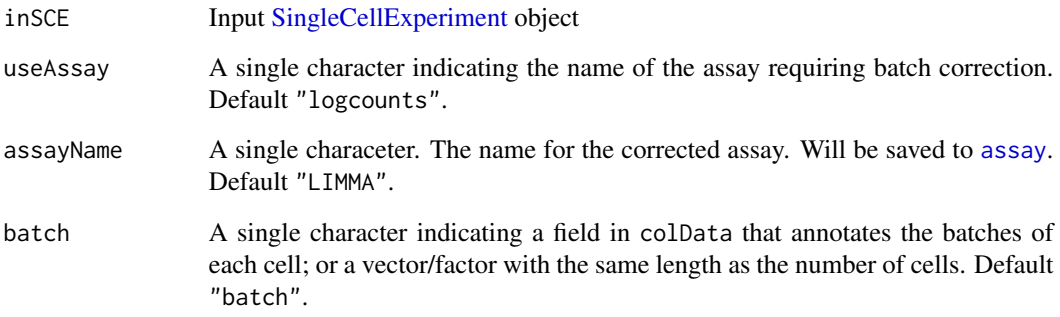

# Value

The input [SingleCellExperiment](#page-0-0) object with assay(inSCE, assayName) updated.

# References

Gordon K Smyth, et al., 2003

```
data('sceBatches', package = 'singleCellTK')
logcounts(sceBatches) <- log1p(counts(sceBatches))
sceCorr <- runLimmaBC(sceBatches)
```
<span id="page-242-0"></span>runMNNCorrect *Apply the mutual nearest neighbors (MNN) batch effect correction method to SingleCellExperiment object*

# Description

MNN is designed for batch correction of single-cell RNA-seq data where the batches are partially confounded with biological conditions of interest. It does so by identifying pairs of MNN in the high-dimensional log-expression space. For each MNN pair, a pairwise correction vector is computed by applying a Gaussian smoothing kernel with bandwidth 'sigma'.

#### Usage

```
runMNNCorrect(
  inSCE,
 useAssay = "logcounts",
 batch = "batch",assayName = "MNN",
 k = 20L,propK = NULL,
  sigma = 0.1,
  cosNormIn = TRUE,
  cosNormOut = TRUE,
 varAdj = TRUE,
 BPPARAM = BiocParallel::SerialParam()
)
```
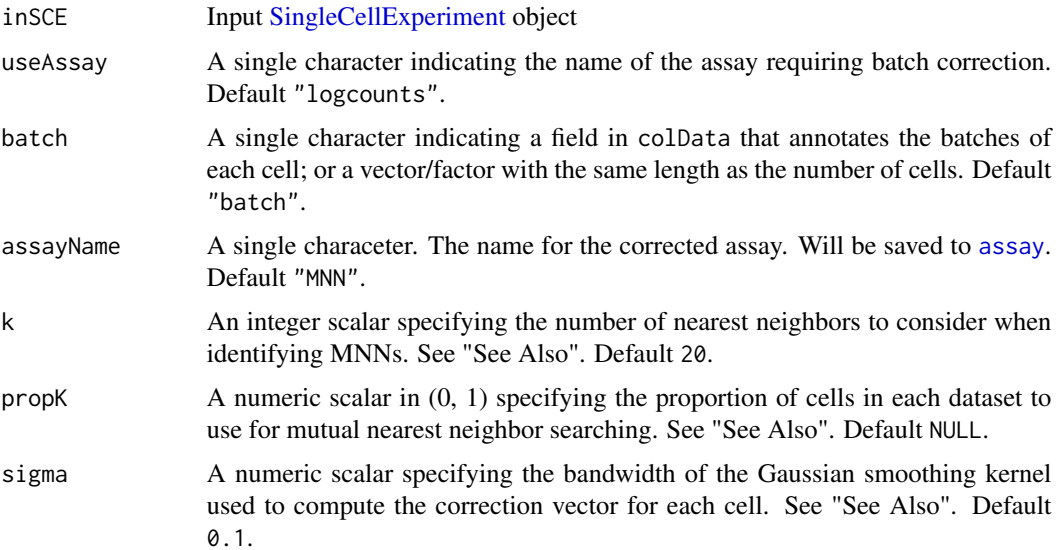

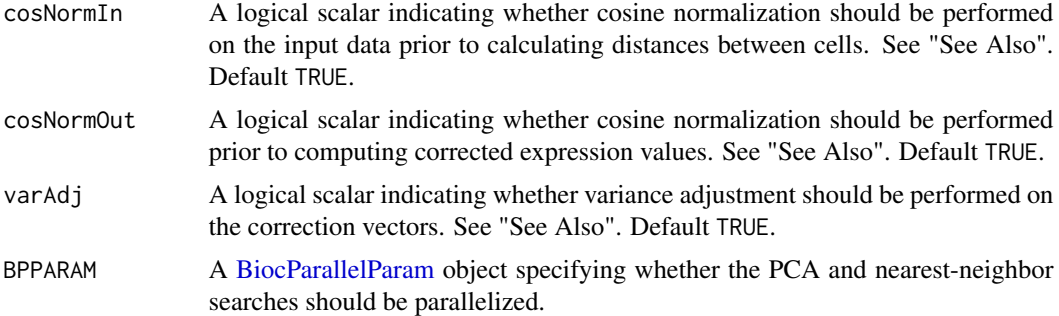

#### Value

The input [SingleCellExperiment](#page-0-0) object with assay(inSCE, assayName) updated.

# References

Haghverdi L, Lun ATL, et. al., 2018

#### See Also

[mnnCorrect](#page-0-0)

#### Examples

```
data('sceBatches', package = 'singleCellTK')
logcounts(sceBatches) <- log1p(counts(sceBatches))
sceCorr <- runMNNCorrect(sceBatches)
```
<span id="page-243-0"></span>runModelGeneVar *Calculate Variable Genes with Scran modelGeneVar*

#### Description

Generates and stores variability data in the input [SingleCellExperiment](#page-0-0) object, using [modelGeneVar](#page-0-0) method.

Also selects a specified number of top HVGs and store the logical selection in rowData.

#### Usage

```
runModelGeneVar(inSCE, useAssay = "logcounts")
```
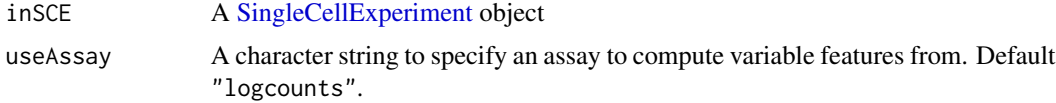

#### runNormalization 245

#### Value

inSCE updated with variable feature metrics in rowData

#### Author(s)

Irzam Sarfraz

#### See Also

[runFeatureSelection](#page-234-0), [runSeuratFindHVG](#page-267-0), [getTopHVG](#page-45-1), [plotTopHVG](#page-174-0)

#### Examples

```
data("scExample", package = "singleCellTK")
sce <- subsetSCECols(sce, colData = "type != 'EmptyDroplet'")
sce <- scaterlogNormCounts(sce, "logcounts")
sce <- runModelGeneVar(sce)
hvf <- getTopHVG(sce, method = "modelGeneVar", hvgNumber = 10,
          useFeatureSubset = NULL)
```
runNormalization *Run normalization/transformation with various methods*

# Description

Wrapper function to run any of the integrated normalization/transformation methods in the single-CellTK. The available methods include 'LogNormalize', 'CLR', 'RC' and 'SCTransform' from Seurat, 'logNormCounts and 'CPM' from Scater. Additionally, users can 'scale' using Z.Score, 'transform' using log, log1p and sqrt, add 'pseudocounts' and trim the final matrices between a range of values.

#### Usage

```
runNormalization(
  inSCE,
  useAssay = "counts",
  outAssayName = "logcounts",
  normalizationMethod = "logNormCounts",
  scale = FALSE,
  seuratScaleFactor = 10000,
  transformation = NULL,
  pseudocountsBeforeNorm = NULL,
 pseudocountsBeforeTransform = NULL,
  trim = NULL,verbose = TRUE
)
```
# Arguments

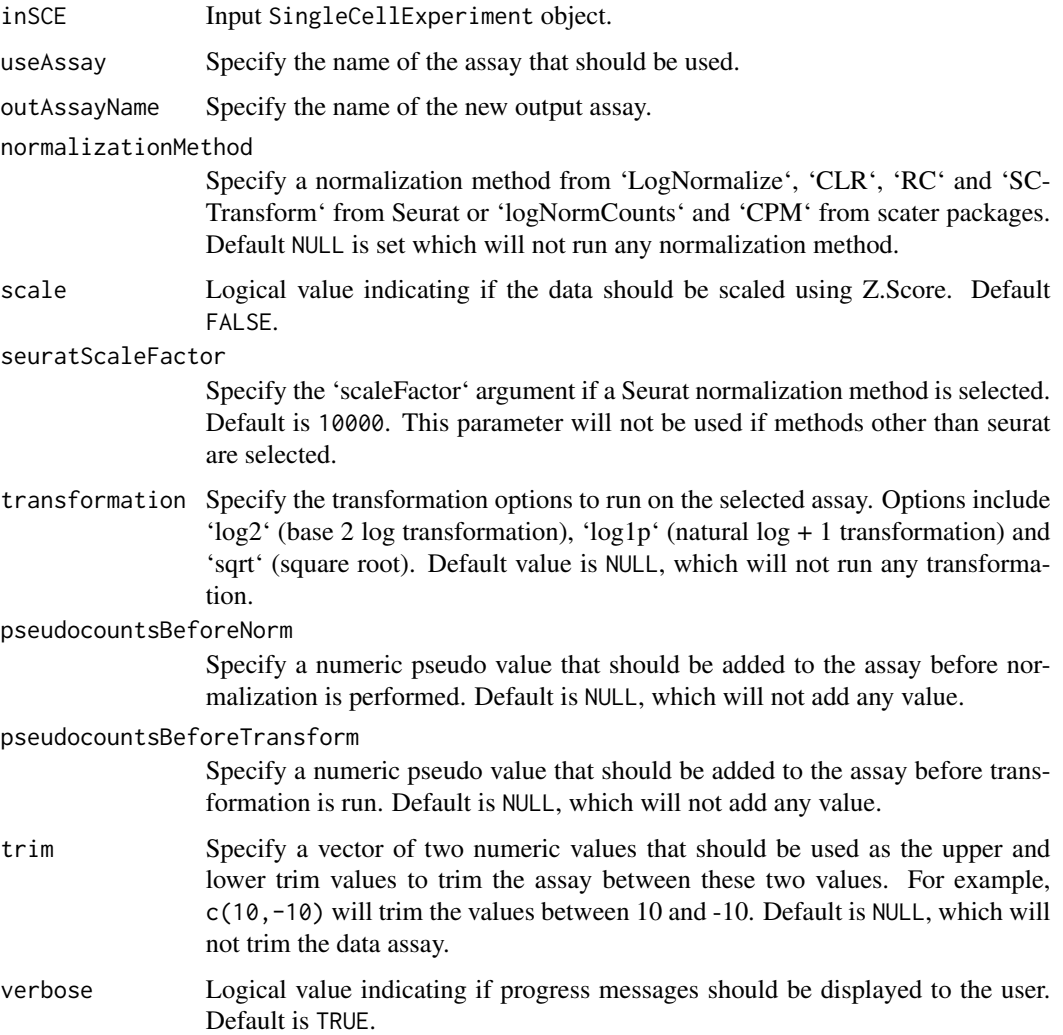

#### Value

Output SCE object with new normalized/transformed assay stored.

```
data(sce_chcl, package = "scds")
sce_chcl <- runNormalization(
inSCE = sce_chcl,
normalizationMethod = "LogNormalize",
 useAssay = "counts",
 outAssayName = "logcounts")
```
#### Description

A wrapper function for [addPerCellQC.](#page-0-0) Calculate general quality control metrics for each cell in the count matrix.

#### Usage

```
runPerCellQC(
 inSCE,
 useAssay = "counts",
 mitoGeneLocation = "rownames",
 mitoRef = c(NULL, "human", "mouse"),
 mitoIDType = c("ensembl", "symbol", "entrez", "ensemblTranscriptID"),
 mitoPrefix = "MT-",
 mitoID = NULL,
 collectionName = NULL,
 geneSetList = NULL,
 geneSetListLocation = "rownames",
 geneSetCollection = NULL,
 percent_top = c(50, 100, 200, 500),
 use_altexps = FALSE,
 flatten = TRUE,detectionLimit = 0,
 BPPARAM = BiocParallel::SerialParam()
)
```
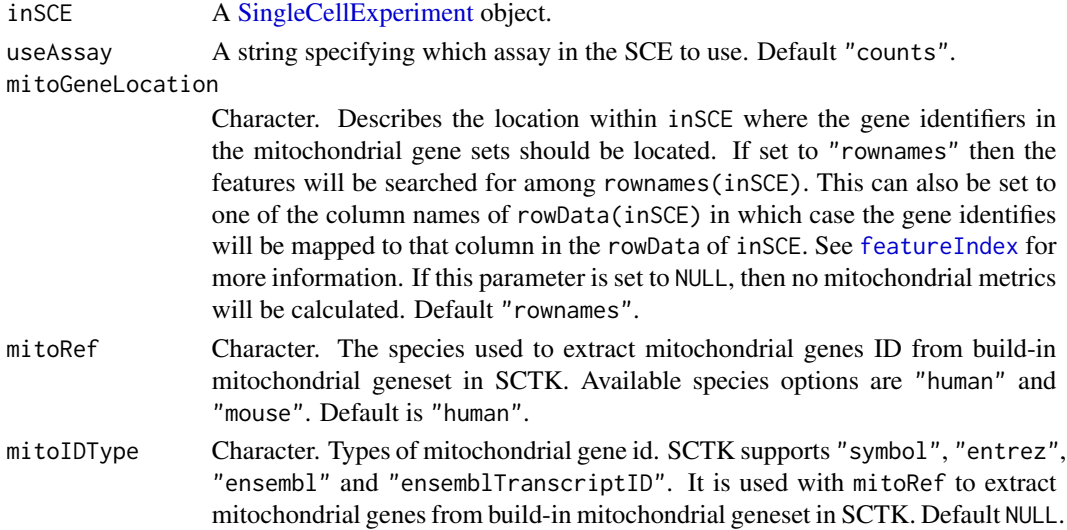

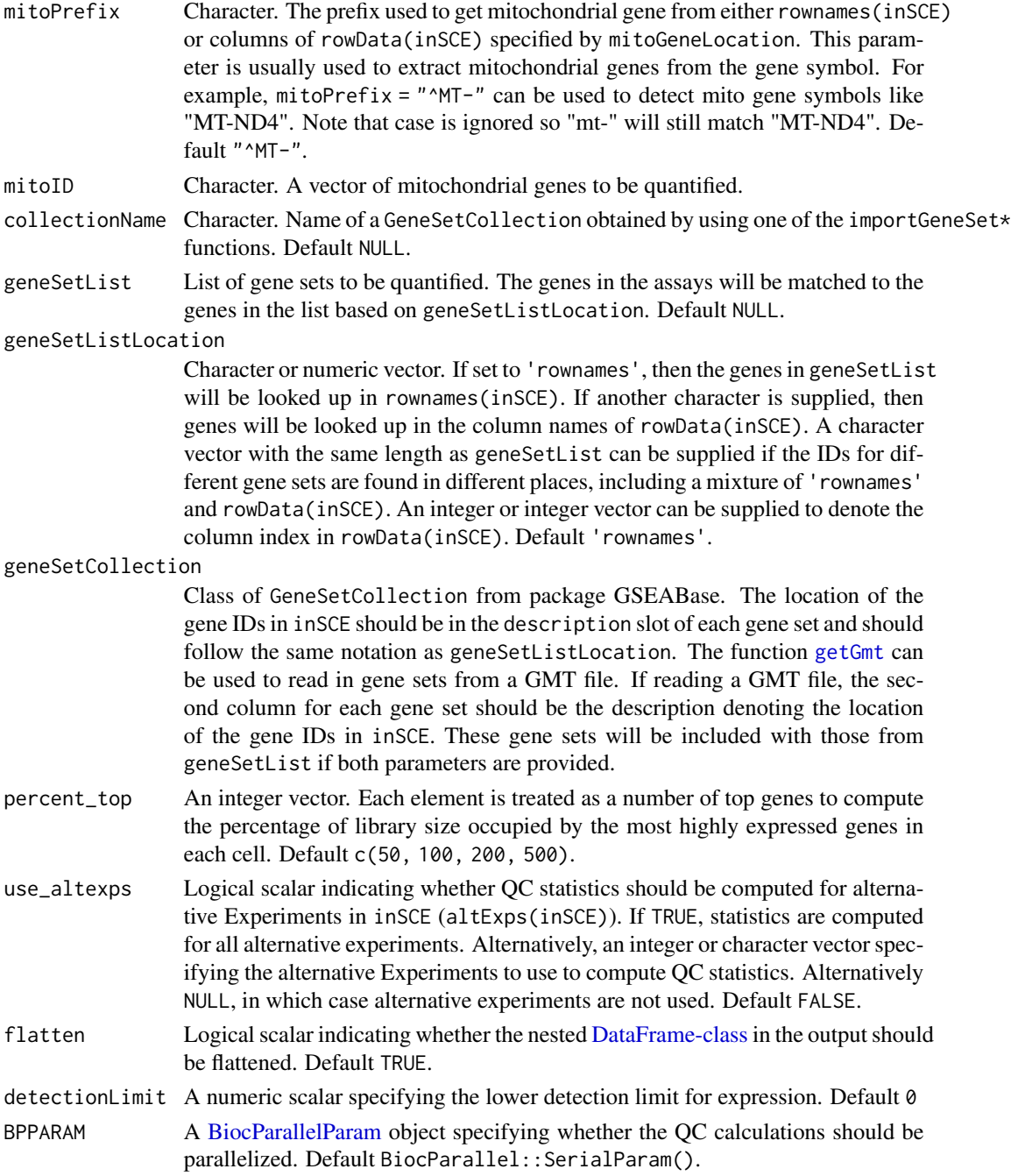

# Details

This function allows multiple ways to import mitochondrial genes and quantify their expression in cells. mitoGeneLocation is required for all methods to point to the location within inSCE object that stores the mitochondrial gene IDs or Symbols. The various ways mito genes can be specified are:

- A combination of mitoRef and mitoIDType parameters can be used to load pre-built mitochondrial gene sets stored in the SCTK package. These parameters are used in the [importMi](#page-68-0)[toGeneSet](#page-68-0) function.
- The mitoPrefix parameter can be used to search for features matching a particular pattern. The default pattern is an "MT-" at the beginning of the ID.
- The mitoID parameter can be used to directy supply a vector of mitochondrial gene IDs or names. Only features that exactly match items in this vector will be included in the mitochondrial gene set.

#### Value

A [SingleCellExperiment](#page-0-0) object with cell QC metrics added to the [colData](#page-0-0) slot.

#### See Also

[addPerCellQC](#page-0-0), link{plotRunPerCellQCResults}, [runCellQC](#page-212-0)

# Examples

```
data(scExample, package = "singleCellTK")
mito.ix = grep("^MT-", rowData(sce)$feature_name)
geneSet <- list("Mito"=rownames(sce)[mito.ix])
sce <- runPerCellQC(sce, geneSetList = geneSet)
```
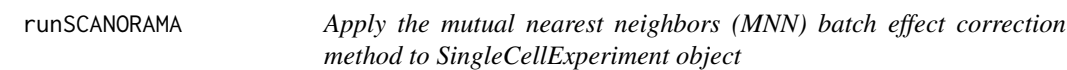

# Description

SCANORAMA is analogous to computer vision algorithms for panorama stitching that identify images with overlapping content and merge these into a larger panorama.

#### Usage

```
runSCANORAMA(
  inSCE,
 useAssay = "logcounts",
 batch = "batch",assayName = "SCANORAMA",
 SIGMA = 15,
 ALPHA = 0.1,
 KNN = 20,approx = TRUE)
```
# Arguments

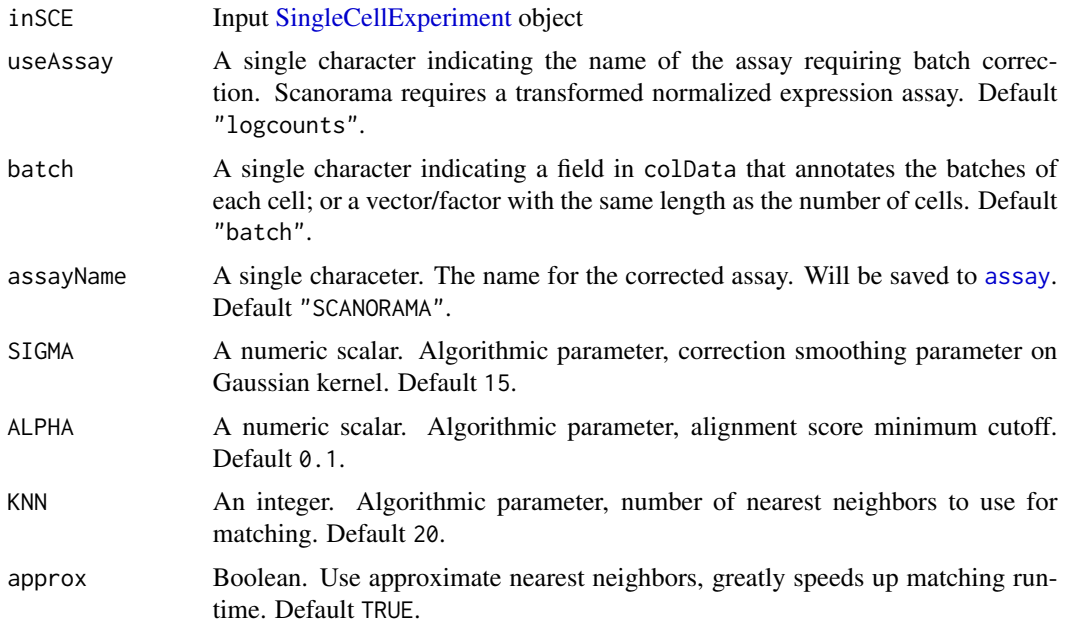

# Value

The input [SingleCellExperiment](#page-0-0) object with assay(inSCE, assayName) updated.

#### References

Brian Hie et al, 2019

# Examples

```
## Not run:
data('sceBatches', package = 'singleCellTK')
logcounts(sceBatches) <- log1p(counts(sceBatches))
sceCorr <- runSCANORAMA(sceBatches, "ScaterLogNormCounts")
```
## End(Not run)

runScanpyFindClusters *runScanpyFindClusters Computes the clusters from the input sce object and stores them back in sce object*

# Description

runScanpyFindClusters Computes the clusters from the input sce object and stores them back in sce object

# runScanpyFindClusters 251

# Usage

```
runScanpyFindClusters(
  inSCE,
  useAssay = "scanpyScaledData",
 useReducedDim = "scanpyPCA",
 nNeighbours = 10,dims = 40,
 method = c("leiden", "louvain"),
 colDataName = NULL,
 resolution = 1,
 niterations = -1,
 flavor = "vtraag",
 use_weights = FALSE,
 cor_method = "pearson",
  inplace = TRUE,
 externalReduction = NULL,
 seed = 12345\mathcal{L}
```
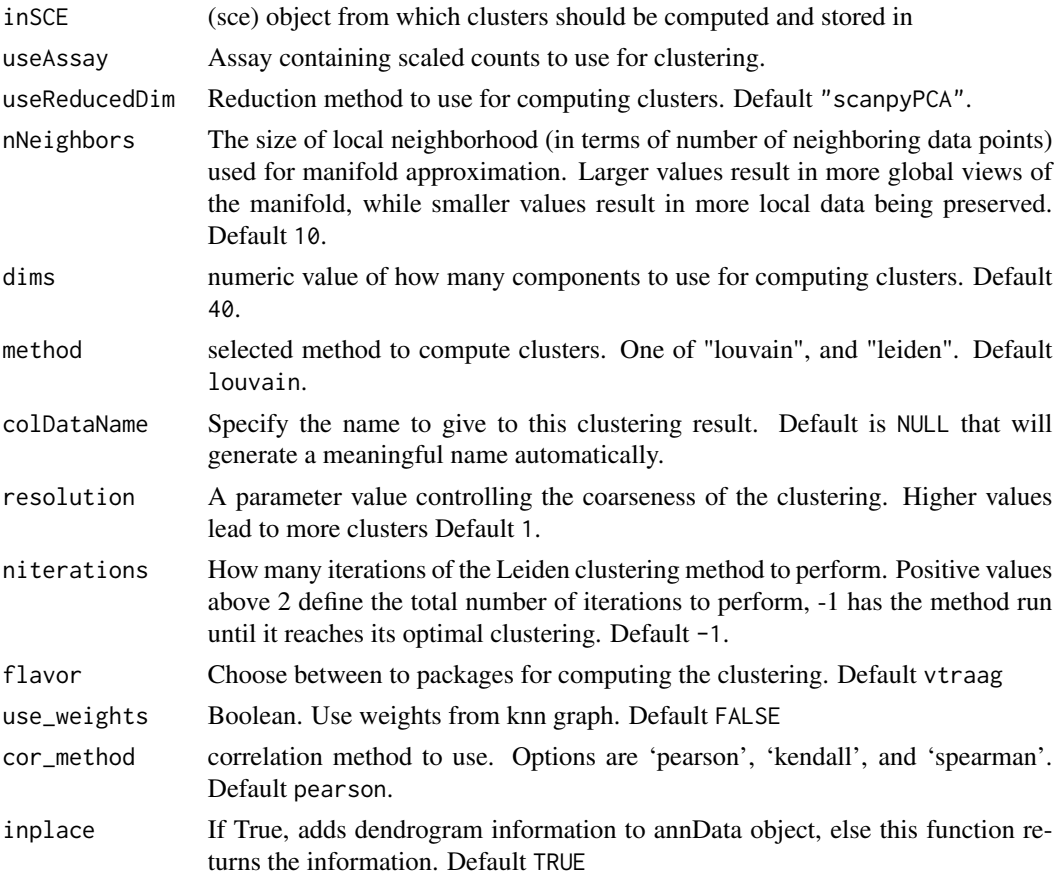

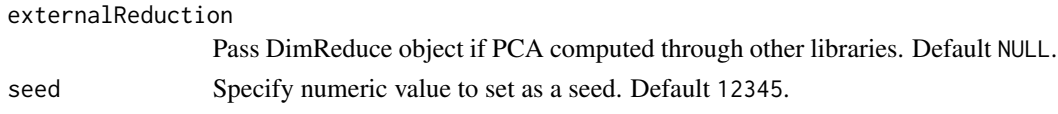

# Value

Updated sce object which now contains the computed clusters

#### Examples

```
data(scExample, package = "singleCellTK")
## Not run:
sce <- runScanpyNormalizeData(sce, useAssay = "counts")
sce <- runScanpyFindHVG(sce, useAssay = "scanpyNormData", method = "seurat")
sce <- runScanpyScaleData(sce, useAssay = "scanpyNormData")
sce <- runScanpyPCA(sce, useAssay = "scanpyScaledData")
sce <- runScanpyFindClusters(sce, useReducedDim = "scanpyPCA")
```
## End(Not run)

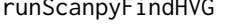

runScanpyFindHVG *runScanpyFindHVG Find highly variable genes and store in the input sce object*

#### Description

runScanpyFindHVG Find highly variable genes and store in the input sce object

#### Usage

```
runScanpyFindHVG(
  inSCE,
 useAssay = "scanpyNormData",
 method = c("seurat", "cell_ranger", "seurat_v3"),
 altExpName = "featureSubset",
 altExp = FALSE,hvgNumber = 2000,
 minMean = 0.0125,
 maxMean = 3,
 minDisp = 0.5,
 maxDisp = Inf
)
```
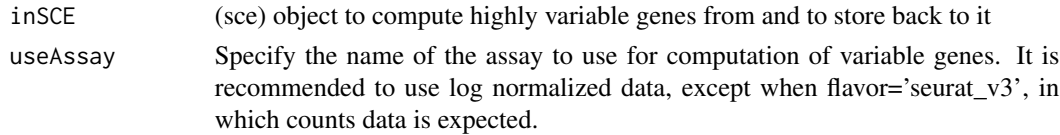
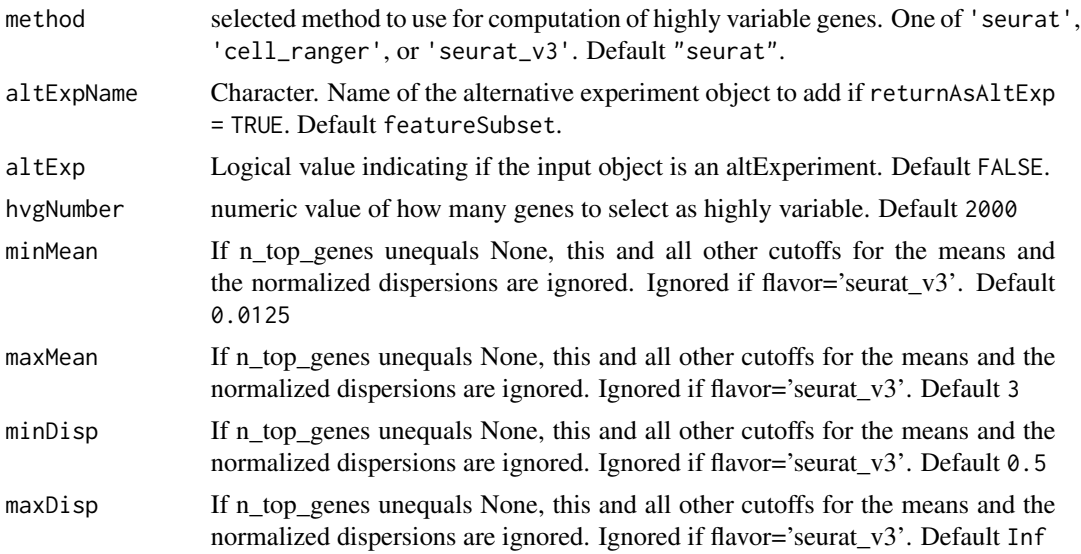

# Value

Updated SingleCellExperiment object with highly variable genes computation stored [getTopHVG](#page-45-0), [plotTopHVG](#page-174-0)

#### Examples

```
data(scExample, package = "singleCellTK")
## Not run:
sce <- runScanpyNormalizeData(sce, useAssay = "counts")
sce <- runScanpyFindHVG(sce, useAssay = "scanpyNormData", method = "seurat")
g <- getTopHVG(sce, method = "seurat", hvgNumber = 500)
```
## End(Not run)

runScanpyFindMarkers *runScanpyFindMarkers*

## Description

runScanpyFindMarkers

```
runScanpyFindMarkers(
 inSCE,
 nGenes = NULL,
 useAssay = "scanpyNormData",
 colDataName,
 group1 = "all",
```

```
group2 = "rest",test = c("wilcoxon", "t-test", "t-test_overestim_var", "logreg"),
 corr_method = c("benjamini-hochberg", "bonferroni")
\lambda
```
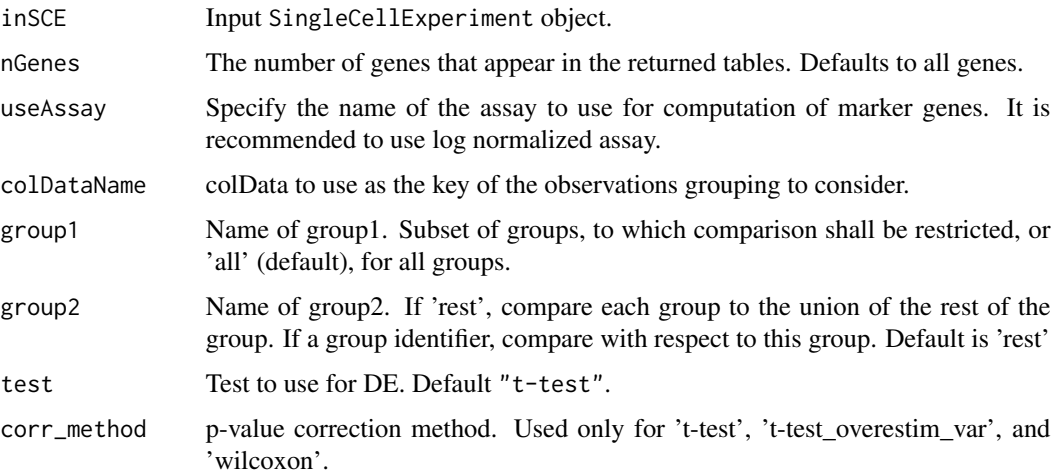

## Value

A SingleCellExperiment object that contains marker genes populated in a data.frame stored inside metadata slot.

## Examples

```
data(scExample, package = "singleCellTK")
## Not run:
sce <- runScanpyNormalizeData(sce, useAssay = "counts")
sce <- runScanpyFindHVG(sce, useAssay = "scanpyNormData", method = "seurat")
sce <- runScanpyScaleData(sce, useAssay = "scanpyNormData")
sce <- runScanpyPCA(sce, useAssay = "scanpyScaledData")
sce <- runScanpyFindClusters(sce, useReducedDim = "scanpyPCA")
sce <- runScanpyFindMarkers(sce, colDataName = "Scanpy_louvain_1" )
```
## End(Not run)

runScanpyNormalizeData

*runScanpyNormalizeData Wrapper for NormalizeData() function from scanpy library Normalizes the sce object according to the input parameters*

## runScanpyPCA 255

#### Description

runScanpyNormalizeData Wrapper for NormalizeData() function from scanpy library Normalizes the sce object according to the input parameters

### Usage

```
runScanpyNormalizeData(
  inSCE,
 useAssay,
  targetSum = 10000,
 maxFraction = 0.05,
 normAssayName = "scanpyNormData"
)
```
### Arguments

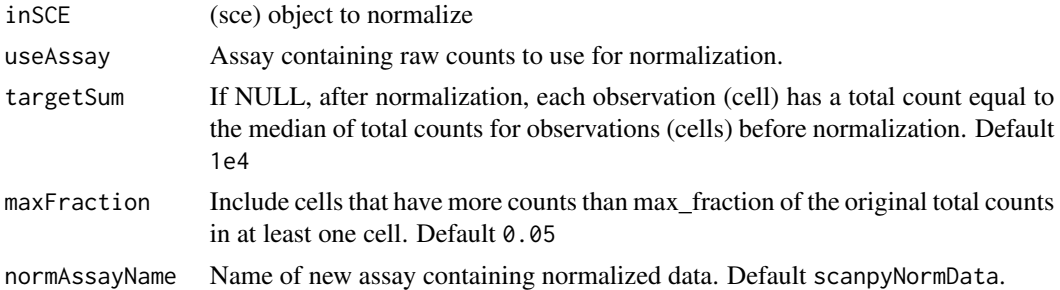

## Value

Normalized SingleCellExperiment object

#### Examples

```
data(scExample, package = "singleCellTK")
sce <- subsetSCECols(sce, colData = "type != 'EmptyDroplet'")
rownames(sce) <- rowData(sce)$feature_name
## Not run:
sce <- runScanpyNormalizeData(sce, useAssay = "counts")
## End(Not run)
```
runScanpyPCA *runScanpyPCA Computes PCA on the input sce object and stores the calculated principal components within the sce object*

#### Description

runScanpyPCA Computes PCA on the input sce object and stores the calculated principal components within the sce object

# Usage

```
runScanpyPCA(
  inSCE,
 useAssay = "scanpyScaledData",
 reducedDimName = "scanpyPCA",
 nPCs = 50,
 method = c("arpack", "randomized", "auto", "lobpcg"),
 use_highly_variable = TRUE,
 seed = 12345
)
```
### Arguments

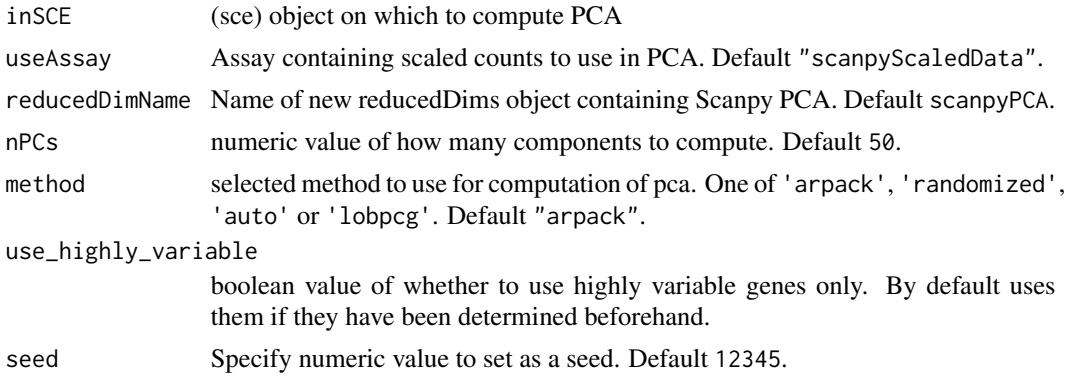

## Value

Updated SingleCellExperiment object which now contains the computed principal components

#### Examples

```
data(scExample, package = "singleCellTK")
## Not run:
sce <- runScanpyNormalizeData(sce, useAssay = "counts")
sce <- runScanpyFindHVG(sce, useAssay = "scanpyNormData", method = "seurat")
sce <- runScanpyScaleData(sce, useAssay = "scanpyNormData")
sce <- runScanpyPCA(sce, useAssay = "scanpyScaledData")
```
## End(Not run)

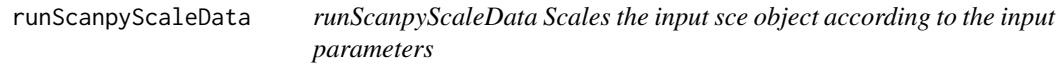

# Description

runScanpyScaleData Scales the input sce object according to the input parameters

## runScanpyTSNE 257

## Usage

```
runScanpyScaleData(
  inSCE,
 useAssay = "scanpyNormData",
  scaledAssayName = "scanpyScaledData"
\lambda
```
# Arguments

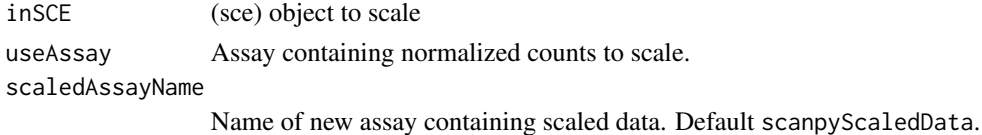

## Value

Scaled SingleCellExperiment object

### Examples

```
data(scExample, package = "singleCellTK")
## Not run:
sce <- runScanpyNormalizeData(sce, useAssay = "counts")
sce <- runScanpyScaleData(sce, useAssay = "scanpyNormData")
## End(Not run)
```
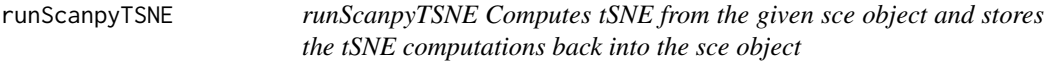

## Description

runScanpyTSNE Computes tSNE from the given sce object and stores the tSNE computations back into the sce object

```
runScanpyTSNE(
  inSCE,
 useAssay = NULL,
 useReducedDim = "scanpyPCA",
  reducedDimName = "scanpyTSNE",
 dims = 40,
 perplexity = 30,
 externalReduction = NULL,
  seed = 12345
)
```
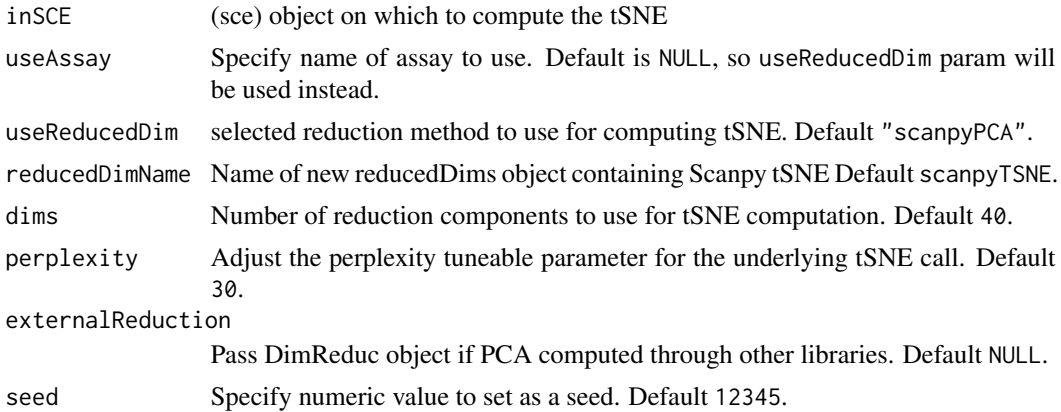

#### Value

Updated sce object with tSNE computations stored

#### Examples

```
data(scExample, package = "singleCellTK")
## Not run:
sce <- runScanpyNormalizeData(sce, useAssay = "counts")
sce <- runScanpyFindHVG(sce, useAssay = "scanpyNormData", method = "seurat")
sce <- runScanpyScaleData(sce, useAssay = "scanpyNormData")
sce <- runScanpyPCA(sce, useAssay = "scanpyScaledData")
sce <- runScanpyFindClusters(sce, useReducedDim = "scanpyPCA")
sce <- runScanpyTSNE(sce, useReducedDim = "scanpyPCA")
```
## End(Not run)

runScanpyUMAP *runScanpyUMAP Computes UMAP from the given sce object and stores the UMAP computations back into the sce object*

# Description

runScanpyUMAP Computes UMAP from the given sce object and stores the UMAP computations back into the sce object

```
runScanpyUMAP(
  inSCE,
  useAssay = NULL,
  useReducedDim = "scanpyPCA",
  reducedDimName = "scanpyUMAP",
```
## runScanpyUMAP 259

```
dims = 40,
minDist = 0.5,
nNeighbours = 10,
spread = 1,
alpha = 1,
gamma = 1,
externalReduction = NULL,
seed = 12345
```
### Arguments

 $\lambda$ 

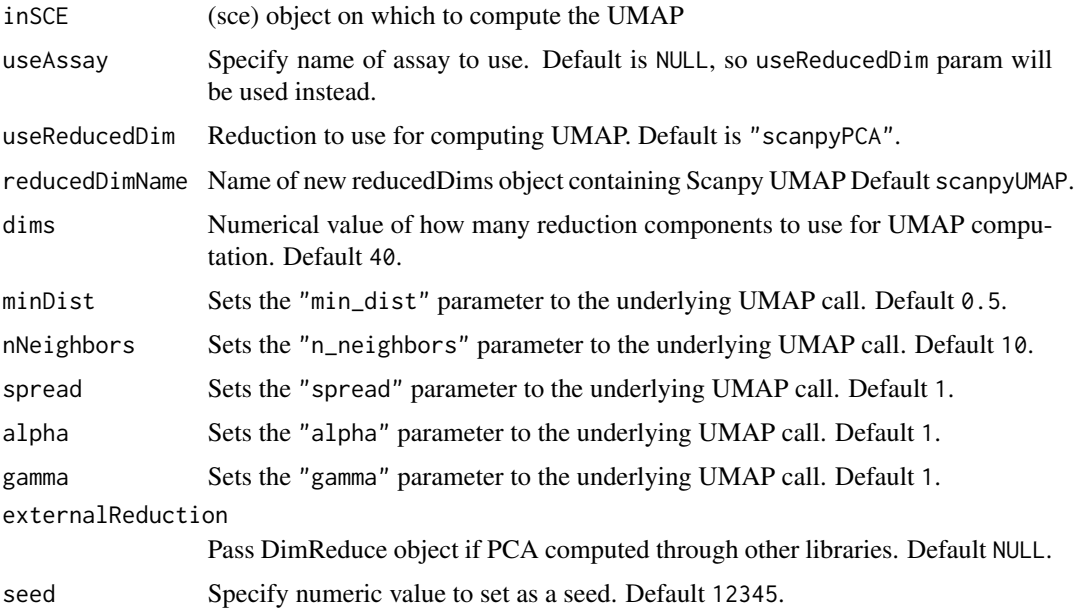

# Value

Updated sce object with UMAP computations stored

## Examples

```
data(scExample, package = "singleCellTK")
## Not run:
sce <- runScanpyNormalizeData(sce, useAssay = "counts")
sce <- runScanpyFindHVG(sce, useAssay = "scanpyNormData", method = "seurat")
sce <- runScanpyScaleData(sce, useAssay = "scanpyNormData")
sce <- runScanpyPCA(sce, useAssay = "scanpyScaledData")
sce <- runScanpyFindClusters(sce, useReducedDim = "scanpyPCA")
sce <- runScanpyUMAP(sce, useReducedDim = "scanpyPCA")
```
## End(Not run)

#### Description

A wrapper function for [scDblFinder.](#page-0-0) Identify potential doublet cells based on simulations of putative doublet expression profiles. Generate a doublet score for each cell.

#### Usage

```
runScDblFinder(
  inSCE,
  sample = NULL,
  useAssay = "counts",
  nNeighbors = 50,
  simDoublets = max(10000, ncol(inSCE)),
  seed = 12345,BPPARAM = BiocParallel::SerialParam()
)
```
#### Arguments

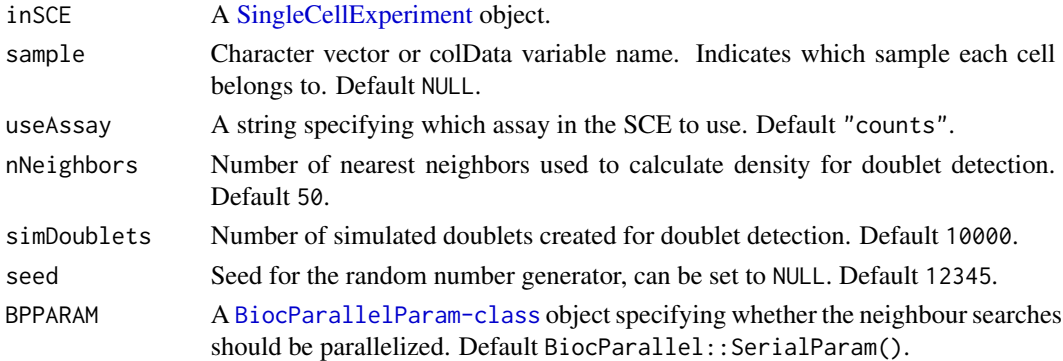

## Details

This function is a wrapper function for [scDblFinder.](#page-0-0) runScDblFinder runs [scDblFinder](#page-0-0) for each sample within inSCE iteratively. The resulting doublet scores for all cells will be appended to the [colData](#page-0-0) of inSCE.

#### Value

A [SingleCellExperiment](#page-0-0) object with the scDblFinder QC outputs added to the [colData](#page-0-0) slot.

### References

Lun ATL (2018). Detecting doublet cells with scran. [https://ltla.github.io/SingleCellThoug](https://ltla.github.io/SingleCellThoughts/software/doublet_detection/bycell.html)hts/ [software/doublet\\_detection/bycell.html](https://ltla.github.io/SingleCellThoughts/software/doublet_detection/bycell.html)

## runSCMerge 261

## See Also

```
scDblFinder, plotScDblFinderResults, runCellQC
```
## Examples

```
data(scExample, package = "singleCellTK")
sce <- subsetSCECols(sce, colData = "type != 'EmptyDroplet'")
sce <- runScDblFinder(sce)
```
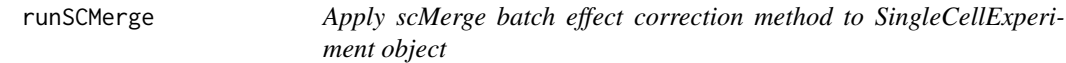

## Description

The scMerge method leverages factor analysis, stably expressed genes (SEGs) and (pseudo-) replicates to remove unwanted variations and merge multiple scRNA-Seq data.

## Usage

```
runSCMerge(
  inSCE,
 useAssay = "logcounts",
 batch = "batch",assayName = "scMerge",
 hvgExprs = "counts",
  seg = NULL,
 kmeansK = NULL,cellType = NULL,
 BPPARAM = BiocParallel::SerialParam()
\lambda
```
#### Arguments

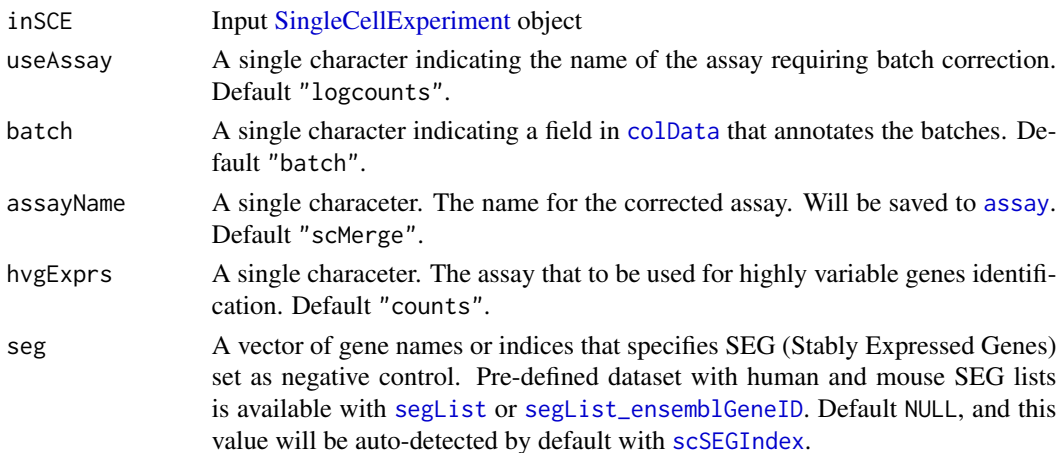

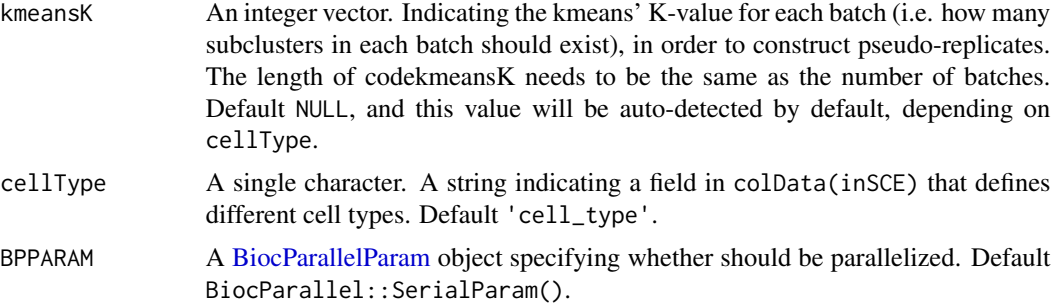

## Value

The input [SingleCellExperiment](#page-0-0) object with assay(inSCE, assayName) updated.

### References

Hoa, et al., 2020

#### Examples

```
data('sceBatches', package = 'singleCellTK')
## Not run:
logcounts(sceBatches) <- log1p(counts(sceBatches))
sceCorr <- runSCMerge(sceBatches)
```
## End(Not run)

runScranSNN *Get clustering with SNN graph*

## Description

Perform SNN graph clustering on a [SingleCellExperiment](#page-0-0) object, with graph construction by [buildSNNGraph](#page-0-0) and graph clustering by "igraph" package.

```
runScranSNN(
  inSCE,
  useReducedDim = "PCA",
 useAssay = NULL,
  useAltExp = NULL,
  altExpAssay = "counts",
  altExpRedDim = NULL,
  clusterName = "cluster",
  k = 14,
  nComp = 10,
```
# runScranSNN 263

```
weightType = "jaccard",
 algorithm = c("louvain", "leiden", "walktrap", "infomap", "fastGreedy", "labelProp",
    "leadingEigen"),
 BPPARAM = BiocParallel::SerialParam(),
  seed = 12345,...
\mathcal{L}
```
## Arguments

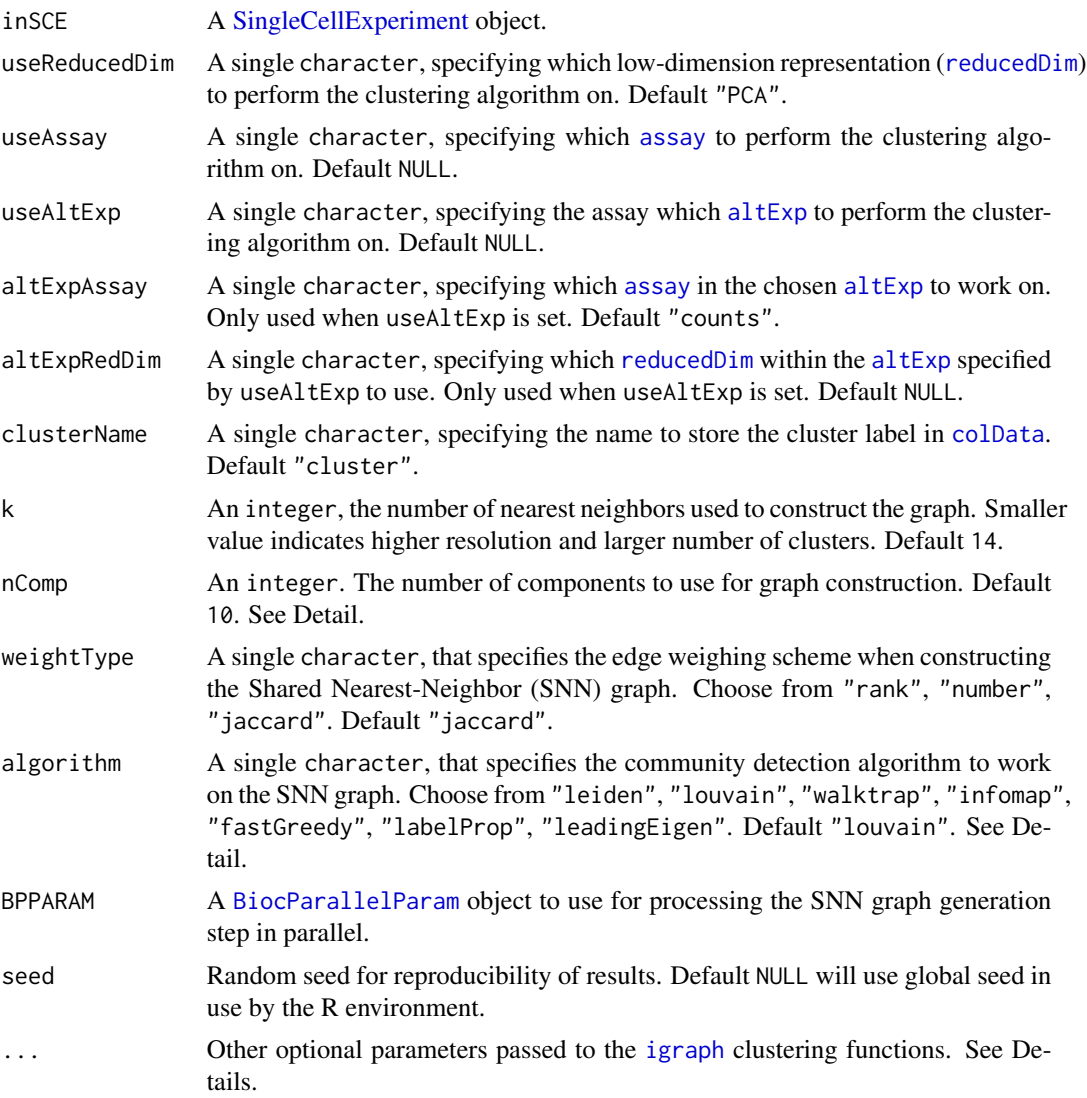

# Details

Different graph based clustering algorithms have diverse sets of parameters that users can tweak. The help information can be found here:

- for "louvain", see function help [cluster\\_louvain](#page-0-0)
- for "leiden", see function help [cluster\\_leiden](#page-0-0)
- for "walktrap", see function help [cluster\\_walktrap](#page-0-0)
- for "infomap", see function help [cluster\\_infomap](#page-0-0)
- for "fastGreedy", see function help [cluster\\_fast\\_greedy](#page-0-0)
- for "labelProp", see function help [cluster\\_label\\_prop](#page-0-0)
- for "leadingEigen", see function help [cluster\\_leading\\_eigen](#page-0-0)

The Scran SNN building method can work on specified nComp components. When users specify input matrix by useAssay or useAltExp +  $altExpAssay$ , the method will generate nComp components and use them all. When specifying useReducedDim or useAltExp + altExpRedDim, this function will subset the top nComp components and pass them to the method.

## Value

The input [SingleCellExperiment](#page-0-0) object with factor cluster labeling updated in colData(inSCE)[[clusterName]].

#### References

Aaron Lun and et. al., 2016

#### Examples

```
data("mouseBrainSubsetSCE")
mouseBrainSubsetSCE <- runScranSNN(mouseBrainSubsetSCE,
                                   useReducedDim = "PCA_logcounts")
```
runScrublet *Find doublets using* scrublet*.*

#### Description

A wrapper function that calls scrub\_doublets from python module scrublet. Simulates doublets from the observed data and uses a k-nearest-neighbor classifier to calculate a continuous scrublet\_score (between 0 and 1) for each transcriptome. The score is automatically thresholded to generate scrublet\_call, a boolean array that is TRUE for predicted doublets and FALSE otherwise.

```
runScrublet(
  inSCE,
  sample = NULL,
  useAssay = "counts",
  simDoubletRatio = 2,
  nNeighbors = NULL,
```
#### runScrublet 265

```
minDist = NULL,
expectedDoubletRate = 0.1,
stdevDoubletRate = 0.02,
syntheticDoubletUmiSubsampling = 1,
useApproxNeighbors = TRUE,
distanceMetric = "euclidean",
getDoubletNeighborParents = FALSE,
minCounts = 3,
minCells = 3L,
minGeneVariabilityPctl = 85,
logTransform = FALSE,
meanCenter = TRUE,
normalizeVariance = TRUE,
nPrinComps = 30L,
tsneAngle = NULL,
tsnePerplexity = NULL,
verbose = TRUE,
seed = 12345
```
## Arguments

 $\mathcal{L}$ 

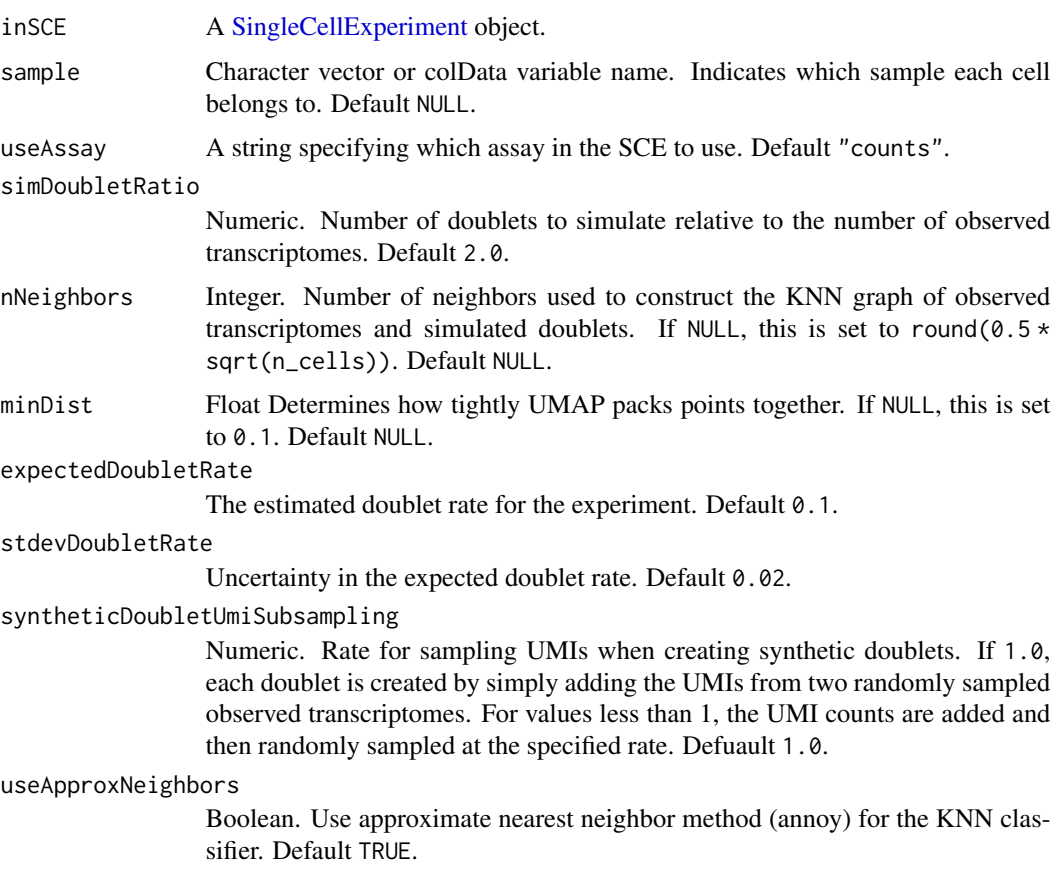

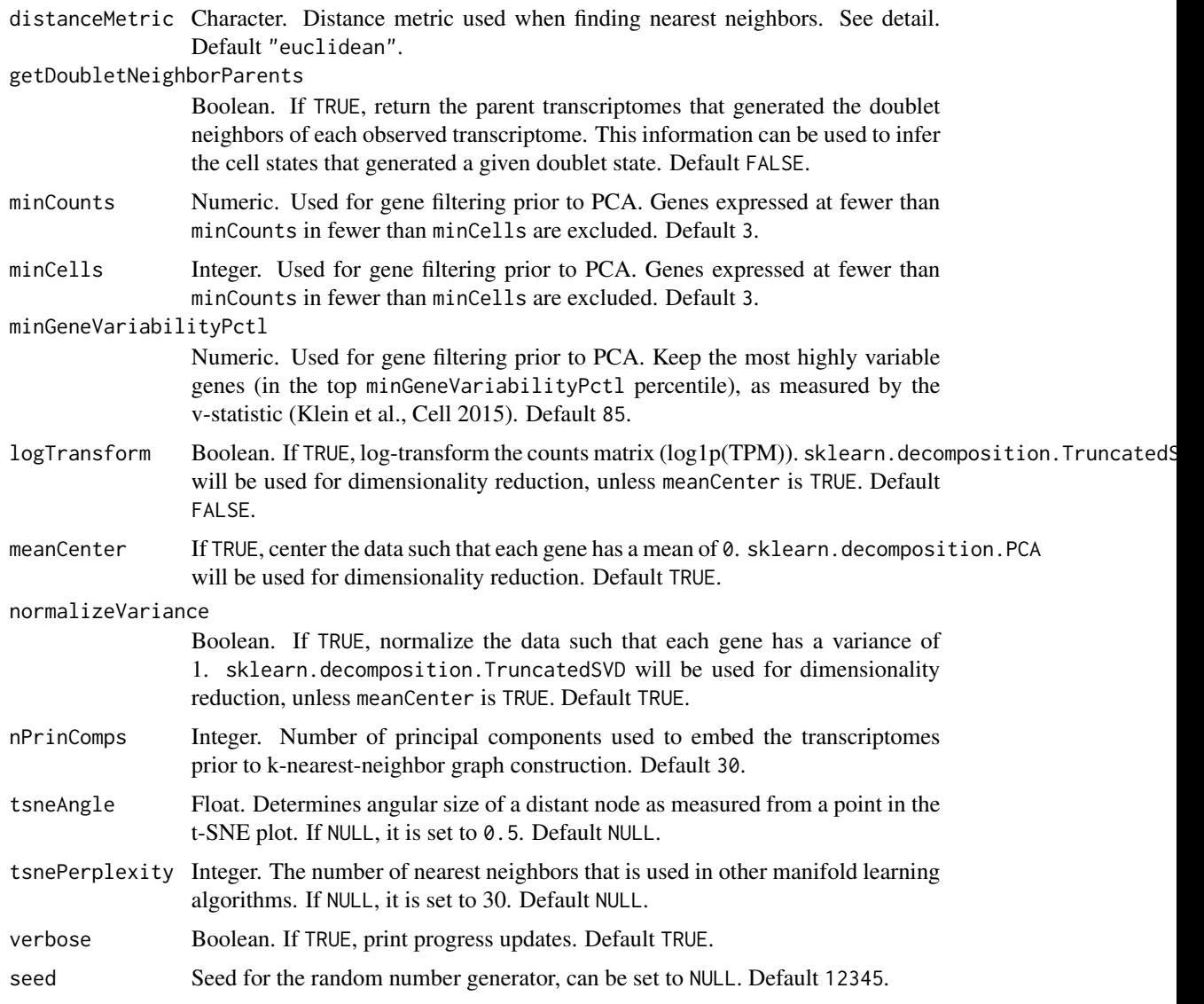

# Details

For the list of valid values for distanceMetric, see the documentation for [annoy](https://github.com/spotify/annoy#full-python-api) (if useApproxNeighbors is TRUE) or [sklearn.neighbors.NearestNeighbors](https://scikit-learn.org/stable/modules/generated/sklearn.neighbors.NearestNeighbors.html) (if useApproxNeighbors is FALSE).

# Value

A [SingleCellExperiment](#page-0-0) object with scrub\_doublets output appended to the [colData](#page-0-0) slot. The columns include scrublet\_score and scrublet\_call.

# See Also

[plotScrubletResults](#page-164-0), [runCellQC](#page-212-0)

## runSeuratFindClusters 267

## Examples

```
data(scExample, package = "singleCellTK")
## Not run:
sce <- subsetSCECols(sce, colData = "type != 'EmptyDroplet'")
sce <- runScrublet(sce)
## End(Not run)
```
runSeuratFindClusters *runSeuratFindClusters Computes the clusters from the input sce object and stores them back in sce object*

# Description

runSeuratFindClusters Computes the clusters from the input sce object and stores them back in sce object

## Usage

```
runSeuratFindClusters(
  inSCE,
  useAssay = "seuratNormData",
  useReduction = c("pca", "ica"),
  dims = 10,
  algorithm = c("louvain", "multilevel", "SLM"),
  groupSingletons = TRUE,
  resolution = 0.8,
  seed = 12345,externalReduction = NULL,
  verbose = TRUE
)
```
## Arguments

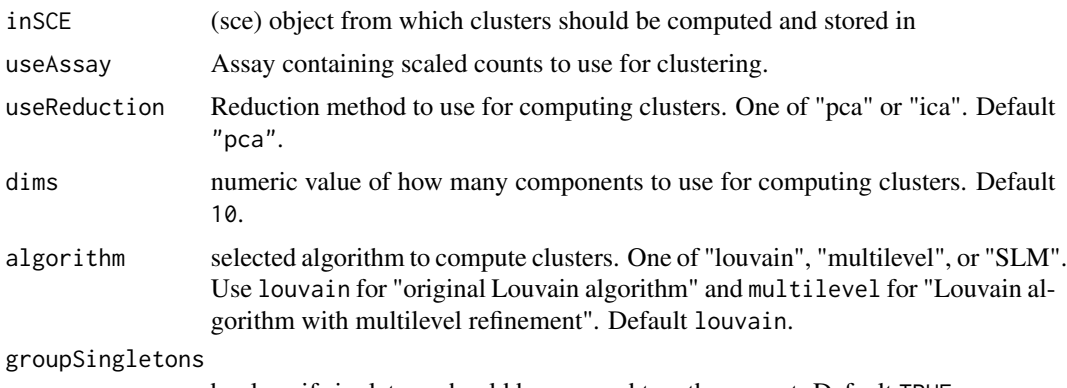

boolean if singletons should be grouped together or not. Default TRUE.

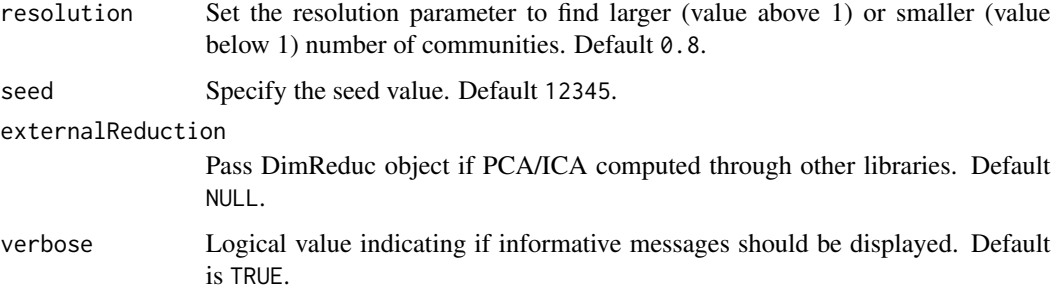

### Value

Updated sce object which now contains the computed clusters

#### Examples

```
data(scExample, package = "singleCellTK")
## Not run:
sce <- runSeuratNormalizeData(sce, useAssay = "counts")
sce <- runSeuratFindHVG(sce, useAssay = "counts")
sce <- runSeuratScaleData(sce, useAssay = "counts")
sce <- runSeuratPCA(sce, useAssay = "counts")
sce <- runSeuratFindClusters(sce, useAssay = "counts")
```
## End(Not run)

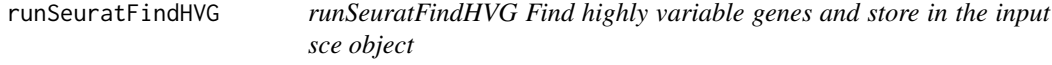

## Description

runSeuratFindHVG Find highly variable genes and store in the input sce object

```
runSeuratFindHVG(
  inSCE,
 useAssay = "counts",
 method = c("vst", "dispersion", "mean.var.plot"),
 hvgNumber = 2000,
 createFeatureSubset = "hvf",
 altExp = FALSE,
  verbose = TRUE
)
```
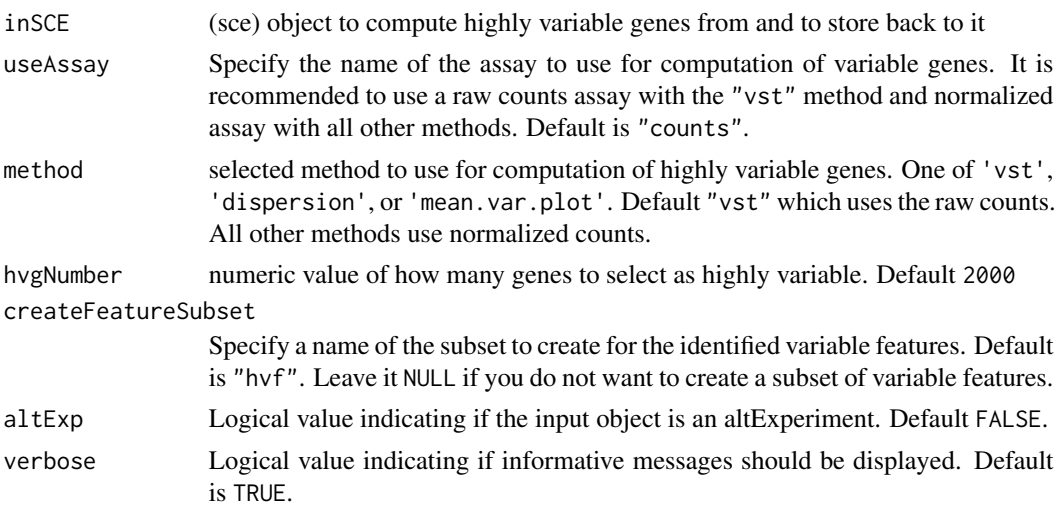

# Value

Updated SingleCellExperiment object with highly variable genes computation stored

#### See Also

[runFeatureSelection](#page-234-0), [runModelGeneVar](#page-243-0), [getTopHVG](#page-45-0), [plotTopHVG](#page-174-0)

## Examples

data(scExample, package = "singleCellTK") sce <- runSeuratFindHVG(sce)

runSeuratFindMarkers *runSeuratFindMarkers*

## Description

runSeuratFindMarkers

```
runSeuratFindMarkers(
 inSCE,
 cells1 = NULL,
 cells2 = NULL,
 group1 = NULL,group2 = NULL,allGroup = NULL,
 conserved = FALSE,
```

```
test = "wilcox",onlyPos = FALSE,
 minPCT = 0.1,
 threshUse = 0.25,
 verbose = TRUE
)
```
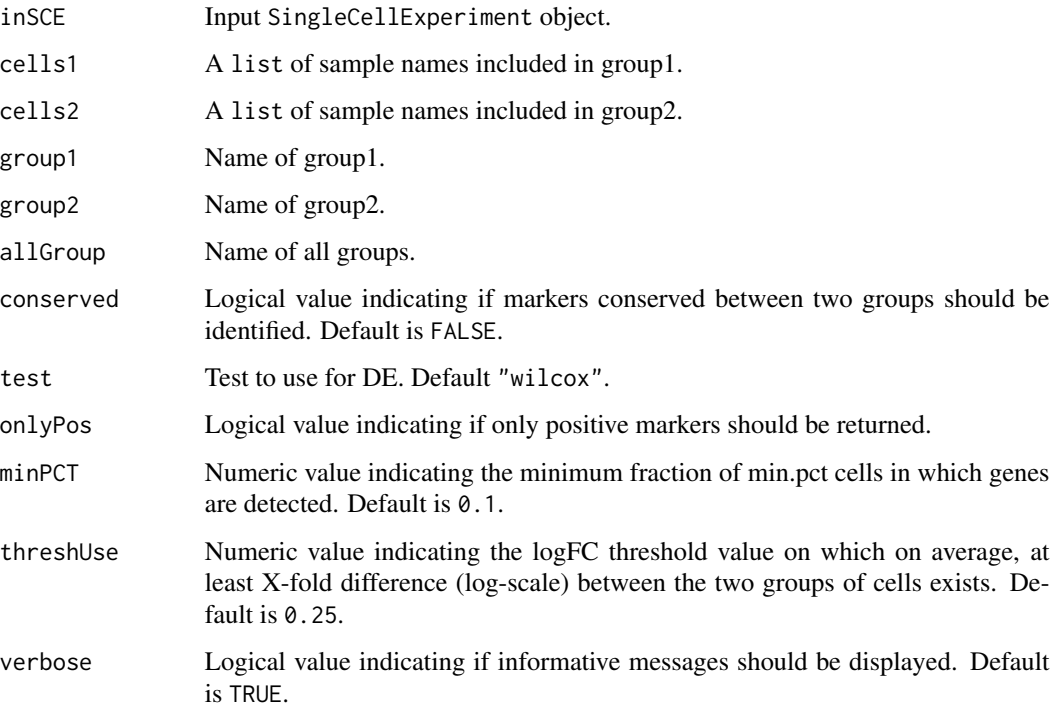

# Value

A SingleCellExperiment object that contains marker genes populated in a data.frame stored inside metadata slot.

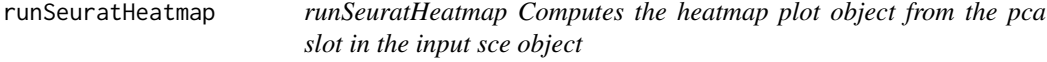

# Description

runSeuratHeatmap Computes the heatmap plot object from the pca slot in the input sce object

# runSeuratHeatmap 271

# Usage

```
runSeuratHeatmap(
 inSCE,
 useAssay,
 useReduction = c("pca", "ica"),
 dims = NULL,
 nfeatures = 30,
 cells = NULL,
 ncol = NULL,balanced = TRUE,
 fast = TRUE,combine = TRUE,
 raster = TRUE,
 externalReduction = NULL
)
```
# Arguments

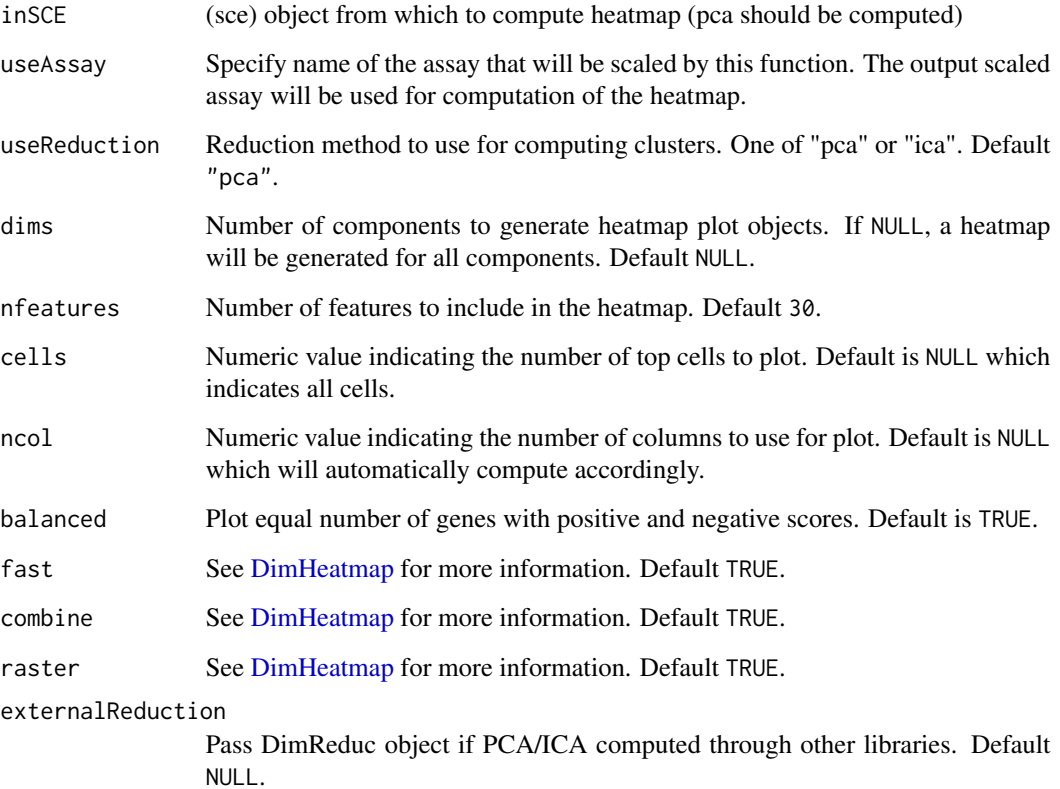

# Value

plot object

# Examples

```
data(scExample, package = "singleCellTK")
## Not run:
sce <- runSeuratNormalizeData(sce, useAssay = "counts")
sce <- runSeuratFindHVG(sce, useAssay = "counts")
sce <- runSeuratScaleData(sce, useAssay = "counts")
sce <- runSeuratPCA(sce, useAssay = "counts")
heatmap <- runSeuratHeatmap(sce, useAssay = "counts")
plotSeuratHeatmap(heatmap)
```
## End(Not run)

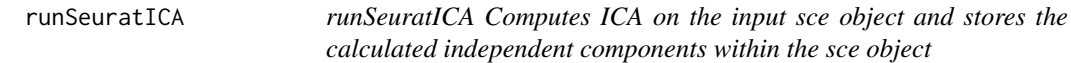

# Description

runSeuratICA Computes ICA on the input sce object and stores the calculated independent components within the sce object

## Usage

```
runSeuratICA(
  inSCE,
  useAssay = "seuratScaledData",
 useFeatureSubset = NULL,
  scale = TRUE,
  reducedDimName = "seuratICA",
 nics = 20,
  seed = 12345,verbose = FALSE
\mathcal{L}
```
### Arguments

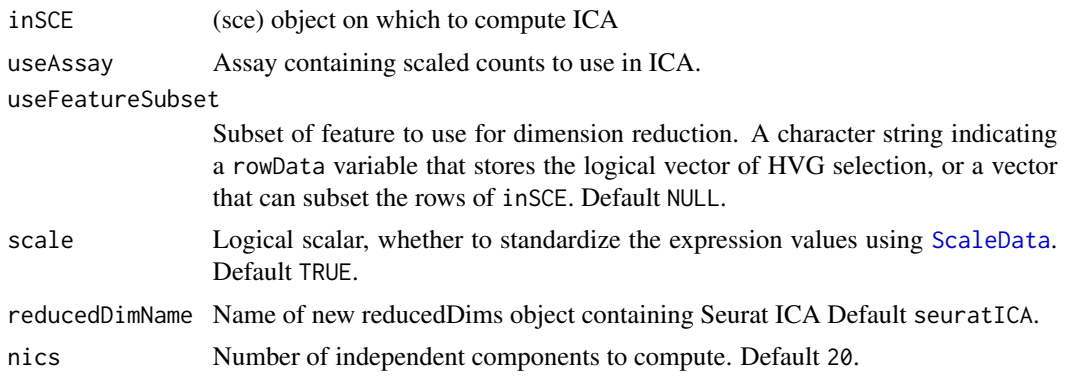

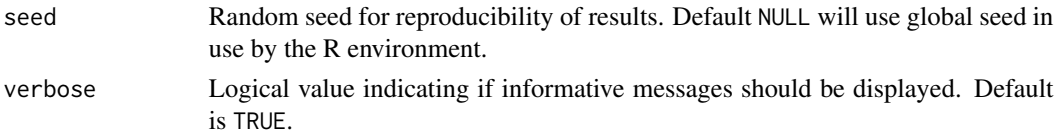

## Details

For features used for computation, it can be controlled by features or useFeatureSubset. When features is specified, the scaling and dimensionality reduction will only be processed with these features. When features is NULL but useFeatureSubset is specified, will use the features that the HVG list points to. If both parameters are NULL, the function will see if any Seurat's variable feature detection has been ever performed, and use them if found. Otherwise, all features are used.

### Value

Updated SingleCellExperiment object which now contains the computed independent components

#### Examples

```
data(scExample, package = "singleCellTK")
## Not run:
sce <- runSeuratNormalizeData(sce, useAssay = "counts")
sce <- runSeuratFindHVG(sce, useAssay = "counts")
sce <- runSeuratScaleData(sce, useAssay = "counts")
sce <- runSeuratICA(sce, useAssay = "counts")
```
## End(Not run)

runSeuratIntegration *runSeuratIntegration A wrapper function to Seurat Batch-Correction/Integration workflow.*

#### Description

runSeuratIntegration A wrapper function to Seurat Batch-Correction/Integration workflow.

```
runSeuratIntegration(
  inSCE,
  useAssay = "counts",
 batch,
  newAssayName = "SeuratIntegratedAssay",
 kAnchor,
 kFilter,
 kWeight,
  ndims = 10)
```
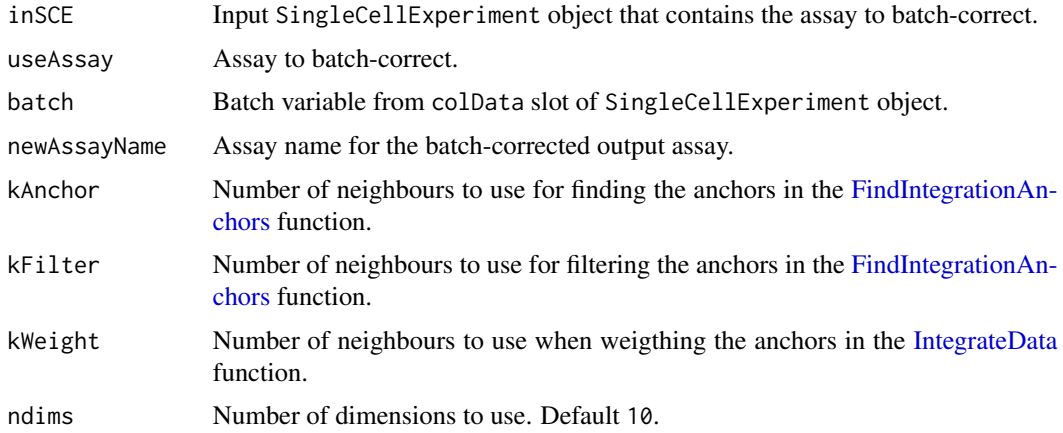

# Value

A SingleCellExperiment object that contains the batch-corrected assay inside the altExp slot of the object

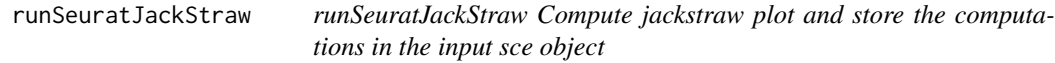

# Description

runSeuratJackStraw Compute jackstraw plot and store the computations in the input sce object

## Usage

```
runSeuratJackStraw(
 inSCE,
 useAssay,
 dims = NULL,
 numReplicate = 100,
 propFreq = 0.025,
 externalReduction = NULL
```

```
)
```
## Arguments

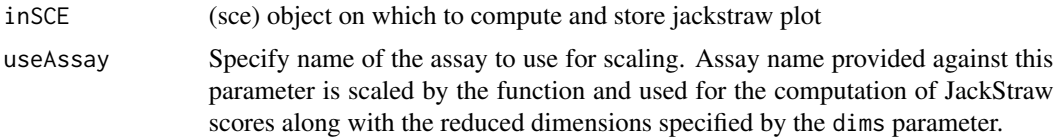

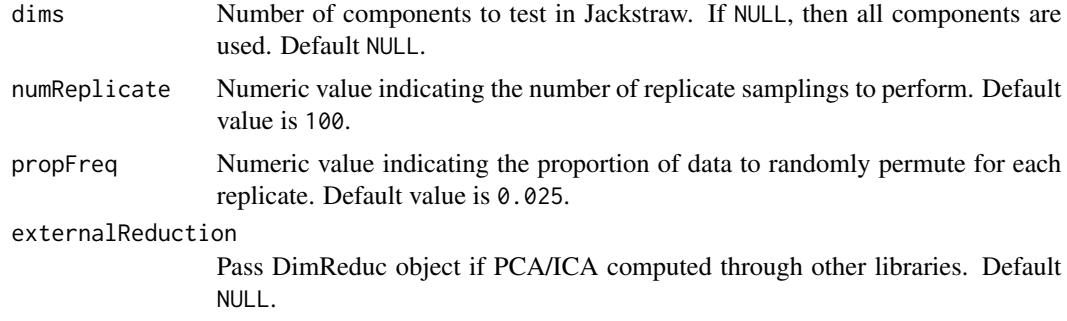

### Value

Updated SingleCellExperiment object with jackstraw computations stored in it

#### Examples

```
data(scExample, package = "singleCellTK")
## Not run:
sce <- runSeuratNormalizeData(sce, useAssay = "counts")
sce <- runSeuratFindHVG(sce, useAssay = "counts")
sce <- runSeuratScaleData(sce, useAssay = "counts")
sce <- runSeuratPCA(sce, useAssay = "counts")
sce <- runSeuratJackStraw(sce, useAssay = "counts")
```
## End(Not run)

runSeuratNormalizeData

*runSeuratNormalizeData Wrapper for NormalizeData() function from seurat library Normalizes the sce object according to the input parameters*

## Description

runSeuratNormalizeData Wrapper for NormalizeData() function from seurat library Normalizes the sce object according to the input parameters

```
runSeuratNormalizeData(
  inSCE,
  useAssay,
 normAssayName = "seuratNormData",
 normalizationMethod = "LogNormalize",
  scaleFactor = 10000,
  verbose = TRUE
)
```
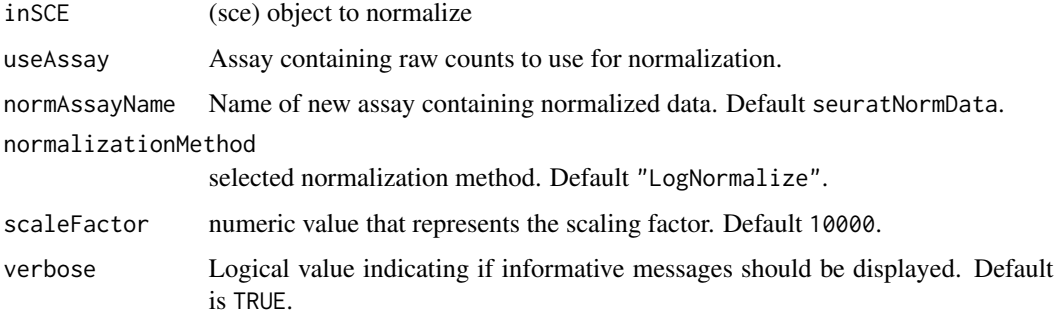

## Value

Normalized SingleCellExperiment object

## Examples

```
data(scExample, package = "singleCellTK")
## Not run:
sce <- runSeuratNormalizeData(sce, useAssay = "counts")
## End(Not run)
```
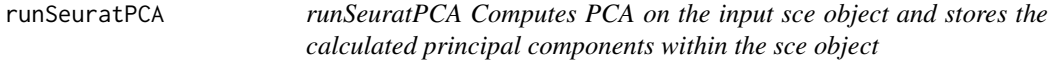

# Description

runSeuratPCA Computes PCA on the input sce object and stores the calculated principal components within the sce object

```
runSeuratPCA(
  inSCE,
 useAssay = "seuratNormData",
 useFeatureSubset = "hvf",
 scale = TRUE,
 reducedDimName = "seuratPCA",
 nPCs = 20,
 seed = 12345,verbose = TRUE
)
```
## runSeuratPCA 277

#### **Arguments**

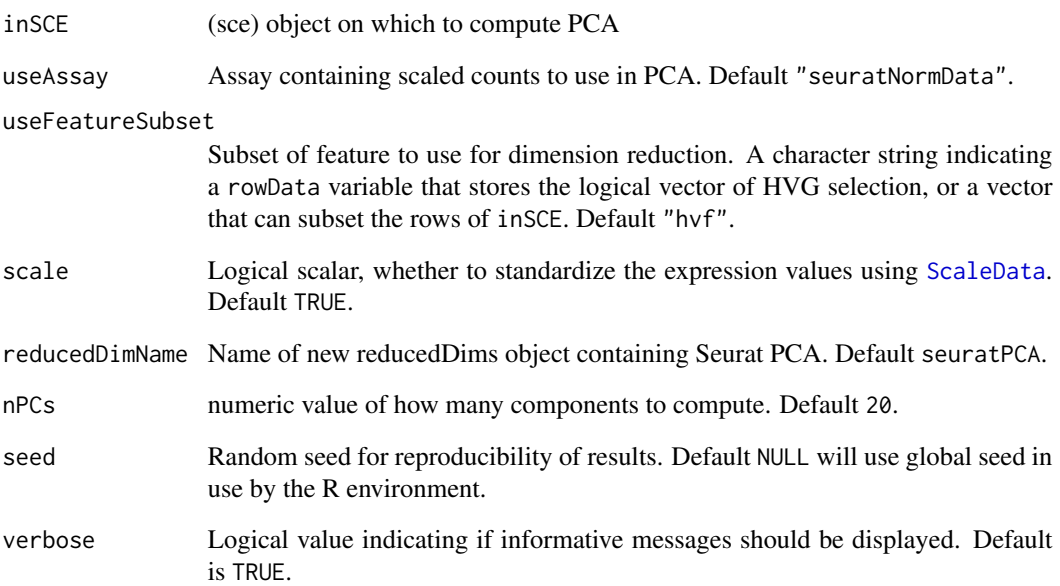

## Details

For features used for computation, it can be controlled by features or useFeatureSubset. When features is specified, the scaling and dimensionality reduction will only be processed with these features. When features is NULL but useFeatureSubset is specified, will use the features that the HVG list points to. If both parameters are NULL, the function will see if any Seurat's variable feature detection has been ever performed, and use them if found. Otherwise, all features are used.

# Value

Updated SingleCellExperiment object which now contains the computed principal components

#### Examples

```
data(scExample, package = "singleCellTK")
## Not run:
sce <- runSeuratNormalizeData(sce, useAssay = "counts")
sce <- runSeuratFindHVG(sce, useAssay = "counts")
sce <- setTopHVG(sce, method = "vst", featureSubsetName = "hvf")
sce <- runSeuratScaleData(sce, useAssay = "counts")
sce <- runSeuratPCA(sce, useAssay = "counts")
```
## End(Not run)

## Description

runSeuratScaleData Scales the input sce object according to the input parameters

## Usage

```
runSeuratScaleData(
  inSCE,
  useAssay = "seuratNormData",
  scaledAssayName = "seuratScaledData",
 model = "linear",
  scale = TRUE,
  center = TRUE,
  scaleMax = 10,verbose = TRUE
\lambda
```
# Arguments

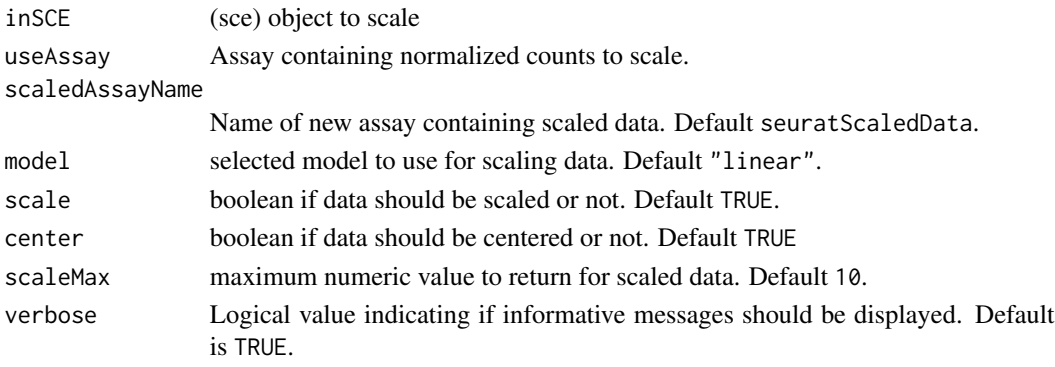

#### Value

Scaled SingleCellExperiment object

### Examples

```
data(scExample, package = "singleCellTK")
## Not run:
sce <- runSeuratNormalizeData(sce, useAssay = "counts")
sce <- runSeuratFindHVG(sce, useAssay = "counts")
sce <- runSeuratScaleData(sce, useAssay = "counts")
## End(Not run)
```
runSeuratSCTransform *runSeuratSCTransform Runs the [SCTransform](#page-0-0) function to transform/normalize the input data*

## Description

runSeuratSCTransform Runs the [SCTransform](#page-0-0) function to transform/normalize the input data

### Usage

```
runSeuratSCTransform(
  inSCE,
 normAssayName = "SCTCounts",
 useAssay = "counts",
 verbose = TRUE
\lambda
```
## Arguments

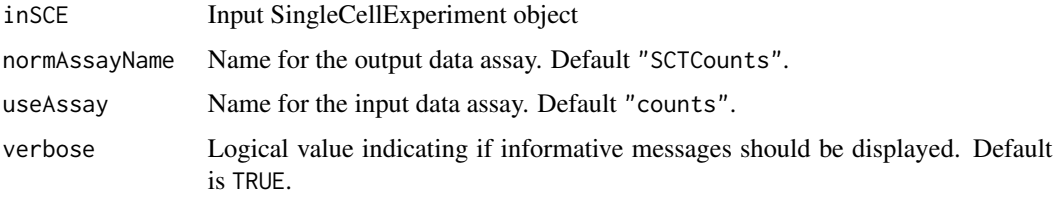

## Value

Updated SingleCellExperiment object containing the transformed data

#### Examples

```
data("mouseBrainSubsetSCE", package = "singleCellTK")
mouseBrainSubsetSCE <- runSeuratSCTransform(mouseBrainSubsetSCE)
```
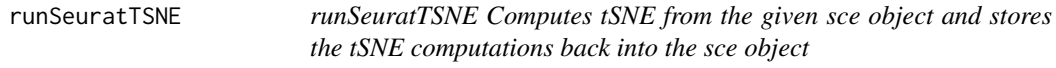

## Description

runSeuratTSNE Computes tSNE from the given sce object and stores the tSNE computations back into the sce object

# Usage

```
runSeuratTSNE(
  inSCE,
  useReduction = c("pca", "ica"),
 reducedDimName = "seuratTSNE",
 dims = 10,
 perplexity = 30,
 externalReduction = NULL,
 seed = 1)
```
# Arguments

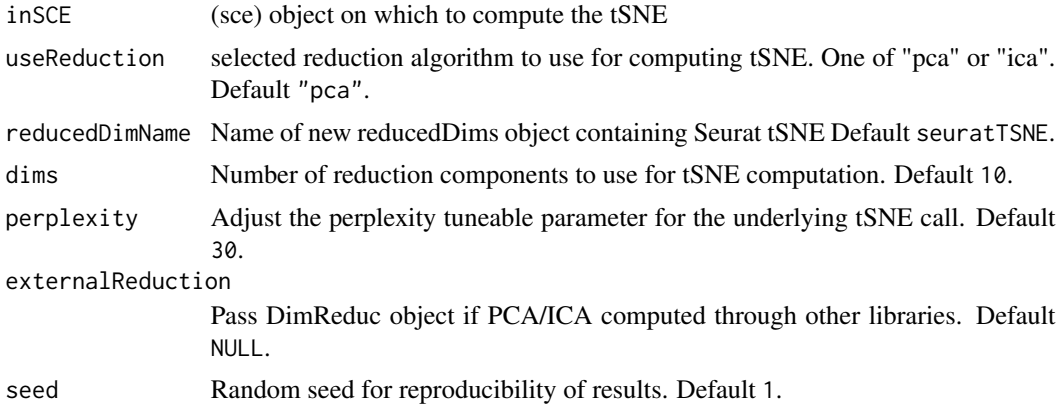

## Value

Updated sce object with tSNE computations stored

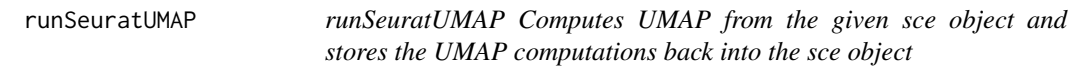

# Description

runSeuratUMAP Computes UMAP from the given sce object and stores the UMAP computations back into the sce object

```
runSeuratUMAP(
  inSCE,
  useReduction = c("pca", "ica"),
  reducedDimName = "seuratUMAP",
 dims = 10,
```
## runSeuratUMAP 281

```
minDist = 0.3,
 nNeighbors = 30L,
 spread = 1,
 externalReduction = NULL,
  seed = 42,
 verbose = TRUE
)
```
### Arguments

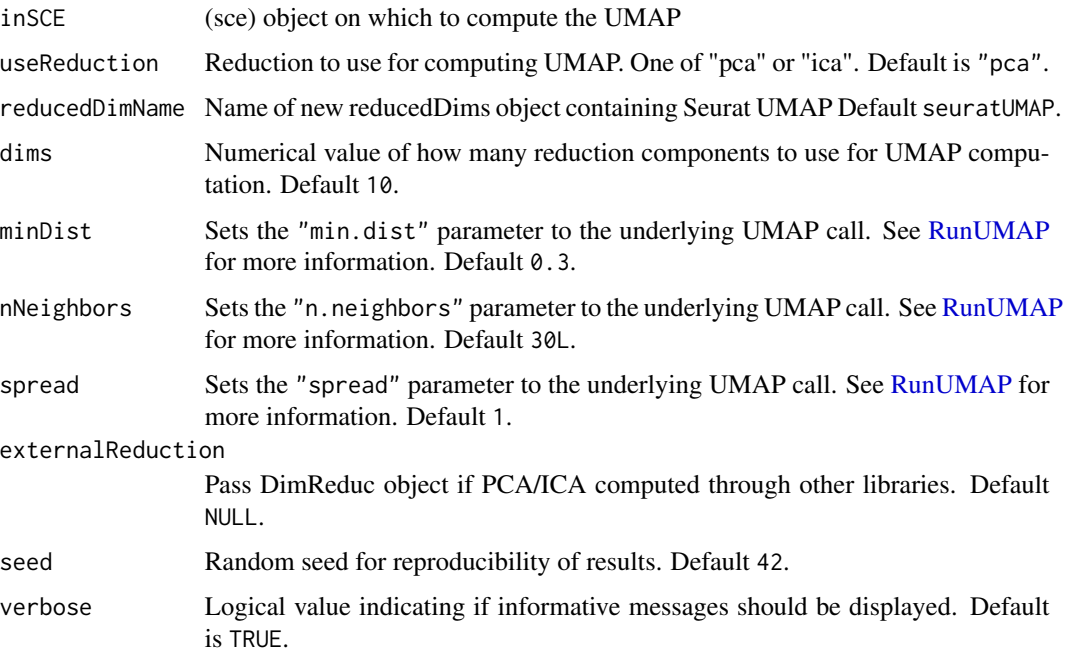

#### Value

Updated sce object with UMAP computations stored

### Examples

```
data(scExample, package = "singleCellTK")
## Not run:
sce <- runSeuratNormalizeData(sce, useAssay = "counts")
sce <- runSeuratFindHVG(sce, useAssay = "counts")
sce <- runSeuratScaleData(sce, useAssay = "counts")
sce <- runSeuratPCA(sce, useAssay = "counts")
sce <- runSeuratFindClusters(sce, useAssay = "counts")
sce <- runSeuratUMAP(sce, useReduction = "pca")
```
## End(Not run)

#### Description

SingleR works with a reference dataset where the cell type labeling is given. Given a reference dataset of samples (single-cell or bulk) with known labels, it assigns those labels to new cells from a test dataset based on similarities in their expression profiles.

#### Usage

```
runSingleR(
  inSCE,
  useAssay = "logcounts",
 useSCERef = NULL,
  labelColName = NULL,
  useBltinRef = c("hpca", "bpe", "mp", "dice", "immgen", "mouse", "zeisel"),
  level = "fine",
  featureType = c("symbol", "ensembl"),
  labelByCluster = NULL
)
```
## Arguments

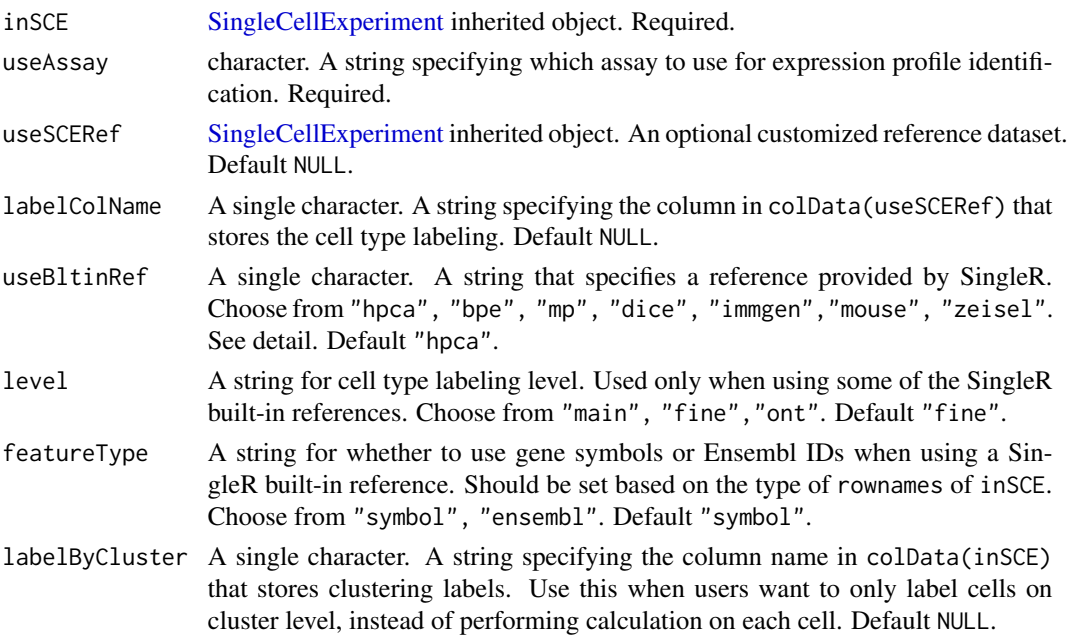

# Value

Input SCE object with cell type labeling updated in colData(inSCE), together with scoring metrics.

#### run $S$ oup $X$  283

# Examples

```
data("sceBatches")
logcounts(sceBatches) <- log1p(counts(sceBatches))
#sceBatches <- runSingleR(sceBatches, useBltinRef = "mp")
```
runSoupX *Detecting and correct contamination with SoupX*

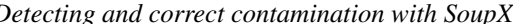

## Description

A wrapper function for [autoEstCont](#page-0-0) and [adjustCounts.](#page-0-0) Identify potential contamination from experimental factors such as ambient RNA. Visit [their vignette](https://rawcdn.githack.com/constantAmateur/SoupX/204b602418df12e9fdb4b68775a8b486c6504fe4/inst/doc/pbmcTutorial.html) for better understanding.

## Usage

```
runSoupX(
  inSCE,
  sample = NULL,
 useAssay = "counts",
 background = NULL,
 bgAssayName = NULL,
 bgBatch = NULL,assayName = ifelse(is.null(background), "SoupX", "SoupX_bg"),
 cluster = NULL,
 reducedDimName = ifelse(is.null(background), "SoupX_UMAP_", "SoupX_bg_UMAP_"),
  tfidfMin = 1,
  soupQuantile = 0.9,
 maxMarkers = 100,
  contaminationRange = c(0.01, 0.8),
  rhoMaxFDR = 0.2,
 priorRho = 0.05,
 priorRhoStdDev = 0.1,
  forceAccept = FALSE,
  adjustMethod = c("subtraction", "soupOnly", "multinomial"),
  roundToInt = FALSE,
  tol = 0.001,pCut = 0.01)
```
#### Arguments

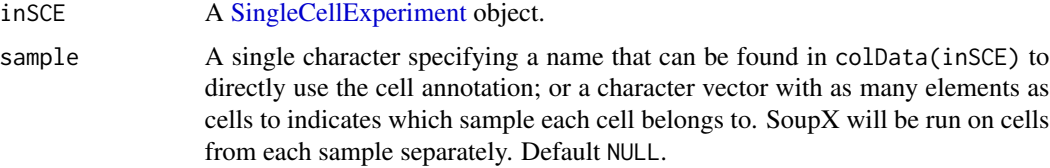

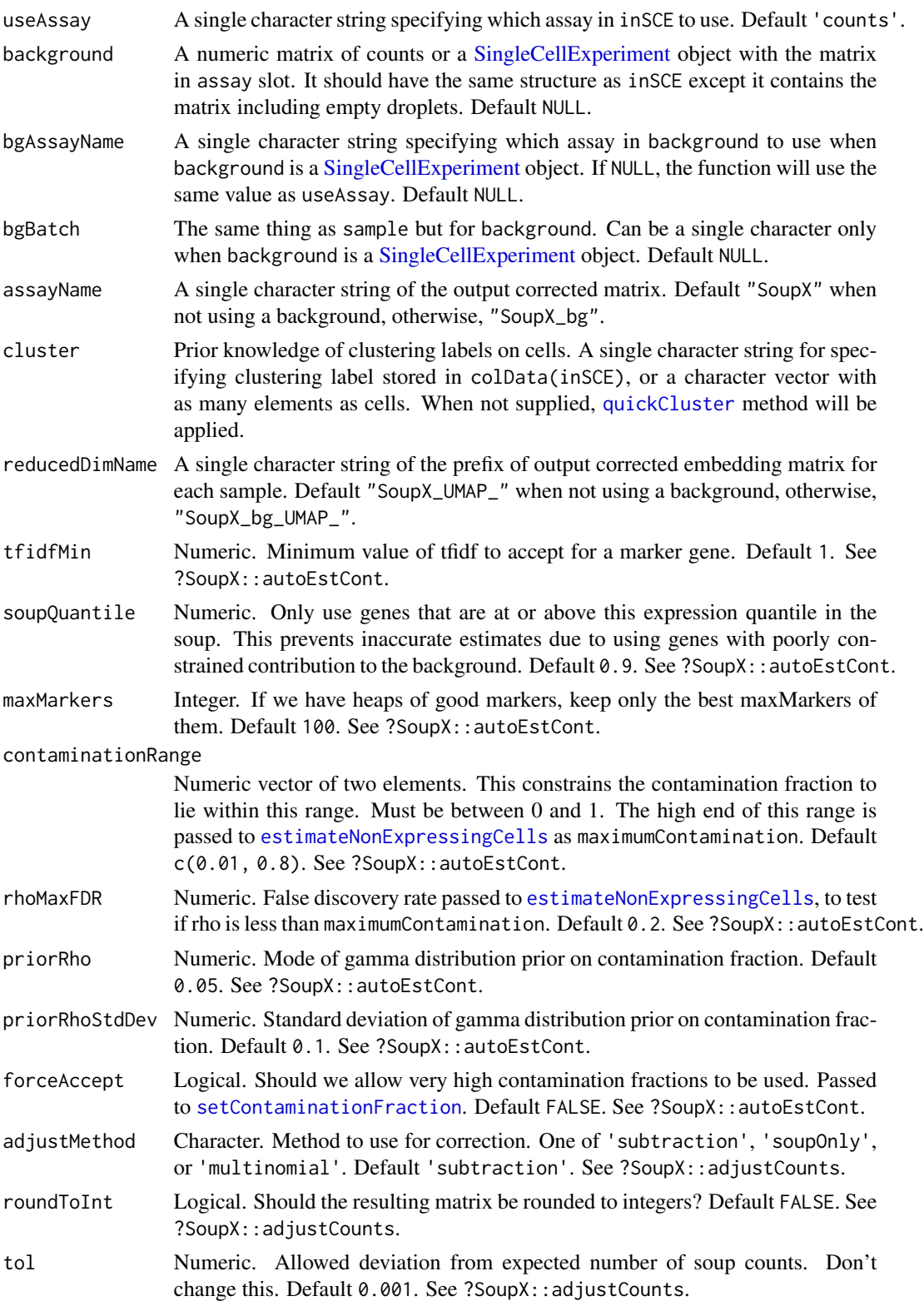

#### runTSCAN 285

pCut Numeric. The p-value cut-off used when method = 'soupOnly'. Default 0.01. See ?SoupX::adjustCounts.

#### Value

The input inSCE object with soupX\_nUMIs, soupX\_clustrers, soupX\_contamination appended to colData slot; soupX\_{sample}\_est and soupX\_{sample}\_counts for each sample appended to rowData slot; and other computational metrics at getSoupX(inSCE). Replace "soupX" to "soupX\_bg" when background is used.

## Author(s)

Yichen Wang

### See Also

plotSoupXResults

#### Examples

```
## Not run:
# SoupX does not work for toy example,
sce <- importExampleData("pbmc3k")
sce <- runSoupX(sce, sample = "sample")
plotSoupXResults(sce, sample = "sample")
```
## End(Not run)

<span id="page-284-0"></span>runTSCAN *Run TSCAN to obtain pseudotime values for cells*

### Description

Wrapper for obtaining a pseudotime ordering of the cells by projecting them onto the minimum spanning tree (MST)

```
runTSCAN(
  inSCE,
 useReducedDim = "PCA",
 cluster = NULL,
 starter = NULL,
  seed = 12345
)
```
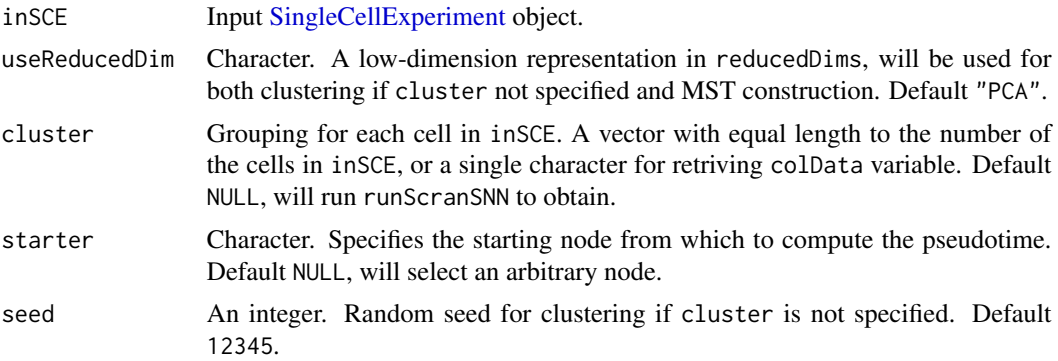

#### Value

The input inSCE object with pseudotime ordering of the cells along the paths and the cluster label stored in colData, and other unstructured information in metadata.

## Author(s)

Nida Pervaiz

#### Examples

```
data("mouseBrainSubsetSCE", package = "singleCellTK")
mouseBrainSubsetSCE <- runTSCAN(inSCE = mouseBrainSubsetSCE,
                                useReducedDim = "PCA_logcounts")
```
runTSCANClusterDEAnalysis

*Find DE genes between all TSCAN paths rooted from given cluster*

## Description

This function finds all paths that root from a given cluster useCluster, and performs tests to identify significant features for each path, and are not significant and/or changing in the opposite direction in the other paths. Using a branching cluster (i.e. a node with degree > 2) may highlight features which are responsible for the branching event. MST has to be pre-calculated with [runTSCAN](#page-284-0).

```
runTSCANClusterDEAnalysis(
  inSCE,
  useCluster,
  useAssay = "logcounts",
  fdrThreshold = 0.05)
```
## runTSCANDEG 287

## Arguments

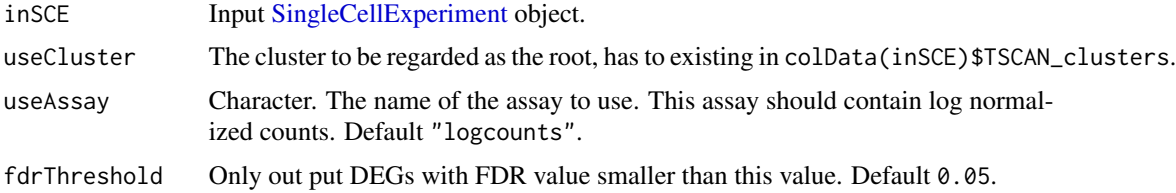

## Value

The input inSCE with results updated in metadata.

#### Author(s)

Nida Pervaiz

## Examples

```
data("mouseBrainSubsetSCE", package = "singleCellTK")
mouseBrainSubsetSCE <- runTSCAN(inSCE = mouseBrainSubsetSCE,
                                useReducedDim = "PCA_logcounts")
mouseBrainSubsetSCE <- runTSCANClusterDEAnalysis(inSCE = mouseBrainSubsetSCE,
                                        useCluster = 1)
```
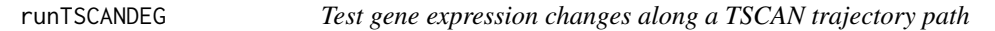

## Description

Wrapper for identifying genes with significant changes with respect to one of the TSCAN pseudotime paths

## Usage

```
runTSCANDEG(inSCE, pathIndex, useAssay = "logcounts", discardCluster = NULL)
```
### Arguments

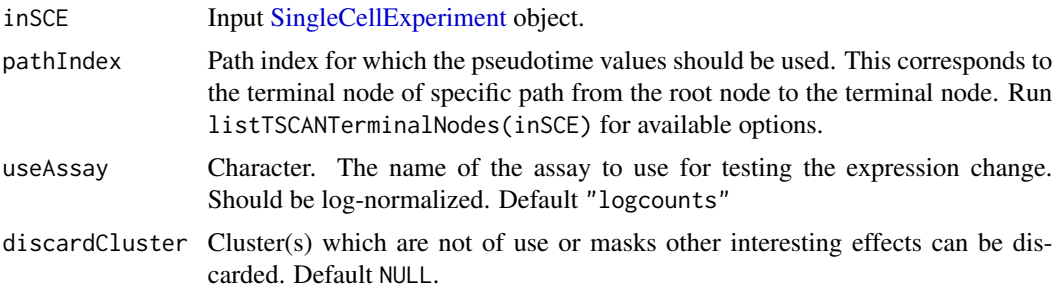

### Value

The input inSCE with results updated in metadata.

#### Author(s)

Nida Pervaiz

### Examples

```
data("mouseBrainSubsetSCE", package = "singleCellTK")
mouseBrainSubsetSCE <- runTSCAN(inSCE = mouseBrainSubsetSCE,
                                useReducedDim = "PCA_logcounts")
terminalNodes <- listTSCANTerminalNodes(mouseBrainSubsetSCE)
mouseBrainSubsetSCE <- runTSCANDEG(inSCE = mouseBrainSubsetSCE,
                                   pathIndex = terminalNodes[1])
```
runTSNE *Run t-SNE embedding with Rtsne method*

#### Description

T-Stochastic Neighbour Embedding (t-SNE) algorithm is commonly for 2D visualization of singlecell data. This function wraps the Rtsne [Rtsne](#page-0-0) function.

With this funciton, users can create tSNE embedding directly from raw count matrix, with necessary preprocessing including normalization, scaling, dimension reduction all automated. Yet we still recommend having the PCA as input, so that the result can match with the clustering based on the same input PCA, and will be much faster.

```
runTSNE(
  inSCE,
  useReducedDim = "PCA",
  useAssay = NULL,
  useAltExp = NULL,
  reducedDimName = "TSNE",
  logNorm = TRUE,useFeatureSubset = NULL,
  nTop = 2000,center = TRUE,
  scale = TRUE,
  pca = TRUE,
  partialPCA = FALSE,
  initialDims = 25,
  theta = 0.5,
  perplexity = 30,
  nIterations = 1000,
```
#### <span id="page-288-0"></span>runTSNE 289

```
numThreads = 1,
 seed = 12345
\lambdarunQuickTSNE(inSCE, useAssay = "counts", ...)
getTSNE(
  inSCE,
 useReducedDim = "PCA",
 useAssay = NULL,
 useAltExp = NULL,
  reducedDimName = "TSNE",
  logNorm = TRUE,
 useFeatureSubset = NULL,
 nTop = 2000,
  center = TRUE,
  scale = TRUE,
 pca = TRUE,partialPCA = FALSE,
  initialDims = 25,
 theta = 0.5,
 perplexity = 30,
 nIterations = 1000,
 numThreads = 1,
 seed = 12345
)
```
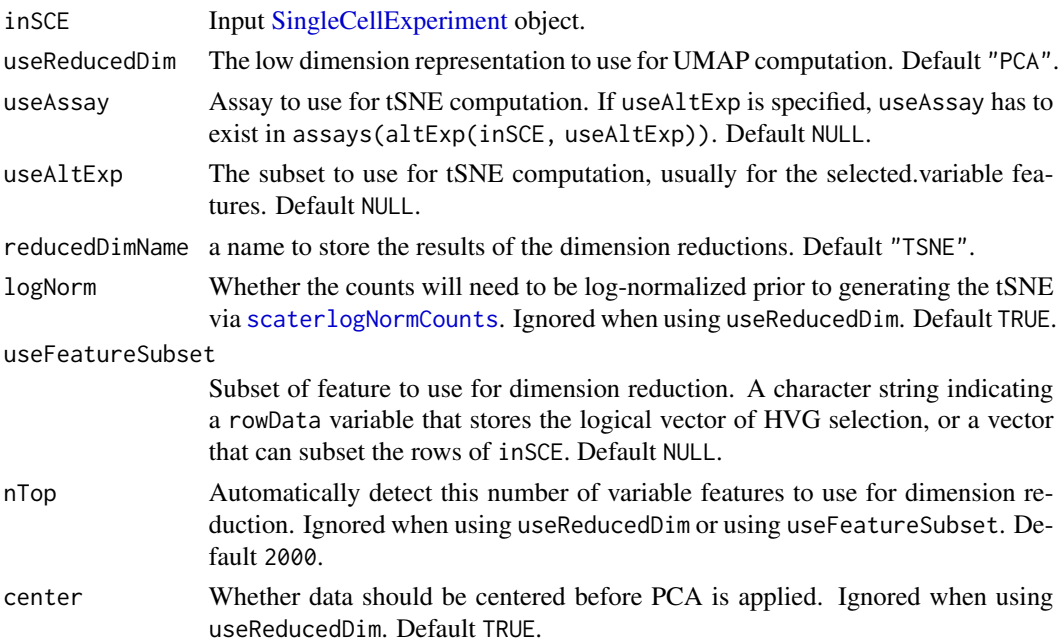

<span id="page-289-0"></span>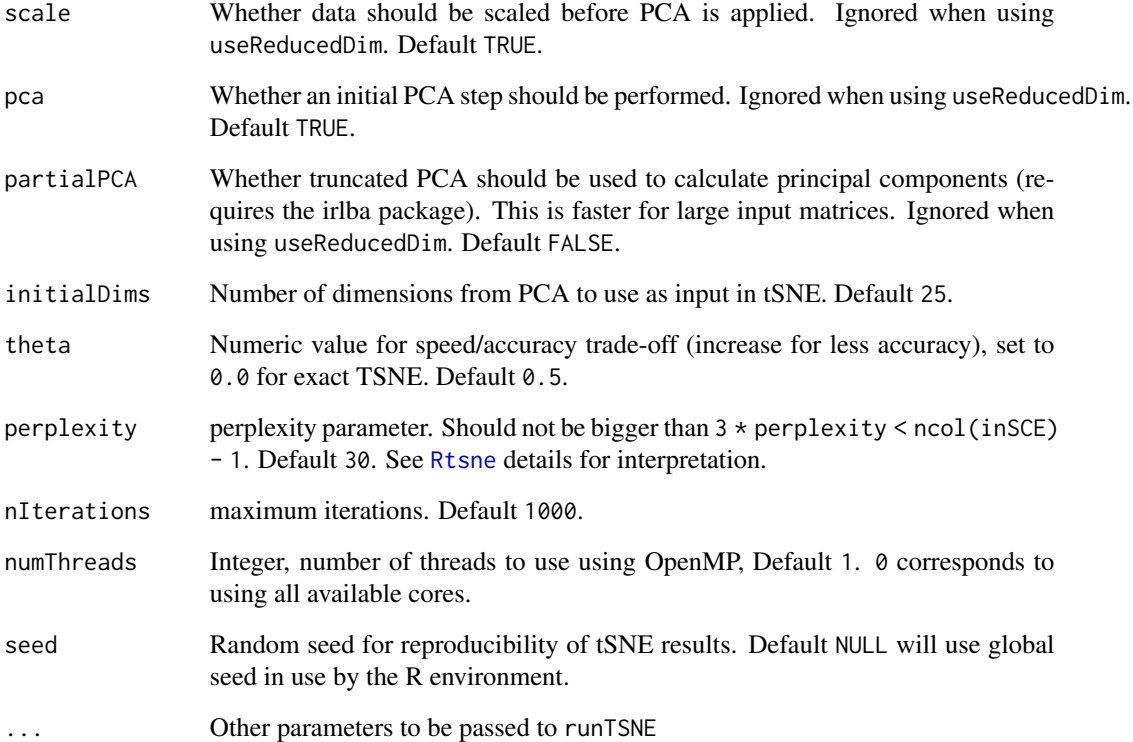

# Value

A [SingleCellExperiment](#page-0-0) object with tSNE computation updated in reducedDim(inSCE, reducedDimName).

```
data(scExample, package = "singleCellTK")
sce <- subsetSCECols(sce, colData = "type != 'EmptyDroplet'")
# Run from raw counts
sce <- runQuickTSNE(sce)
## Not run:
# Run from PCA
sce <- scaterlogNormCounts(sce, "logcounts")
sce <- runModelGeneVar(sce)
sce <- setTopHVG(sce, method = "modelGeneVar", hvgNumber = 2000,
                 featureSubsetName = "HVG_modelGeneVar2000")
sce <- scaterPCA(sce, useAssay = "logcounts",
                 useFeatureSubset = "HVG_modelGeneVar2000", scale = TRUE)
sce <- runTSNE(sce, useReducedDim = "PCA")
## End(Not run)
```
#### Description

Uniform Manifold Approximation and Projection (UMAP) algorithm is commonly for 2D visualization of single-cell data. These functions wrap the scater [calculateUMAP](#page-0-0) function.

Users can use runQuickUMAP to directly create UMAP embedding from raw count matrix, with necessary preprocessing including normalization, variable feature selection, scaling, dimension reduction all automated. Therefore, useReducedDim is disabled for runQuickUMAP.

In a complete analysis, we still recommend having dimension reduction such as PCA created beforehand and select proper numbers of dimensions for using runUMAP, so that the result can match with the clustering based on the same input PCA.

#### Usage

```
runUMAP(
  inSCE,
  useReducedDim = "PCA",
  useAssay = NULL,useAltExp = NULL,
  sample = NULL,
  reducedDimName = "UMAP",
  logNorm = TRUE,
  useFeatureSubset = NULL,
  nTop = 2000,
  scale = TRUE,
  pca = TRUE,initialDims = 10,
  nNeighbors = 30,
  nIterations = 200,
  alpha = 1,
 minDist = 0.01,spread = 1,
  seed = 12345,
  verbose = TRUE,
  BPPARAM = SerialParam()
)
runQuickUMAP(inSCE, useAssay = "counts", sample = "sample", ...)
getUMAP(
  inSCE,
  useReducedDim = "PCA",
  useAssay = NULL,
  useAltExp = NULL,
```

```
sample = NULL,
 reducedDimName = "UMAP",
 logNorm = TRUE,
 useFeatureSubset = NULL,
 nTop = 2000,scale = TRUE,
 pca = TRUE,initialDims = 25,
 nNeighbors = 30,
 nIterations = 200,
 alpha = 1,minDist = 0.01,spread = 1,
 seed = 12345,BPPARAM = SerialParam()
)
```
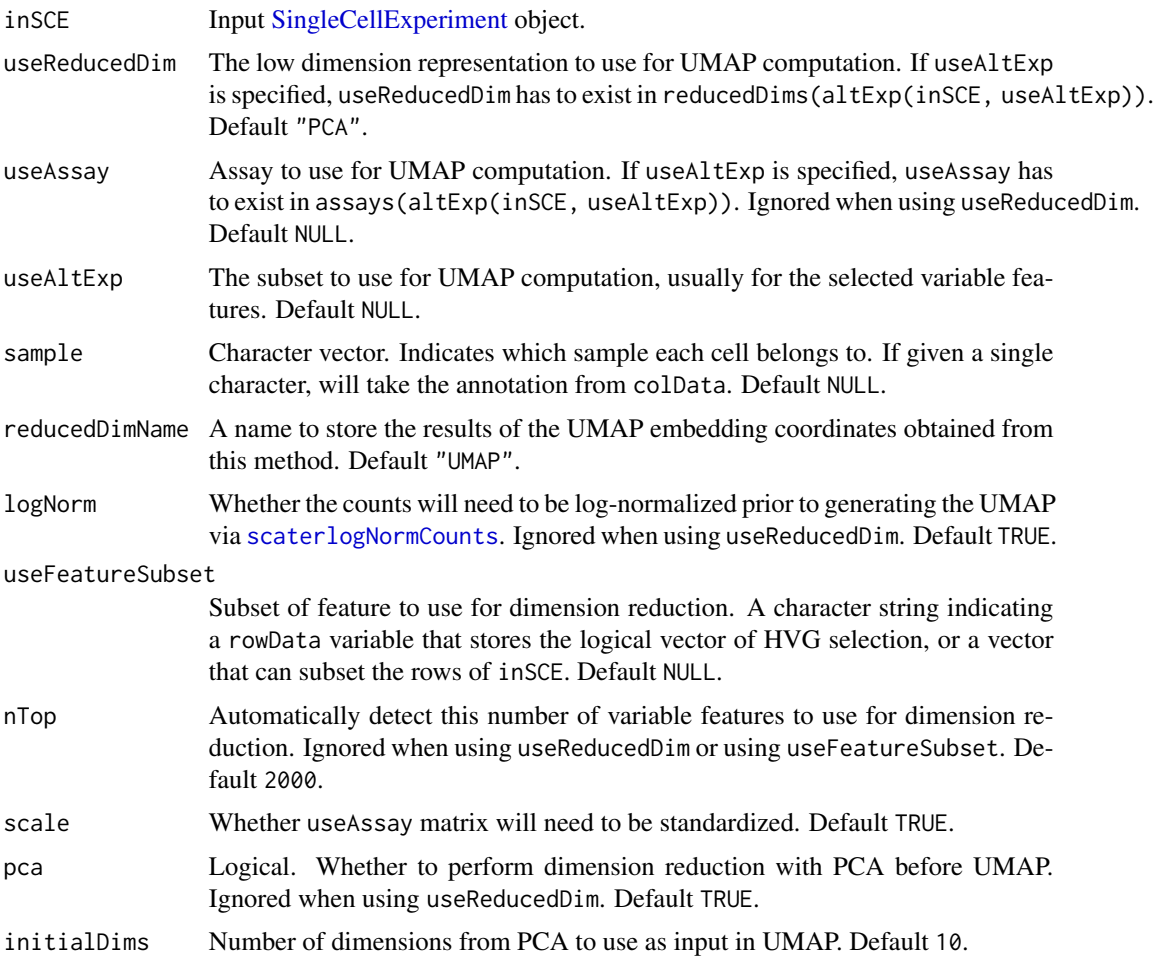

<span id="page-291-0"></span>

<span id="page-292-0"></span>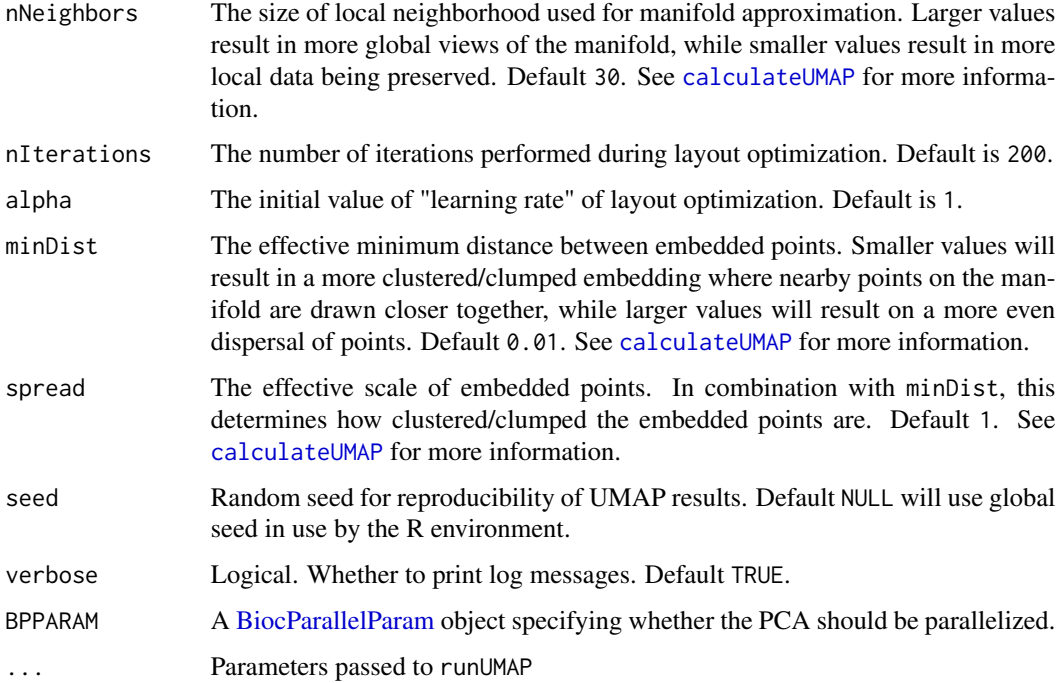

#### Value

A [SingleCellExperiment](#page-0-0) object with UMAP computation updated in reducedDim(inSCE, reducedDimName).

# Examples

```
data(scExample, package = "singleCellTK")
sce <- subsetSCECols(sce, colData = "type != 'EmptyDroplet'")
# Run from raw counts
sce <- runQuickUMAP(sce)
plotDimRed(sce, "UMAP")
```
runVAM *Run VAM to score gene sets in single cell data*

# Description

Wrapper for the Variance-adjusted Mahalanobis (VAM), which is a fast and accurate method for cell-specific gene set scoring of single cell data. This algorithm computes distance statistics and one-sided p-values for all cells in the specified single cell gene expression matrix. Gene sets should already be imported and stored in the meta data using functions such as [importGeneSetsFromList](#page-65-0) or [importGeneSetsFromMSigDB](#page-67-0)

# Usage

```
runVAM(
  inSCE,
  geneSetCollectionName = "H",
 useAssay = "logcounts",
  resultNamePrefix = NULL,
 center = FALSE,
 gamma = TRUE
)
```
# Arguments

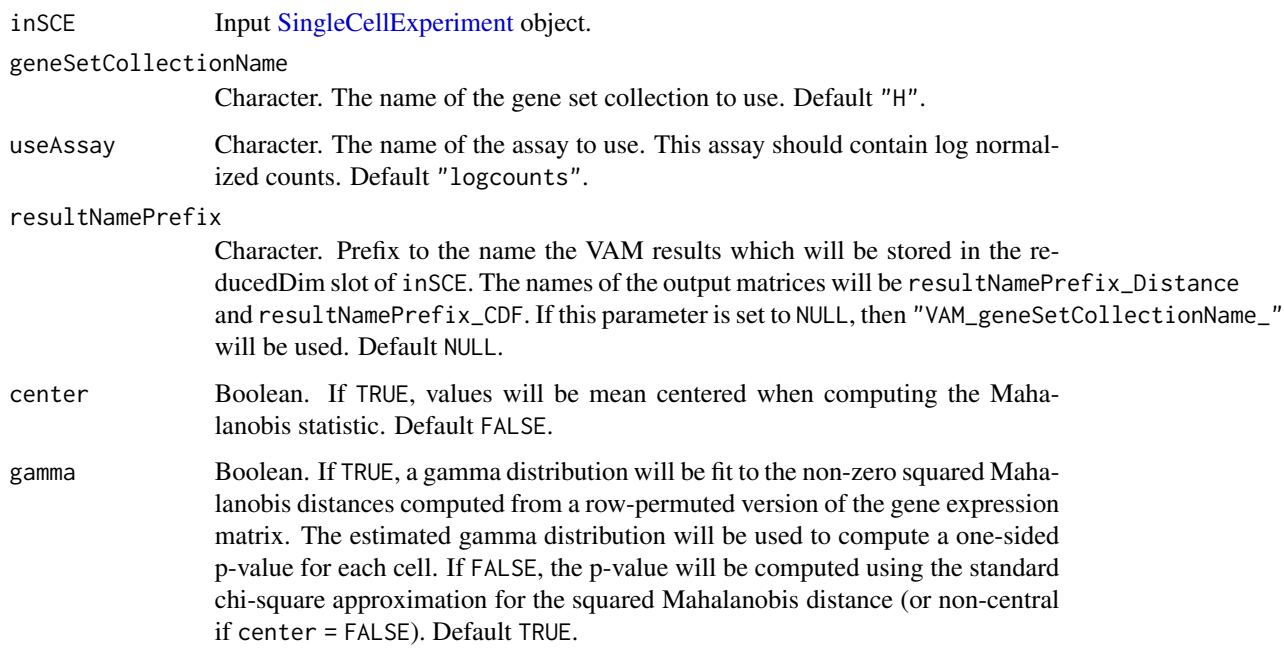

# Value

A [SingleCellExperiment](#page-0-0) object with VAM metrics stored in reducedDim as VAM\_NameOfTheGeneset\_Distance and VAM\_NameOfTheGeneset\_CDF.

# Author(s)

Nida Pervaiz

# See Also

[importGeneSetsFromList,](#page-65-0) [importGeneSetsFromMSigDB,](#page-67-0) [importGeneSetsFromGMT,](#page-63-0) [importGene-](#page-62-0)[SetsFromCollection](#page-62-0) for importing gene sets. [sctkListGeneSetCollections,](#page-300-0) [getPathwayResultNames](#page-41-0) and [getGenesetNamesFromCollection](#page-39-0) for available related information in inSCE.

<span id="page-293-0"></span>

# <span id="page-294-0"></span>runZINBWaVE 295

#### Examples

```
data(scExample, package = "singleCellTK")
sce <- subsetSCECols(sce, colData = "type != 'EmptyDroplet'")
sce <- scaterlogNormCounts(sce, assayName = "logcounts")
gs1 <- rownames(sce)[seq(10)]
gs2 <- rownames(sce)[seq(11,20)]
gs <- list("geneset1" = gs1, "geneset2" = gs2)
sce <- importGeneSetsFromList(inSCE = sce,geneSetList = gs,
                              by = "rownames")
sce <- runVAM(inSCE = sce,
              geneSetCollectionName = "GeneSetCollection",
              useAssay = "logcounts")
```
runZINBWaVE *Apply ZINBWaVE Batch effect correction method to SingleCellExperiment object*

#### Description

A general and flexible zero-inflated negative binomial model that can be used to provide a lowdimensional representations of scRNAseq data. The model accounts for zero inflation (dropouts), over-dispersion, and the count nature of the data. The model also accounts for the difference in library sizes and optionally for batch effects and/or other covariates.

# Usage

```
runZINBWaVE(
  inSCE,
 useAssay = "counts",
 batch = "batch",nHVG = 1000L,
  nComponents = 50L,
  epsilon = 1000,nIter = 10L,reducedDimName = "zinbwave",
 BPPARAM = BiocParallel::SerialParam()
)
```
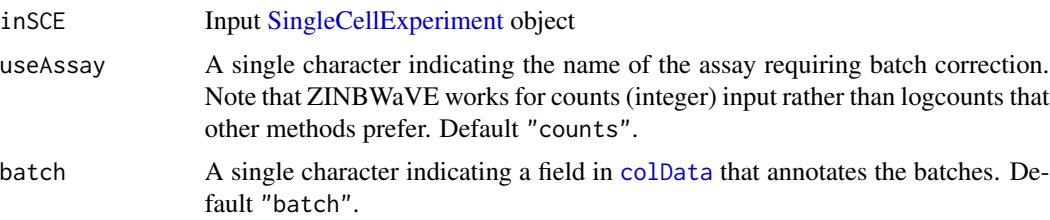

<span id="page-295-0"></span>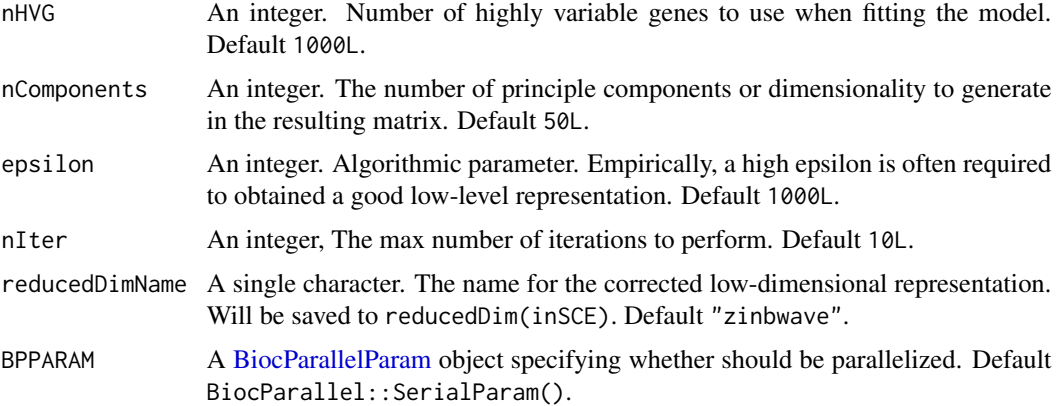

# Value

The input [SingleCellExperiment](#page-0-0) object with reducedDim(inSCE, reducedDimName) updated.

#### References

Pollen, Alex A et al., 2014

# Examples

```
data('sceBatches', package = 'singleCellTK')
## Not run:
   sceCorr <- runZINBWaVE(sceBatches, nIter = 5)
```
## End(Not run)

sampleSummaryStats *Generate table of SCTK QC outputs.*

# Description

Creates a table of QC metrics generated from QC algorithms, which is stored within the metadata slot of the input SingleCellExperiment object.

#### Usage

```
sampleSummaryStats(
  inSCE,
  sample = NULL,
 useAssay = "counts",
  simple = TRUE,
  statsName = "qc_table"
)
```
#### <span id="page-296-0"></span>scaterCPM 297

#### Arguments

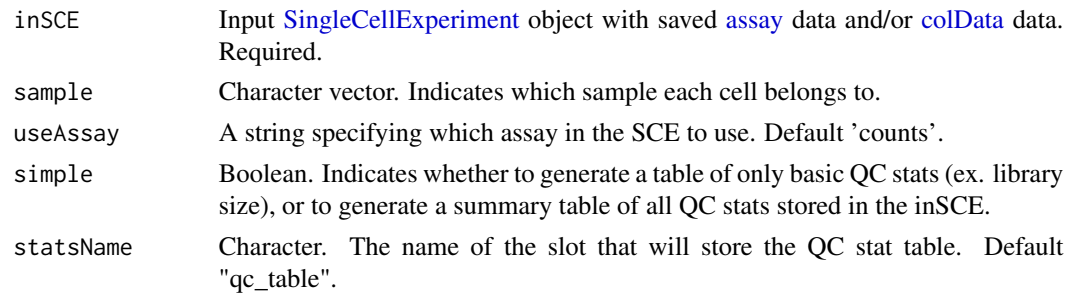

# Value

A SingleCellExperiment object with a summary table for QC statistics in the 'sample\_summary' slot of metadata.

# Examples

```
data(scExample, package = "singleCellTK")
sce <- subsetSCECols(sce, colData = "type != 'EmptyDroplet'")
sce <- sampleSummaryStats(sce, simple = TRUE)
getSampleSummaryStatsTable(sce, statsName = "qc_table")
```
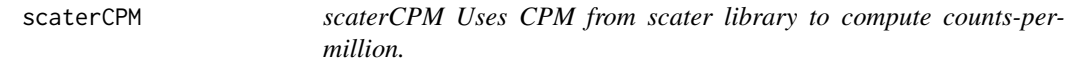

# Description

scaterCPM Uses CPM from scater library to compute counts-per-million.

#### Usage

```
scaterCPM(inSCE, assayName = "ScaterCPMCounts", useAssay = "counts")
```
# Arguments

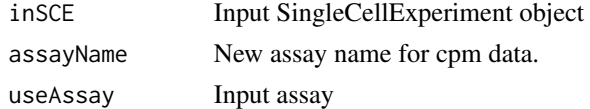

# Value

inSCE Updated SingleCellExperiment object

# Author(s)

Irzam Sarfraz

# Examples

```
data(sce_chcl, package = "scds")
sce_chcl <- scaterCPM(sce_chcl,"countsCPM", "counts")
```
<span id="page-297-0"></span>scaterlogNormCounts *scaterlogNormCounts Uses [logNormCounts](#page-0-0) to log normalize input data*

# Description

scaterlogNormCounts Uses [logNormCounts](#page-0-0) to log normalize input data

#### Usage

```
scaterlogNormCounts(
  inSCE,
  assayName = "ScaterLogNormCounts",
 useAssay = "counts"
)
```
# Arguments

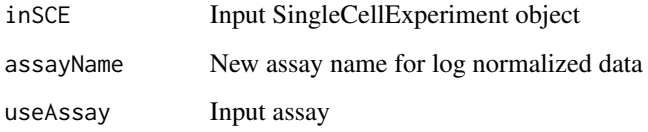

#### Value

inSCE Updated SingleCellExperiment object that contains the new log normalized data

#### Author(s)

Irzam Sarfraz

```
data(sce_chcl, package = "scds")
sce_chcl <- scaterlogNormCounts(sce_chcl,"logcounts", "counts")
```
<span id="page-297-1"></span>

<span id="page-298-0"></span>

# Description

A wrapper to [runPCA](#page-0-0) function to compute principal component analysis (PCA) from a given [Sin](#page-0-0)[gleCellExperiment](#page-0-0) object.

# Usage

```
scaterPCA(
  inSCE,
 useAssay = "logcounts",
 useFeatureSubset = "hvg2000",
  scale = TRUE,
 reducedDimName = "PCA",
 nComponents = 50,
 ntop = 2000,
 useAltExp = NULL,
  seed = 12345,
 BPPARAM = BiocParallel::SerialParam()
)
```
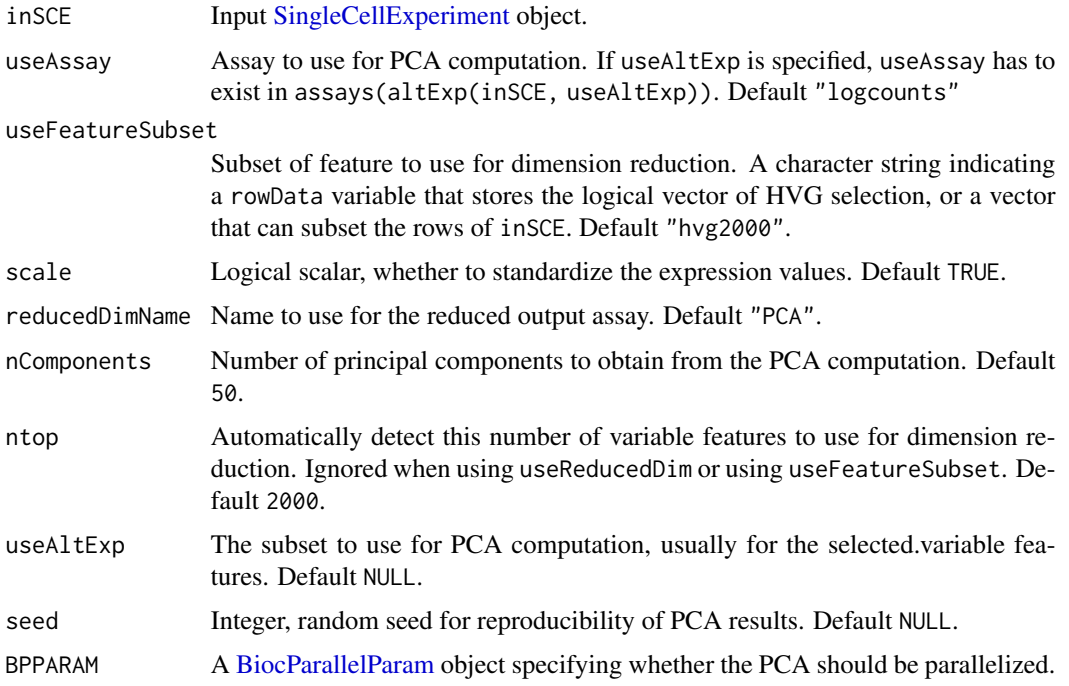

# <span id="page-299-0"></span>Value

A [SingleCellExperiment](#page-0-0) object with PCA computation updated in reducedDim(inSCE, reducedDimName).

#### Examples

```
data(scExample, package = "singleCellTK")
sce <- subsetSCECols(sce, colData = "type != 'EmptyDroplet'")
sce <- scaterlogNormCounts(sce, "logcounts")
# Example of ranking variable genes, selecting the top variable features,
# and running PCA. Make sure to increase the number of highly variable
# features (hvgNumber) and the number of principal components (nComponents)
# for real datasets
sce <- runModelGeneVar(sce, useAssay = "logcounts")
sce <- setTopHVG(sce, method = "modelGeneVar", hvgNumber = 100,
                 featureSubsetName = "hvf")
sce <- scaterPCA(sce, useAssay = "logcounts", scale = TRUE,
                 useFeatureSubset = "hvf", nComponents = 5)
# Alternatively, let the scater PCA function select the top variable genes
sce <- scaterPCA(sce, useAssay = "logcounts", scale = TRUE,
                 useFeatureSubset = NULL, ntop = 100, nComponents = 5)
```
sce *Example Single Cell RNA-Seq data in SingleCellExperiment Object, subset of 10x public dataset*

#### Description

https://support.10xgenomics.com/single-cell-gene-expression/datasets/2.1.0/pbmc4k A subset of 390 barcodes and top 200 genes were included in this example. Within 390 barcodes, 195 barcodes are empty droplet, 150 barcodes are cell barcode and 45 barcodes are doublets predicted by scrublet and doubletFinder package. This example only serves as a proof of concept and a tutoriol on how to run the functions in this package. The results should not be used for drawing scientific conclusions.

#### Usage

```
data("scExample")
```
#### Format

A [SingleCellExperiment](#page-0-0) object.

#### Value

Example Single Cell RNA-Seq data in SingleCellExperiment Object, subset of 10x public dataset

#### Examples

data("scExample")

<span id="page-300-1"></span>sceBatches *Example Single Cell RNA-Seq data in SingleCellExperiment object, with different batches annotated*

#### Description

Two batches of pancreas scRNAseq dataset are combined with their original counts. Cell types and batches are annotated in 'colData(sceBatches)'. Two batches came from Wang, et al., 2016, annotated as "w"; and Xin, et al., 2016, annotated as "x". Two common cell types, "alpha" and ''beta'', that could be found in both original studies with relatively large population were kept for cleaner demonstration.

#### Usage

```
data('sceBatches')
```
# Format

An object of class SingleCellExperiment with 100 rows and 250 columns.

#### Value

Example Single Cell RNA-Seq data in SingleCellExperiment object, with different batches annotated

<span id="page-300-0"></span>sctkListGeneSetCollections

*Lists imported GeneSetCollections*

#### Description

Returns a vector of GeneSetCollections that have been imported and stored in metadata(inSCE)\$sctk\$genesets.

#### Usage

```
sctkListGeneSetCollections(inSCE)
```
# Arguments

inSCE A [SingleCellExperiment](#page-0-0) object.

#### Value

Character vector.

#### Author(s)

Joshua D. Campbell

#### See Also

[importGeneSetsFromList](#page-65-0) for importing from lists, [importGeneSetsFromGMT](#page-63-0) for importing from GMT files, [GeneSetCollection](#page-0-0) objects, and [importGeneSetsFromMSigDB](#page-67-0) for importing MSigDB gene sets.

# Examples

```
data(scExample)
gs1 <- GSEABase::GeneSet(setName = "geneset1",
                         geneIds = rownames(sce)[seq(10)])
gs2 <- GSEABase::GeneSet(setName = "geneset2",
                         geneIds = rownames(sce)[seq(11,20)])
gsc1 <- GSEABase::GeneSetCollection(gs1)
gsc2 <- GSEABase::GeneSetCollection(gs2)
sce <- importGeneSetsFromCollection(inSCE = sce,
                                    geneSetCollection = gsc1,
                                    by = "rownames",
                                    collectionName = "Collection1")
sce <- importGeneSetsFromCollection(inSCE = sce,
                                    geneSetCollection = gsc2,
                                    by = "rownames",
                                    collectionName = "Collection2")
collections <- sctkListGeneSetCollections(sce)
```
<span id="page-301-0"></span>sctkPythonInstallConda

*Installs Python packages into a Conda environment*

#### Description

Install all Python packages used in the [singleCellTK](#page-307-0) package using [conda\\_install](#page-0-0) from package [reticulate](#page-0-0). This will create a new Conda environment with the name envname if not already present. Note that Anaconda or Miniconda already need to be installed on the local system.

#### Usage

```
sctkPythonInstallConda(
 envname = "sctk-reticulate",
 \text{conda} = "auto",packages = c("scipy", "numpy", "astroid", "six"),
 pipPackages = c("scrublet", "scanpy", "louvain", "leidenalg", "bbknn", "scanorama",
    "anndata"),
  selectConda = TRUE,
  forge = FALSE,
```
<span id="page-301-1"></span>

```
pipIgnoreInstalled = TRUE,
pythonVersion = NULL,
...
```
# Arguments

 $\lambda$ 

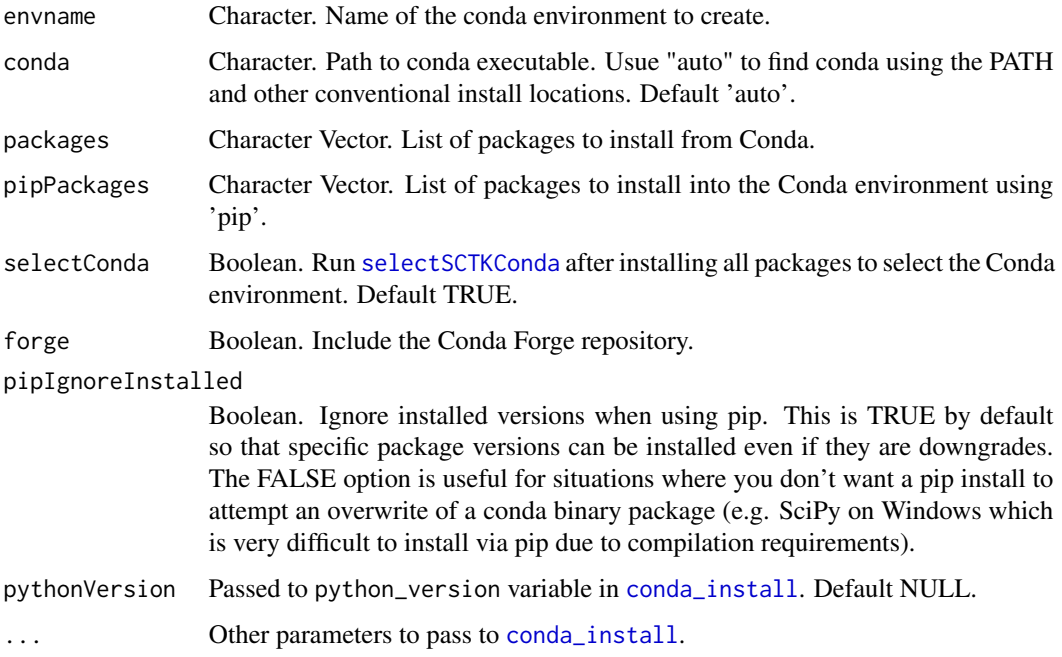

# Value

None. Installation of Conda environment.

## See Also

See [conda\\_create](#page-0-0) for more information on creating a Conda environment. See [conda\\_install](#page-0-0) for more description of the installation parameters. See <https://rstudio.github.io/reticulate/> for more information on package [reticulate](#page-0-0). See [selectSCTKConda](#page-304-0) for reloading the Conda environment if R is restarted without going through the whole installation process again. See <https://docs.conda.io/en/latest/> for more information on Conda environments.

### Examples

```
## Not run:
sctkPythonInstallConda(envname = "sctk-reticulate")
```
## End(Not run)

#### <span id="page-303-1"></span><span id="page-303-0"></span>sctkPythonInstallVirtualEnv

*Installs Python packages into a virtual environment*

# Description

Install all Python packages used in the [singleCellTK](#page-307-0) package using [virtualenv\\_install](#page-0-0) from package [reticulate](#page-0-0). This will create a new virtual environment with the name envname if not already present.

#### Usage

```
sctkPythonInstallVirtualEnv(
  envname = "sctk-reticulate",
 packages = c("scipy", "numpy", "astroid", "six", "scrublet", "scanpy", "louvain",
    "leidenalg", "scanorama", "bbknn", "anndata"),
  selectEnvironment = TRUE,
 python = NULL
\lambda
```
#### Arguments

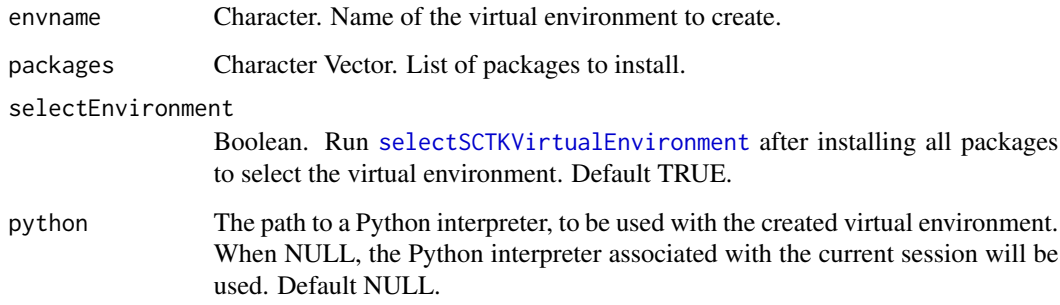

#### Value

None. Installation of virtual environment.

#### See Also

See [virtualenv\\_create](#page-0-0) for more information on creating a Conda environment. See [virtualenv\\_install](#page-0-0) for more description of the installation parameters. See <https://rstudio.github.io/reticulate/> for more information on package [reticulate](#page-0-0). See [selectSCTKVirtualEnvironment](#page-305-0) for reloading the virtual environment if R is restarted without going through the whole installation process again.

#### <span id="page-304-1"></span> $SEG$  305

# Examples

```
## Not run:
sctkPythonInstallVirtualEnv(envname = "sctk-reticulate")
```
## End(Not run)

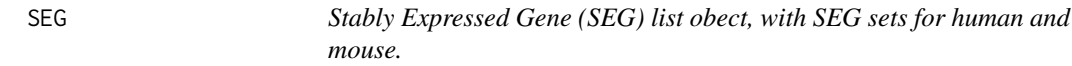

# Description

The two gene sets came from dataset called 'segList' of package 'scMerge'.

# Usage

data('SEG')

# Format

list, with two entries "human" and "mouse", each is a charactor vector.

#### Value

Stably Expressed Gene (SEG) list obect, with SEG sets for human and mouse.

# Source

data('segList', package='scMerge')

# Examples

data('SEG') humanSEG <- SEG\$human

<span id="page-304-0"></span>selectSCTKConda *Selects a Conda environment*

# Description

Selects a Conda environment with Python packages used in [singleCellTK](#page-307-0).

# Usage

```
selectSCTKConda(envname = "sctk-reticulate")
```
#### <span id="page-305-1"></span>Arguments

envname Character. Name of the conda environment to activate.

#### Value

None. Selects Conda environment.

#### See Also

[conda-tools](#page-0-0) for more information on using Conda environments with package [reticulate](#page-0-0). See <https://rstudio.github.io/reticulate/> for more information on package [reticulate](#page-0-0).

See [sctkPythonInstallConda](#page-301-0) for installation of Python modules into a Conda environment. See[conda-tools](#page-0-0) for more information on using Conda environments with package [reticulate](#page-0-0). See [https://](https://rstudio.github.io/reticulate/) [rstudio.github.io/reticulate/](https://rstudio.github.io/reticulate/) for more information on package [reticulate](#page-0-0). See [https:](https://docs.conda.io/en/latest/) [//docs.conda.io/en/latest/](https://docs.conda.io/en/latest/) for more information on Conda environments.

#### Examples

```
## Not run:
sctkPythonInstallConda(envname = "sctk-reticulate", selectConda = FALSE)
selectSCTKConda(envname = "sctk-reticulate")
```
## End(Not run)

<span id="page-305-0"></span>selectSCTKVirtualEnvironment *Selects a virtual environment*

#### Description

Selects a virtual environment with Python packages used in [singleCellTK](#page-307-0)

# Usage

```
selectSCTKVirtualEnvironment(envname = "sctk-reticulate")
```
#### Arguments

envname Character. Name of the virtual environment to activate.

#### Value

None. Selects virtual environment.

# <span id="page-306-0"></span>setRowNames 307

# See Also

See [sctkPythonInstallVirtualEnv](#page-303-0) for installation of Python modules into a virtual environment. See[virtualenv-tools](#page-0-0) for more information on using virtual environments with package [reticulate](#page-0-0). See <https://rstudio.github.io/reticulate/> for more information on package [reticulate](#page-0-0).

# Examples

```
## Not run:
sctkPythonInstallVirtualEnv(envname = "sctk-reticulate", selectEnvironment = FALSE)
selectSCTKVirtualEnvironment(envname = "sctk-reticulate")
```
## End(Not run)

setRowNames *Set rownames of SCE with a character vector or a rowData column*

#### Description

Users can set rownames of an SCE object with either a character vector where the length equals to  $nrow(x)$ , or a single character specifying a column in  $rowData(x)$ . Also applicable to matrix like object where rownames<- method works, but only allows full size name vector. Users can set dedup = TRUE to remove duplicated entries in the specification, by adding  $-1$ ,  $-2$ , ...,  $-i$  suffix to the duplication of the same identifier.

#### Usage

setRowNames(x, rowNames, dedup = TRUE)

#### Arguments

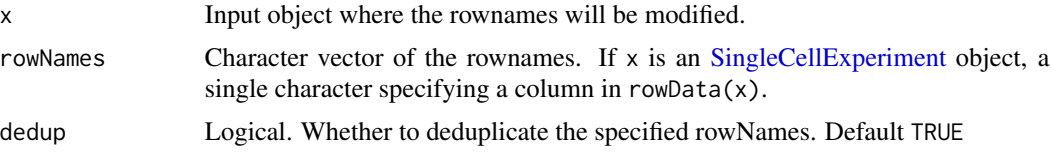

#### Value

The input SCE object with rownames updated.

```
data("scExample", package = "singleCellTK")
head(rownames(sce))
sce <- setRowNames(sce, "feature_name")
head(rownames(sce))
```
<span id="page-307-1"></span>setSCTKDisplayRow *Indicates which rowData to use for visualization*

#### Description

This function is to be used to specify which

#### Usage

```
setSCTKDisplayRow(inSCE, featureDisplayRow)
```
#### Arguments

inSCE Input [SingleCellExperiment](#page-0-0) object with saved dimension reduction components or a variable with saved results. Required.

featureDisplayRow

Indicates which column name of rowData to be used for plots.

#### Value

A SingleCellExperiment object with the specific column name of rowData to be used for plotting stored in metadata.

#### Examples

```
data(scExample, package="singleCellTK")
sce <- subsetSCECols(sce, colData = "type != 'EmptyDroplet'")
sce <- setSCTKDisplayRow(inSCE = sce, featureDisplayRow = "feature_name")
plotSCEViolinAssayData(inSCE = sce, feature = "ENSG00000019582")
```
<span id="page-307-0"></span>singleCellTK *Run the single cell analysis app*

#### Description

Use this function to run the single cell analysis app.

#### Usage

```
singleCellTK(inSCE = NULL, includeVersion = TRUE, theme = "yeti")
```
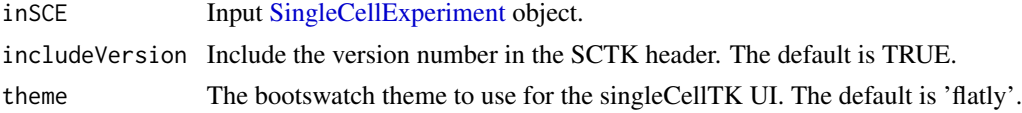

#### <span id="page-308-0"></span> $subDiffEx$  309

# Value

The shiny app will open

## Examples

## Not run: #Upload data through the app singleCellTK() # Load the app with a SingleCellExperiment object data("mouseBrainSubsetSCE") singleCellTK(mouseBrainSubsetSCE)

## End(Not run)

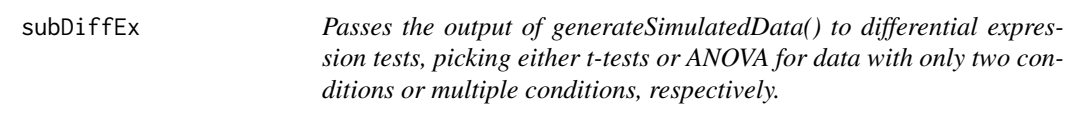

# Description

Passes the output of generateSimulatedData() to differential expression tests, picking either t-tests or ANOVA for data with only two conditions or multiple conditions, respectively.

# Usage

```
subDiffEx(tempData)
subDiffExttest(countMatrix, class.labels, test.type = "t.equalvar")
subDiffExANOVA(countMatrix, condition)
```
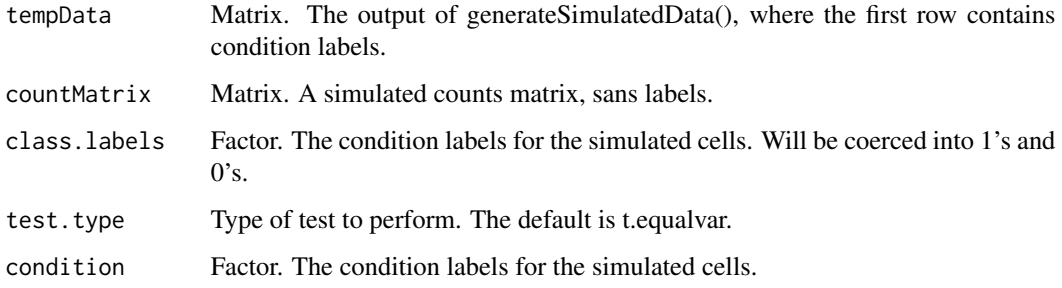

#### Value

subDiffEx(): A vector of fdr-adjusted p-values for all genes. Nonviable results (such as for genes with 0 counts in a simulated dataset) are coerced to 1.

subDiffExttest(): A vector of fdr-adjusted p-values for all genes. Nonviable results (such as for genes with 0 counts in a simulated dataset) are coerced to 1.

subDiffExANOVA(): A vector of fdr-adjusted p-values for all genes. Nonviable results (such as for genes with 0 counts in a simulated dataset) are coerced to 1.

#### Functions

- subDiffEx():
- subDiffExttest(): Runs t-tests on all genes in a simulated dataset with 2 conditions, and adjusts for FDR.
- subDiffExANOVA(): Runs ANOVA on all genes in a simulated dataset with more than 2 conditions, and adjusts for FDR.

```
data("mouseBrainSubsetSCE")
res <- generateSimulatedData(
         totalReads = 1000, cells=10,
        originalData = assay(mouseBrainSubsetSCE, "counts"),
         realLabels = colData(mouseBrainSubsetSCE)[, "level1class"])
tempSigDiff <- subDiffEx(res)
data("mouseBrainSubsetSCE")
#sort first 100 expressed genes
ord <- rownames(mouseBrainSubsetSCE)[
 order(rowSums(assay(mouseBrainSubsetSCE, "counts")),
        decreasing = TRUE)][seq(100)]
#subset to those first 100 genes
subset <- mouseBrainSubsetSCE[ord, ]
res <- generateSimulatedData(totalReads = 1000, cells=10,
                             originalData = assay(subset, "counts"),
                             realLabels = colData(subset)[, "level1class"])
realLabels <- res[1, ]
output \leq res[-1, ]
fdr <- subDiffExttest(output, realLabels)
data("mouseBrainSubsetSCE")
#sort first 100 expressed genes
ord <- rownames(mouseBrainSubsetSCE)[
 order(rowSums(assay(mouseBrainSubsetSCE, "counts")),
        decreasing = TRUE)][seq(100)]
# subset to those first 100 genes
subset <- mouseBrainSubsetSCE[ord, ]
res <- generateSimulatedData(totalReads = 1000, cells=10,
                             originalData = assay(subset, "counts"),
                             realLabels = colData(subset)[, "level2class"])
realLabels <- res[1, ]
```

```
output <- res[-1, ]
fdr <- subDiffExANOVA(output, realLabels)
```
#### subsetSCECols *Subset a SingleCellExperiment object by columns*

# Description

Used to peform subsetting of a [SingleCellExperiment](#page-0-0) object using a variety of methods that indicate the correct columns to keep. The various methods, index, bool, and colData, can be used in conjunction with one another.

#### Usage

```
subsetSCECols(inSCE, index = NULL, bool = NULL, colData = NULL)
```
# Arguments

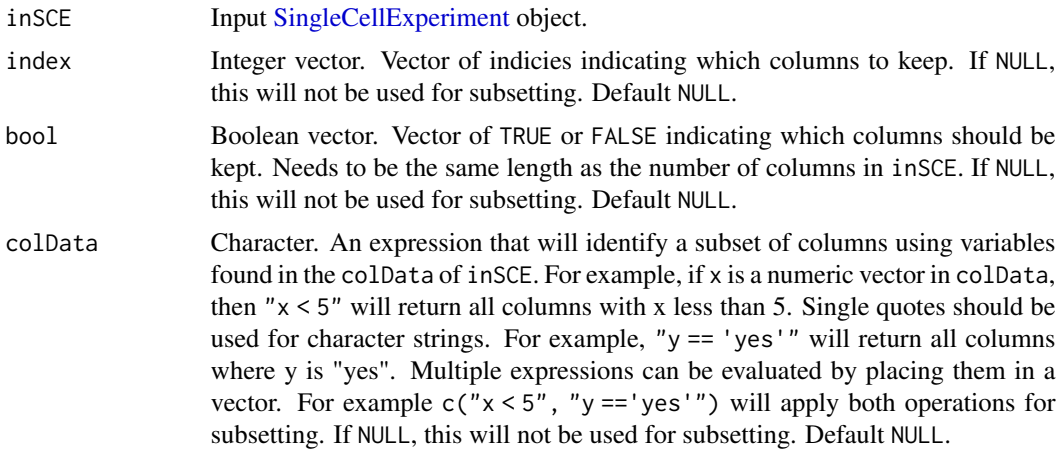

#### Value

A [SingleCellExperiment](#page-0-0) object that has been subsetted by colData.

# Author(s)

Joshua D. Campbell

```
data(scExample)
sce <- subsetSCECols(sce, colData = "type != 'EmptyDroplet'")
```
# Description

Used to peform subsetting of a [SingleCellExperiment](#page-0-0) object using a variety of methods that indicate the correct rows to keep. The various methods, index, bool, and rowData, can be used in conjunction with one another. If returnAsAltExp is set to TRUE, then the returned object will have the same number of rows as the input inSCE as the subsetted object will be stored in the [altExp](#page-0-0) slot.

#### Usage

```
subsetSCERows(
  inSCE,
  index = NULL,
 bool = NULL,rowData = NULL,
  returnAsAltExp = TRUE,
  altExpName = "subset",
 prependAltExpName = TRUE
)
```
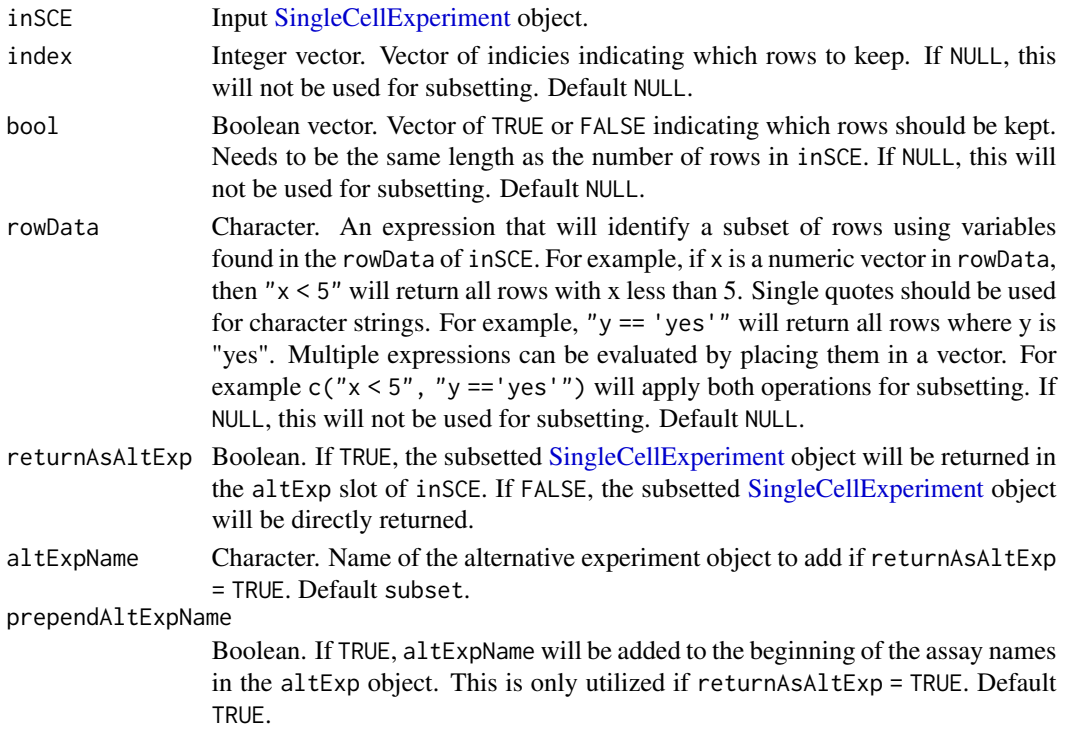

# <span id="page-312-0"></span>summarizeSCE 313

# Value

A [SingleCellExperiment](#page-0-0) object that has been subsetted by rowData.

#### Author(s)

Joshua D. Campbell

#### Examples

data(scExample)

```
# Set a variable up in the rowData indicating mitochondrial genes
rowData(sce)$isMito <- ifelse(grepl("^MT-", rowData(sce)$feature_name),
                              "yes", "no")
sce <- subsetSCERows(sce, rowData = "isMito == 'yes'")
```
summarizeSCE *Summarize an assay in a [SingleCellExperiment](#page-0-0)*

#### Description

Creates a table of summary metrics from an input [SingleCellExperiment](#page-0-0)

# Usage

```
summarizeSCE(inSCE, useAssay = NULL, sampleVariableName = NULL)
```
#### Arguments

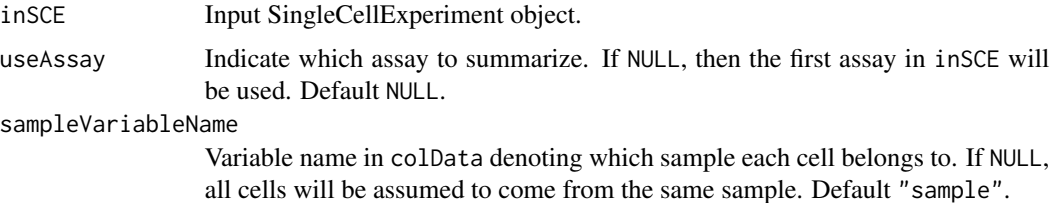

# Value

A data.frame object of summary metrics.

```
data("mouseBrainSubsetSCE")
summarizeSCE(mouseBrainSubsetSCE, sample = NULL)
```
<span id="page-313-0"></span>

# Description

Trims an input count matrix such that each value greater than a threshold value and each value less than a provided lower threshold value is trimmed to the lower treshold value.

#### Usage

```
trimCounts(counts, trimValue = c(10, -10))
```
# Arguments

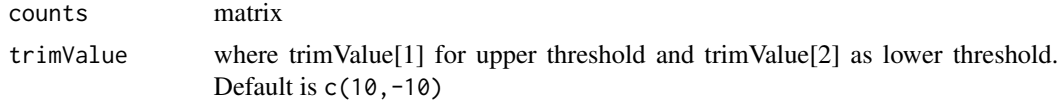

#### Value

trimmed counts matrix

```
data(sce_chcl, package = "scds")
assay(sce_chcl, "countsTrimmed") <- trimCounts(assay(sce_chcl, "counts"),
                                              c(10, -10)
```
# Index

∗ datasets MitoGenes, [79](#page-78-0) mouseBrainSubsetSCE, [79](#page-78-0) msigdb\_table, [80](#page-79-0) sce, [300](#page-299-0) sceBatches, [301](#page-300-1) SEG, [305](#page-304-1) addPerCellQC, *[247](#page-246-0)*, *[249](#page-248-0)* adjustCounts, *[283](#page-282-0)* altExp, *[263](#page-262-0)*, *[312](#page-311-0)* assay, *[43](#page-42-0)*, *[217](#page-216-0)*, *[242,](#page-241-0) [243](#page-242-0)*, *[250](#page-249-0)*, *[261](#page-260-0)*, *[263](#page-262-0)*, *[297](#page-296-0)* autoEstCont, *[283](#page-282-0)* barcodeRanks, *[210](#page-209-0)* bcds, *[212,](#page-211-0) [213](#page-212-0)* BiocParallelParam, *[234](#page-233-0)*, *[244](#page-243-0)*, *[248](#page-247-0)*, *[262,](#page-261-0) [263](#page-262-0)*, *[293](#page-292-0)*, *[296](#page-295-0)*, *[299](#page-298-0)* buildSNNGraph, *[262](#page-261-0)* calcEffectSizes, [8](#page-7-0) calculateUMAP, *[291](#page-290-0)*, *[293](#page-292-0)* cluster\_fast\_greedy, *[264](#page-263-0)* cluster\_infomap, *[264](#page-263-0)* cluster\_label\_prop, *[264](#page-263-0)* cluster\_leading\_eigen, *[264](#page-263-0)* cluster\_leiden, *[264](#page-263-0)* cluster\_louvain, *[264](#page-263-0)* cluster\_walktrap, *[264](#page-263-0)* colData, *[15,](#page-14-0) [16](#page-15-0)*, *[43](#page-42-0)*, *[89](#page-88-0)*, *[189,](#page-188-0) [190](#page-189-0)*, *[210](#page-209-0)*, *[213](#page-212-0)*, *[215,](#page-214-0) [216](#page-215-0)*, *[218,](#page-217-0) [219](#page-218-0)*, *[226](#page-225-0)*, *[230,](#page-229-0) [231](#page-230-0)*, *[241](#page-240-0)*, *[249](#page-248-0)*, *[260,](#page-259-0) [261](#page-260-0)*, *[263](#page-262-0)*, *[266](#page-265-0)*, *[295](#page-294-0)*, *[297](#page-296-0)* colorRamp2, *[155](#page-154-0)* combineSCE, [8](#page-7-0) computeHeatmap, [9](#page-8-0) computeZScore, [10](#page-9-0) conda\_create, *[303](#page-302-0)* conda\_install, *[302,](#page-301-1) [303](#page-302-0)* constructSCE, [11](#page-10-0)

convertSCEToSeurat, [11](#page-10-0) convertSeuratToSCE, [13](#page-12-0) cxds, *[217,](#page-216-0) [218](#page-217-0)* cxds\_bcds\_hybrid, *[219](#page-218-0)*

data.table, *[11](#page-10-0)* DataFrame-class, *[248](#page-247-0)* dbscan, *[225,](#page-224-0) [226](#page-225-0)* decontX, *[15](#page-14-0)*, *[224,](#page-223-0) [225](#page-224-0)* dedupRowNames, [14](#page-13-0) DelayedArray, *[49,](#page-48-0) [50](#page-49-0)*, *[55](#page-54-0)*, *[57](#page-56-0)[–60](#page-59-0)*, *[62](#page-61-0)*, *[71](#page-70-0)[–73](#page-72-0)*, *[75](#page-74-0)*, *[187](#page-186-0)* DelayedArray-class, *[52](#page-51-0)* detectCellOutlier, [14](#page-13-0) diffAbundanceFET, [16,](#page-15-0) *[38](#page-37-0)* DimHeatmap, *[271](#page-270-0)* discreteColorPalette, [17](#page-16-0) distinctColors, *[17](#page-16-0)*, [17](#page-16-0) downSampleCells, [18](#page-17-0) downSampleDepth, [20](#page-19-0)

emptyDrops, *[72](#page-71-0)*, *[230,](#page-229-0) [231](#page-230-0)* estimateNonExpressingCells, *[284](#page-283-0)* expData, [21](#page-20-0) expData,ANY,character-method, [22](#page-21-0) expData<-, [22](#page-21-0) expData<-,ANY, character, CharacterOrNullOrMissing, logical-m [23](#page-22-0) expDataNames, [24](#page-23-0) expDataNames,ANY-method, [24](#page-23-0) expDeleteDataTag, [25](#page-24-0) exportSCE, [26](#page-25-0) exportSCEtoAnnData, [27](#page-26-0) exportSCEtoFlatFile, [28](#page-27-0) exportSCEToSeurat, [29](#page-28-0) expSetDataTag, [30](#page-29-0) expTaggedData, [30](#page-29-0)

fastMNN, *[234](#page-233-0)* featureIndex, [31,](#page-30-0) *[63](#page-62-1)*, *[65](#page-64-0)*, *[67,](#page-66-0) [68](#page-67-1)*, *[70](#page-69-0)*, *[247](#page-246-0)*

```
FindIntegrationAnchors, 274
findMarkerDiffExp (runFindMarker), 236
findMarkerTopTable
        (getFindMarkerTopTable), 39
fit_dirichlet, 226
generateHTANMeta, 33
generateMeta, 33
generateSimulatedData, 34
GeneSetCollection, 63–67, 69, 70, 302
getBiomarker, 35
getDEGTopTable, 36
getDiffAbundanceResults, 37
getDiffAbundanceResults,SingleCellExperiment-method50
        (getDiffAbundanceResults), 37
getDiffAbundanceResults<-
        (getDiffAbundanceResults), 37
53</mark>
        (getDiffAbundanceResults), 37
getEnrichRResult, 233
getEnrichRResult (getEnrichRResult<-),
        38
getEnrichRResult,SingleCellExperiment-method
importDropEst, 58
        (getEnrichRResult<-), 38
getEnrichRResult<-, 38
getEnrichRResult<-,SingleCellExperiment-method
importGeneSetsFromCollection, 63, 65, 67,
        (getEnrichRResult<-), 38
getFindMarkerTopTable, 39, 112, 237
getGenesetNamesFromCollection, 40, 294
getGmt, 65, 248
getMSigDBTable, 41
getPathwayResultNames, 42, 294
getSampleSummaryStatsTable, 42
getSampleSummaryStatsTable,SingleCellExperimentportMot69,249
        (getSampleSummaryStatsTable),
        42
getSceParams, 43
getSeuratVariableFeatures, 44
getSoupX (getSoupX<-), 45
getSoupX,SingleCellExperiment-method
        (getSoupX<-), 45
getSoupX<-, 45
getSoupX<-,SingleCellExperiment-method
        (getSoupX<-), 45
getTopHVG, 46, 176, 235, 245, 253, 269
getTSCANResults, 48
getTSCANResults,SingleCellExperiment-method
listSampleSummaryStatsTables,SingleCellExperiment-method
        (getTSCANResults), 48
getTSCANResults<- (getTSCANResults), 48
                                               getTSCANResults<-,SingleCellExperiment-method
                                                       (getTSCANResults), 48
                                               getTSNE (runTSNE), 288
                                              getUMAP (runUMAP), 291
                                              ggplot, 89, 90, 98, 155
                                              grep, 32, 209
                                               GSEABase, 63, 65, 67, 69, 70
                                              HarmonyMatrix, 240
                                              Heatmap, 112, 155
                                               igraph, 263
                                               importAlevin, 49
                                               importBUStools, 51
                                               importCellRanger, 53
                                               importCellRangerV2 (importCellRanger),
                                               importCellRangerV2Sample, 56
                                               importCellRangerV3 (importCellRanger),
                                                       53
                                               importCellRangerV3Sample, 57
                                               importExampleData, 60
                                               importFromFiles, 61
                                                       294
                                               importGeneSetsFromGMT, 64, 64, 67, 69, 70,
                                                       294, 302
                                               importGeneSetsFromList, 64, 65, 66, 69, 70,
                                                       293, 294, 302
                                               importGeneSetsFromMSigDB, 41, 64, 65, 67,
                                                       68, 80, 293, 294, 302
                                               importMultipleSources, 71
                                               importOptimus, 71
                                               importSEQC, 73
                                               importSTARsolo, 74
                                               IntegrateData, 274
                                               isOutlier, 14
                                               iterateSimulations, 76
                                              kmeans, 241
                                              list.dirs, 54
                                               listSampleSummaryStatsTables, 77
                                                       (listSampleSummaryStatsTables),
                                                       77
```
#### INDEX  $317$

```
listTSCANResults (getTSCANResults), 48
listTSCANResults,SingleCellExperiment-method
plotScanpyHeatmap, 120
       (getTSCANResults), 48
listTSCANTerminalNodes
       (getTSCANResults), 48
listTSCANTerminalNodes,SingleCellExperiment-melboS124
       (getTSCANResults), 48
logNormCounts, 298
                                            plotScanpyEmbedding, 119
                                            plotScanpyHVG, 121
                                            plotScanpyMarkerGenes, 122
                                            plotScanpyMarkerGenesDotPlot, 123
                                            plotScanpyMarkerGenesViolin, 127
```
Matrix, *[60](#page-59-0)* matrix, *[49,](#page-48-0) [50](#page-49-0)*, *[52](#page-51-0)*, *[55](#page-54-0)*, *[57–](#page-56-0)[59](#page-58-0)*, *[62](#page-61-0)*, *[72,](#page-71-0) [73](#page-72-0)*, *[75](#page-74-0)* mergeSCEColData, [78](#page-77-0) metadata, *[64,](#page-63-1) [65](#page-64-0)*, *[67](#page-66-0)*, *[69,](#page-68-0) [70](#page-69-0)*, *[77](#page-76-0)* MitoGenes, [79](#page-78-0) mnnCorrect, *[244](#page-243-0)* modelGeneVar, *[226](#page-225-0)*, *[244](#page-243-0)* mouseBrainSubsetSCE, [79](#page-78-0) msigdb\_table, [80](#page-79-0) msigdbr, *[69](#page-68-0)* msigdbr\_show\_species, *[68](#page-67-1)* multiBatchPCA, *[234](#page-233-0)*

```
NestorowaHSCData, 60
```
plotBarcodeRankDropsResults, [80,](#page-79-0) *[83](#page-82-0)*, *[210](#page-209-0)* plotBarcodeRankScatter, [81](#page-80-0) plotBatchCorrCompare, [83](#page-82-0) plotBatchVariance, [84](#page-83-0) plotBcdsResults, [85,](#page-84-0) *[213](#page-212-0)* plotBubble, [88](#page-87-0) plotClusterAbundance, [89](#page-88-0) plotCxdsResults, [90,](#page-89-0) *[218](#page-217-0)* plotDecontXResults, [93](#page-92-0) plotDEGHeatmap, [96,](#page-95-0) *[102](#page-101-0)*, *[224](#page-223-0)* plotDEGRegression, [98,](#page-97-0) *[224](#page-223-0)* plotDEGViolin, [99,](#page-98-0) *[224](#page-223-0)* plotDEGVolcano, [101,](#page-100-0) *[224](#page-223-0)* plotDimRed, [102](#page-101-0) plotDoubletFinderResults, [103,](#page-102-0) *[229](#page-228-0)* plotEmptyDropsResults, [106,](#page-105-0) *[109](#page-108-0)*, *[231](#page-230-0)* plotEmptyDropsScatter, *[107](#page-106-0)*, [107,](#page-106-0) *[231](#page-230-0)* plotFindMarkerHeatmap, *[40](#page-39-1)*, [109,](#page-108-0) *[237](#page-236-0)* plotMarkerDiffExp *(*plotFindMarkerHeatmap*)*, [109](#page-108-0) plotMASTThresholdGenes, [112](#page-111-0) plotPathway, [113](#page-112-0) plotPCA, [115](#page-114-0) plotRunPerCellQCResults, [116](#page-115-0) plotScanpyDotPlot, [118](#page-117-0)

plotScanpyMarkerGenesMatrixPlot, [125](#page-124-0) plotScanpyMatrixPlot, [128](#page-127-0) plotScanpyPCA, [129](#page-128-0) plotScanpyPCAGeneRanking, [130](#page-129-0) plotScanpyPCAVariance, [131](#page-130-0) plotScanpyViolin, [131](#page-130-0) plotScDblFinderResults, [132,](#page-131-0) *[261](#page-260-0)* plotScdsHybridResults, [135](#page-134-0) plotSCEBarAssayData, [138](#page-137-0) plotSCEBarColData, [140](#page-139-0) plotSCEBatchFeatureMean, [141](#page-140-0) plotSCEDensity, [142](#page-141-0) plotSCEDensityAssayData, [144](#page-143-0) plotSCEDensityColData, [145](#page-144-0) plotSCEDimReduceColData, [147,](#page-146-0) *[175](#page-174-0)* plotSCEDimReduceFeatures, [150](#page-149-0) plotSCEHeatmap, *[97,](#page-96-0) [98](#page-97-0)*, *[111](#page-110-0)*, [152](#page-151-0) plotSCEScatter, [155](#page-154-0) plotSCEViolin, [158](#page-157-0) plotSCEViolinAssayData, [160](#page-159-0) plotSCEViolinColData, [163](#page-162-0) plotScrubletResults, [165,](#page-164-0) *[266](#page-265-0)* plotSeuratElbow, [168](#page-167-0) plotSeuratGenes, [169](#page-168-0) plotSeuratHeatmap, [170](#page-169-0) plotSeuratHVG, [171](#page-170-0) plotSeuratJackStraw, [171](#page-170-0) plotSeuratReduction, [172](#page-171-0) plotSoupXResults, [173](#page-172-0) plotTopHVG, *[47](#page-46-0)*, [175,](#page-174-0) *[235](#page-234-0)*, *[245](#page-244-0)*, *[253](#page-252-0)*, *[269](#page-268-0)* plotTSCANClusterDEG, [177](#page-176-0) plotTSCANClusterPseudo, [178](#page-177-0) plotTSCANDimReduceFeatures, [179](#page-178-0) plotTSCANPseudotimeGenes, [180](#page-179-0) plotTSCANPseudotimeHeatmap, [182](#page-181-0) plotTSCANResults, [183](#page-182-0) plotTSNE, [184](#page-183-0) plotUMAP, [185](#page-184-0)

qcInputProcess, [186](#page-185-0) quickCluster, *[284](#page-283-0)*

readMM, *[49,](#page-48-0) [50](#page-49-0)*, *[52](#page-51-0)*, *[55](#page-54-0)*, *[57–](#page-56-0)[59](#page-58-0)*, *[62](#page-61-0)*, *[72,](#page-71-0) [73](#page-72-0)*, *[75](#page-74-0)* readSingleCellMatrix, [187](#page-186-0) reducedDim, *[263](#page-262-0)* reducedMNN, *[234](#page-233-0)* reportCellQC, [188](#page-187-0) reportClusterAbundance, [189](#page-188-0) reportDiffAbundanceFET, [190](#page-189-0) reportDiffExp, [191](#page-190-0) reportDropletQC, [192](#page-191-0) reportFindMarker, [193](#page-192-0) reportQCTool, [193](#page-192-0) reportSeurat, [194](#page-193-0) reportSeuratClustering, [197](#page-196-0) reportSeuratDimRed, [198](#page-197-0) reportSeuratFeatureSelection, [200](#page-199-0) reportSeuratMarkerSelection, [201](#page-200-0) reportSeuratNormalization, [202](#page-201-0) reportSeuratResults, [203](#page-202-0) reportSeuratRun, [205](#page-204-0) reportSeuratScaling, [208](#page-207-0) ReprocessedAllenData, *[60](#page-59-0)* ReprocessedFluidigmData, *[60](#page-59-0)* reticulate, *[302](#page-301-1)[–304](#page-303-1)*, *[306,](#page-305-1) [307](#page-306-0)* retrieveFeatureIndex, *[209](#page-208-0)* retrieveFeatureInfo, *[32](#page-31-0)* retrieveSCEIndex, [209](#page-208-0) Rtsne, *[288](#page-287-0)*, *[290](#page-289-0)* runANOVA *(*runDEAnalysis*)*, [220](#page-219-0) runBarcodeRankDrops, *[81–](#page-80-0)[83](#page-82-0)*, [210](#page-209-0) runBBKNN, [211](#page-210-0) runBcds, *[85,](#page-84-0) [86](#page-85-0)*, *[88](#page-87-0)*, [212](#page-211-0) runCellQC, *[64,](#page-63-1) [65](#page-64-0)*, *[67](#page-66-0)*, *[69,](#page-68-0) [70](#page-69-0)*, *[213](#page-212-0)*, [213,](#page-212-0) *[218](#page-217-0)*, *[229](#page-228-0)*, *[249](#page-248-0)*, *[261](#page-260-0)*, *[266](#page-265-0)* runClusterSummaryMetrics, [215](#page-214-0) runComBatSeq, [216](#page-215-0) runCxds, *[90](#page-89-0)[–92](#page-91-0)*, *[166](#page-165-0)*, [217](#page-216-0) runCxdsBcdsHybrid, *[136](#page-135-0)*, [219](#page-218-0) runDEAnalysis, *[102](#page-101-0)*, *[191](#page-190-0)*, [220,](#page-219-0) *[237](#page-236-0)* runDecontX, *[94](#page-93-0)*, [224](#page-223-0) runDESeq2 *(*runDEAnalysis*)*, [220](#page-219-0) runDimReduce, [227](#page-226-0) runDoubletFinder, *[104,](#page-103-0) [105](#page-104-0)*, [228](#page-227-0) runDropletQC, *[210](#page-209-0)*, [229,](#page-228-0) *[231](#page-230-0)* runEmptyDrops, *[106](#page-105-0)[–109](#page-108-0)*, [230](#page-229-0) runEnrichR, *[39](#page-38-0)*, [232](#page-231-0) runFastMNN, [233](#page-232-0) runFeatureSelection, *[47](#page-46-0)*, *[176](#page-175-0)*, [235,](#page-234-0) *[245](#page-244-0)*, *[269](#page-268-0)*

runFindMarker, *[40](#page-39-1)*, *[109](#page-108-0)*, *[111,](#page-110-0) [112](#page-111-0)*, *[193](#page-192-0)*, *[236](#page-235-0)*, [236](#page-235-0) runGSVA, [238](#page-237-0) runHarmony, [239](#page-238-0) runKMeans, [241](#page-240-0) runLimmaBC, [242](#page-241-0) runLimmaDE *(*runDEAnalysis*)*, [220](#page-219-0) runMAST *(*runDEAnalysis*)*, [220](#page-219-0) runMNNCorrect, *[233](#page-232-0)*, [243](#page-242-0) runModelGeneVar, *[47](#page-46-0)*, *[176](#page-175-0)*, *[235](#page-234-0)*, [244,](#page-243-0) *[269](#page-268-0)* runNormalization, [245](#page-244-0) runPCA, *[299](#page-298-0)* runPerCellQC, *[116,](#page-115-0) [117](#page-116-0)*, *[214](#page-213-0)*, [247](#page-246-0) runQuickTSNE *(*runTSNE*)*, [288](#page-287-0) runQuickUMAP *(*runUMAP*)*, [291](#page-290-0) runSCANORAMA, [249](#page-248-0) runScanpyFindClusters, [250](#page-249-0) runScanpyFindHVG, [252](#page-251-0) runScanpyFindMarkers, [253](#page-252-0) runScanpyNormalizeData, [254](#page-253-0) runScanpyPCA, [255](#page-254-0) runScanpyScaleData, [256](#page-255-0) runScanpyTSNE, [257](#page-256-0) runScanpyUMAP, [258](#page-257-0) runScDblFinder, *[133](#page-132-0)*, *[135](#page-134-0)*, [260](#page-259-0) runSCMerge, [261](#page-260-0) runScranSNN, [262](#page-261-0) runScrublet, *[167](#page-166-0)*, [264](#page-263-0) runSeuratFindClusters, [267](#page-266-0) runSeuratFindHVG, *[47](#page-46-0)*, *[176](#page-175-0)*, *[235](#page-234-0)*, *[245](#page-244-0)*, [268](#page-267-0) runSeuratFindMarkers, [269](#page-268-0) runSeuratHeatmap, [270](#page-269-0) runSeuratICA, *[228](#page-227-0)*, [272](#page-271-0) runSeuratIntegration, [273](#page-272-0) runSeuratJackStraw, [274](#page-273-0) runSeuratNormalizeData, [275](#page-274-0) runSeuratPCA, *[228](#page-227-0)*, [276](#page-275-0) runSeuratScaleData, [278](#page-277-0) runSeuratSCTransform, [279](#page-278-0) runSeuratTSNE, *[228](#page-227-0)*, [279](#page-278-0) runSeuratUMAP, *[228](#page-227-0)*, [280](#page-279-0) runSingleR, [282](#page-281-0) runSoupX, *[45](#page-44-0)*, *[174](#page-173-0)*, [283](#page-282-0) runTSCAN, *[48](#page-47-0)*, *[178](#page-177-0)*, *[183](#page-182-0)*, [285,](#page-284-0) *[286](#page-285-0)* runTSCANClusterDEAnalysis, *[49](#page-48-0)*, *[177,](#page-176-0) [178](#page-177-0)*, [286](#page-285-0) runTSCANDEG, *[48](#page-47-0)*, *[180](#page-179-0)[–182](#page-181-0)*, [287](#page-286-0) runTSNE, *[228](#page-227-0)*, [288](#page-287-0)

#### INDEX  $319$

RunUMAP, *[281](#page-280-0)* runUMAP, *[228](#page-227-0)*, [291](#page-290-0) runVAM, [293](#page-292-0) runWilcox *(*runDEAnalysis*)*, [220](#page-219-0) runZINBWaVE, [295](#page-294-0) sampleSummaryStats, [296](#page-295-0) ScaleData, *[272](#page-271-0)*, *[277](#page-276-0)* scaterCPM, [297](#page-296-0) scaterlogNormCounts, *[289](#page-288-0)*, *[292](#page-291-0)*, [298](#page-297-1) scaterPCA, *[228](#page-227-0)*, [299](#page-298-0) scDblFinder, *[260,](#page-259-0) [261](#page-260-0)* sce, [300](#page-299-0) sceBatches, [301](#page-300-1) scRNAseq, *[60](#page-59-0)* scSEGIndex, *[261](#page-260-0)* sctkListGeneSetCollections, *[294](#page-293-0)*, [301](#page-300-1) sctkPythonInstallConda, [302,](#page-301-1) *[306](#page-305-1)* sctkPythonInstallVirtualEnv, [304,](#page-303-1) *[307](#page-306-0)* SCTransform, *[279](#page-278-0)* SEG, [305](#page-304-1) segList, *[261](#page-260-0)* segList\_ensemblGeneID, *[261](#page-260-0)* selectSCTKConda, *[303](#page-302-0)*, [305](#page-304-1) selectSCTKVirtualEnvironment, *[304](#page-303-1)*, [306](#page-305-1) setContaminationFraction, *[284](#page-283-0)* setRowNames, [307](#page-306-0) setSampleSummaryStatsTable<- *(*getSampleSummaryStatsTable*)*, [42](#page-41-1) setSampleSummaryStatsTable<-,SingleCellExperiment-method *(*getSampleSummaryStatsTable*)*, [42](#page-41-1) setSCTKDisplayRow, *[36](#page-35-0)*, *[47](#page-46-0)*, *[97](#page-96-0)*, *[101](#page-100-0)*, *[176,](#page-175-0) [177](#page-176-0)*, *[180](#page-179-0)[–182](#page-181-0)*, [308](#page-307-1) setTopHVG, *[235](#page-234-0)* setTopHVG *(*getTopHVG*)*, [46](#page-45-0) SingleCellExperiment, *[9](#page-8-0)*, *[11](#page-10-0)*, *[15,](#page-14-0) [16](#page-15-0)*, *[19,](#page-18-0) [20](#page-19-0)*, *[26](#page-25-0)[–29](#page-28-0)*, *[31](#page-30-0)[–36](#page-35-0)*, *[38](#page-37-0)*, *[40–](#page-39-1)[46](#page-45-0)*, *[48](#page-47-0)*, *[50,](#page-49-0) [51](#page-50-0)*, *[53](#page-52-0)*, *[60](#page-59-0)[–74](#page-73-0)*, *[77](#page-76-0)*, *[80–](#page-79-0)[83](#page-82-0)*, *[85,](#page-84-0) [86](#page-85-0)*, *[89–](#page-88-0)[91](#page-90-0)*, *[94](#page-93-0)*, *[96](#page-95-0)*, *[99](#page-98-0)[–101](#page-100-0)*, *[104](#page-103-0)*, *[106–](#page-105-0)[108](#page-107-0)*, *[110](#page-109-0)*, *[113](#page-112-0)*, *[115,](#page-114-0) [116](#page-115-0)*, *[133](#page-132-0)*, *[136](#page-135-0)*, *[138](#page-137-0)*, *[140](#page-139-0)*, *[142](#page-141-0)[–144](#page-143-0)*, *[146](#page-145-0)*, *[148](#page-147-0)*, *[150,](#page-149-0) [151](#page-150-0)*, *[153](#page-152-0)*, *[156](#page-155-0)*, *[158](#page-157-0)*, *[161](#page-160-0)*, *[163](#page-162-0)*, *[166](#page-165-0)*, *[174](#page-173-0)*, *[177](#page-176-0)[–179](#page-178-0)*, *[181–](#page-180-0)[185](#page-184-0)*, *[187–](#page-186-0)[214](#page-213-0)*, *[216](#page-215-0)[–219](#page-218-0)*, *[222–](#page-221-0)[232](#page-231-0)*, *[234–](#page-233-0)[244](#page-243-0)*, *[247](#page-246-0)*, *[249,](#page-248-0) [250](#page-249-0)*, *[260–](#page-259-0)[266](#page-265-0)*, *[282–](#page-281-0)[284](#page-283-0)*, *[286,](#page-285-0) [287](#page-286-0)*, *[289,](#page-288-0) [290](#page-289-0)*, *[292–](#page-291-0)[297](#page-296-0)*, *[299–](#page-298-0)[301](#page-300-1)*, *[307,](#page-306-0) [308](#page-307-1)*, *[311–](#page-310-0)[313](#page-312-0)* umap, *[225](#page-224-0)* unit, *[154,](#page-153-0) [155](#page-154-0)* with\_seed, *[226](#page-225-0)*

singleCellTK, *[63,](#page-62-1) [64](#page-63-1)*, *[66](#page-65-1)*, *[68,](#page-67-1) [69](#page-68-0)*, *[302](#page-301-1)*, *[304](#page-303-1)[–306](#page-305-1)*, [308](#page-307-1) subDiffEx, [309](#page-308-0) subDiffExANOVA *(*subDiffEx*)*, [309](#page-308-0) subDiffExttest *(*subDiffEx*)*, [309](#page-308-0) subsetSCECols, [311](#page-310-0) subsetSCERows, [312](#page-311-0) SummarizedExperiment, *[31,](#page-30-0) [32](#page-31-0)* summarizeSCE, [313](#page-312-0)

TENxPBMCData, *[60,](#page-59-0) [61](#page-60-0)* thresholdSCRNACountMatrix, *[112](#page-111-0)* trimCounts, [314](#page-313-0)

virtualenv\_create, *[304](#page-303-1)* virtualenv\_install, *[304](#page-303-1)*